# Data Authoring Environments An Overview

Hugh Dubberly, Cameron Burgess Dubberly Design Office

#### Introduction

This presentation captures over 200 examples of computer software and hardware interfaces for authoring data and programs from the 1960s through the present day.

It is presented in eight sections. Additionally, some of the frequently occurring design patterns are cataloged in the last section.

- 1 Origins
- 2 Bits to Atoms
- 3 Design Machine
- 4 Visual Interfaces

- 5 IDE (Environments & Experiments)
- 6 Learning From/Within Cyberspace
- 7 Remaking Reality
- Design Patterns

#### **Table of Contents**

- 1 Origins Starting with "Strings"
  - 1.1 Text Editors
  - 1.2 Notebooks
  - 1.3 Card-Stack / Kit-of-Parts
  - 1.4 'Bureaucracy Processing'

#### 2 Bits to Atoms Computation meets Business & Industry

- 2.1 Spreadsheets
- 2.2 Data Analysis
- 2.3 Simulation
- 2.4 3D (Solid Geometry) Modeling

#### 3 **Design Machine Creative Tools for Everyone**

- 3.1 Graphics
- 3.2 Presentation
- 3.3 Timeline-Based Applications
- 3.4 World Wide Web
- 3.5 'Creative Coding' Toolkits
- 3.6 Digital Drawing

#### 4 Visual Interfaces Across the (Design-Development) Divide

- 4.1 Node-Based (Graph)
- 4.2 Interaction Prototyping
- 4.3 Prototyping & Development Tools
- 4.4 Design-Development Toolchain Integration
- 4.5 'Low Code' Environments
- 4.6 Dynamic Modeling Tools

#### 5 IDE: Environments & Experiments What Is & What's Next

- 5.1 Traditional IDEs
- 5.2 Structure Editing
- 5.3 Work Flow
- 5.4 Visible State Editors
- 5.5 Dynamic Diagram Experiments

#### 6 Learning From/Within Cyberspace How Game-Tech is enabling the Next Wave

- 6.1 3D (Mesh/NURBs) Creation Suites
- 6.2 Learnable Programming
- 6.3 Game Authoring
- 6.4 Games with Authoring
- 6.5 Games as Authoring

#### 7 Remaking Reality Measure, Simulate, Predict & Act

- 7.1 Reality Design
- 7.2 Local Simulation
- 7.3 Global View

#### Design Patterns Preliminary Sketches

# Origins Starting with "Strings"

# **Text Editors**

Ed 1971

```
The principlee difference between line editors and display editors
is that display editors provide instant feedback to user commands,
whereas line editors require sometimes lengthy input before any
effects are seen. The advantage of instant feedback, of course,
is that if a mistake is made, it can be corrected immediately,
before more damage is done. Editing in 'ed' requires more strategy
and forethought; but if you are up to the task, it can be quite
efficient.
```

Ken Thompson

#### **Emacs**

```
File Edit Options Buffers Tools C Help
    struct module *module;
                                                                                                              likipedia, the free encyclopedia: https://en.wikipedia.org/wiki/Main Page
   int tmr_device;
int tmr_subdevice;
char id[64];
                                                                                                            From Wikipedia, the free encyclopedia
   char name[80];
unsigned int flags;
                                                                                                            Jump to: <u>navigation</u>, <u>search</u>
                                                                                                            Welcome to <u>Wikipedia</u>,
                                                                                                            the <u>free encyclopedia</u> that <u>anyone can edit</u>.
    int running;
    unsigned long sticks;
void *private_data;
                                                                                                             5,479,653 articles in English
    void (*private_free) (struct snd_timer *timer);
    struct and timer hardware hw:
                                                                                                               <u>Biography</u>
    spinlock_t lock;
                                                                                                               Geography
    struct list_head device_list;
                                                                                                               <u>History</u>
    struct list_head open_list_head;
struct list_head active_list_head;
                                                                                                               <u>Mathematics</u>
                                                                                                                cience
    struct list_head ack_list_head;
                                                                                                               Society
    struct list head sack list head;
                                                                                                               Technology
    struct tasklet_struct task_queue;
                                                                                                              All portals
                                                                                                             From today's featured article
                                                                                                                                                                In the news
  truct snd_timer_instance {
    struct snd_timer *timer;
                                                                                                              March 1951 cover
                                                                                                                                                                Artist's impression of the
    char *owner;
                                                                                                                                                                Cassini-Huygens probe
    unsigned int flags;
                                                                                                             Planet Stories was an American pulp
                                                                                                                                                                Cassini-Huygens probe
    void *private_data;
                                                                                                              science fiction magazine, published by
   iction House between 1939 and 1955. It
                                                                                                                                                               * A magnitude 7.1 earthquake strikes
                                                                                                              featured adventures in space and on
                                                                                                                                                                  central Mexico, killing more than 119
                                                                                                             other planets, and was initially
                                                                                                                                                                  people.
                                                                                                                                                                * Hurricane Waria makes landfall on
                                                                                                             focused on a young readership. Malcolm
                 int event,
                                                                                                             Reiss was editor or editor-in-chief for
                                                                                                                                                                  <u>Dominica</u> as a <u>Category 5</u> hurricane.
                 struct timespec * tstamp,
                                                                                                             all of its 71 issues. It was launched
                                                                                                                                                                * The <u>Cassini-Huygens</u> mission (probe
                                                                                                            at the same time as Fiction House's
more successful <u>Planet Comics</u>. Almost
                                                                                                                                                                  rendering shown) to the <u>Saturn</u> system
ends with a controlled fall into the
                 unsigned long resolution);
    void (*disconnect)(struct snd_timer_instance *timeri);
    void *callback_data;
                                                                                                             every issue's cover emphasized scantily
                                                                                                                                                                  atmosphere of the planet.
    unsigned long ticks;
                                                                                                             clad <u>damsels in distress</u> or alien
                                                                                                                                                                * Carbon dating of the Bakhshali
    unsigned long cticks;
                                                                                                            princesses. Planet Stories did not pay
                                                                                                                                                                  manuscript reveals the earliest known
                                                                                                                                                                       (eww m# Wrap) -----
                                                                                                            -UUU:%*--F1 *eww*
                                                                                                                                              Top of 10k (1,0)
    unsigned long pticks;
   unsigned long resolution;
unsigned long lost; /*
int slave_class;
                                                                                                              -rw-r--r-- 1 root root 1476 May 25 09:45 atmclip.h
-rw-r--r-- 1 root root 14878 May 25 09:45 ax25.h
-rw-r--r-- 1 root root 998 May 25 09:45 ax88796.h
                                                                                                              drwxr-xr-x 2 root root
                                                                                                                                              4096 Aug 15 19:59 bluetooth
                                                                                                               -rw-r--r-- 1 root root 10026 May 25 09:45 bond_3ad.h
                                55% of 5.6k (101,56) (C/1 View m# Wrap Abbrev) -----
-UU-:%%--F1 timer.h
                                                                                                              -rw-r--r-- 1 root root 18901 May 25 09:45 bond_alb.h

-rw-r--r-- 1 root root 18901 May 25 09:45 bonding.h

-rw-r--r-- 1 root root 3907 May 25 09:45 bond_options.h

-rw-r--r-- 1 root root 3072 May 25 09:45 busy_poll.h
 Velcome to the Emacs shell
2017-09-19 09:02:17PM Tue EDT
                                                                                                                                              4096 Aug 15 19:59 caif
                                                                                                               drwxr-xr-x 2 root root
                                                                                                              -rw-r--r-- 1 root root 2195 May 25 09:45 calipso.h

-rw-r--r-- 1 root root 209102 May 25 09:45 cfg80211.h

-rw-r--r-- 1 root root 2000 May 25 09:45 cfg80211-wext.h

-rw-r--r-- 1 root root 11153 May 25 09:45 cfg802154.h

-rw-r--r-- 1 root root 4738 May 25 09:45 checksum.h
                                                                                                              -rw-r--r-- 1 root root 8369 May 25 09:45 cipso_ipv4.h
-UU-:---F1 *eshell*
                                8% of 10k (25,46) (Dired by name m# Wrap) -----
```

David A. Moon and Guy L. Steele Jr.

## 1976-Today

#### Vim

# 1991-Today

```
// These two lines are required to initialize Express in Cloud Code.
var express = require('express');
var app = express();
// Global app configuration section
app.set('views', 'cloud/views'); // Specify the folder to find templates
app.set('view engine', 'ejs'); // Set the template engine
app.use(express.bodyParser()); // Middleware for reading request body
// This is an example of hooking up a request handler with a specific request
// path and HTTP verb using the Express routing API.
app.get('/hello', function(reg, res) {
 res.render('hello', { message: 'Congrats, you just set up your app!' });
// // Example reading from the request query string of an HTTP get request.
// app.get('/test', function(reg, res) {
// // GET http://example.parseapp.com/test?message=hello
// res.send(req.query.message);
// });
// // Example reading from the request body of an HTTP post request.
// app.post('/test', function(reg, res) {
// // POST http://example.parseapp.com/test (with request body "message=hello")
// res.send(req.body.message);
// });
// Attach the Express app to Cloud Code.
app.listen();
  require' was used before it was defined.
```

#### Bram Moolenaar

## Sublime Text

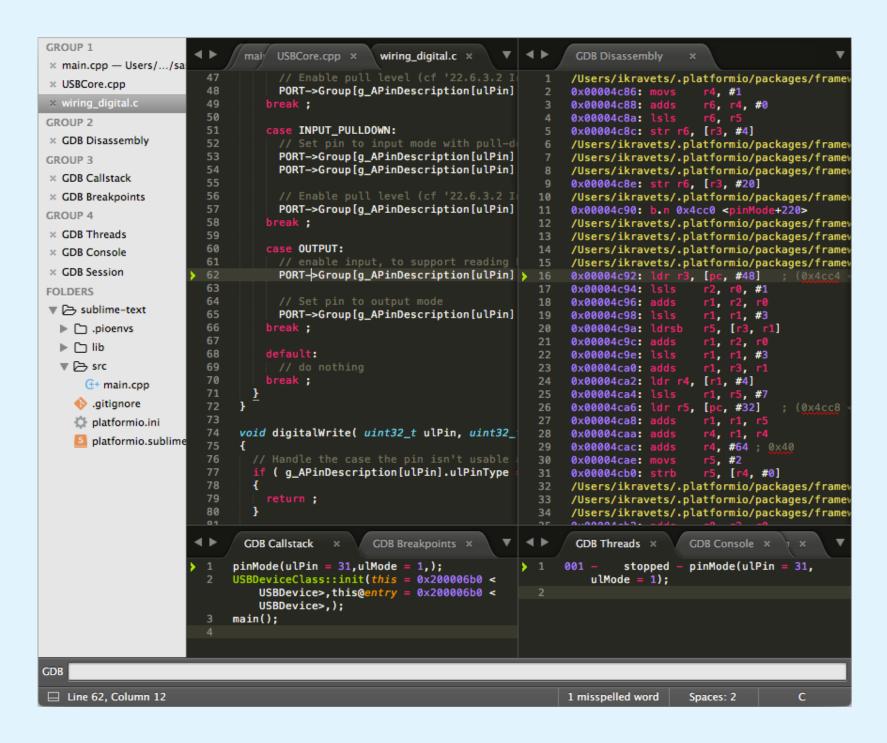

Jon Skinner, Will Bond

## 2008-Today

#### Atom

# 2014-Today

```
Project
                                     Js real-time-package.js
 real-time
  > 🍑 .git
                                        const {CompositeDisposable} = require('atom')
  ∨ 🛅 lib
                                        const {allowUnsafeNewFunction} = require('loophole')
      Js buffer-binding.js
                                  3
      Js editor-binding.js
                                        let Client
      guest-portal-binding.js
                                        allowUnsafeNewFunction(() => { Client =
      Js join-portal-dialog.js
                                  6
      Js normalize-uri.js
                                        const BufferBinding = require('./buffer-binding')
      Js real-time-package.js
                                        const EditorBinding = require('./editor-binding')
                                  8
  > (s) node_modules
                                  9
    script
                                 10
                                        module.exports =
     styles
                                 11
                                        class RealTimePackage {
    test
                                 12
                                          constructor (options) {
    .gitignore
                                 13
                                             cons
   T .travis.yml
                                 14
    Js index.js
   package-lock.json
   n package.json
   README.md
lib/real-time-package.js
                                                                                                JavaScript
```

#### GitHub

## Visual Studio Code

# 2015-Today

```
🛕 nord.test.js java
     EXPLORER
    ▲ OPEN EDITORS
       nord.test.js src/js
                                        Js JavaScript (javascript) - Configured Language
                                        JavaScript React (javascriptreact)
                                        Configure 'JavaScript' language based settings...
     node_modules
                               30 });
      ▶ ■ assets
                                    test("SNOWSTORM component colors are immutable", () => {
          Js nord.js
                                       expect(() => {
          🔼 nord.test.js
                                         SNOWSTORM.nord4 = "#FFFFFF";
                                       }).toThrowError(TypeError);
       native
                                       expect(SNOWSTORM.nord4).toBe(NORD.nord4);
       ▶ ■ sass
                               37 });
       .babelrc
       .editorconfig
                                    test("FROST component colors are immutable", () => {
       Js .eslintrc.js
                                       expect(() => {
       .gitattributes
                                         FROST.nord8 = "#FFFFFF";
       .gitignore
                                       }).toThrowError(TypeError);
       .npmrc
                                       expect(FROST.nord8).toBe(NORD.nord8);
       sassdocrc .
                               44 });
       Js .stylelintrc.js
       🎡 .travis.yml
       CHANGELOG.md
                                    test("AURORA component colors are immutable", () => {
       {..} circle.yml
                                       expect(() => {
       f gulpfile.js
                                         AURORA.nord11 = "#FFFFFF";
       LICENSE.md
                                       }).toThrowError(TypeError);
       package.json
                                       expect(AURORA.nord11).toBe(NORD.nord11);
       README.md
                               51 });
                                                                                                          Ln 42, Col 30 Spaces: 2 UTF-8 LF JavaScript ESLint 😃
🗜 feature/ghi-#36-javascript-implementation 🂢 😵 0 🛕 0
```

#### Microsoft

# Notebooks

# Query & Response Environments

JOSS

```
1143 6/13/70 #44 ral 1
 Type "yes" if 23929<45.62.
Type 45.62.
      45 • 62 = 2790
 Type "yes" if 23929>45.62.
yes
Type"yes" if 97843=97843.
Eh?
 SORRY.
 Eh?
 Let x = 56.75.
Type x. x = 4200
 Let x = x-75.
Type y.
y =
Type x.y. Eh?
Type x*y.

x*y =

Type x/y.

x/y =

Type x/y*9654.
                           1.7325.10%7
                            1.01818182
 x/y • 9654 = 9829.52729
Let v=x+9986523/4.
 Type v·x·y.
                            4.3326893.10*13
   v•x•y =
                           2.50083075 • 10 * 6
            x = 4200
Type y.

y = 4125

Type v*x+y/7.

v*x+y/7 = 1.05034898

Type v/x.

v/x = 595.435893

Type v/x+y+89/67*34.
v/x+y+89/67*34 = 4765.60007

Type x/x
                       1.05034898 • 10 * 10
Type v-x.
v-x = 2.49663075.1046
```

#### RAND Corporation

## Mathematica

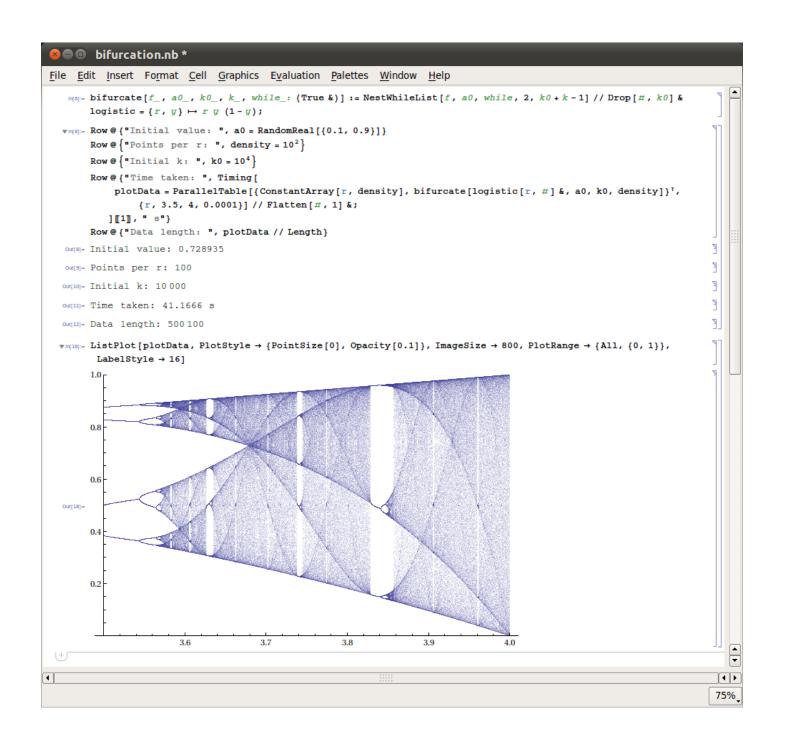

#### Stephen Wolfram

# 1988-Today

# iPython

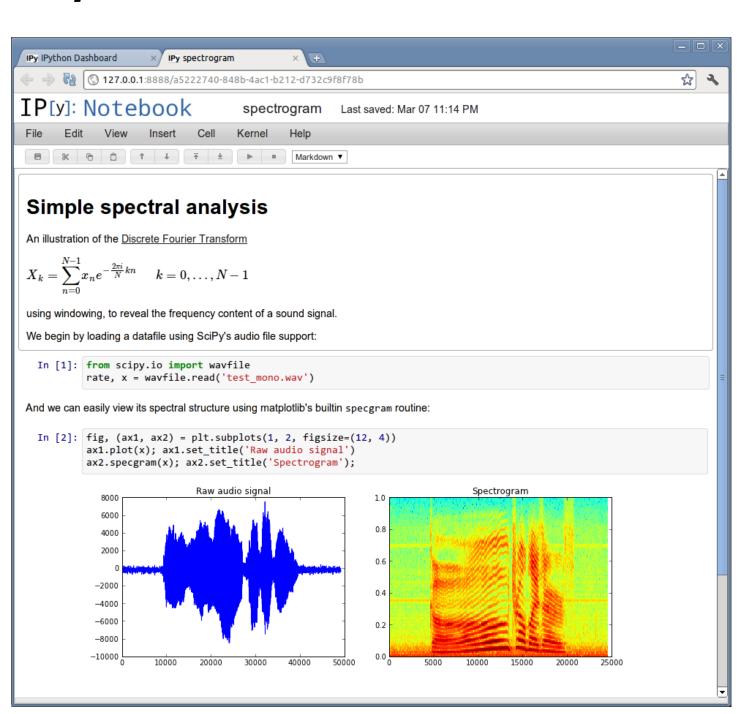

#### Fernando Pérez

## 2001-2014

# Jupyter

# 2014-Today

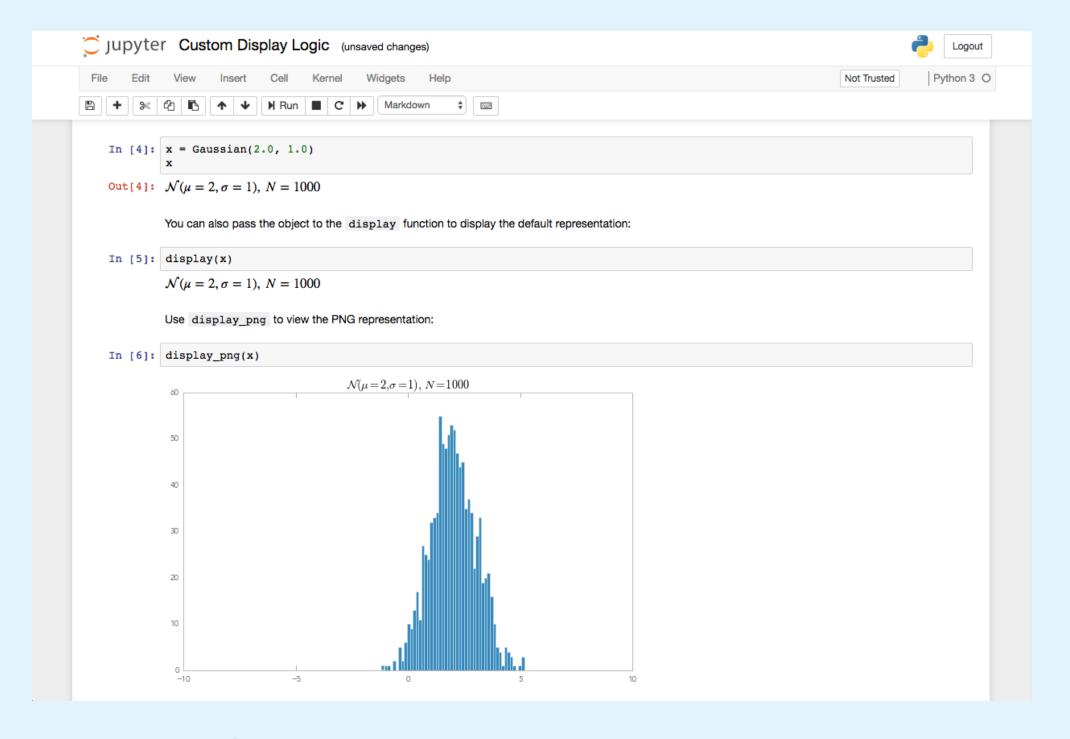

#### Fernando Pérez and Others

## Tonic/RunKit

## 2015-Today

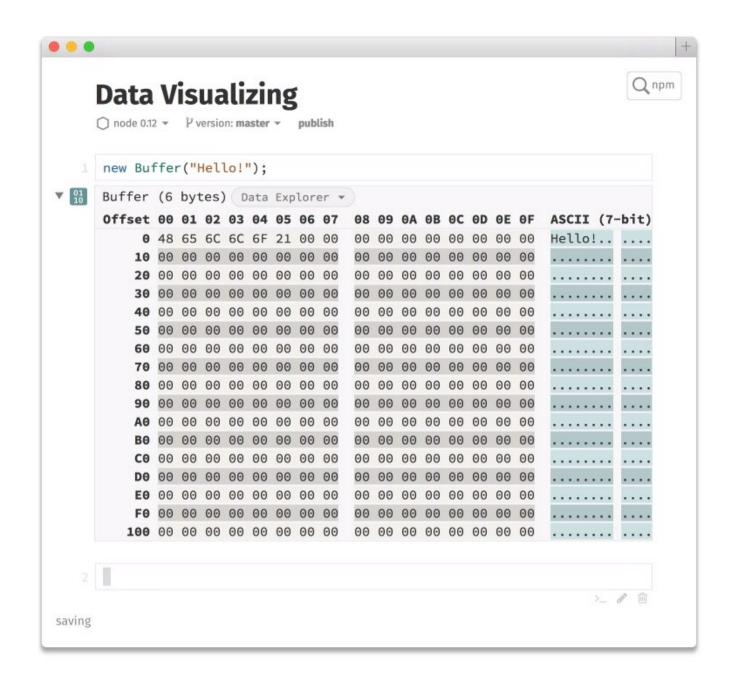

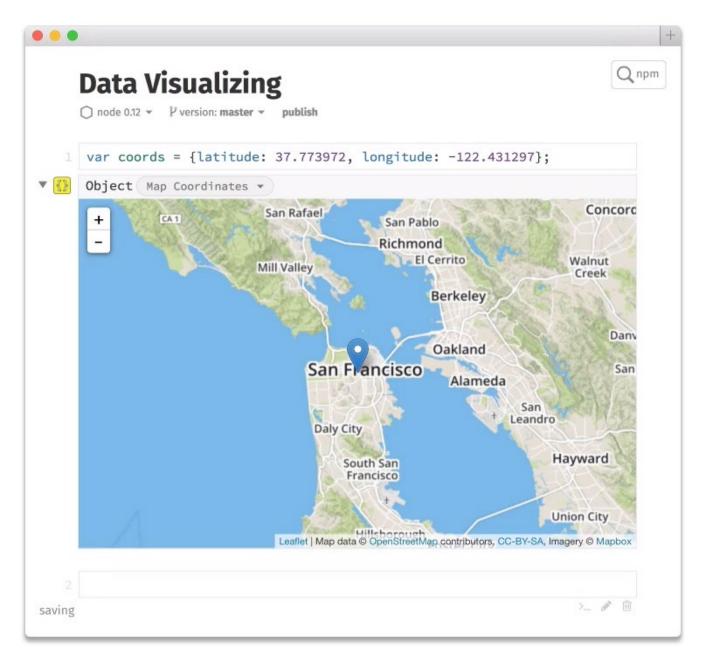

Francisco Tolmasky

### Observable

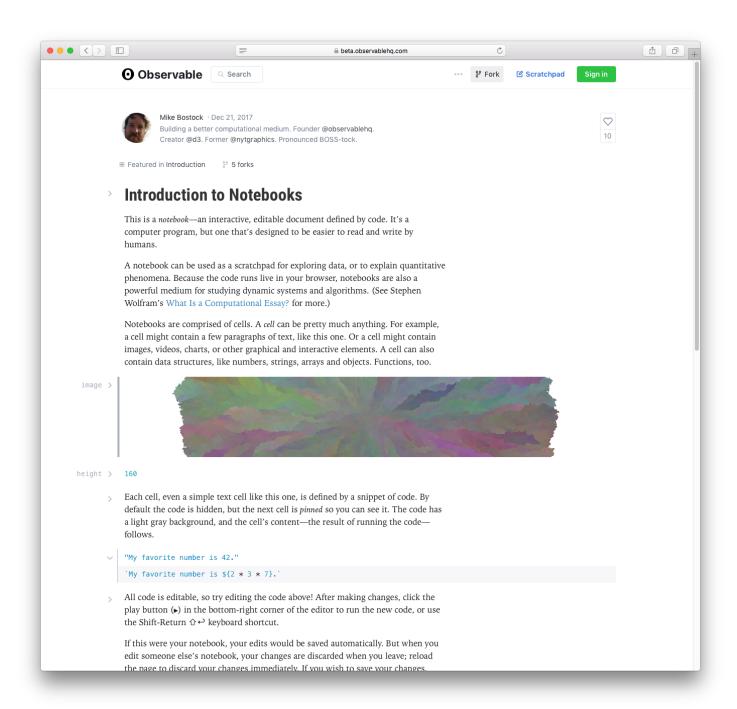

Mike Bostock, Tom MacWright, Jeremy Ashkenas for Observable, Inc.

# 2018-Today

# Card-Stack / Kit-of-Parts

# 'Construction Sets'

SmallTalk 1972-1980

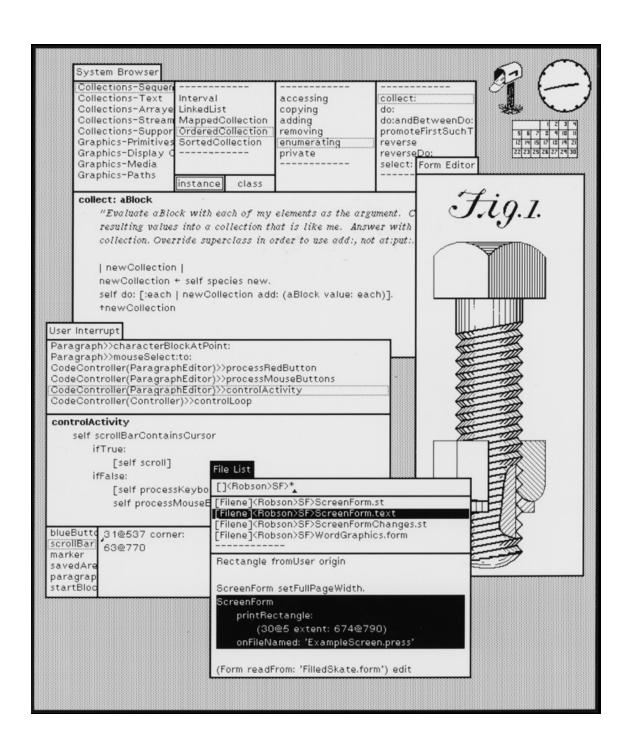

Alan Kay, Dan Ingalls, Adele Goldberg, Ted Kaehler, Diana Merry, Scott Wallace, Peter Deutsch at XEROX PARC

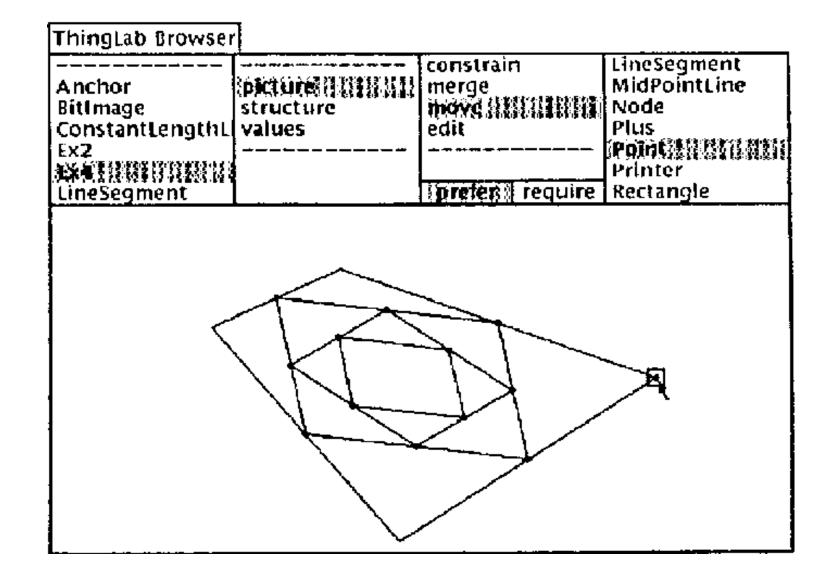

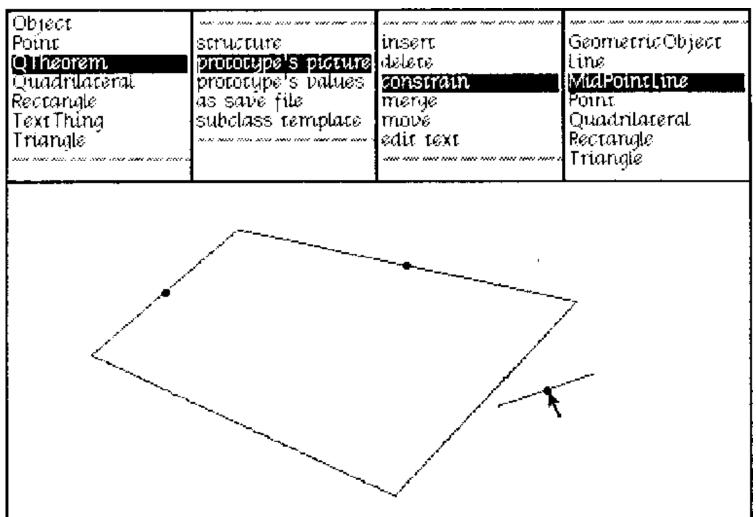

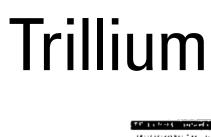

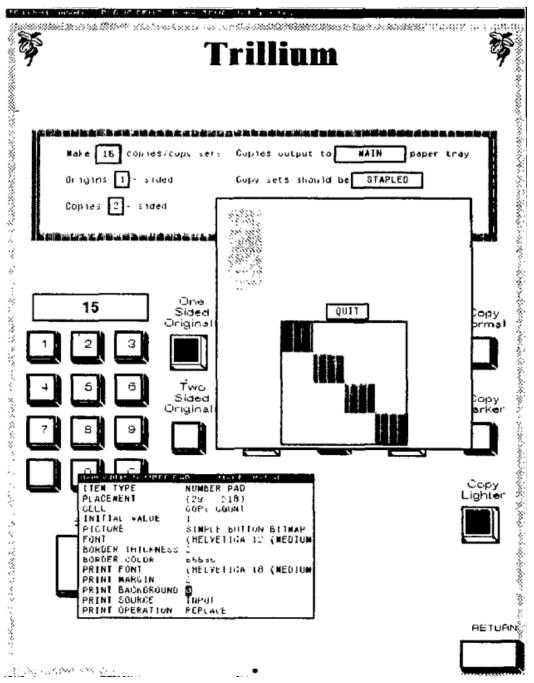

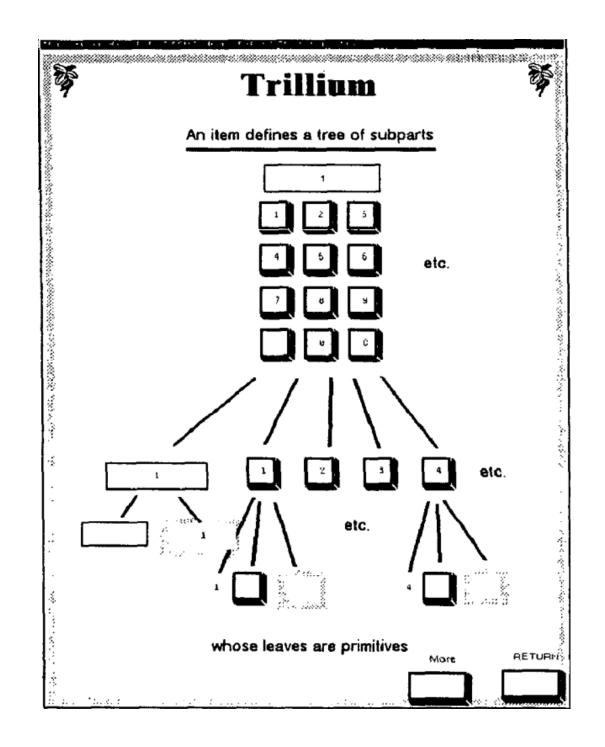

Austin Henderson at Xerox PARC

# Hypercard

## 1987-1998

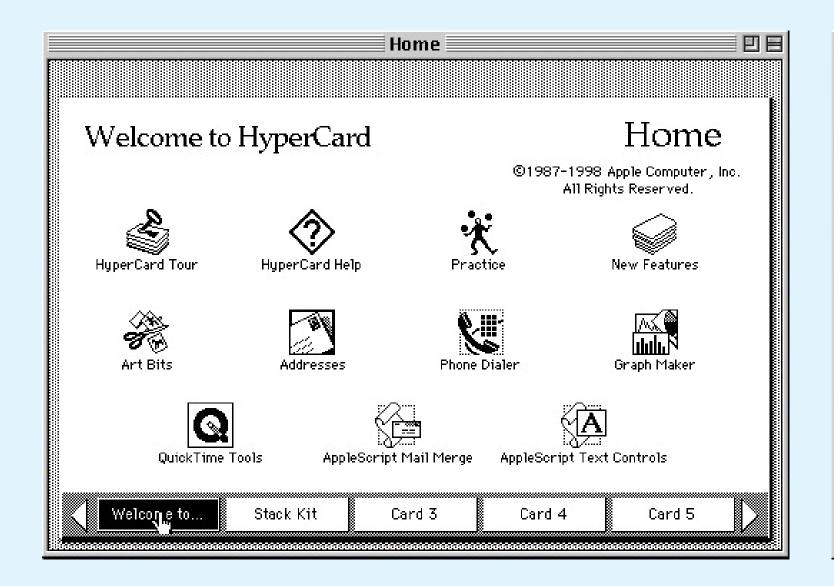

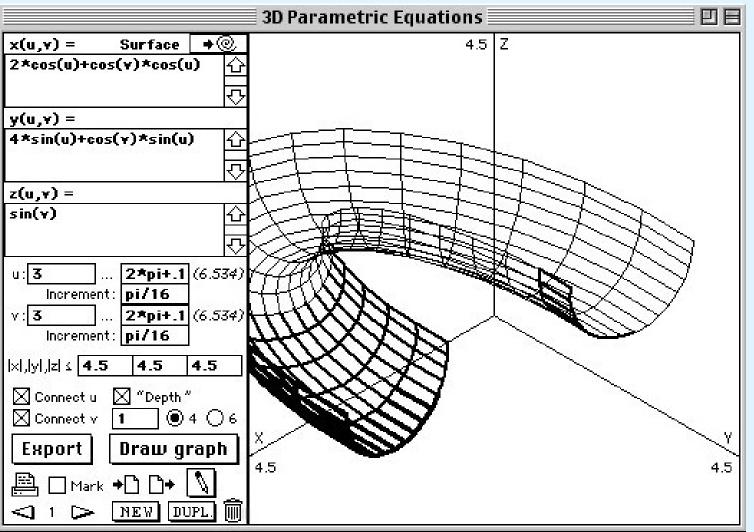

## ToolBook

## 1990-2012

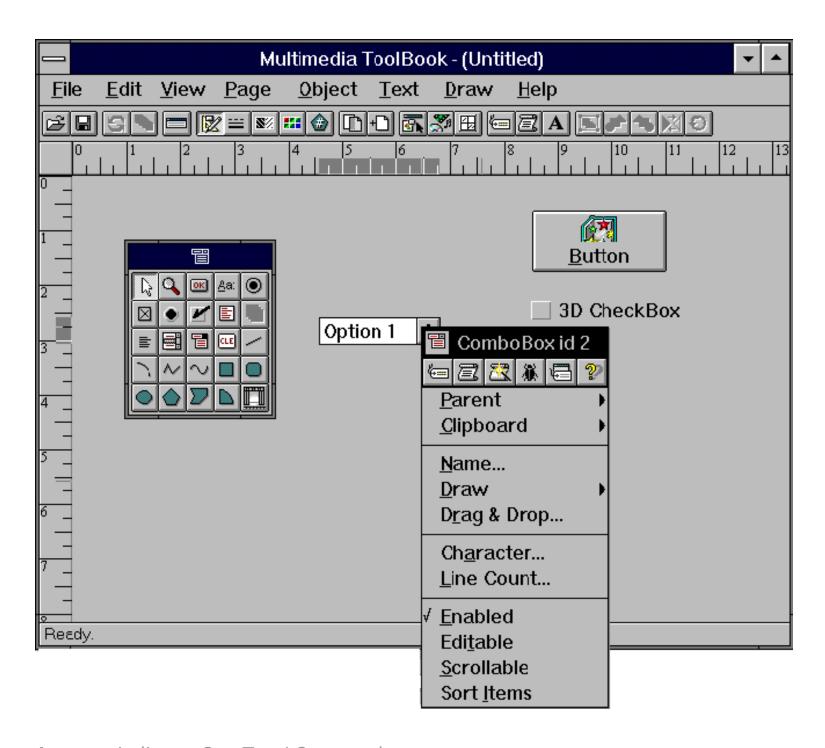

Asymetrix (Later SumTotal Systems)

# SuperCard

#### 1989-2012

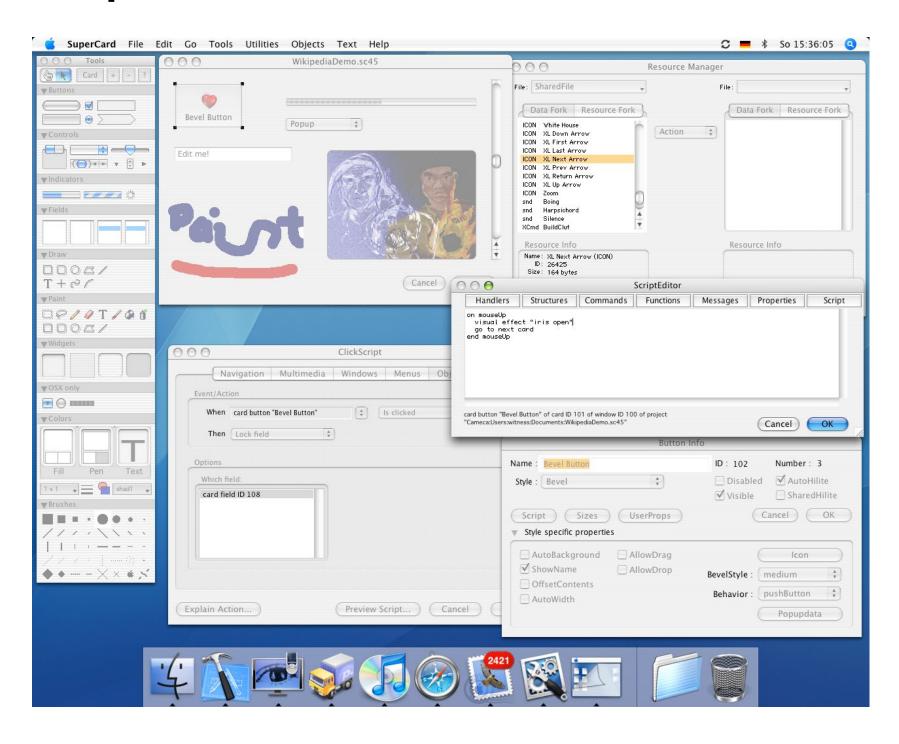

Bill Appleton for Silicon Beach Software (Later Aldus Corporation, Allegiant Technologies, Incwell DMG, now Solutions Etcetera)

# Bureaucracy Processing'

# From Static Documents To Living Environments

```
INSERT ON
  --Cursor Movement--
                            -Delete-
                                                             -Other Menus-
                                         -Miscellaneous-
                                                            (from Main only)
^S char left ^D char right
                                                   Reform
^A word left ^F word right
                                                           J Help
^E line up ^X line down
                                         Find/Replce again \ Q Quick \ P Print
                           ~Y line
                                             End paragraph 10 Onscreen
     --Scrolling--
^Z line down ^W line up
^C screen up ^R screen down
   1. Introducing WordStar
   WordStar is highly flexible and very visible. Watch the
   screens as you give commands, and information in various parts of the screen will guide you. You won't see all the
   information all the time, but it will be there when you need
   it.
        WHERE YOU ARE
   The seven WordStar menus are your greatest aids. They are
   like signposts at the top of your screen, showing you where
   vou are.
```

Rob Barnaby

## Word

## 1983-Today

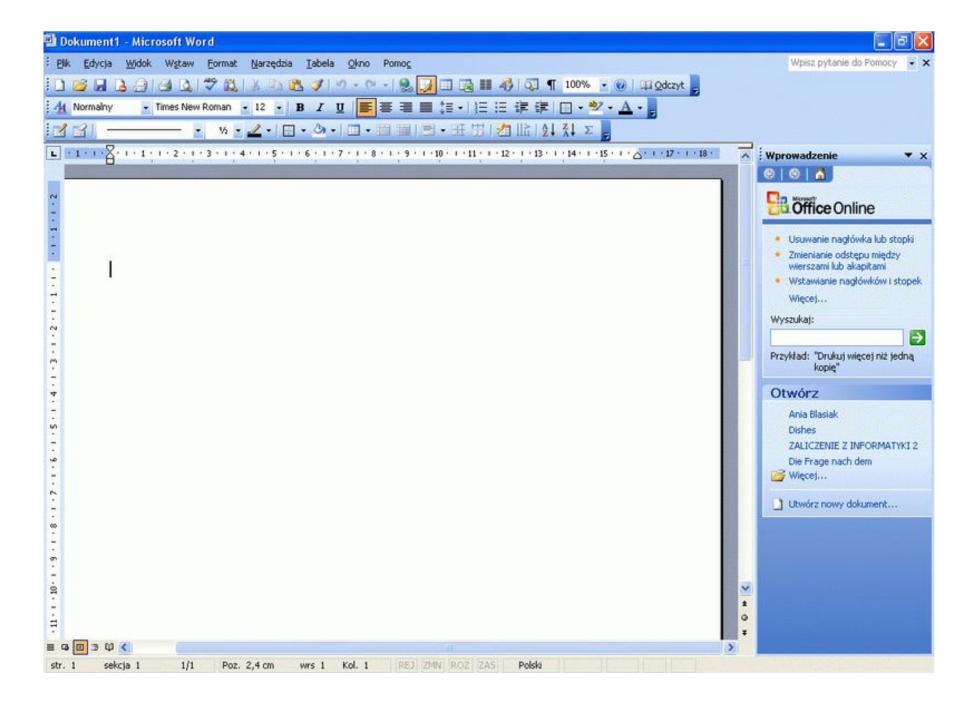

#### Microsoft

## Atlassian (Suite)

# 2002-Today

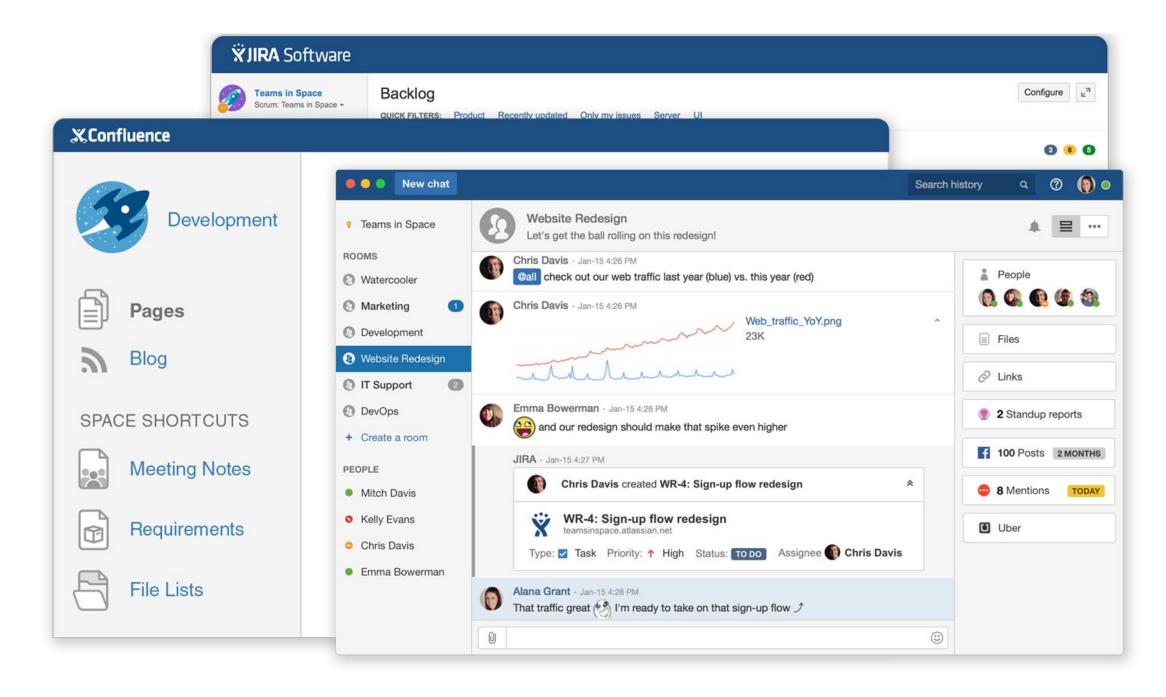

Mike Cannon-Brookes and Scott Farquhar

## Pages

# 2005-Today

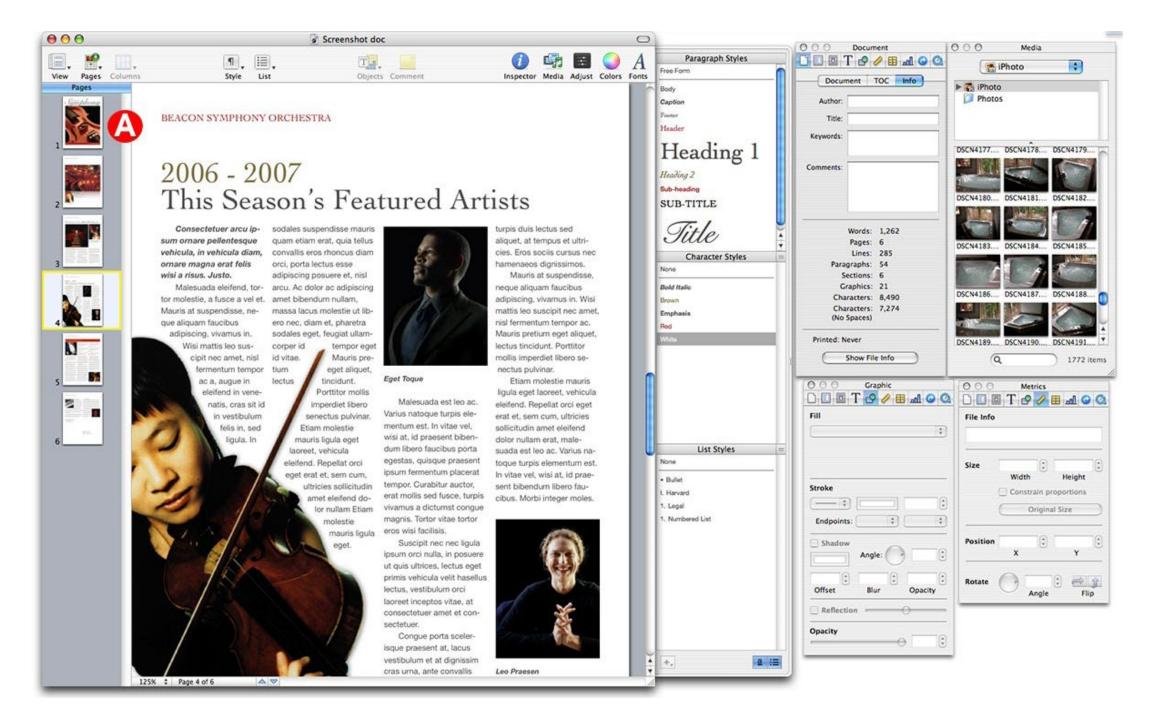

Apple

#### Docs

# 2006-Today

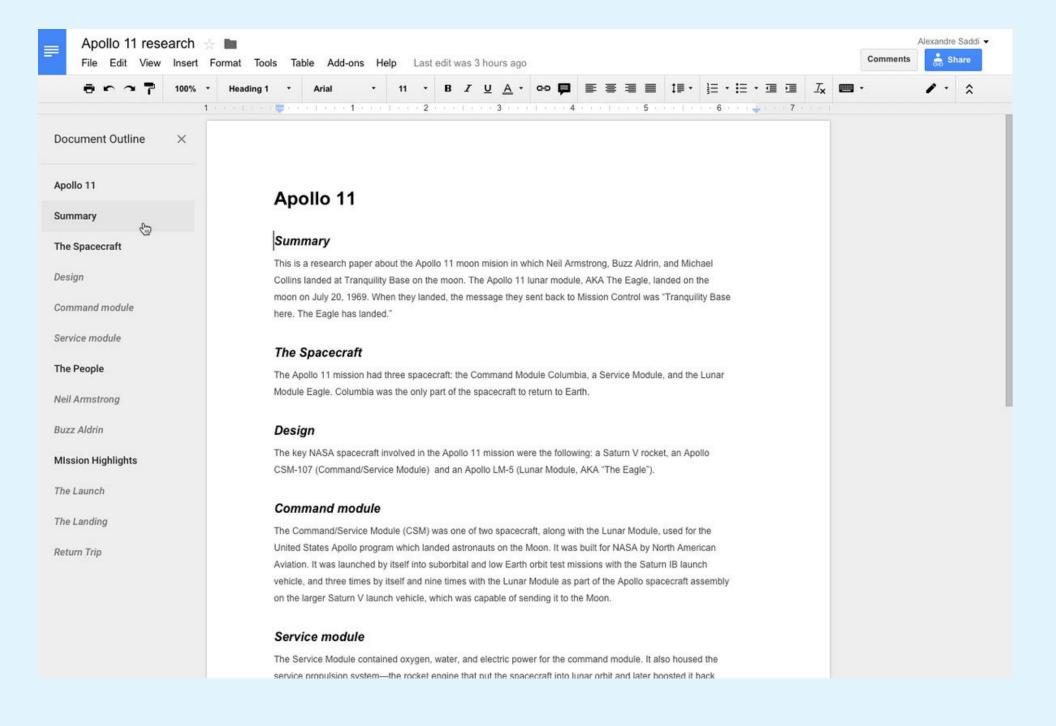

#### Google

#### Asana

# 2008-Today

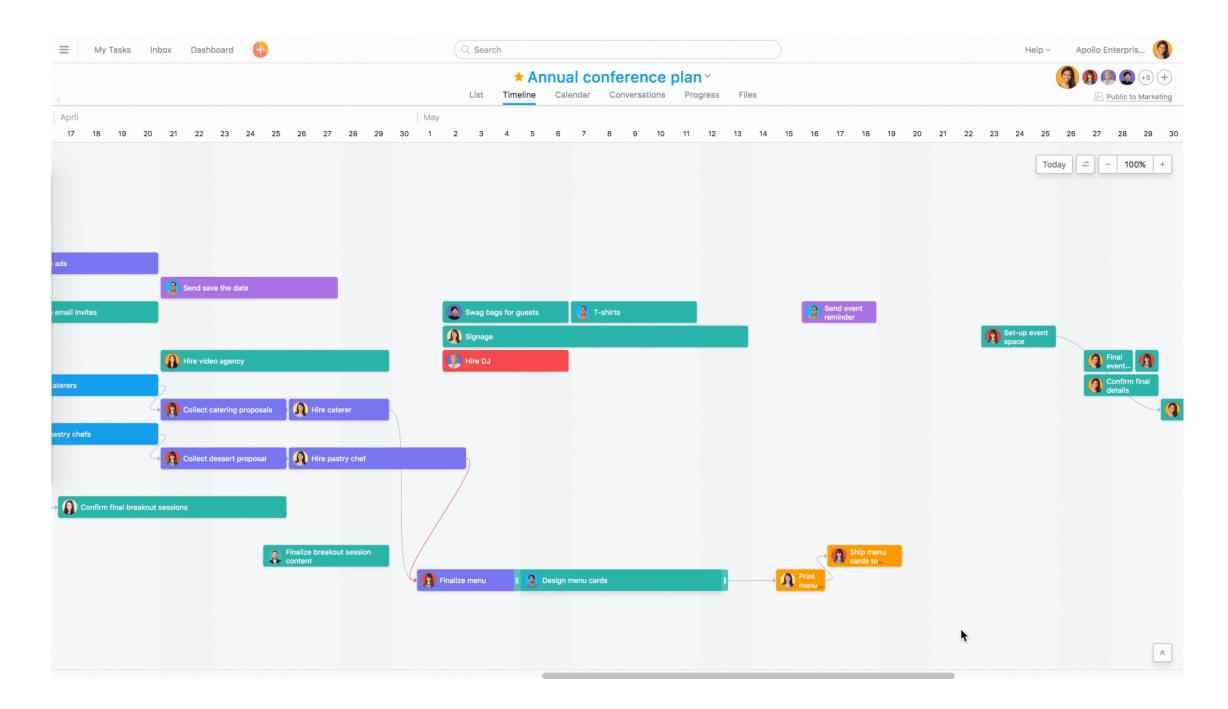

**Dustin Moskovitz and Justin Rosenstein** 

## GitHub

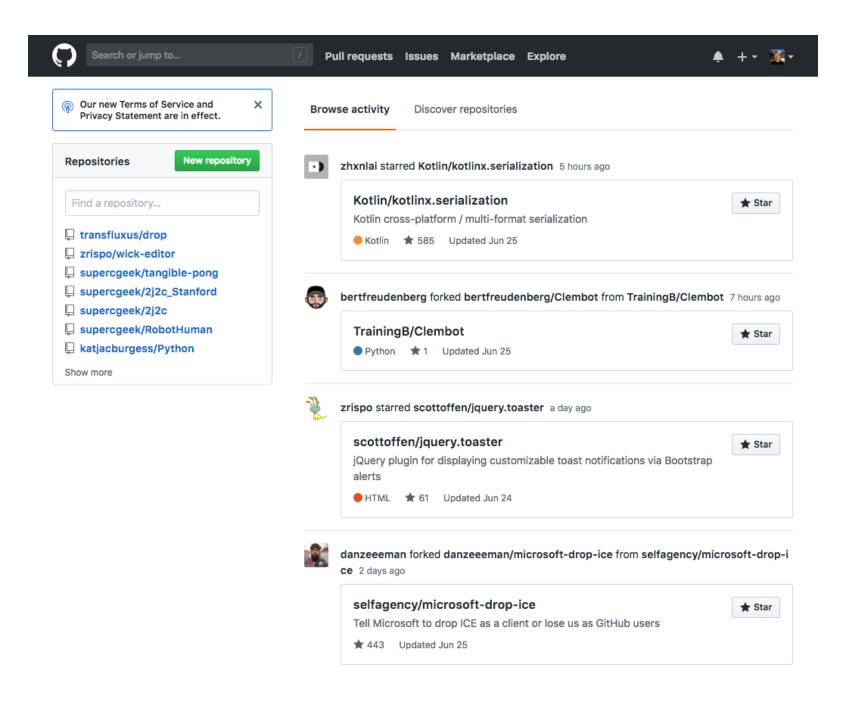

Tom Preston-Werner for GitHub Inc (Now Microsoft)

# 2008-Today

## Wave

#### 2009-2011

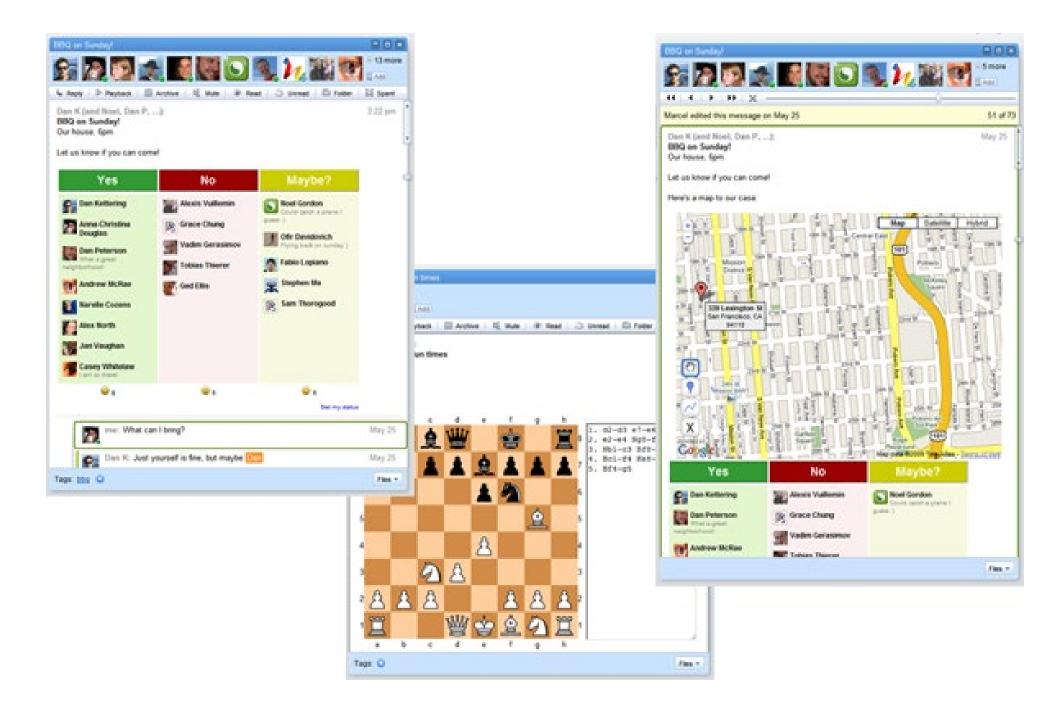

#### Google

#### Trello

# 2011-Today

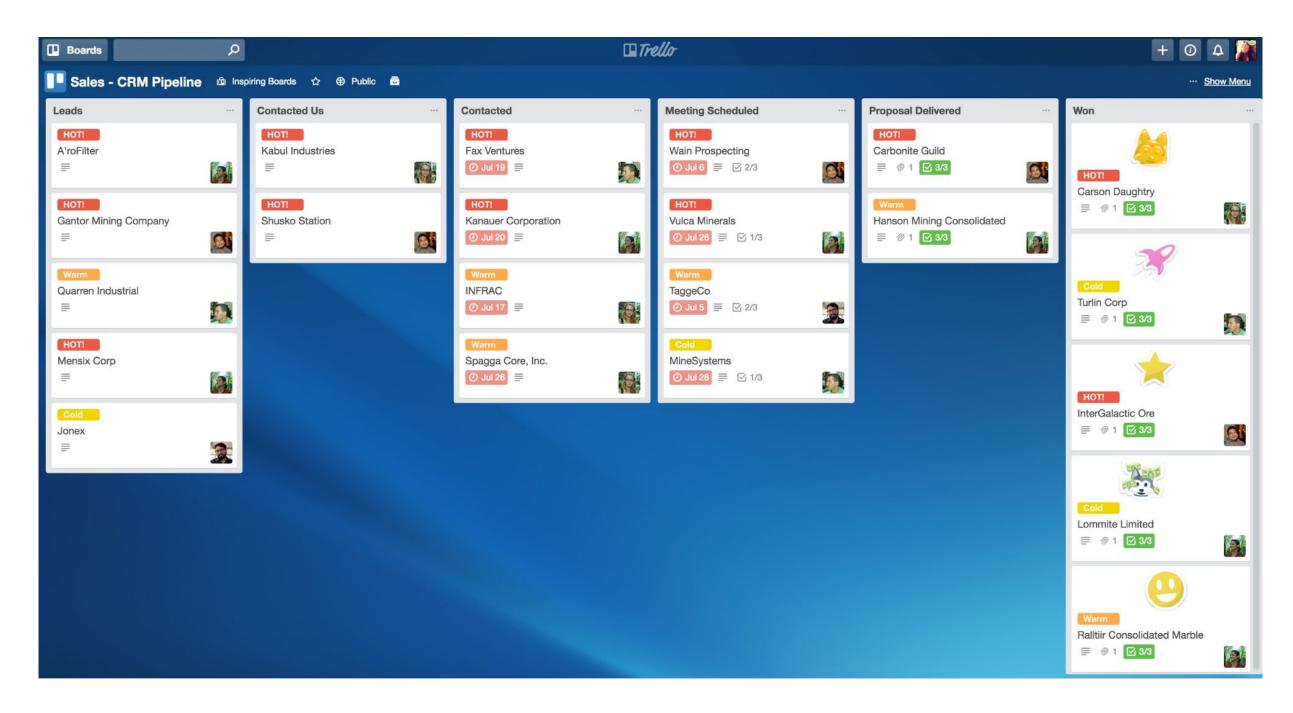

Joel Spolsky at Fog Creek (Later Atlassian)

## Notion

# 2016-Today

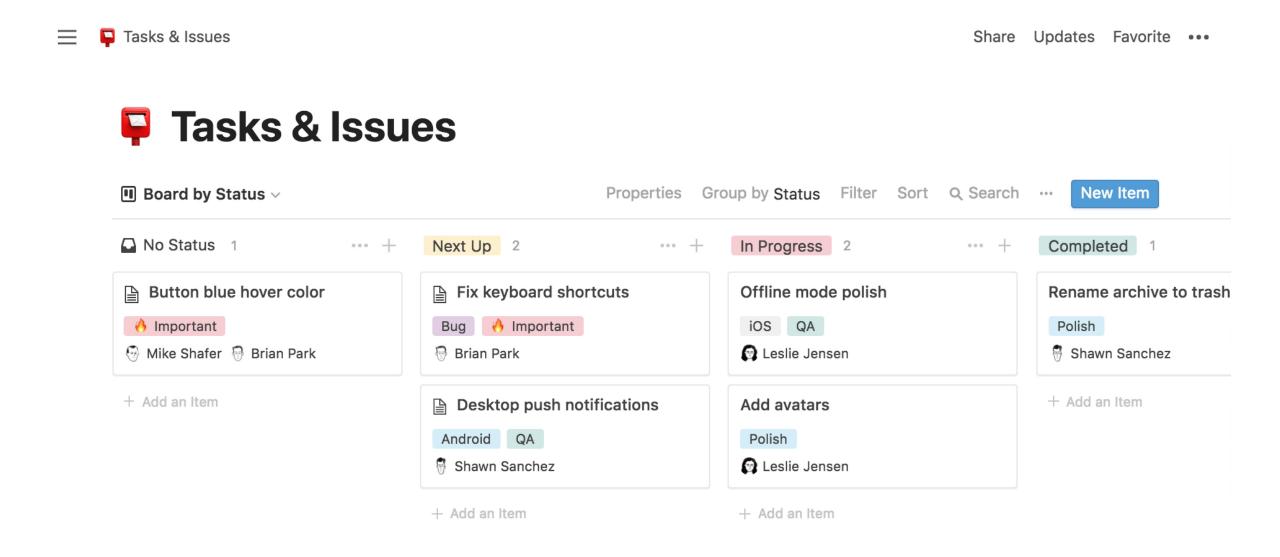

#### Notion Labs Inc

# Bits to Atoms Computation meets Business & Industry

# Spreadsheets

Functional Programming — with a visual interface — became the PC's first 'Killer App'

VisiCalc 1979-1983

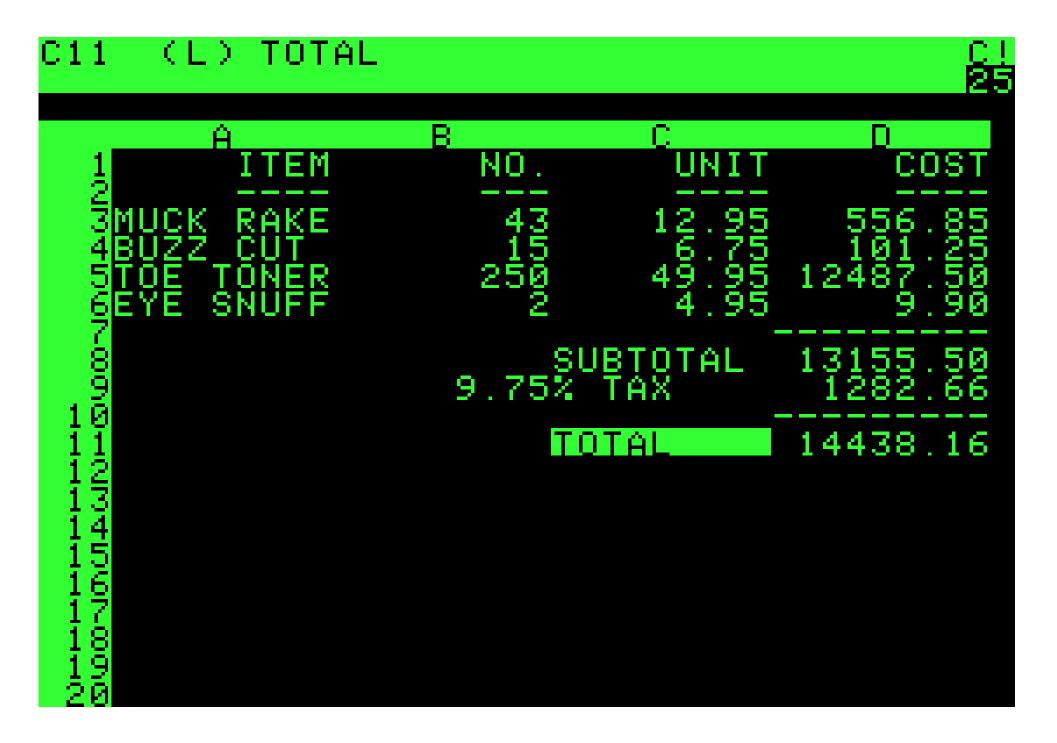

Software Arts

#### 1-2-3

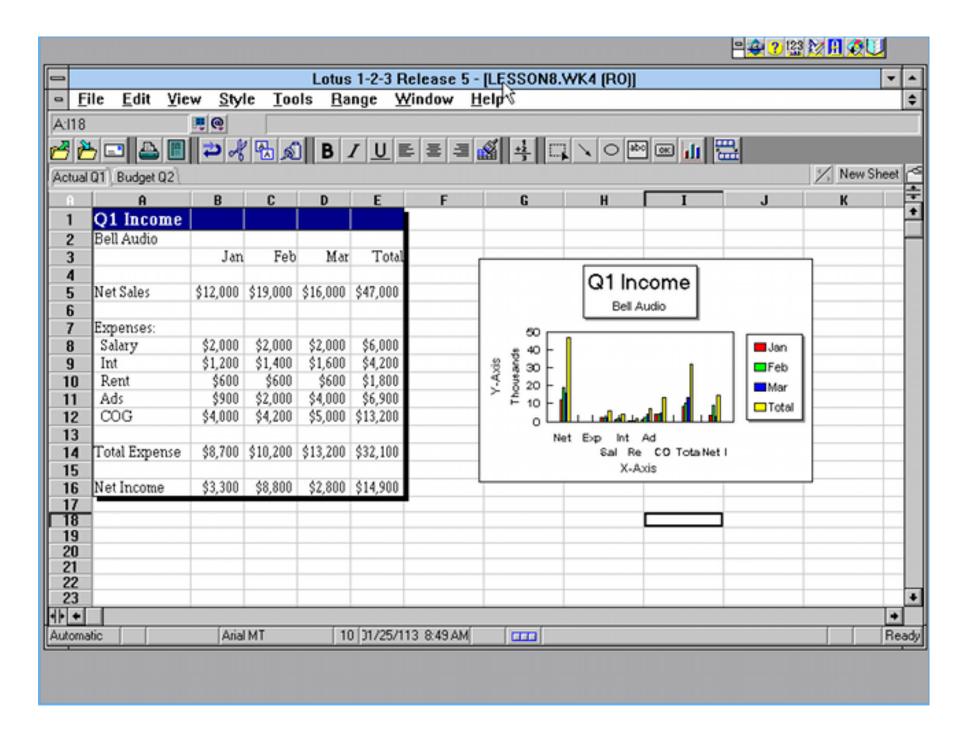

Lotus Software

#### **Excel**

#### 1987-Today

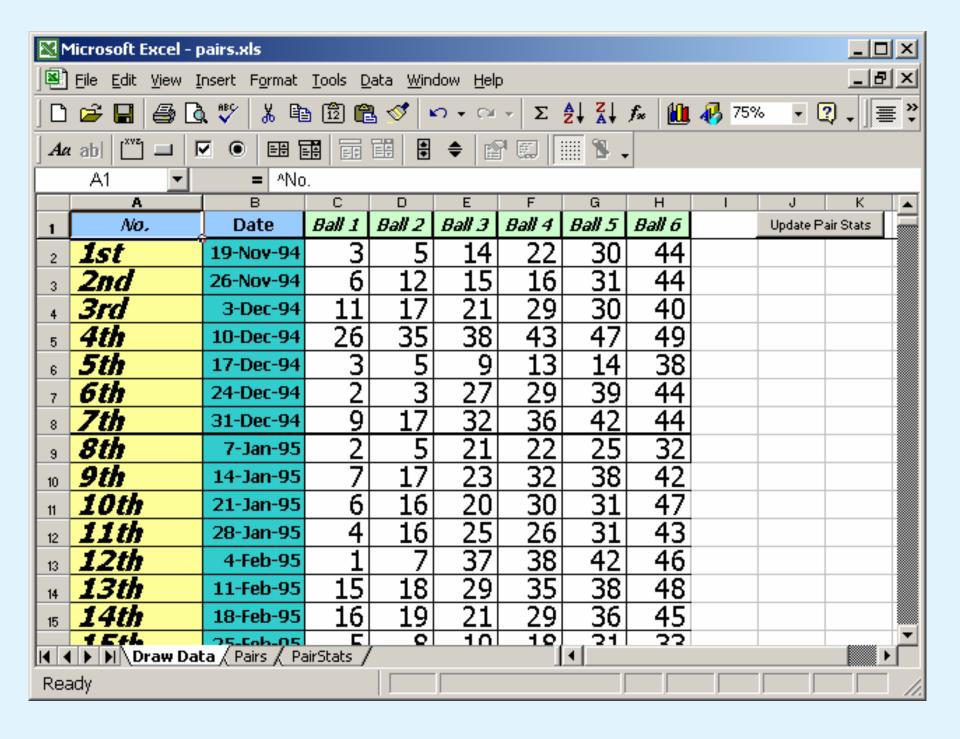

Microsoft

#### Numbers

## 2005-Today

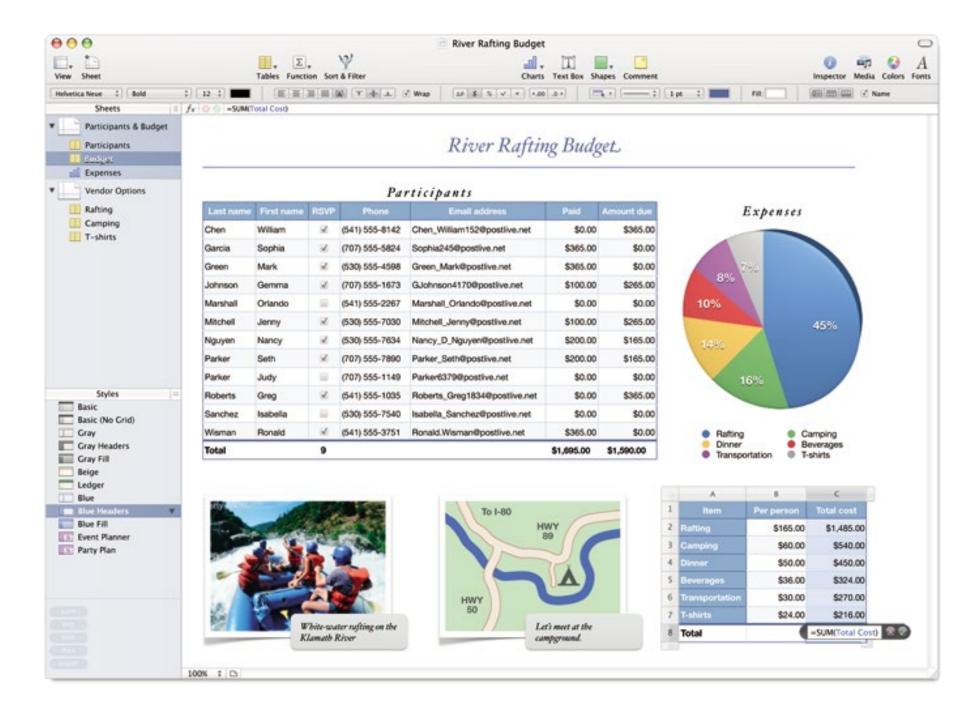

#### Apple

#### Sheets

#### 2006-Today

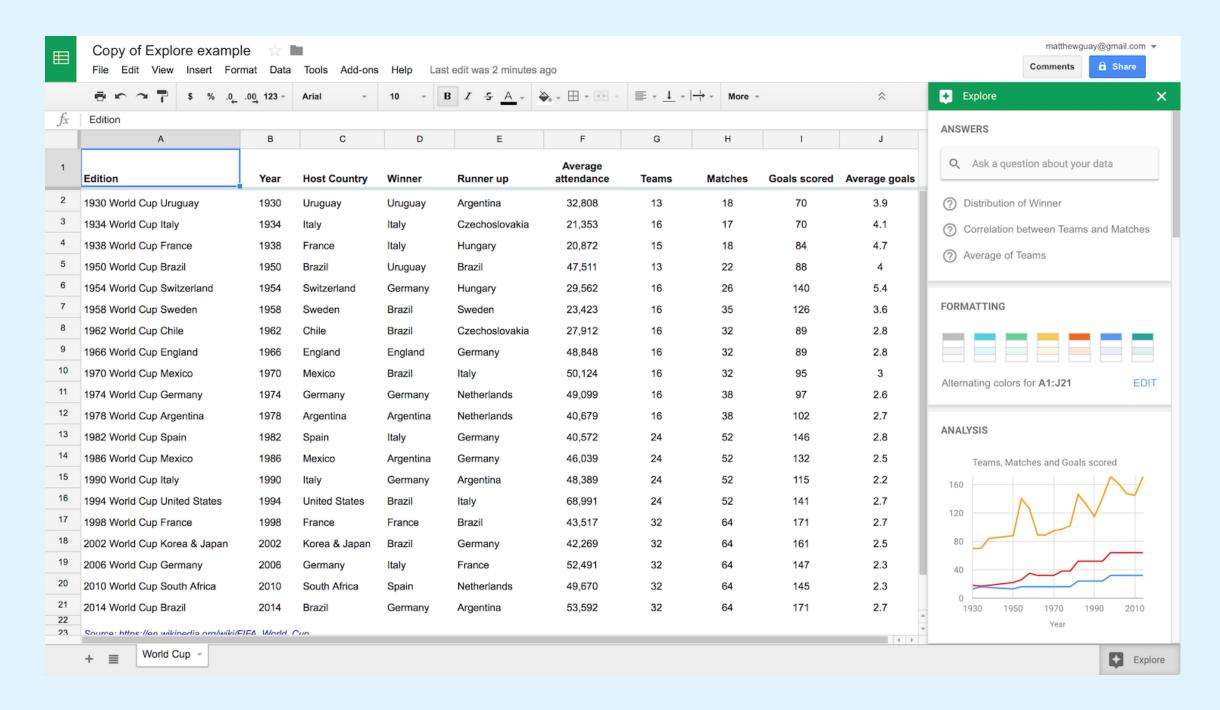

#### Google

## Data Analysis

From Simple Languages to Expansive Environments and Hosted Compute Platforms

#### SAS

#### 1976-2013

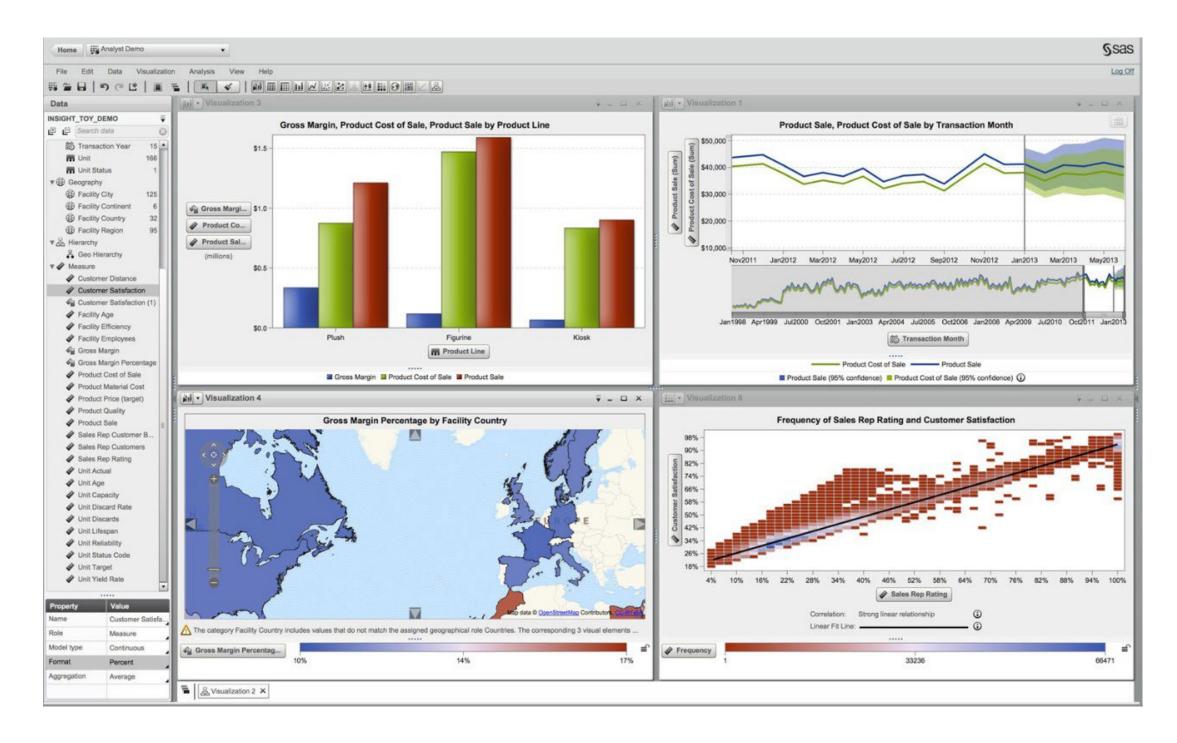

#### **SAS** Institute

R

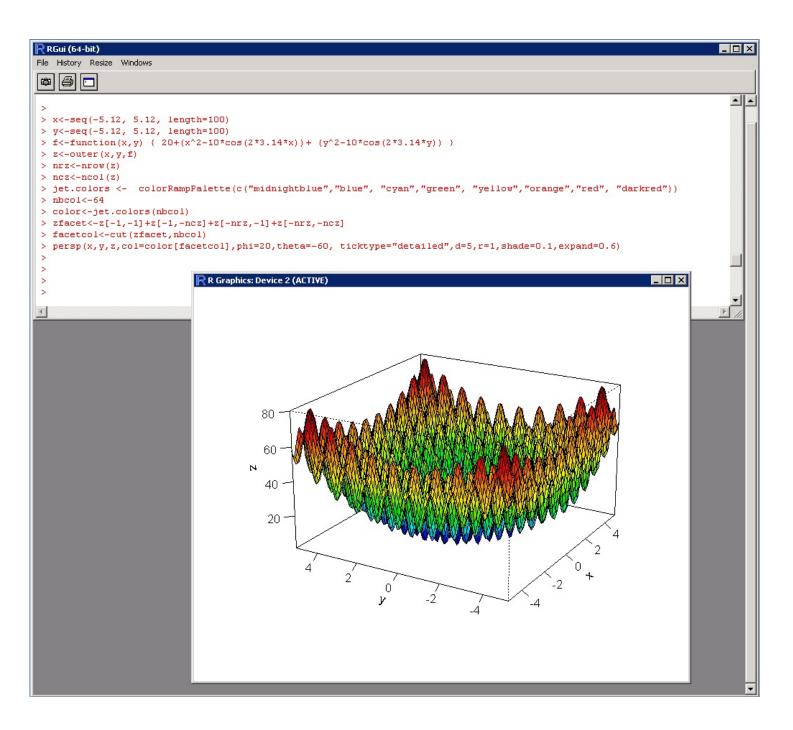

#### Ross Ihaka and Robert Gentleman (Now the R Core Team)

## 1993-Today

#### Tableau

#### 2003-Today

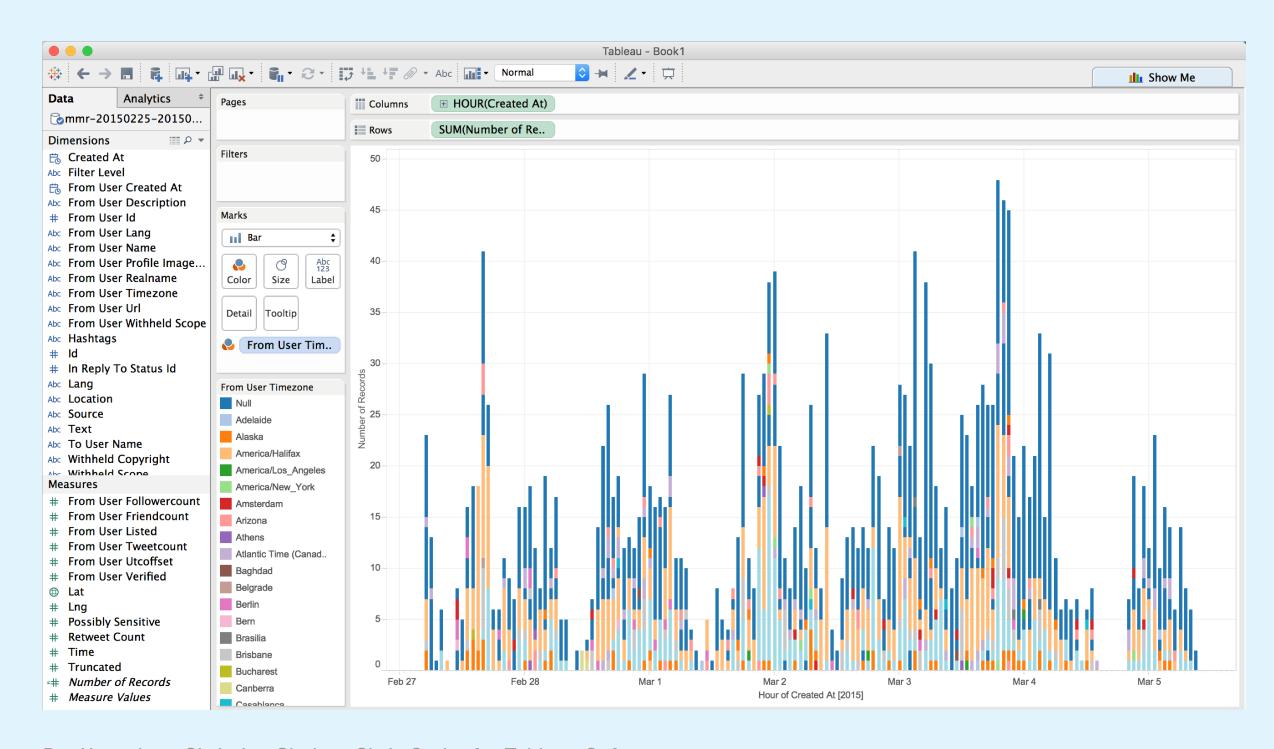

Pat Hanrahan, Christian Chabot, Chris Stolte for Tableau Software

#### RapidMiner

#### 2006-Today

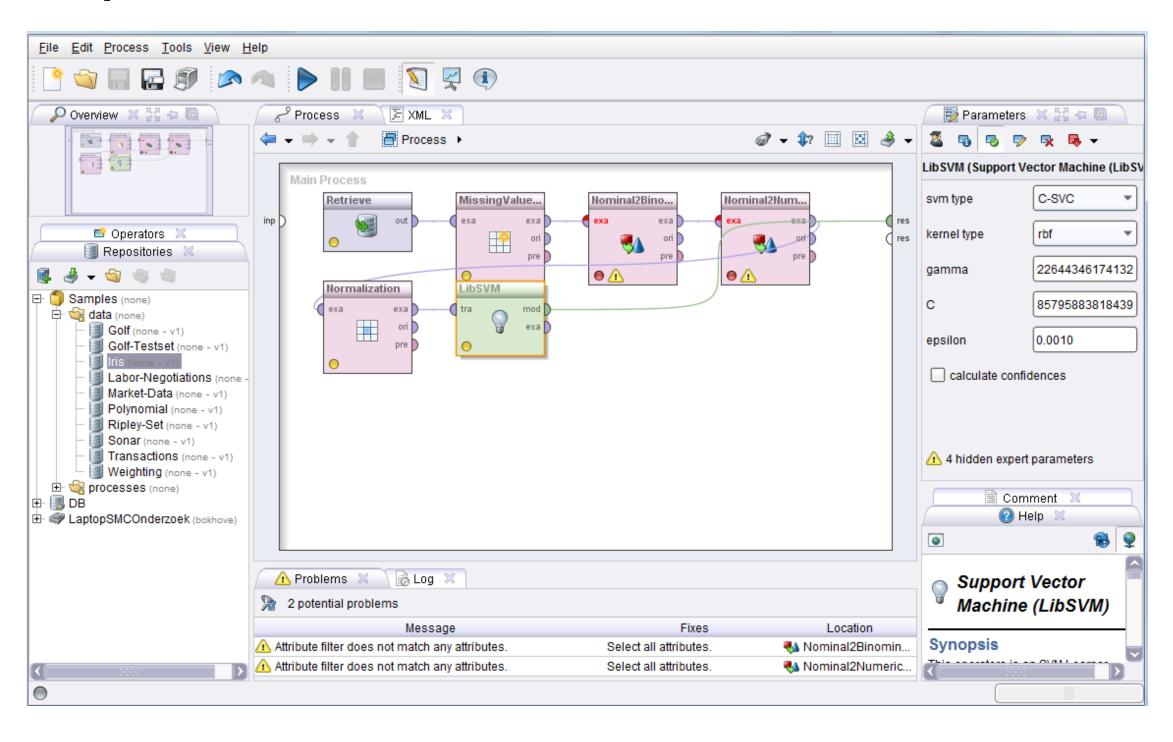

#### RapidMiner

#### Knime

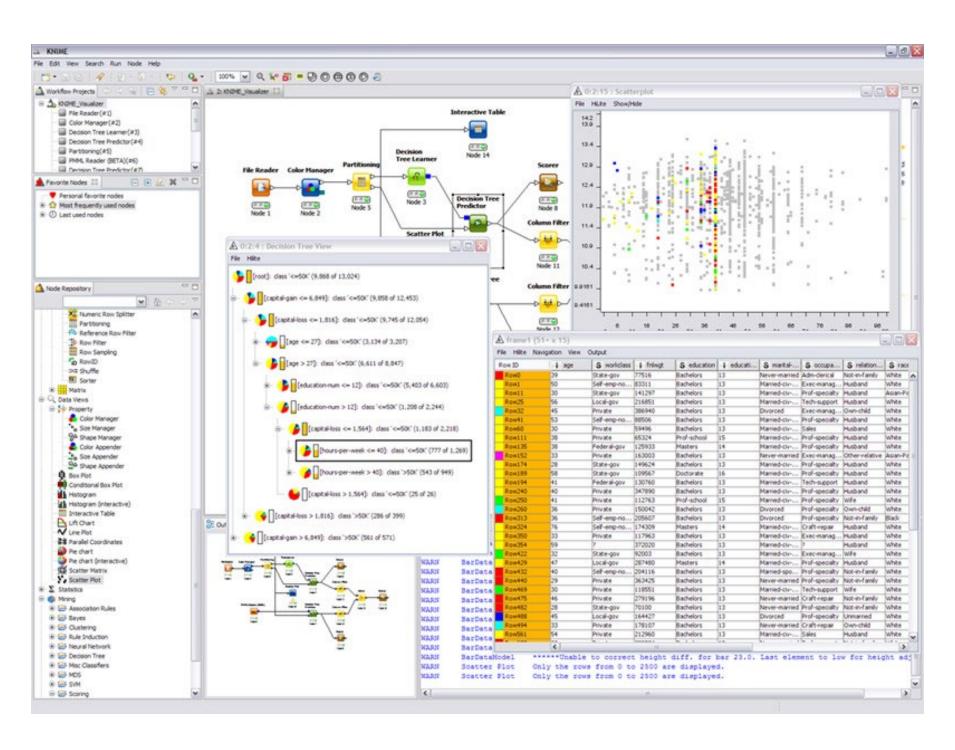

#### KNIME.com AG

#### 2006-Today

#### Foundry

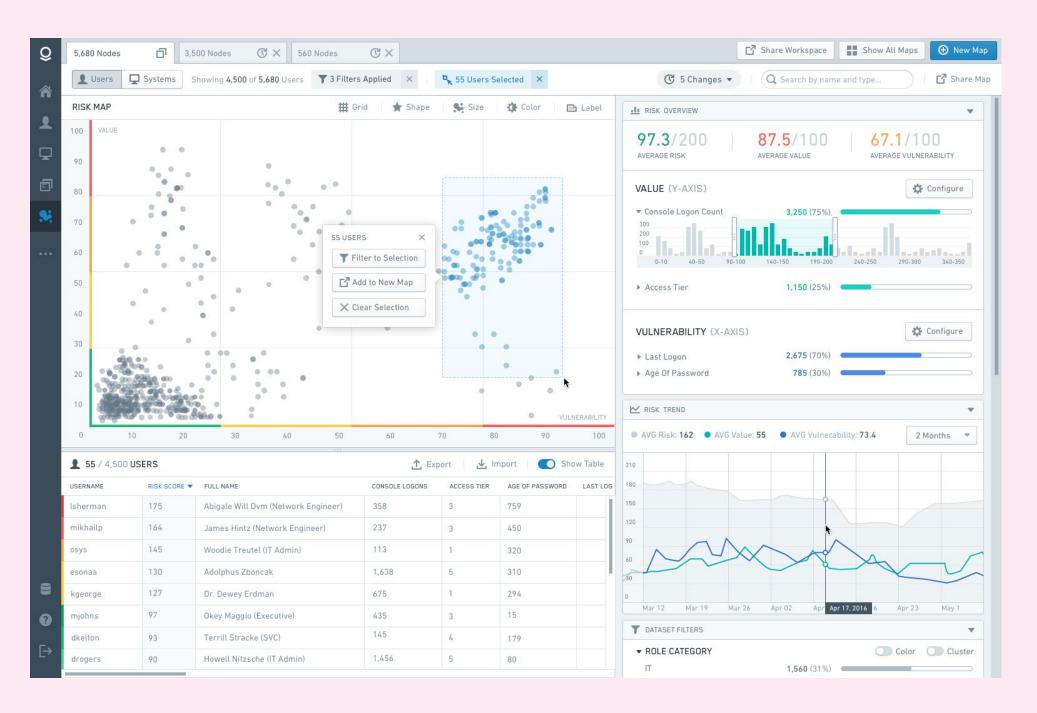

#### Palantir

## -Foundry

## Simulation

#### **MATLAB**

### 1984-Today

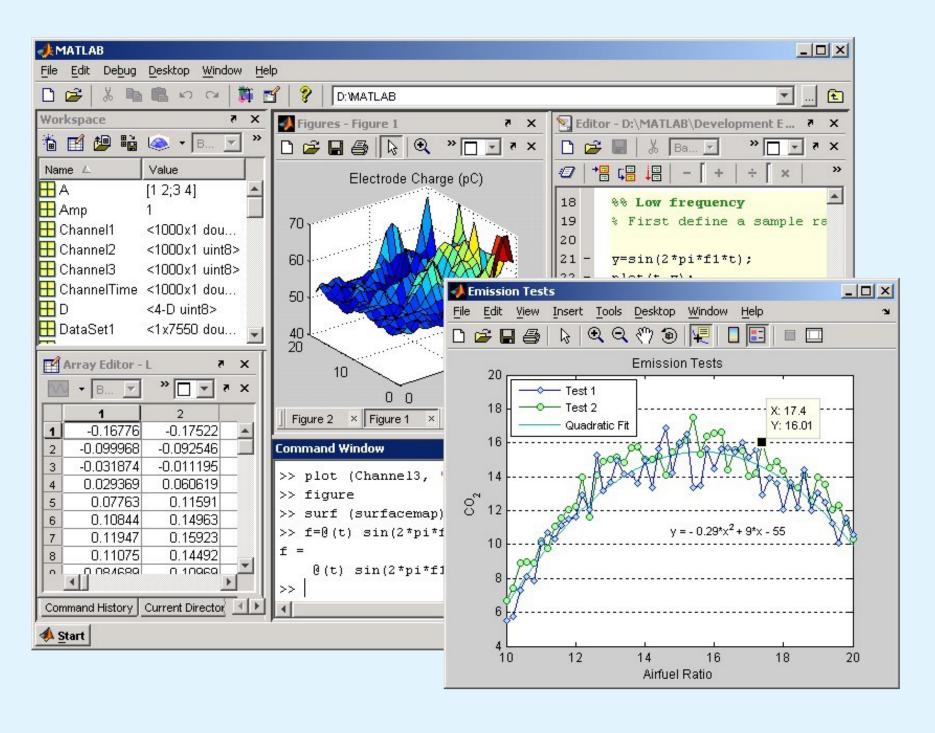

Cleve Moler, Steve Bangert and Jack Little for MathWorks

#### **AVS Express**

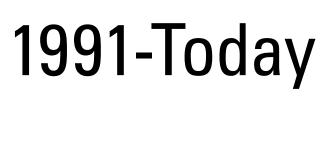

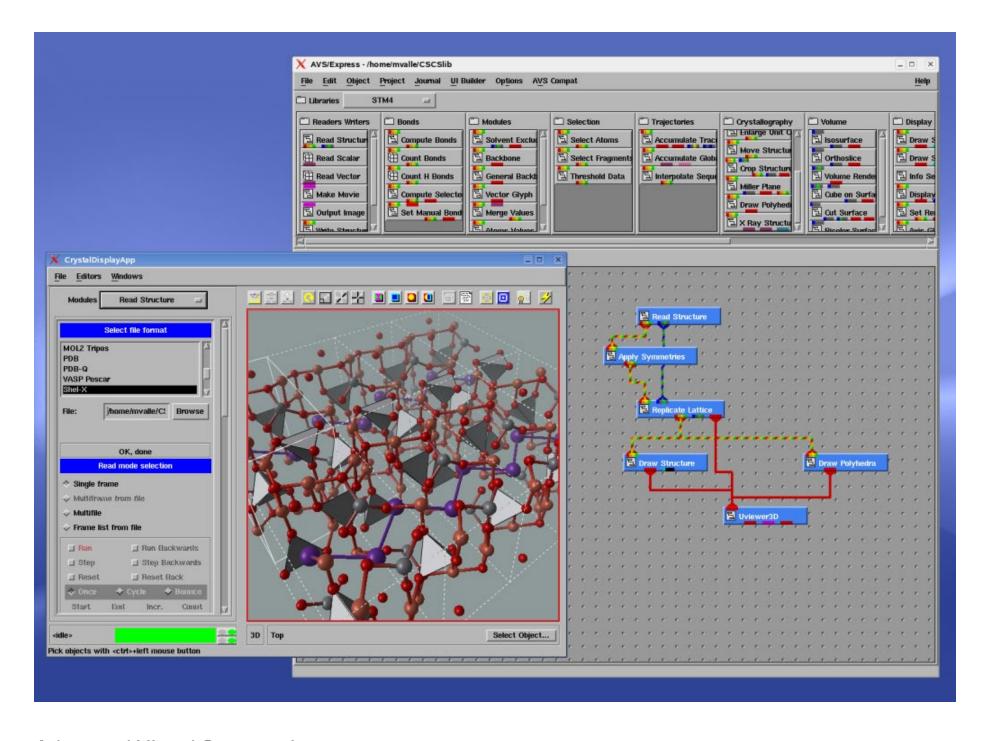

Advanced Visual Systems Inc

#### Ansys

#### 1970-Today

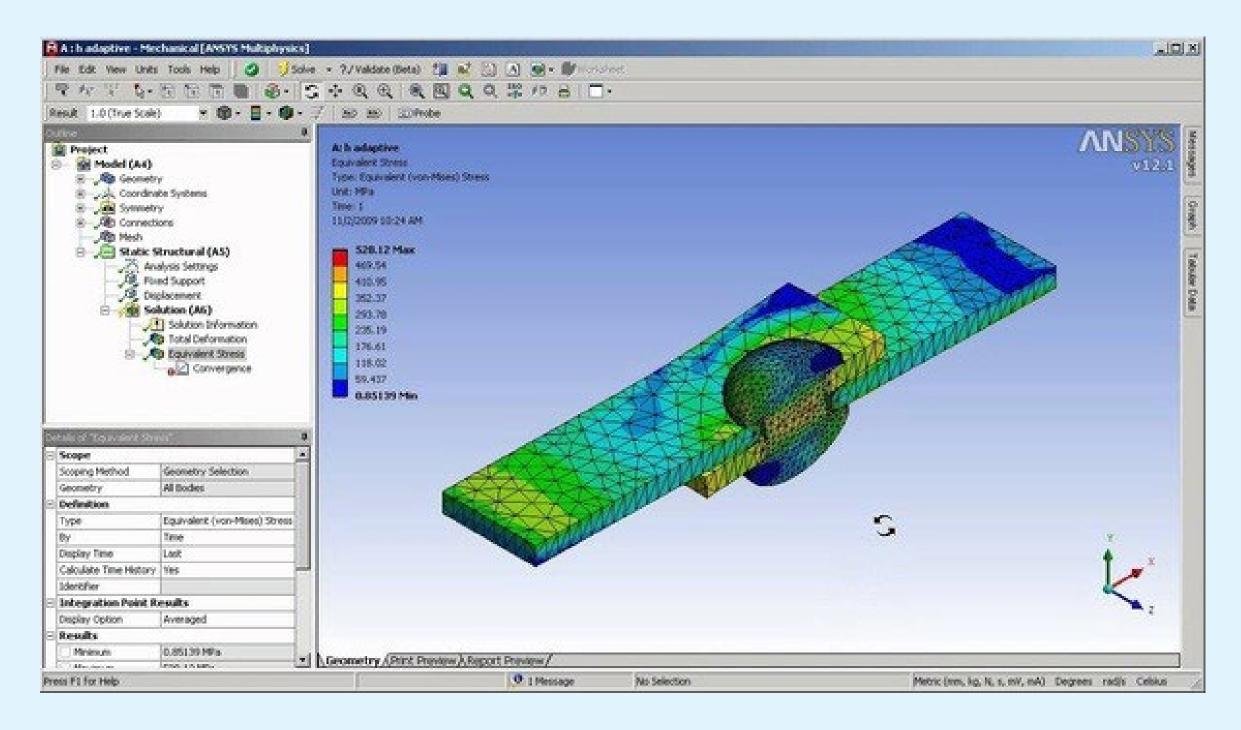

**ANSYS Inc** 

#### LabView

## 1986-Today

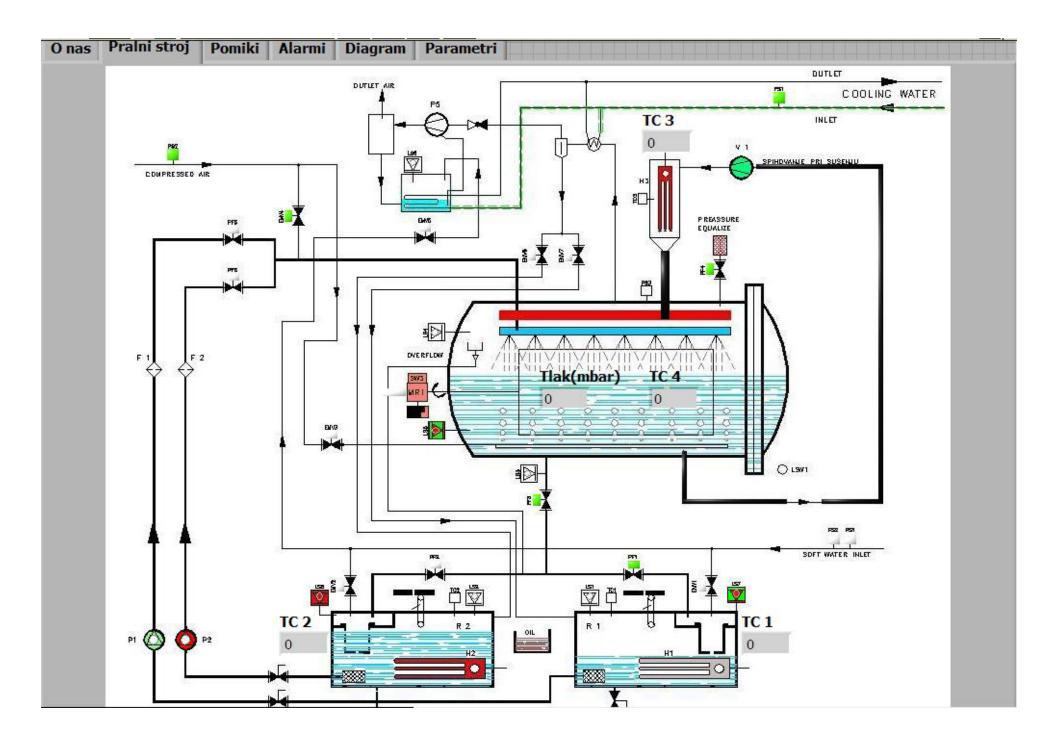

**National Instruments** 

# 3D (Solid Geometry) Modeling

#### Rhino

#### 1980-Today

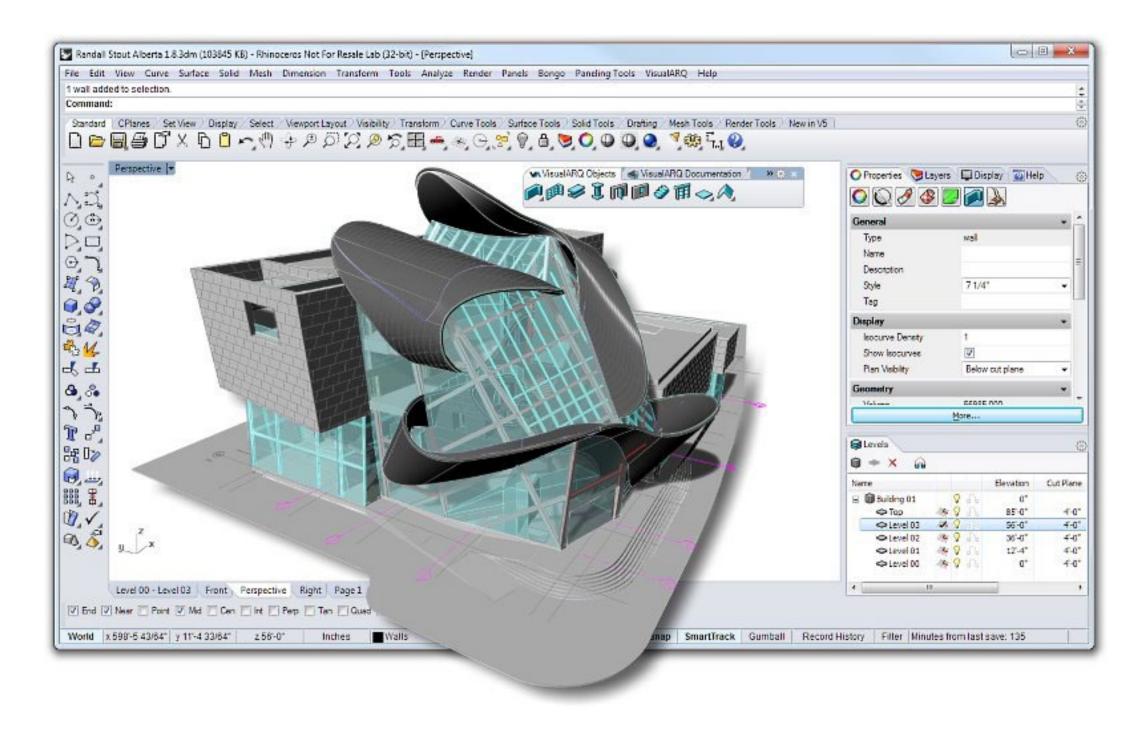

Robert McNeel & Associates

#### AutoCAD

## 1982-Today

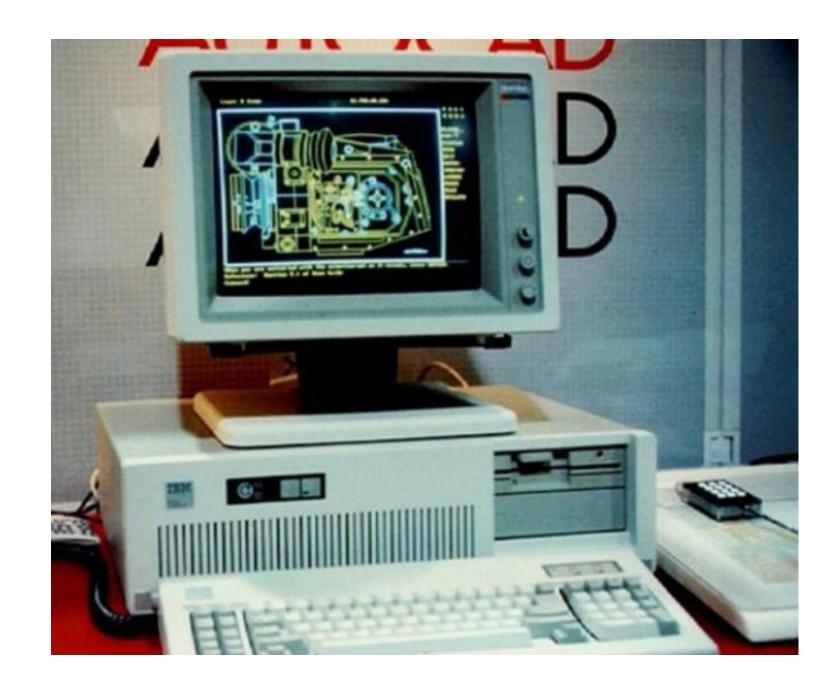

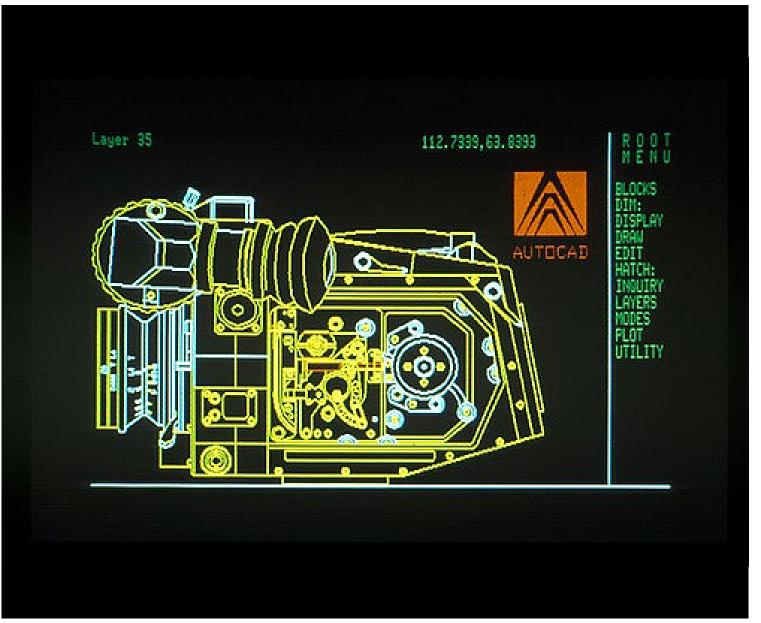

#### AutoDesk

#### SolidWorks

#### 1995-Today

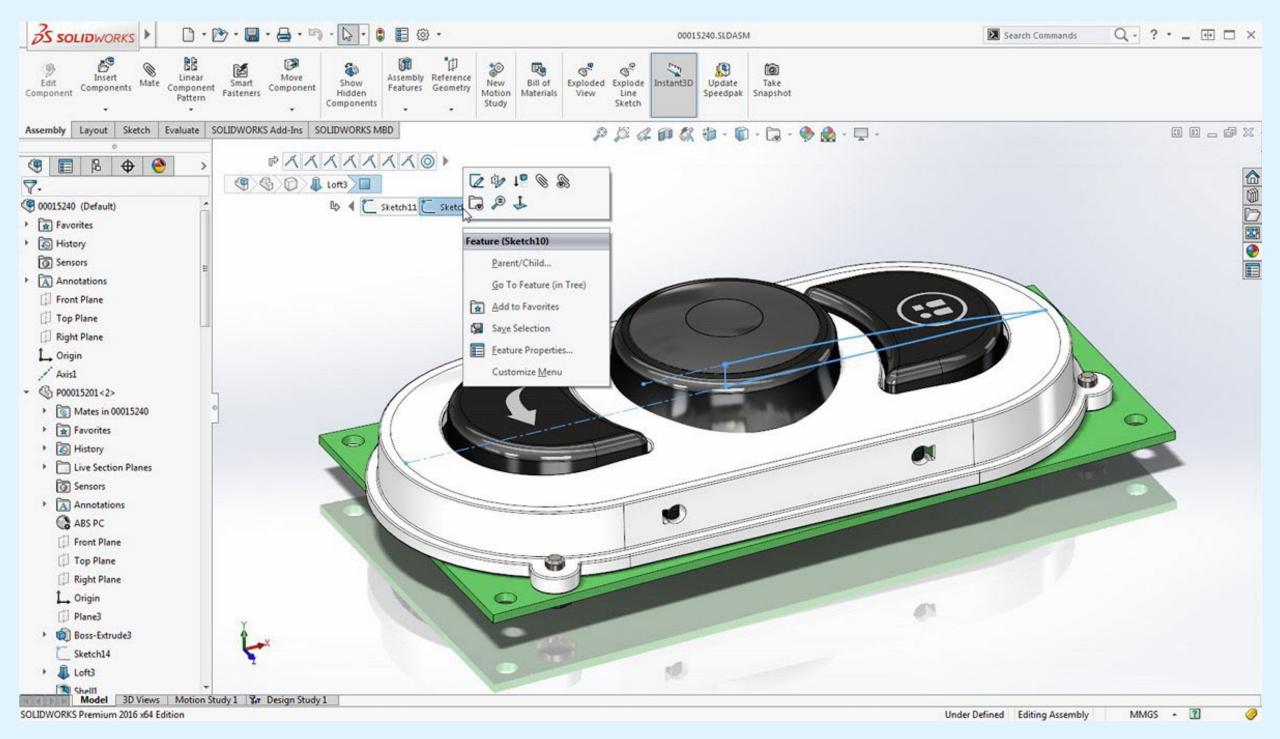

Dassault Systèmes

#### Fusion 360

#### 2013-Today

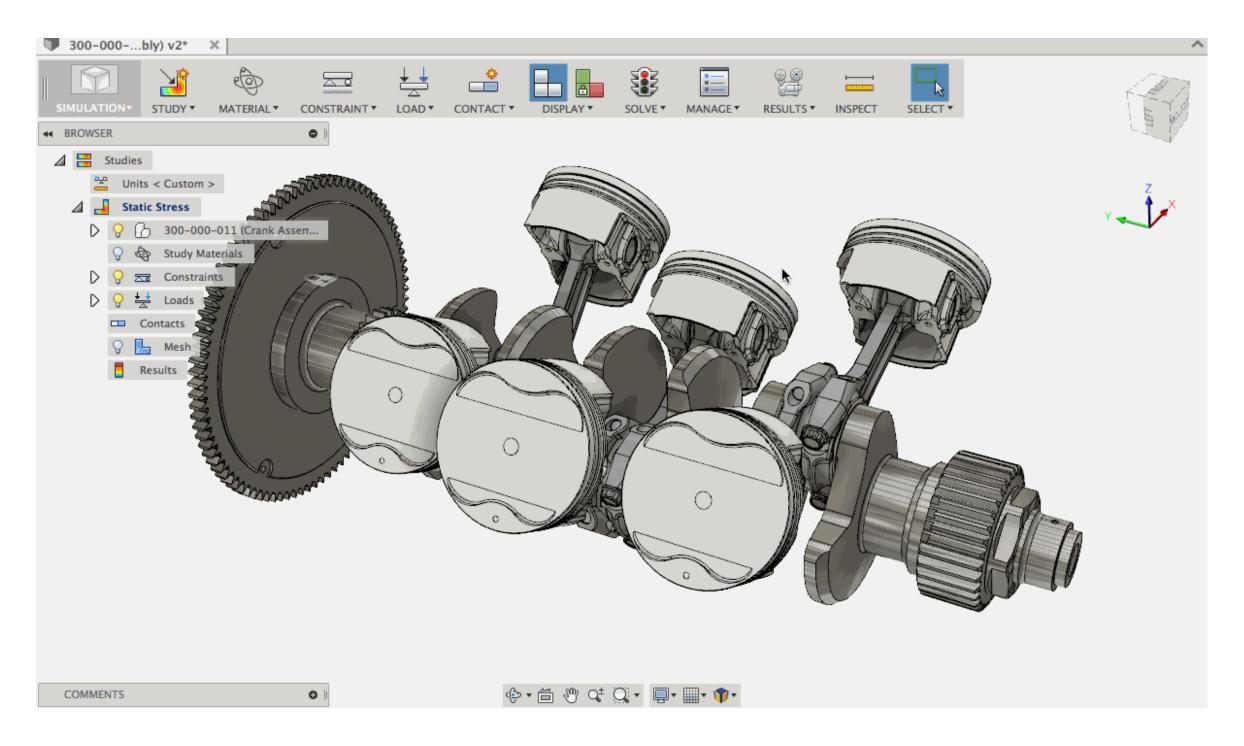

Autodesk

# Design Machine Creative Tools for Everyone

# Graphics

# Direct-Manipulation + Computer Graphics

## Sketchpad 1963

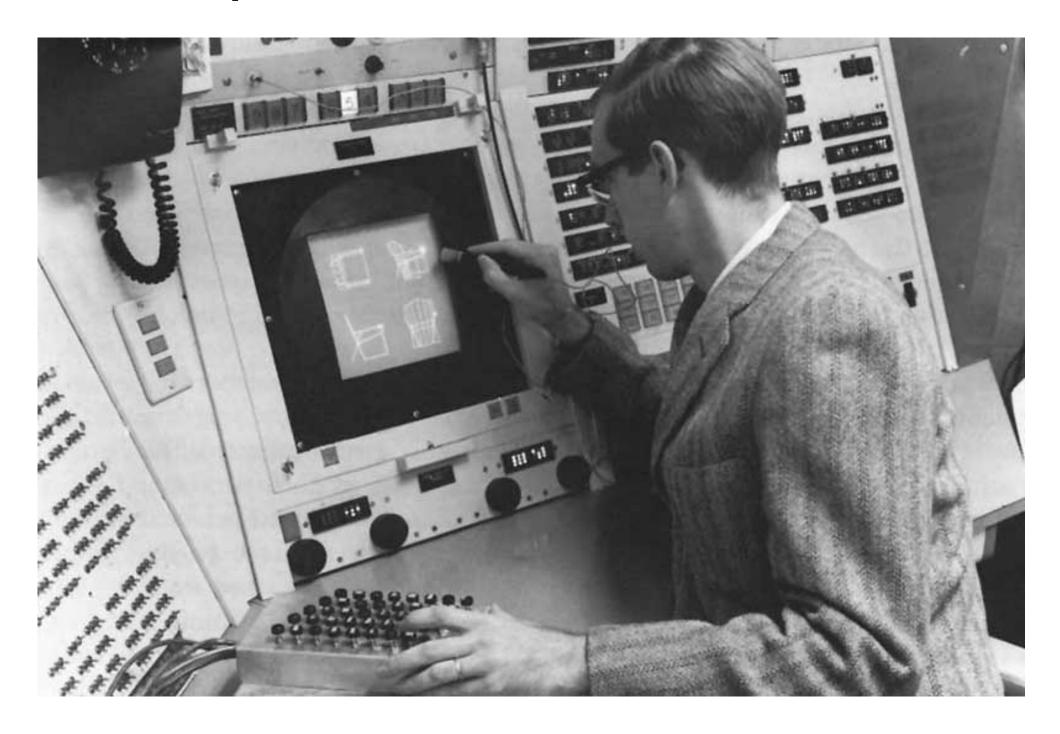

Ivan Sutherland

#### Illustrator

#### 1987-Today

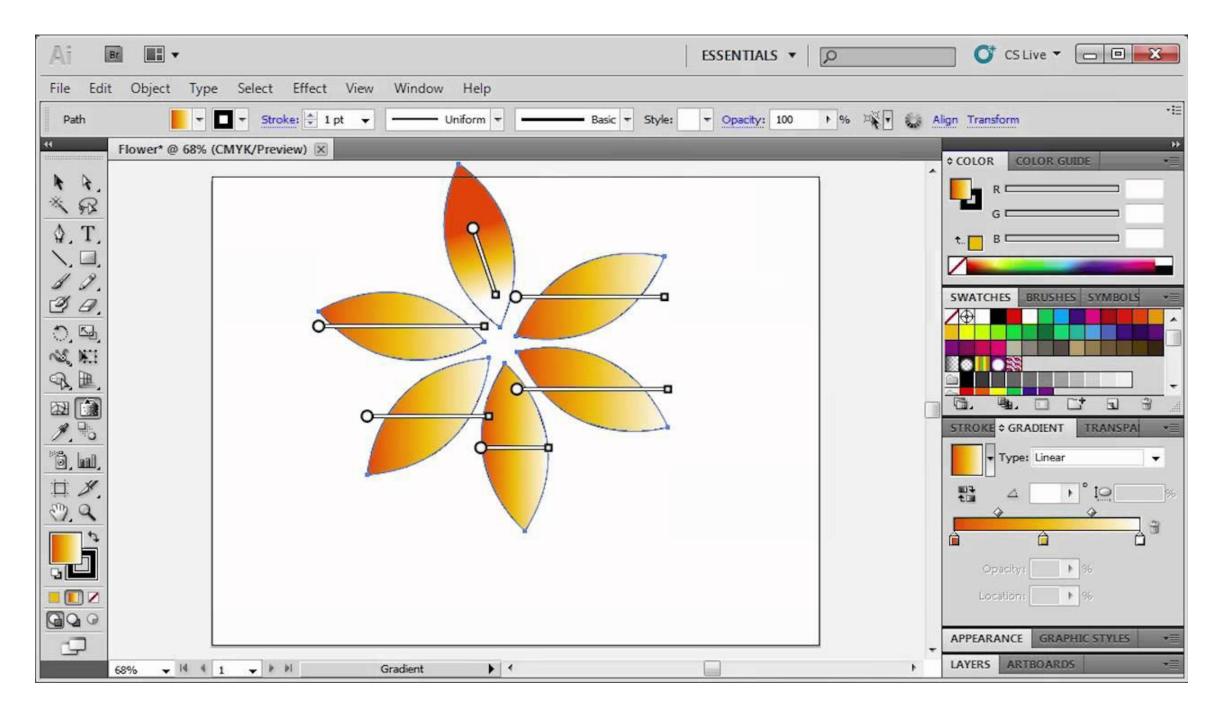

Adobe Systems

#### Photoshop

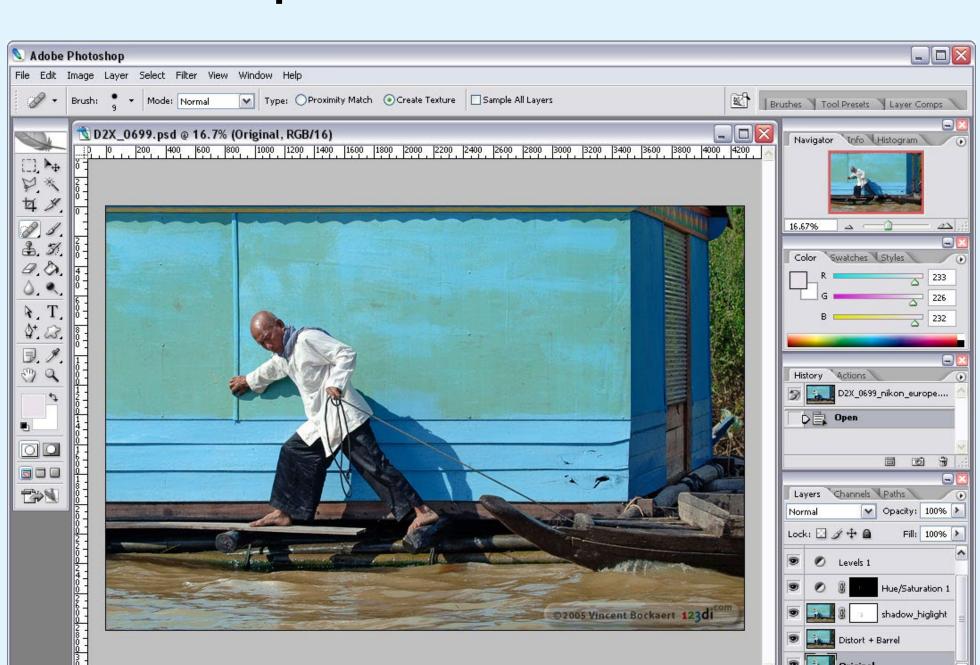

es Ø. O Ø. - 1 1

Adobe Systems

16.67%

Doc: 69.9M/211.8M

#### Sketch

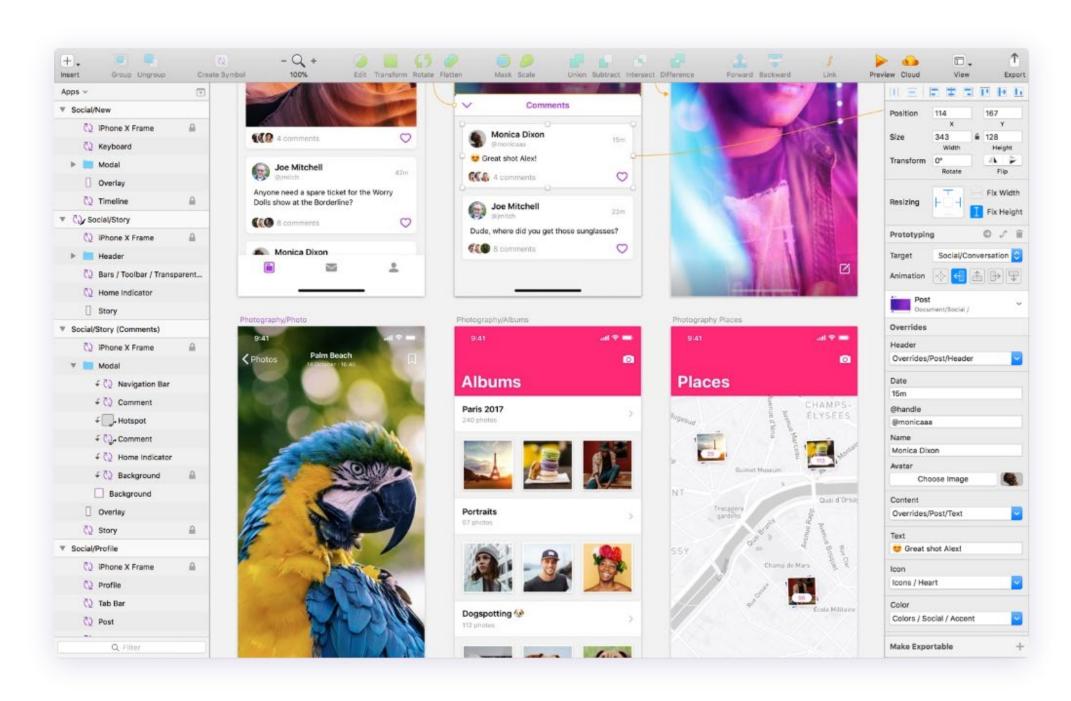

#### **Bohemian Coding**

## Figma

## 2016-Today

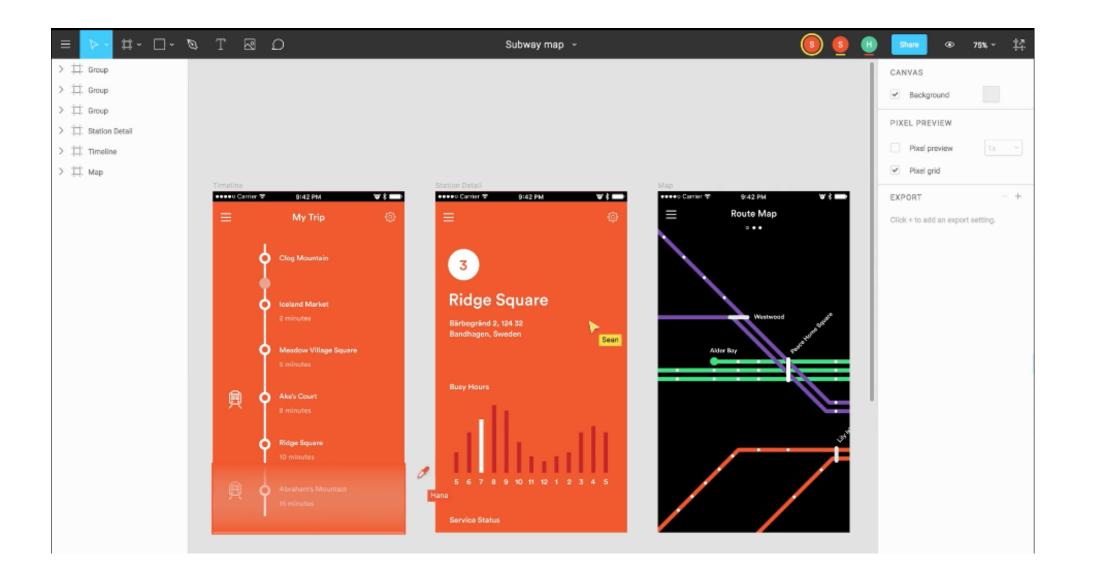

#### Figma

## Presentation

## From Outline to Slides to Demo

#### Powerpoint

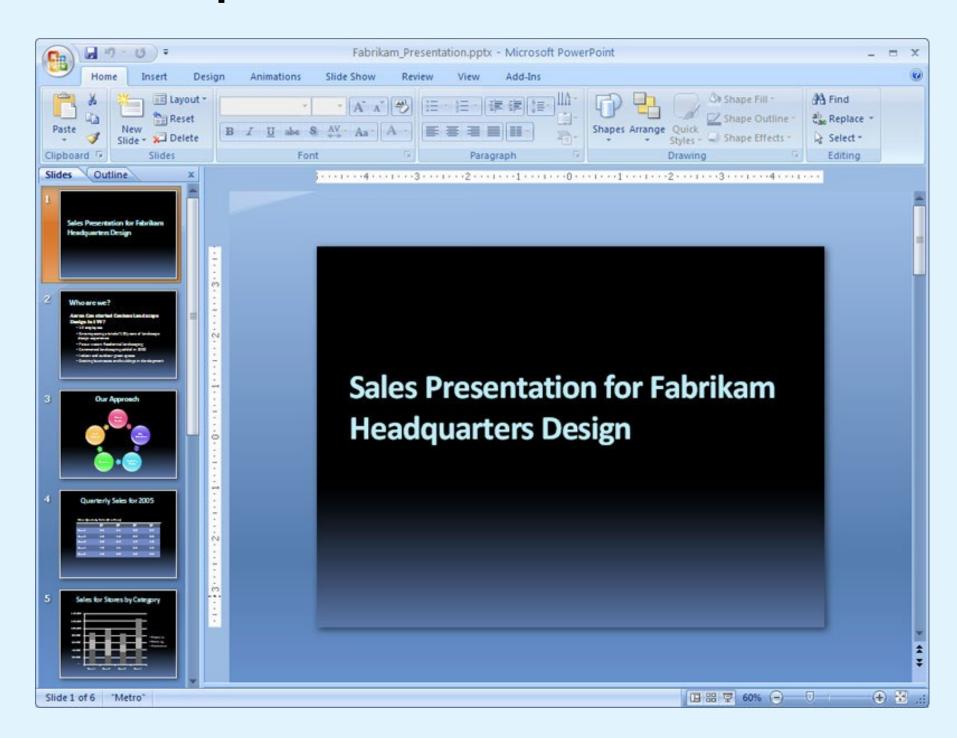

#### Microsoft

## 1987-Today

## Keynote

## 2003-Today

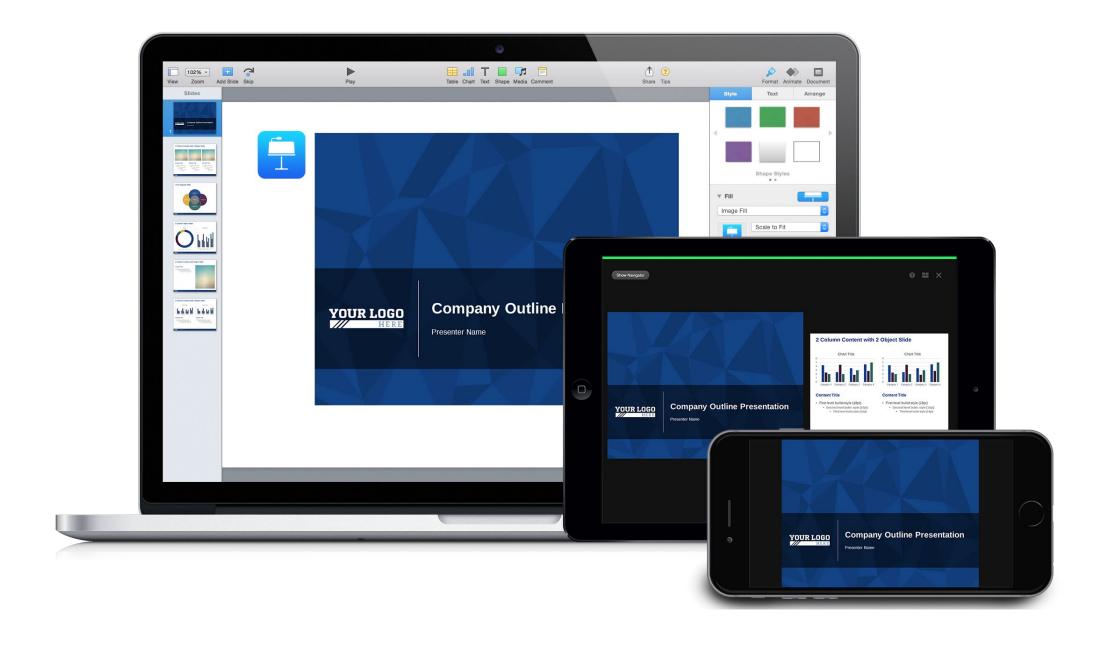

Apple

#### Slides

## 2006-Today

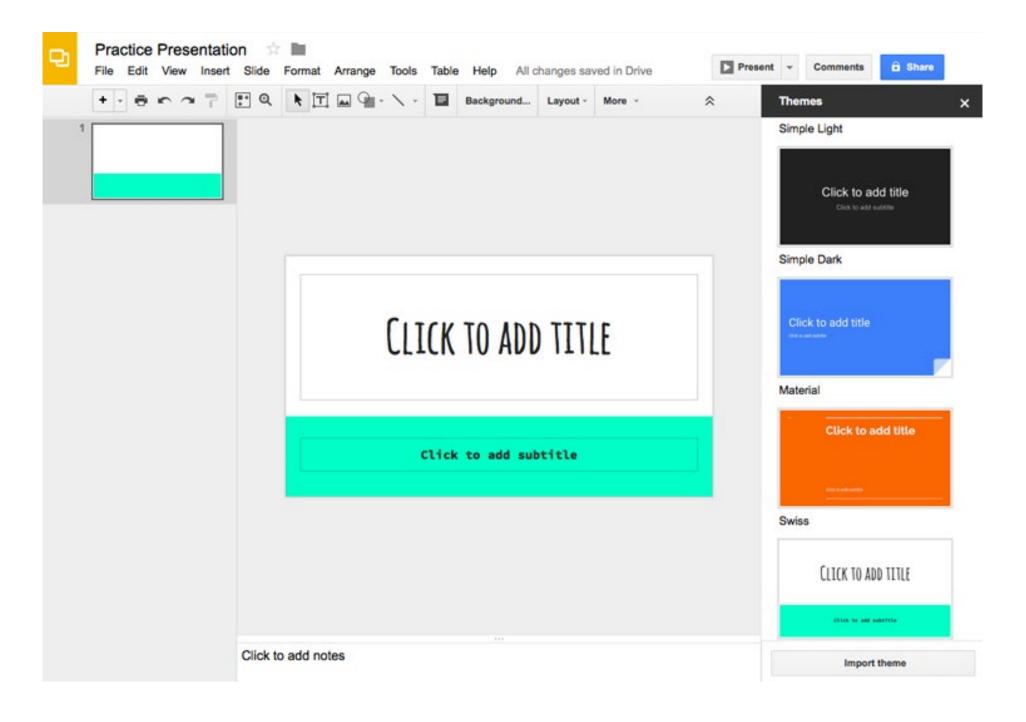

#### Google

#### Prezi

#### 2009-Today

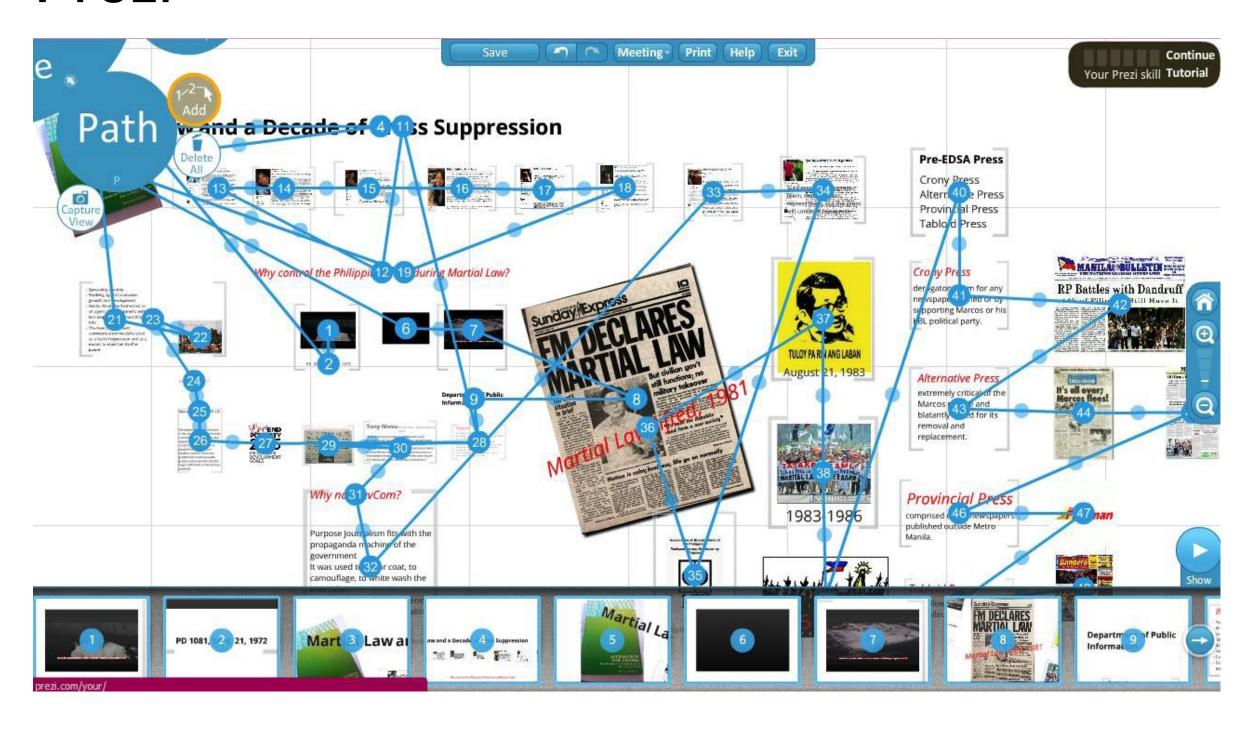

Adam Somlai-Fischer, Peter Halacsy and Peter Arvai

#### Paste

## 2017-Today

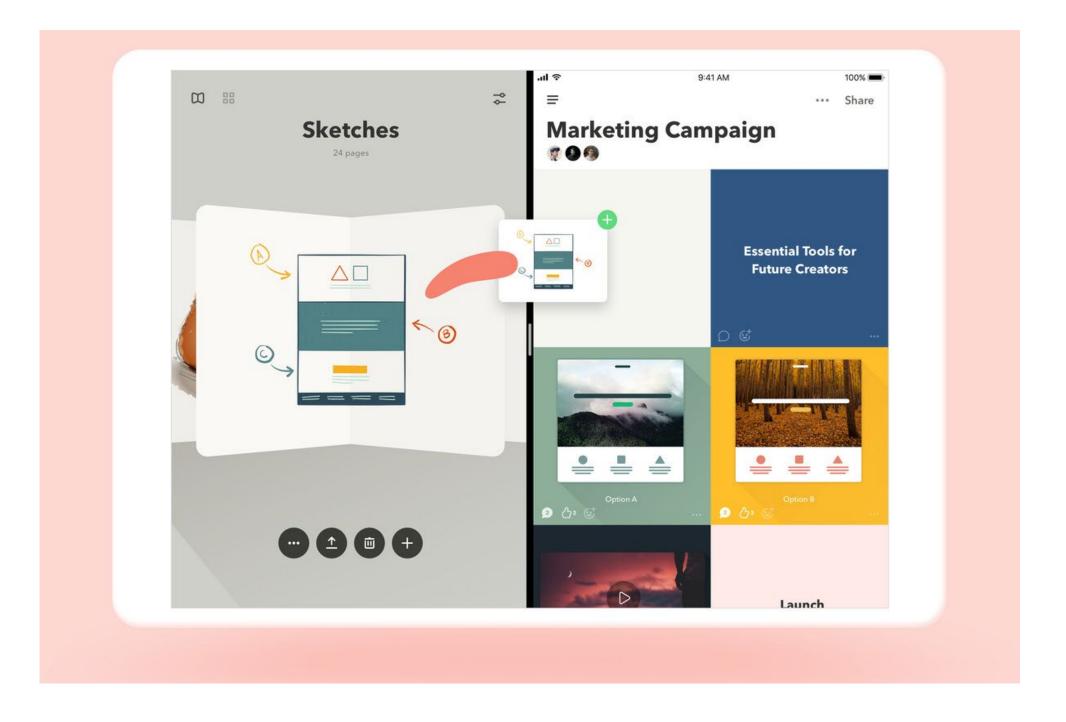

#### FiftyThree

# Timeline-Based Applications

VideoWorks

#### 1985-1987

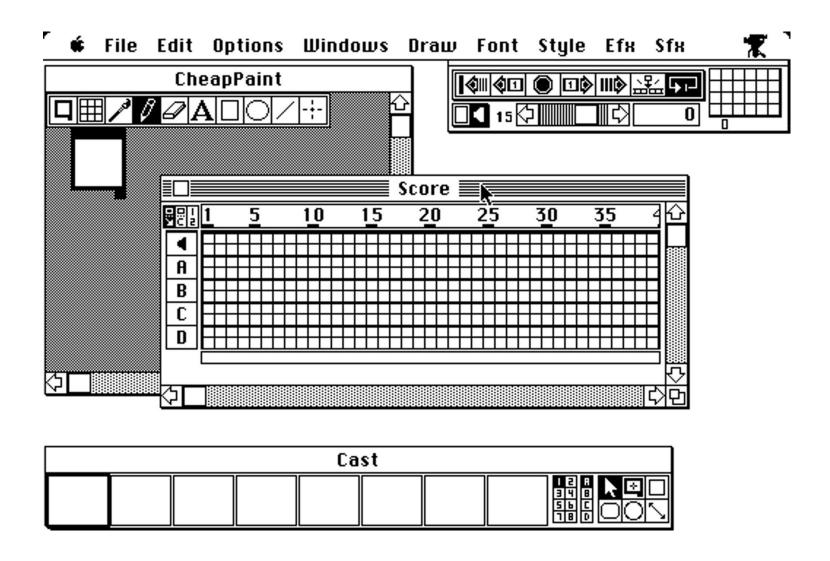

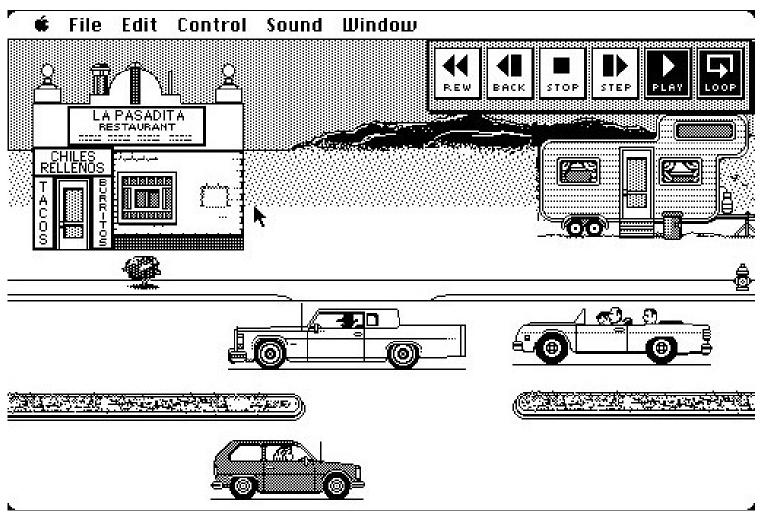

Marc Canter, Jay Fenton and Mark Pierce and Dan Sadowski for MacroMind

#### Director

#### 1988-2013

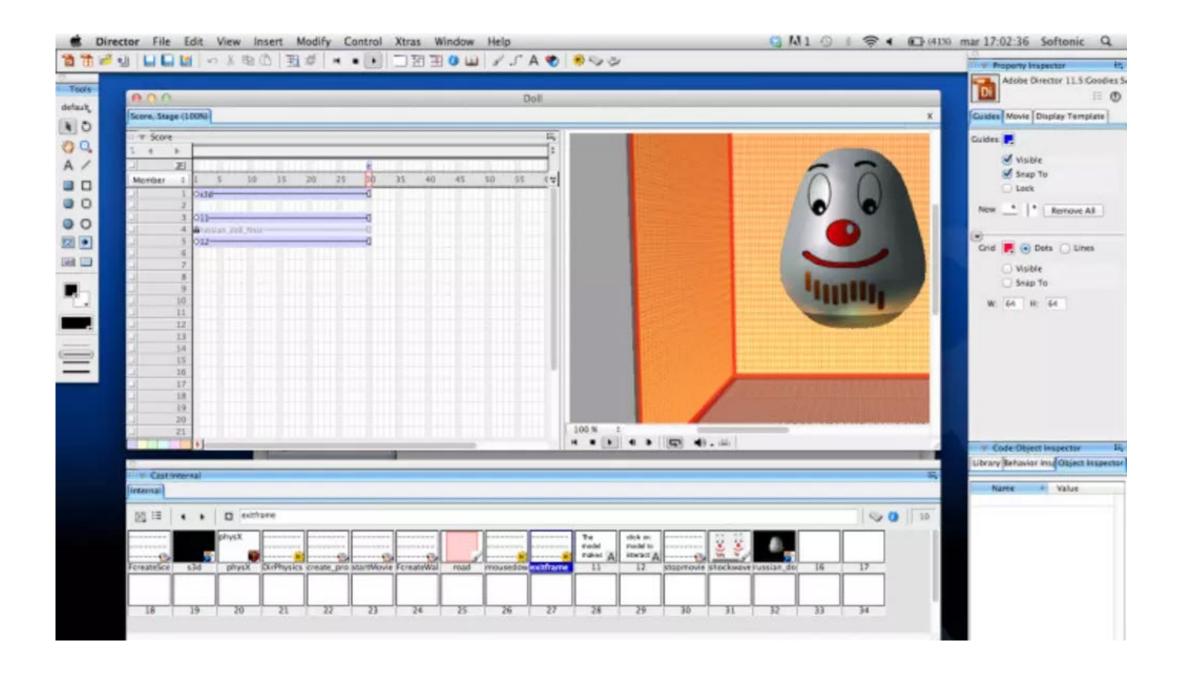

MacroMedia (Later Adobe)

#### Flash

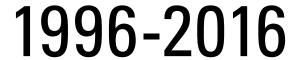

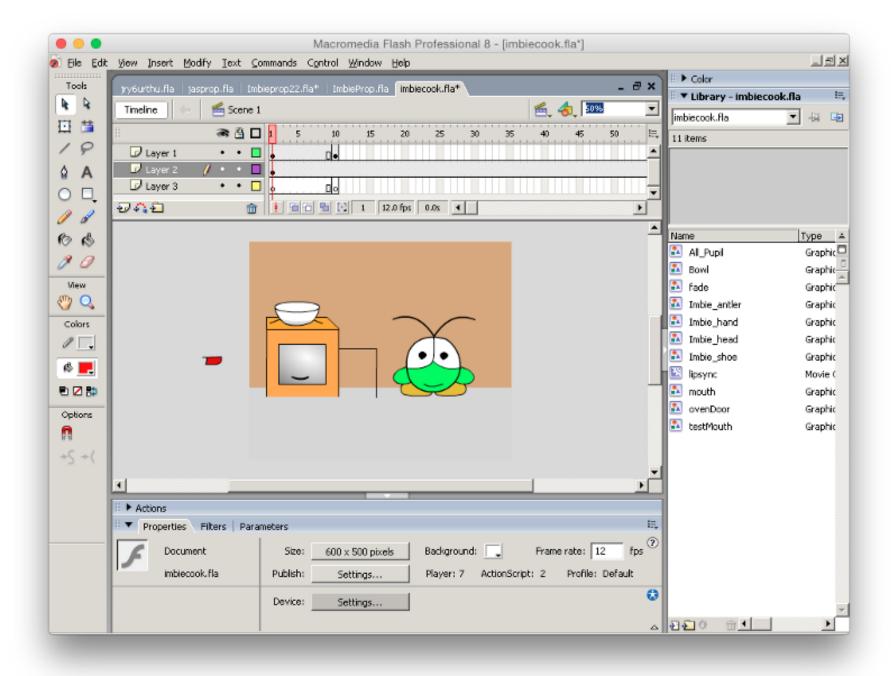

#### Adobe

#### iMovie

# 1999-Today

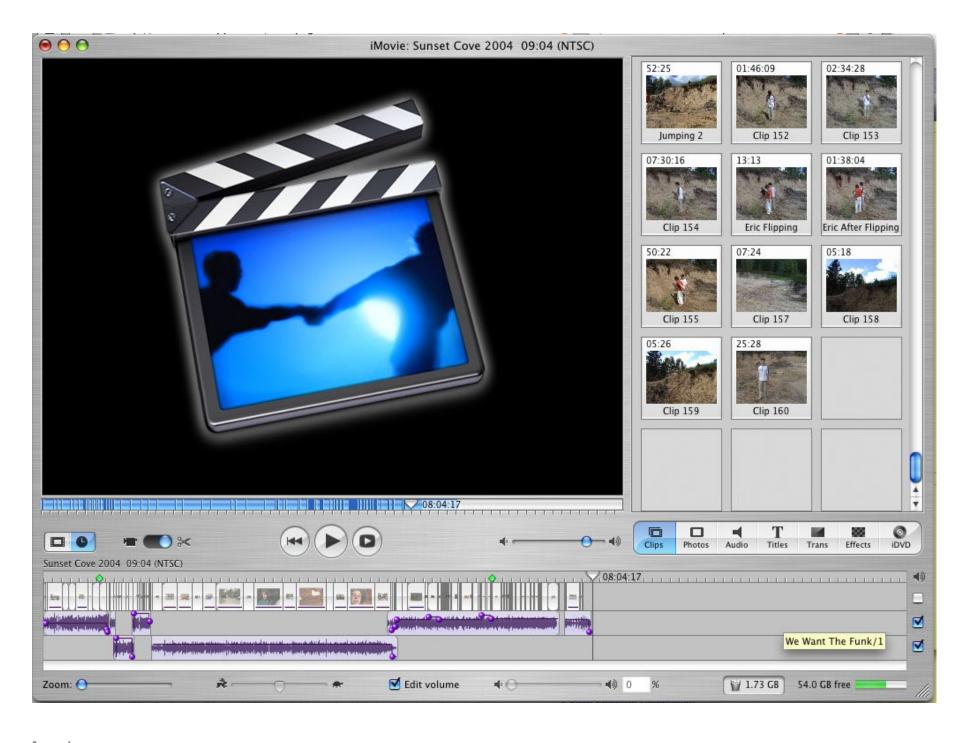

Apple

#### Windows Movie Maker

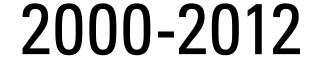

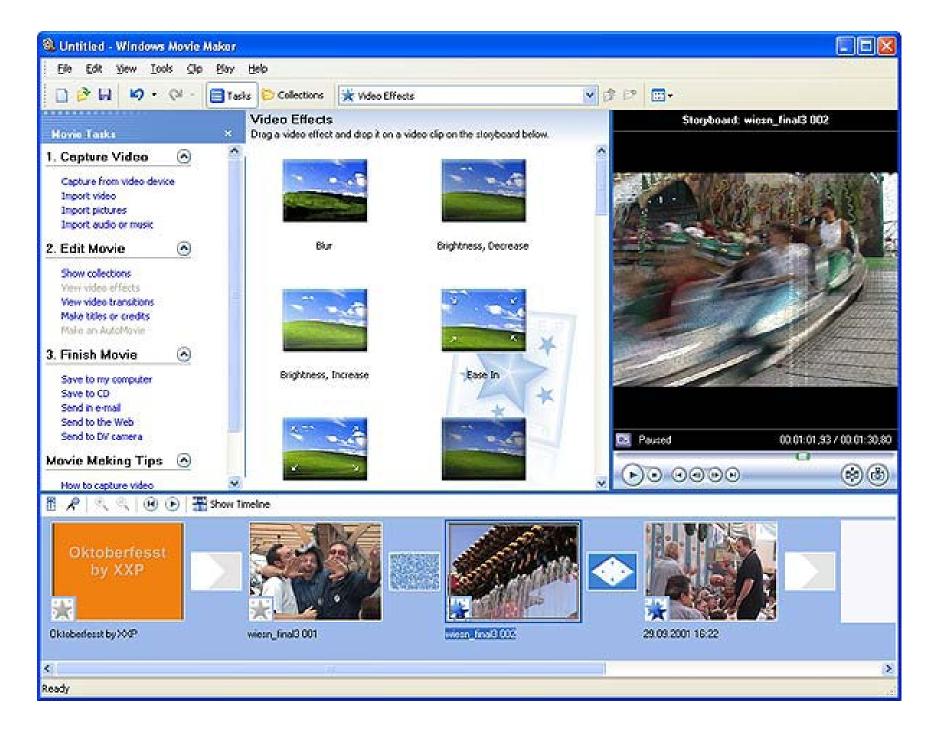

#### Microsoft

#### **Ableton Live**

#### 2001-Today

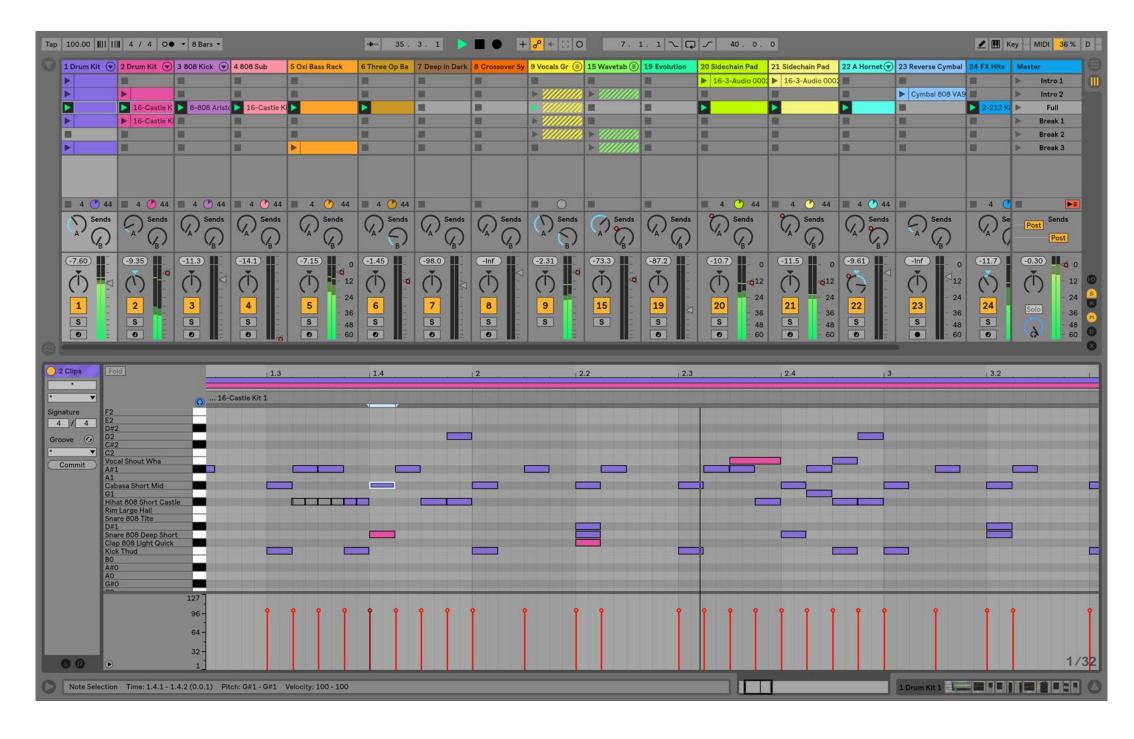

Ableton

#### GarageBand

#### 2004-Today

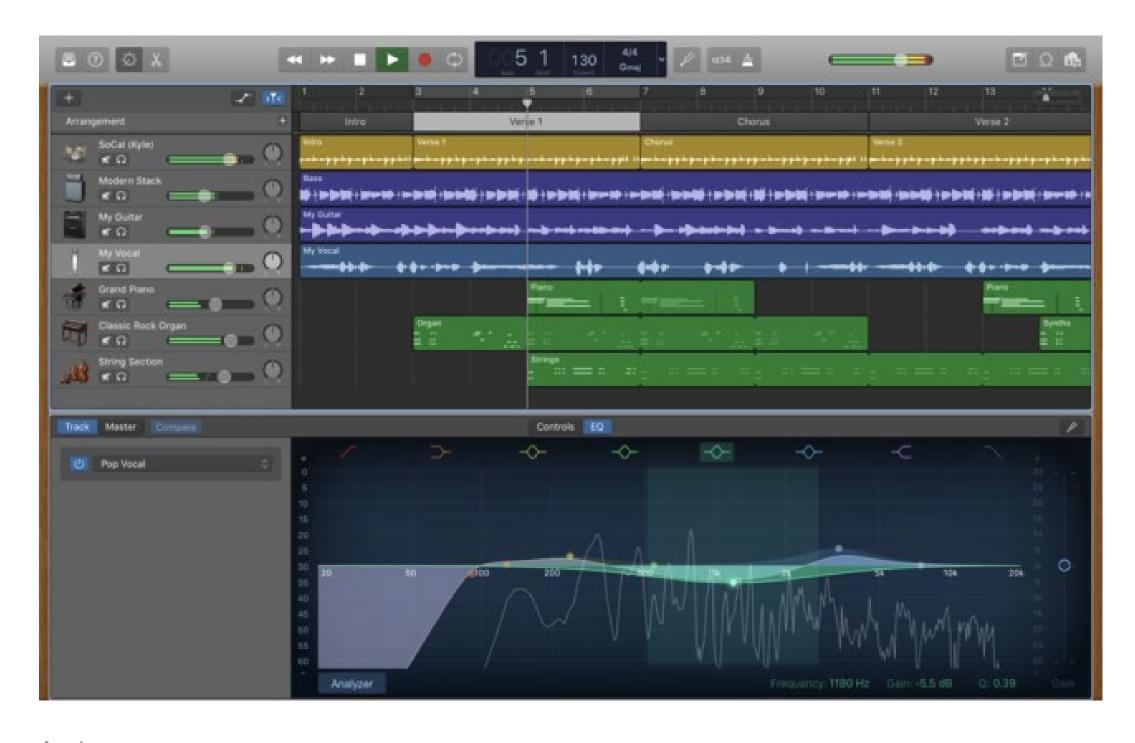

Apple

#### Wick Editor

#### 2017-Today

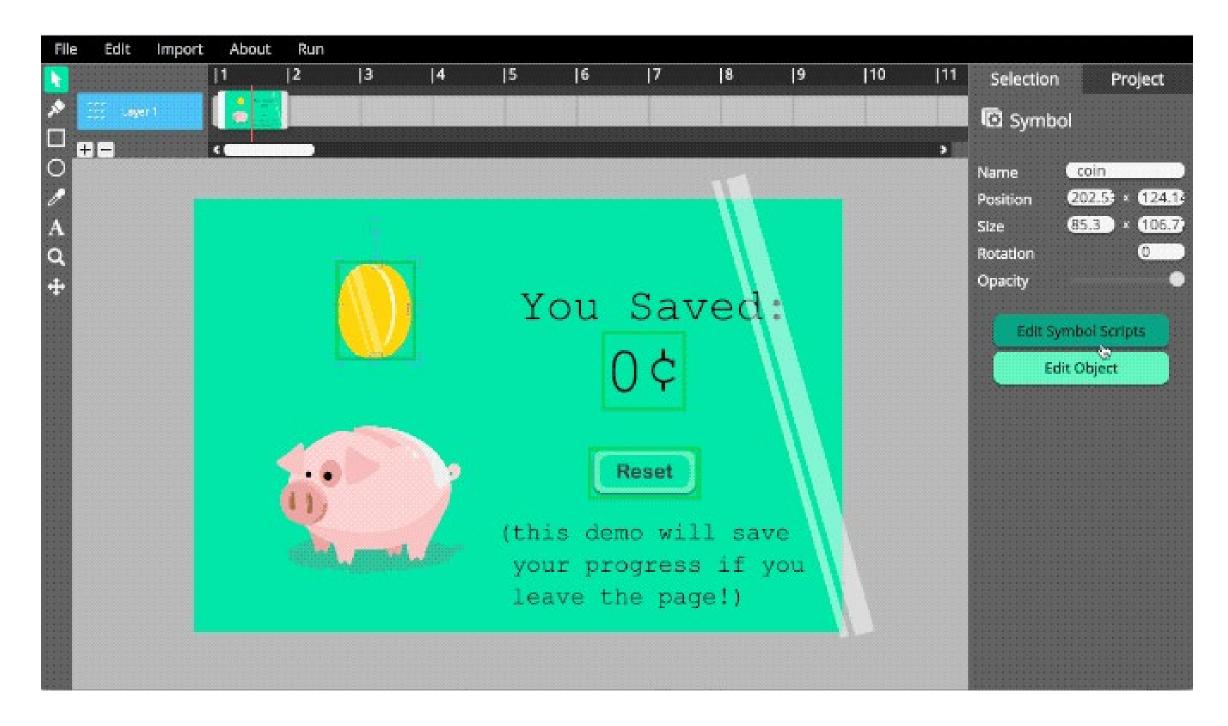

Luca Damasco and Zach Rispoli at the Frank-Ratchye STUDIO for Creative Inquiry at Carnegie Mellon University

### World Wide Web

## Design & Development Environments

#### Dreamweaver

#### 1997-Today

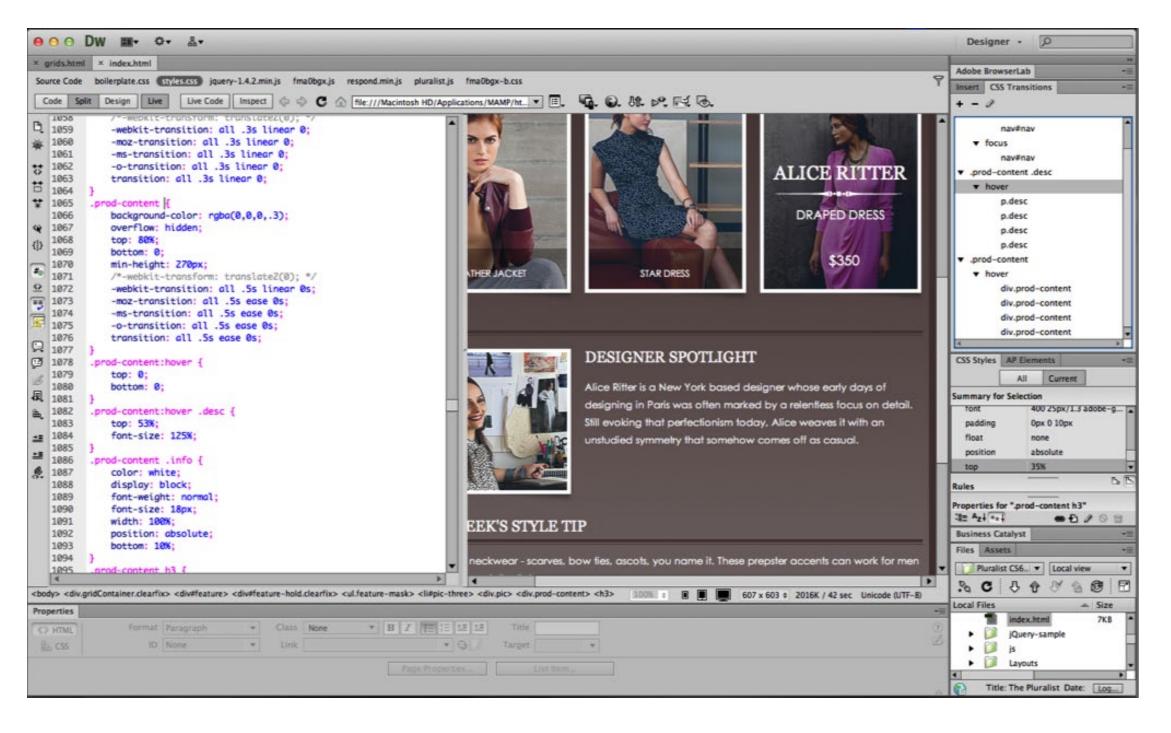

Macromedia (Later Adobe)

#### Squarespace

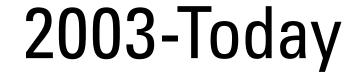

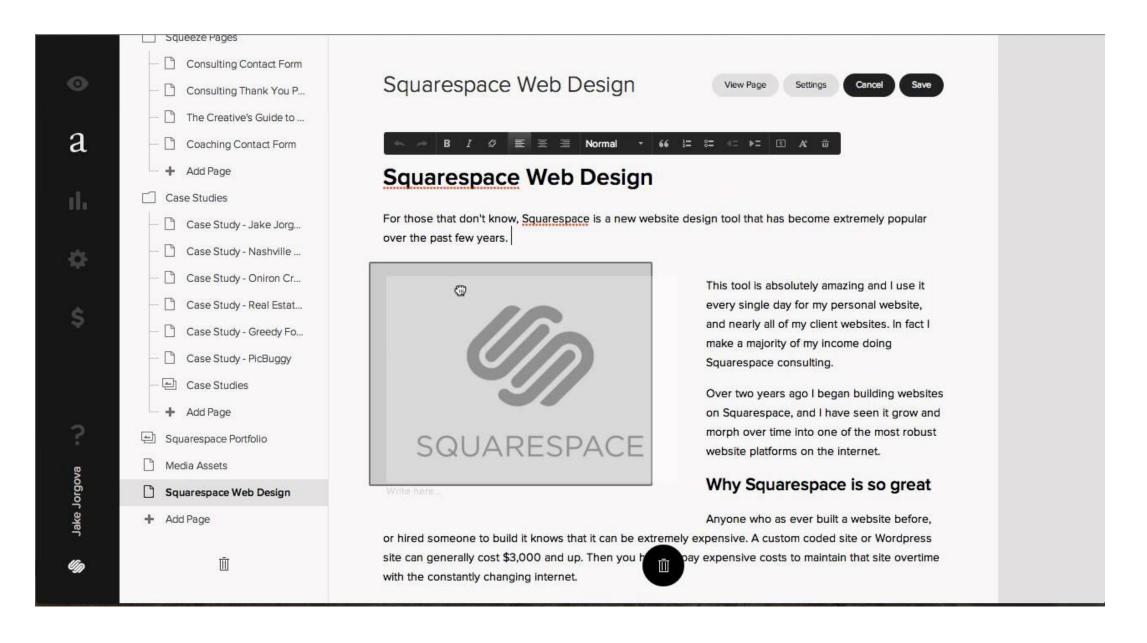

#### Anthony Casalena and Others

#### Wordpress

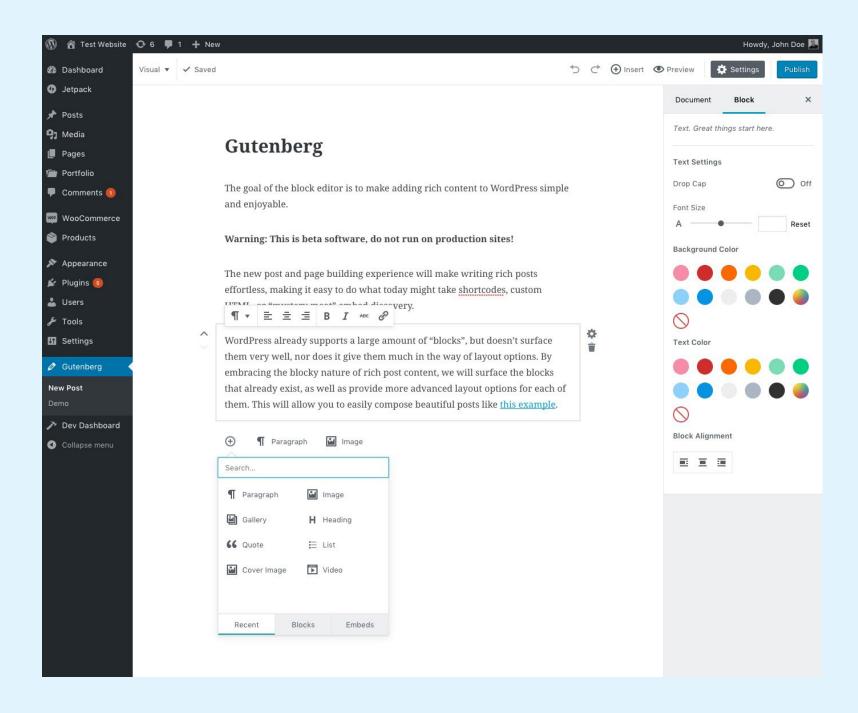

#### **Automattic**

#### 2005-Today

iWeb 2006-2011

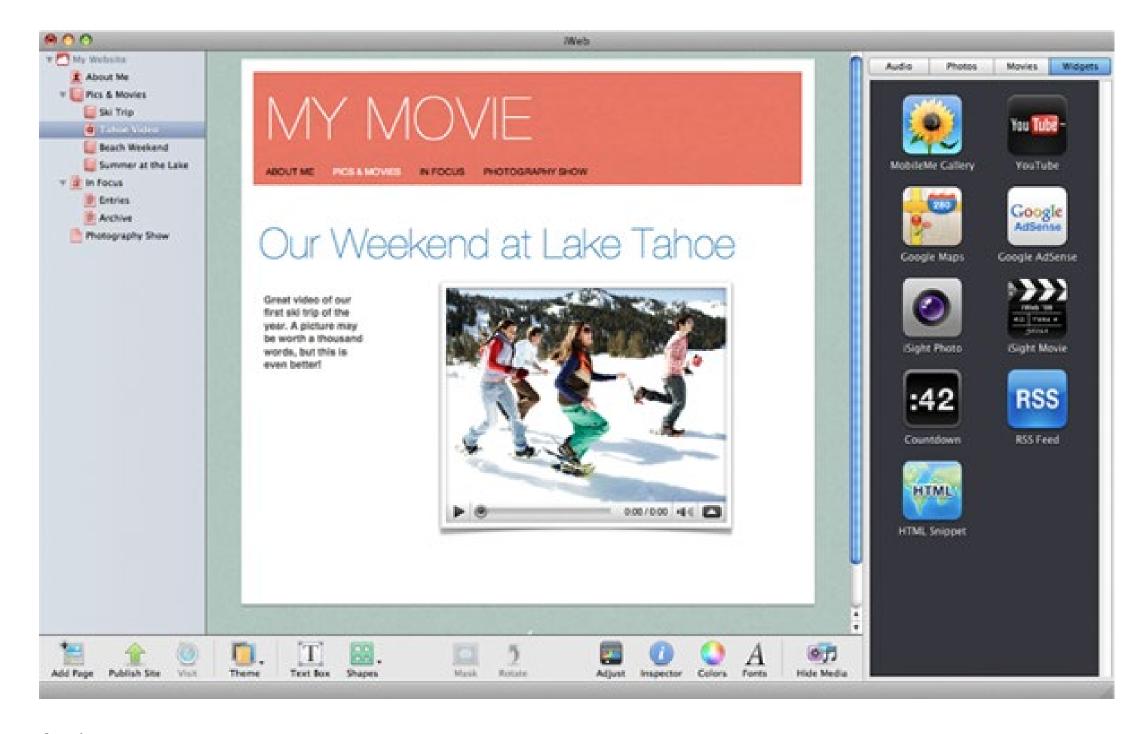

Apple

#### Yahoo! Pipes

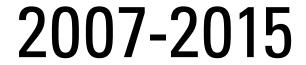

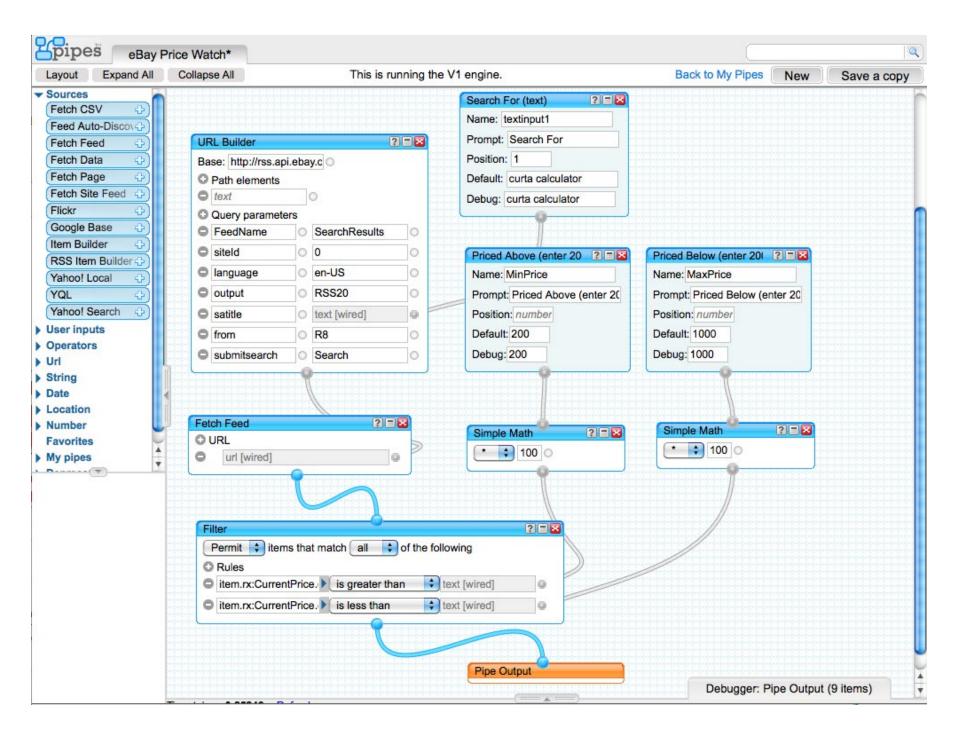

Pasha Sadri, Ed Ho, Jonathan Trevor, Kevin Cheng, Ido Green and Daniel Raffel at Yahoo!

#### iAd Producer

#### 2010-2016

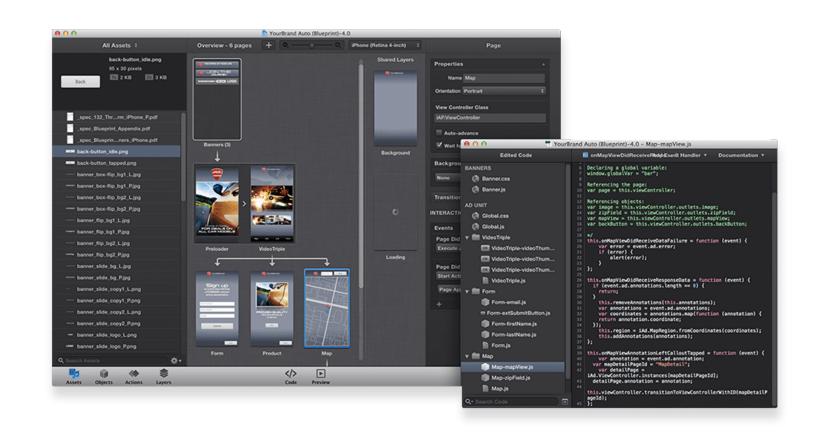

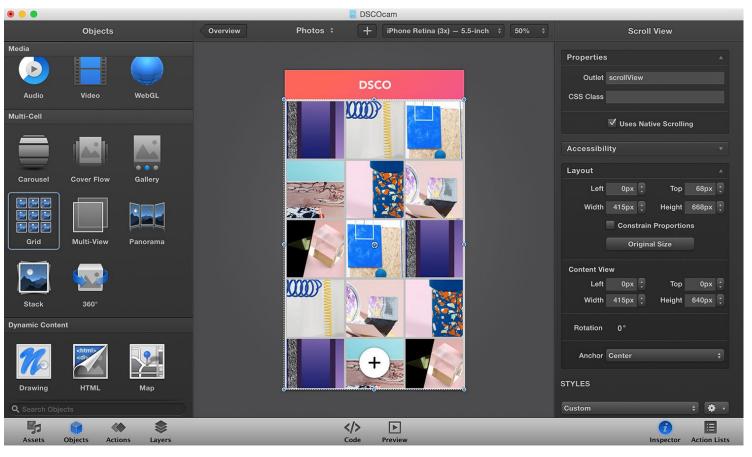

#### **JSFiddle**

#### 2010-Today

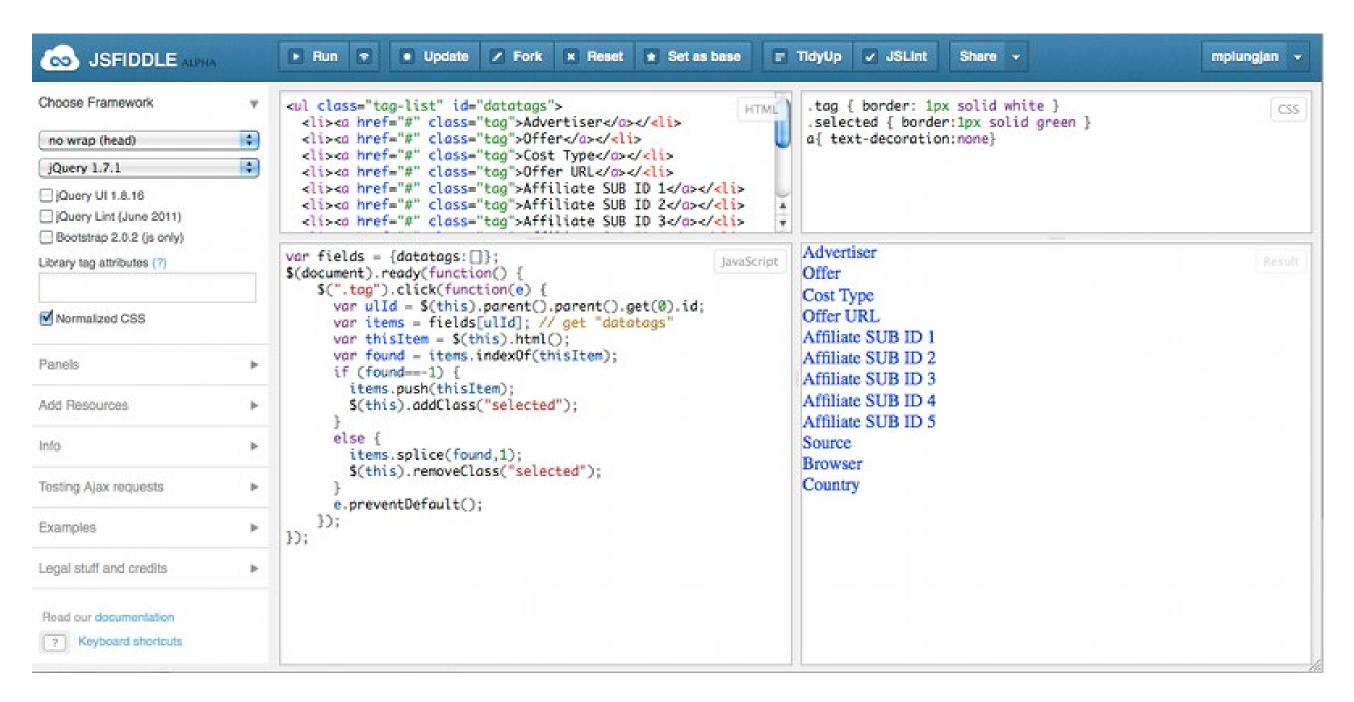

Oskar Krawczyk, Piotr Zalewa

#### CodePen

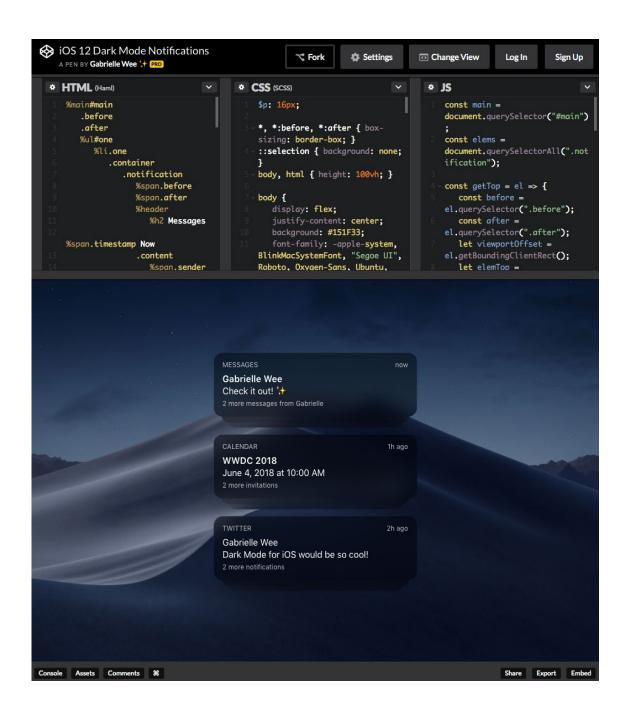

Tim Sabat, Alex Vazquez, Chris Coyier

#### 2012-Today

#### Webflow

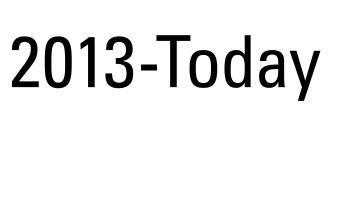

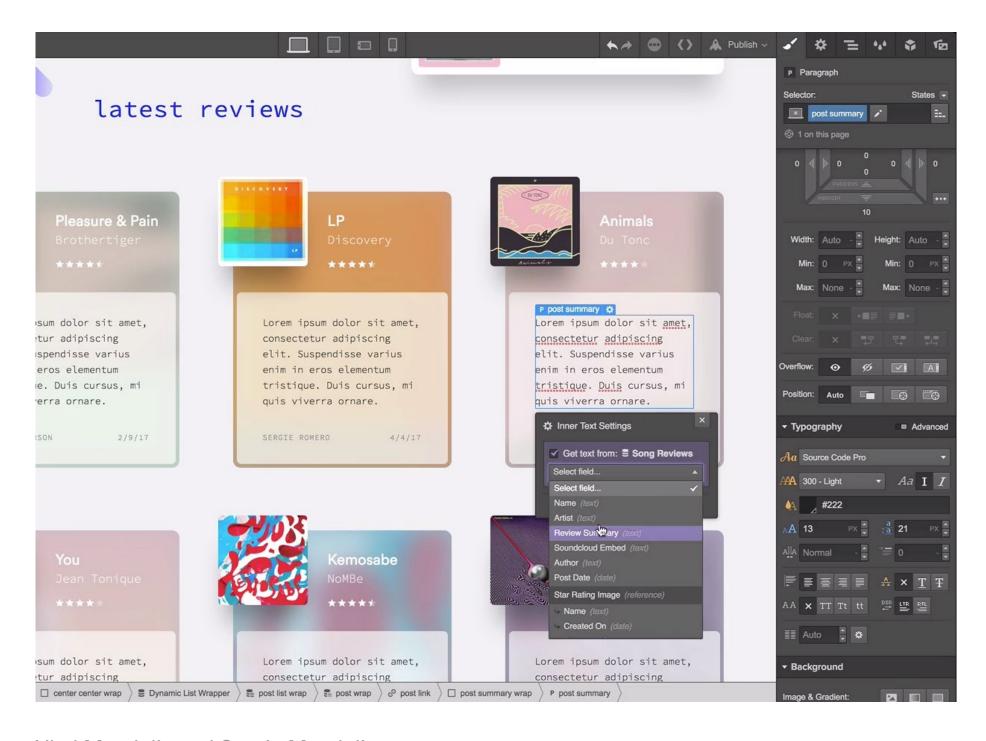

Vlad Magdalin and Sergie Magdalin

# 'Creative Coding' Toolkits

## Design by Numbers

#### 1999-2003

```
DBN
Design By Numbers MIT Media Laboratory. Aesthetics + Computation Group. (C) 1999, Massachusetts Institute of Technology
                                     paper 0
                                      repeat A 0 100
                                       line A 30 A 90
        0 20 40 60 80 100
```

John Maeda at the MIT Media Lab (Aesthetics and Computation Group)

#### Arduino

#### 2003-Today

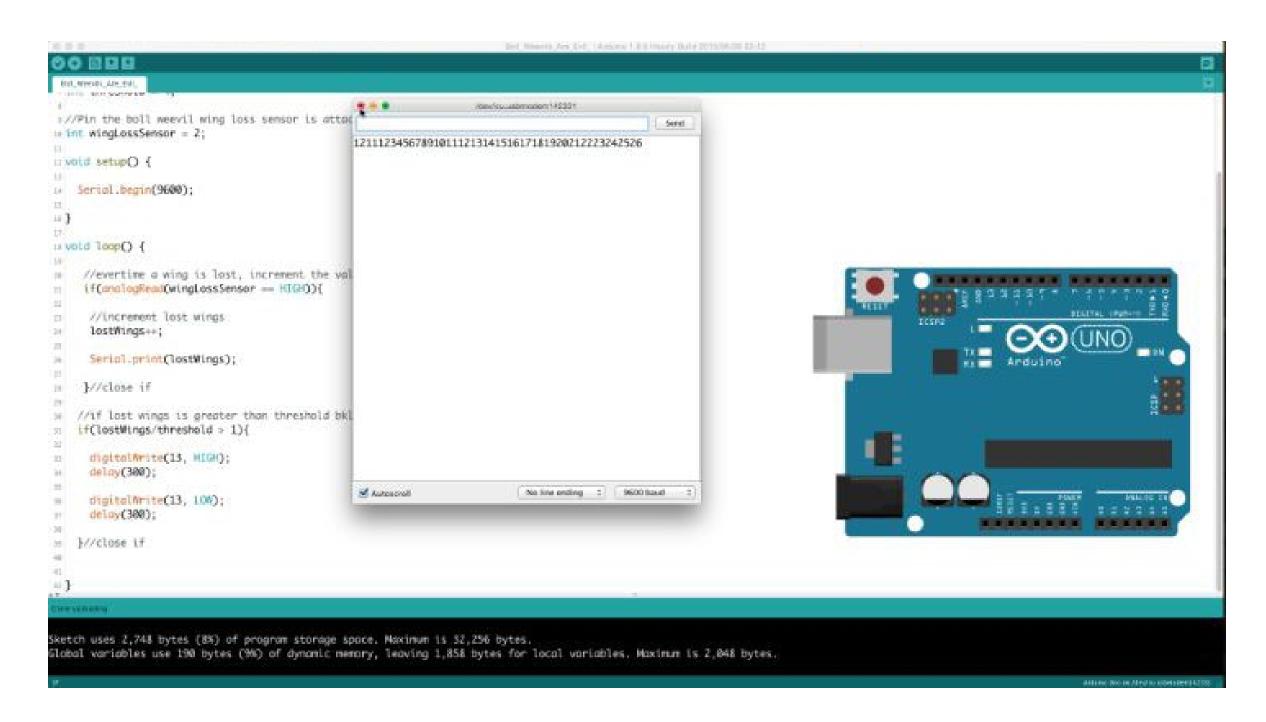

Massimo Banzi, David Cuartielles, Tom Igoe, Gianluca Martino, and David Mellis at Interaction Design Institute Ivrea

#### Processing

#### 2001-Today

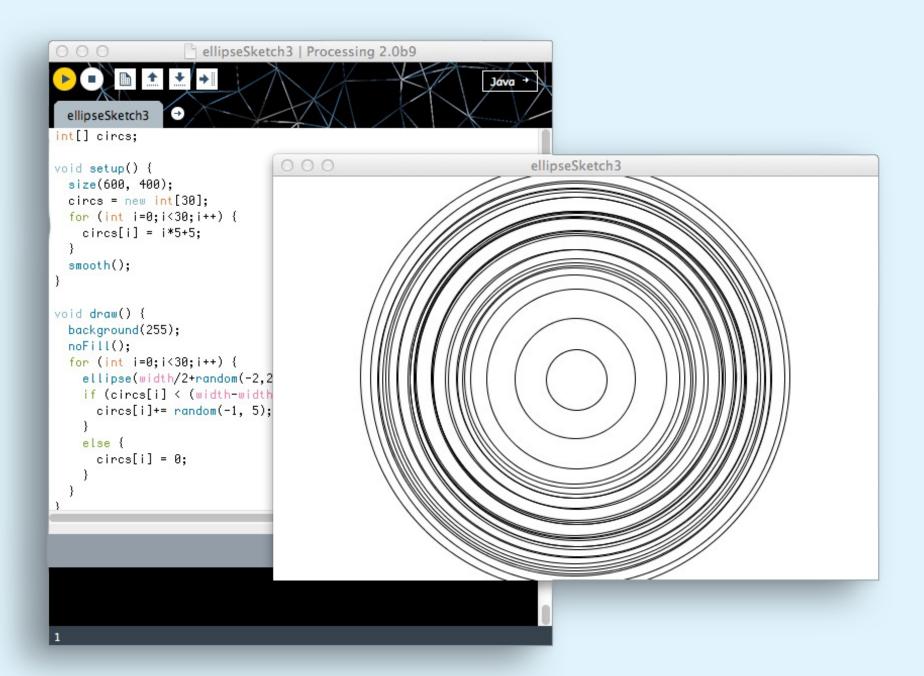

Casey Reas and Ben Fry at the MIT Media Lab (Now Processing Foundation)

#### p5.js

#### 2014-Today

```
*
                        sketch.js
index.html
► libraries
                  1  function setup() {
                       createCanvas(720, 400);
sketch.js
                       background(51);
                       noStroke();
                       noLoop();
                 8 - function draw() {
                       drawTarget(width*0.25, height*0.4, 200, 4);
                       drawTarget(width*0.5, height*0.5, 300, 10);
                       drawTarget(width*0.75, height*0.3, 120, 6);
                14 - function drawTarget(xloc, yloc, size, num) {
                15 grayvalues = 255/num;
                       steps = size/num;
                17 • for (i = 0; i < num; i++) {
                       fill(i*grayvalues);
                        ellipse(xloc, yloc, size - i*steps, size - i*steps);
```

```
9 9 1 p5.js Web Editor
                                                                                                                             9 ☆ O ® O B :
← → C ① editor.p5js.org/p5/sketches/Syxr_19UrDg
                                                                                                                                       .
     var boids = [];
     function setup() {
      createCanvas(720, 400);
       // Add an initial set of boids into the system
       for (var i = 0; i < 100; i++) {
        boids[i] = new Boid(random(width), random(height));
 10 }
 12 function draw() {
 background('yellow');
       // Run all the boids
 15 for (var i = 0; i < boids.length; i++) {
        boids[i].run(boids);
 17 }
 18 }
19
 22 // Methods for Separation, Cohesion, Alignment added
 23 function Boid(x, y) {
  24 this.acceleration = createVector(0, 0);
 25 this.velocity = p5.Vector.random2D();
      this.position = createVector(x, y);
```

Lauren McCarthy at MIT (Now at UCLA, Dept. of Design Media Arts)

## **Digital Drawing**

# Painterly Approaches + Computational Methods

## The Manual Input Workstation

#### 2004

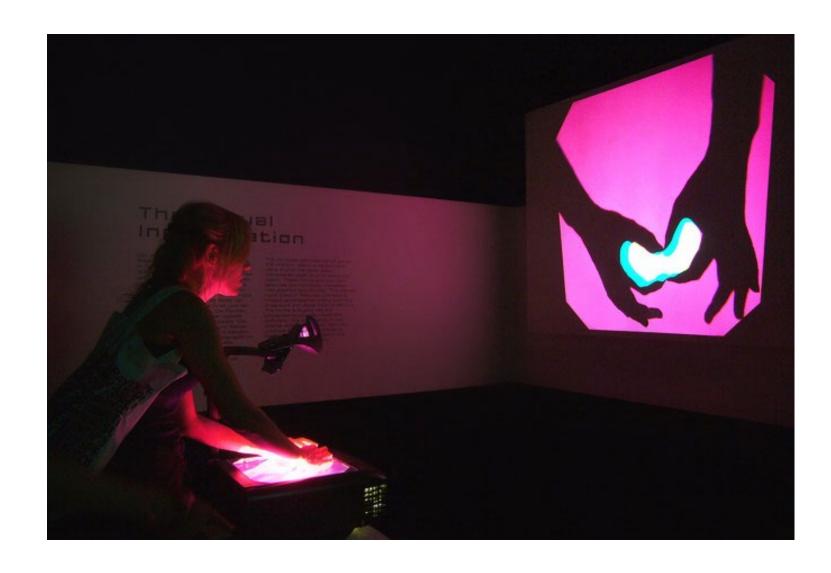

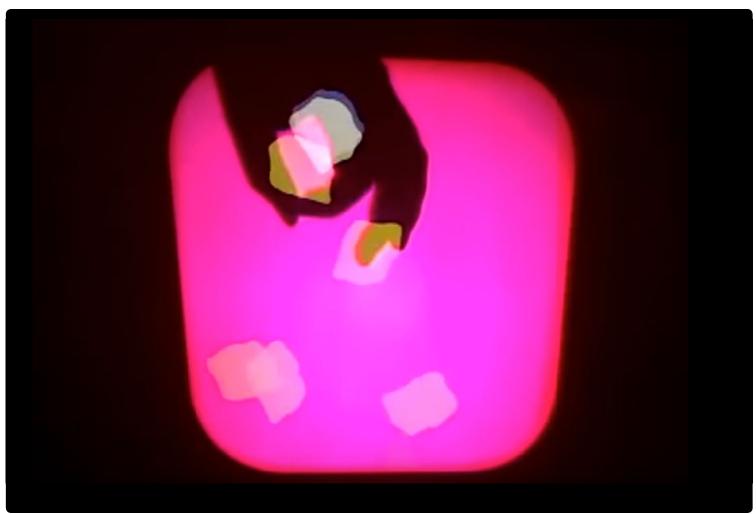

Golan Levin and Zachary Lieberman

### Alchemy

#### 2008-

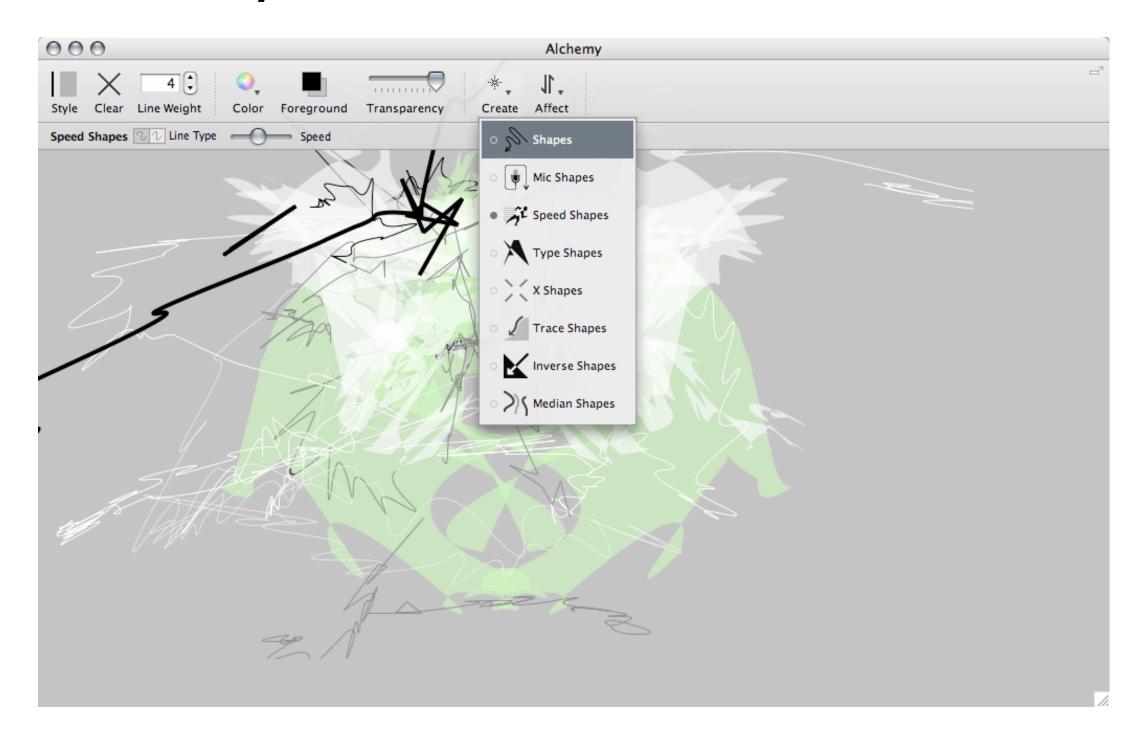

Karl D.D. Willis and Jacob Hina

## Paper

### 2011-Today

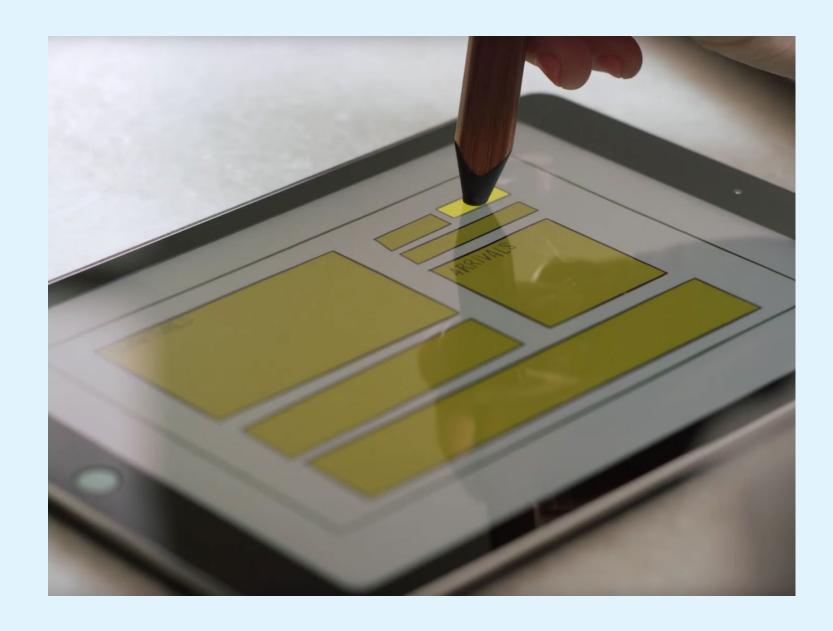

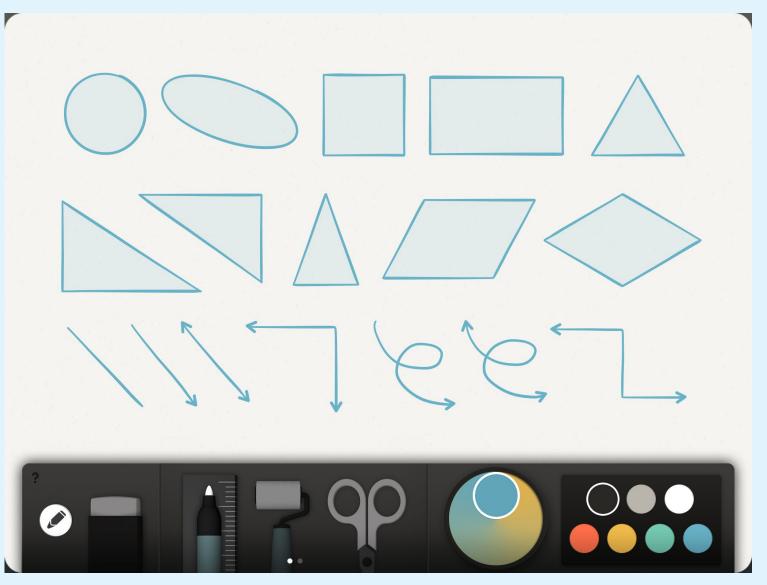

Georg Petschnigg, Andrew S. Allen, Julian Walker and Jonathan Harris for FiftyThree

#### BlackInk

## 2013-Today

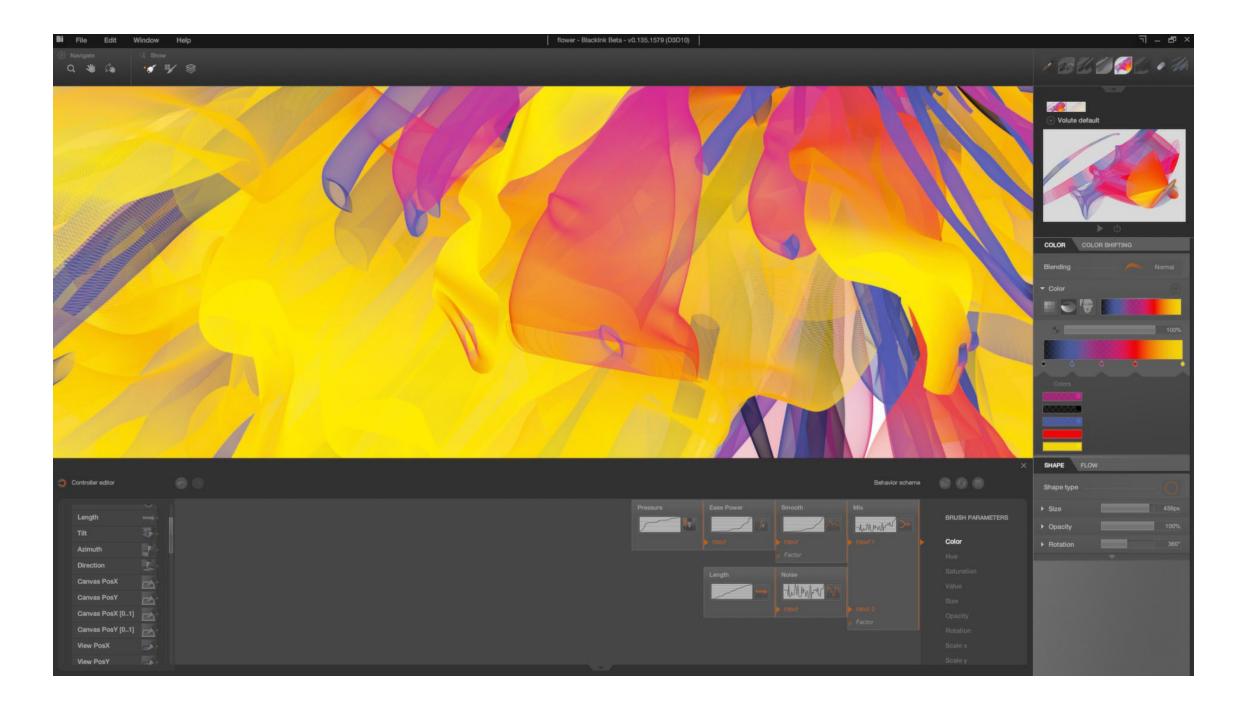

#### Bleank

### Dynamic Brushes

#### 2017

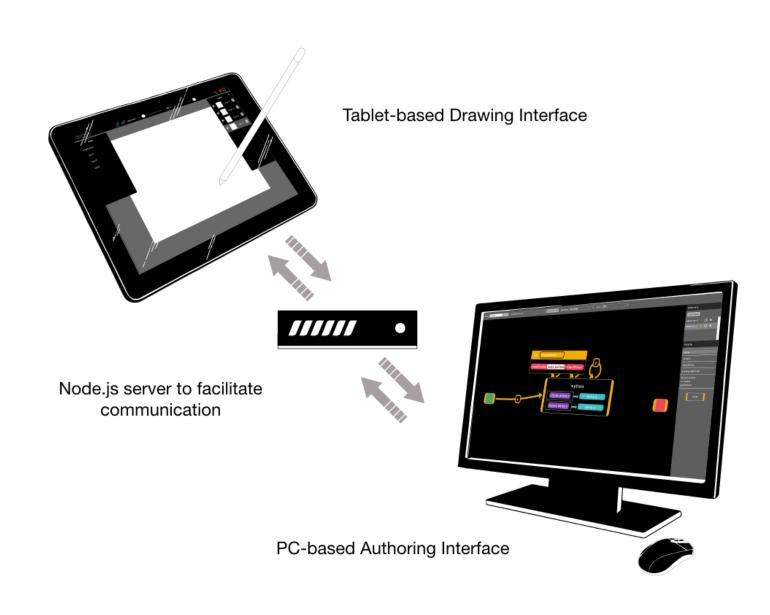

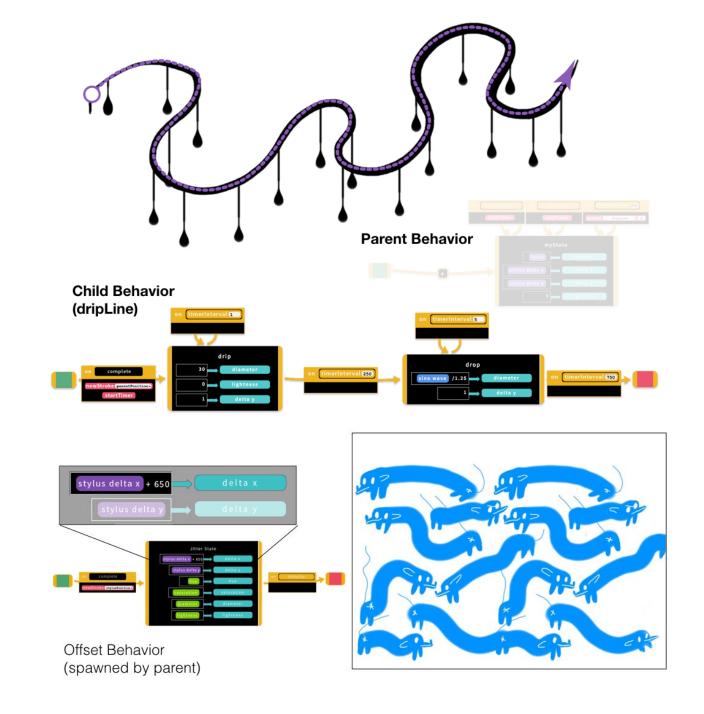

Jennifer Jacobs

### Lightbox

#### 2018-Today

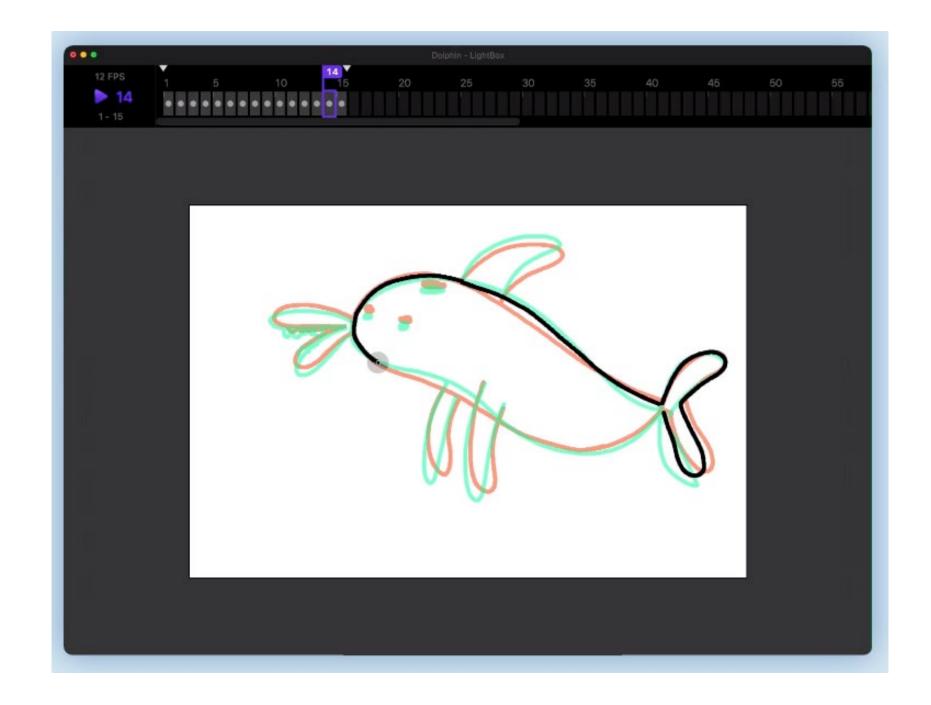

Pasquale D'Silva, Jacob Bijani and Wojtek Witkowski

# Visual Interfaces Across the (Design-Development) Divide

## Node-Based (Graph)

# Environments afford the Visual Authoring of Programs

GRaIL 1968

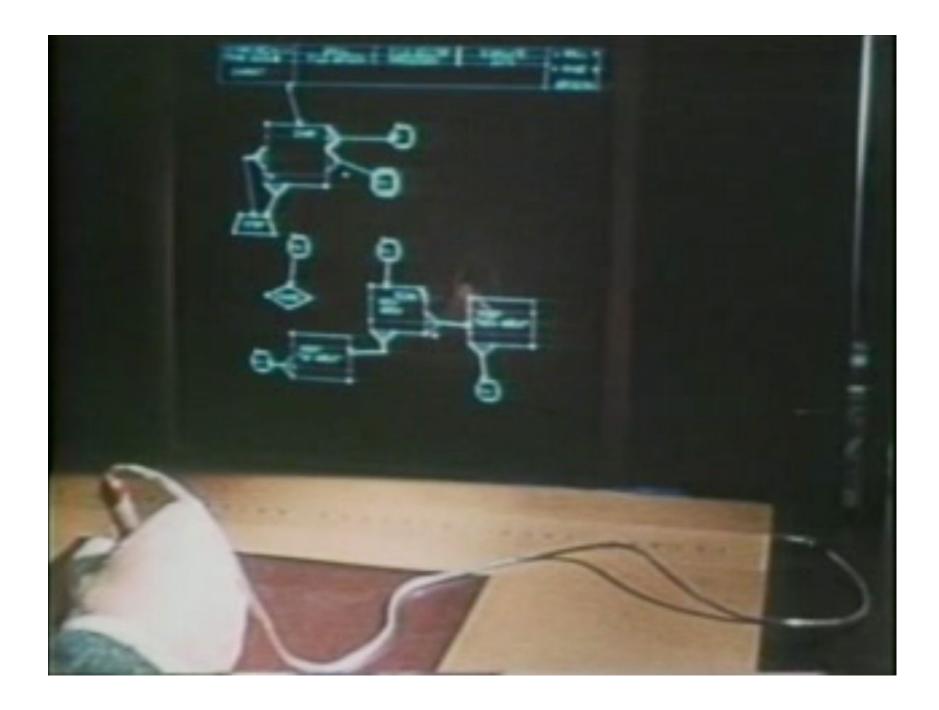

RAND Corporation

#### EOM (Graphical Simulation System)

#### 1976-1977

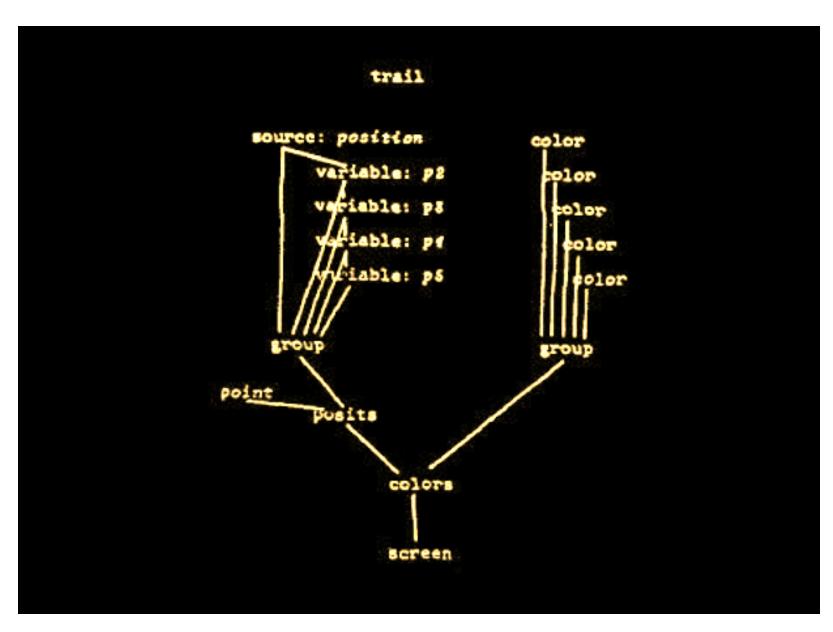

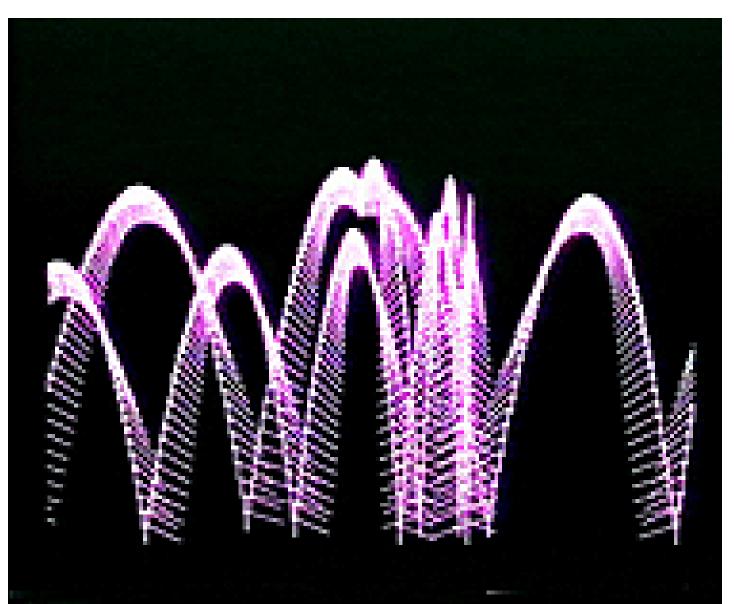

Paul Pangaro, Seth Steinberg, Jim Davis, and Ben McCann at the MIT Architecture Machine Group

#### MaxMSP

#### 1990-Today

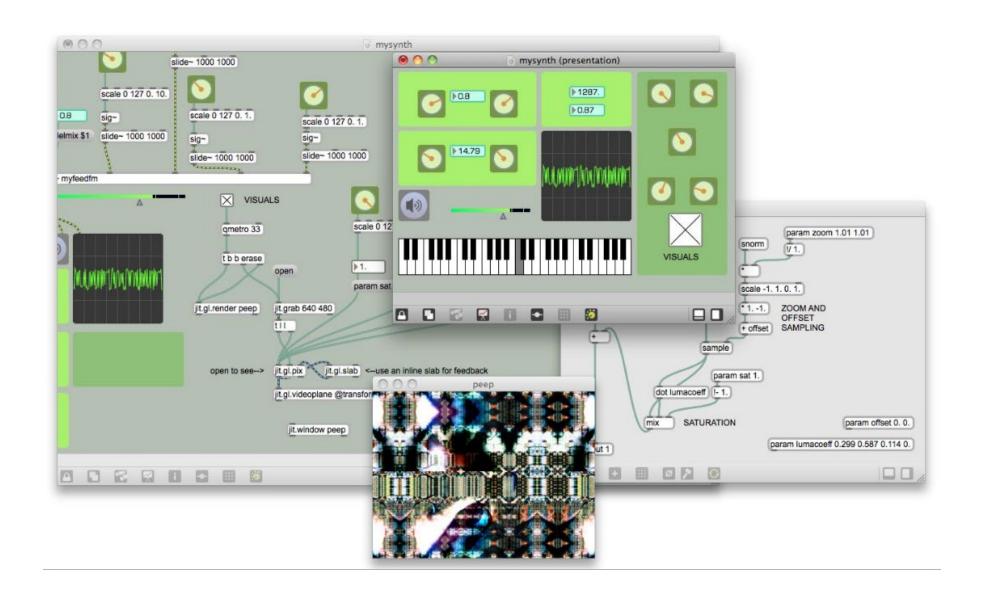

Miller Puckette at IRCAM (Now Cycling '74)

#### Pure Data

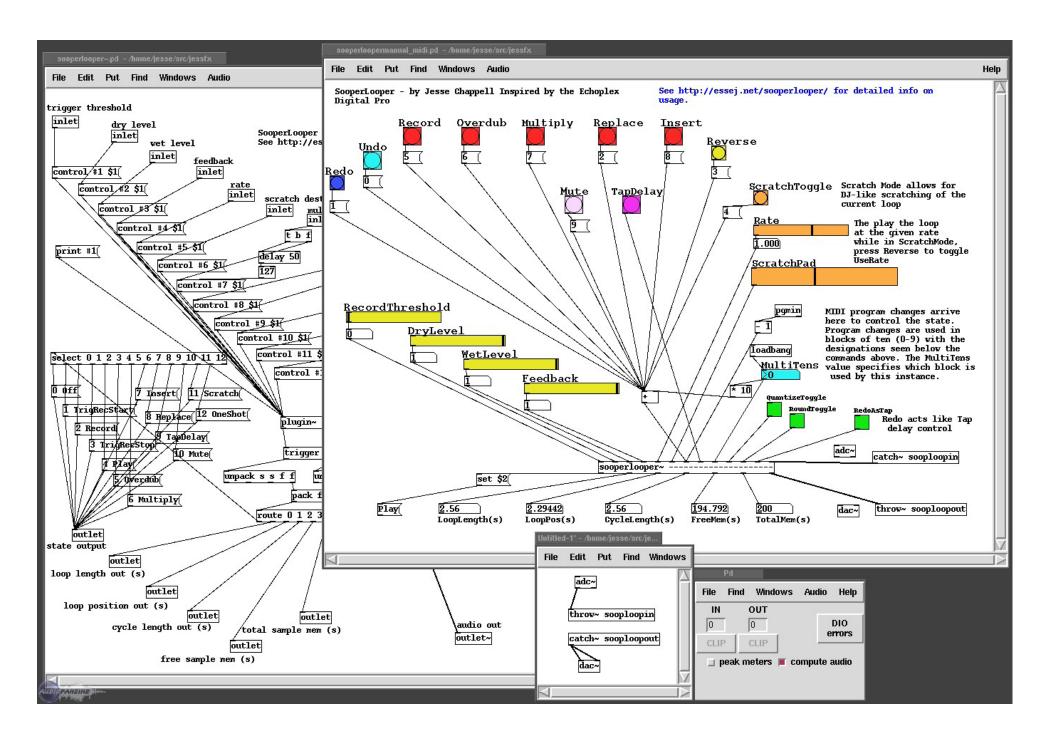

#### Miller Puckette

#### 1996-Today

**VVVV** 

#### 1998-Today

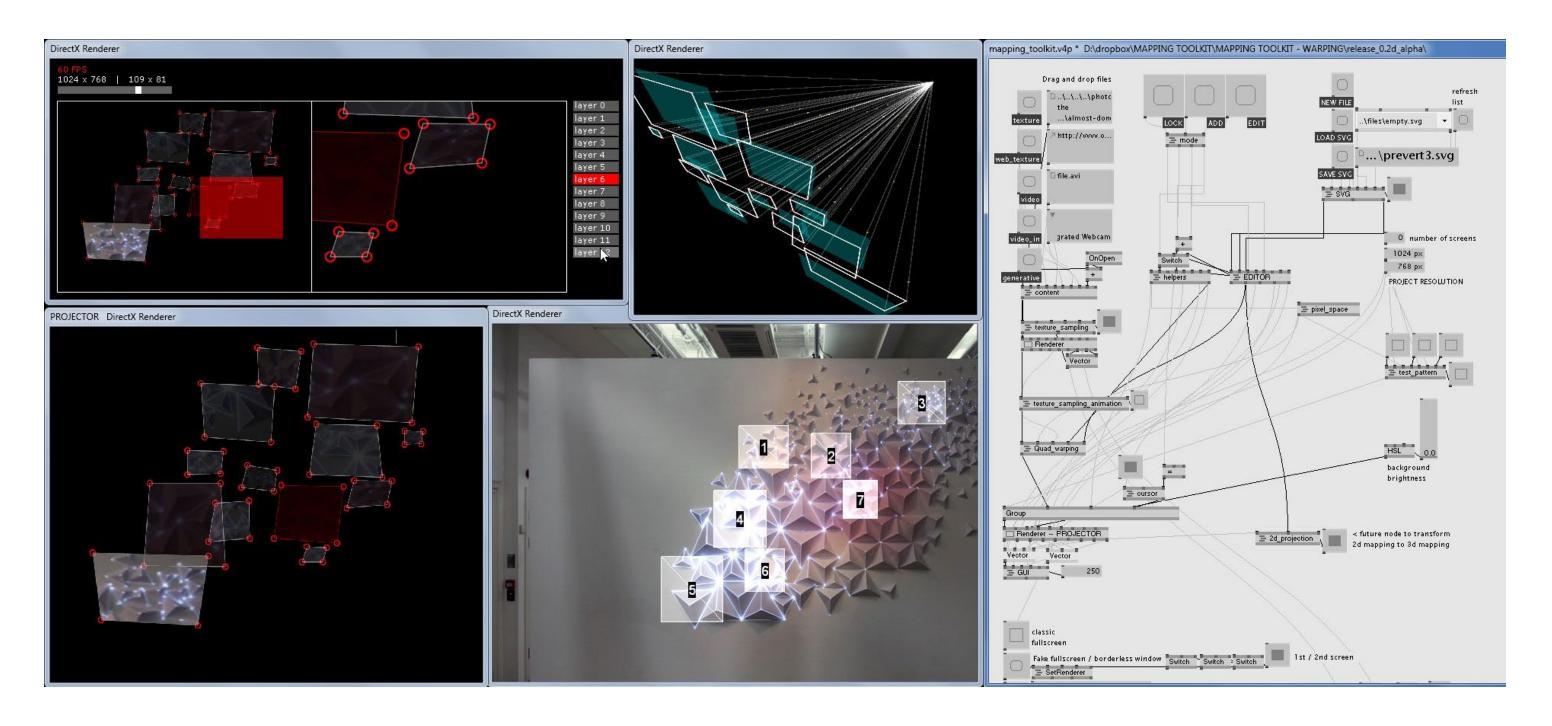

Joreg, Max Wolf, Sebastian Gregor, Sebastian Oschatz for 'vvvv Group'

#### PixelShox Studio

#### 2002-2003

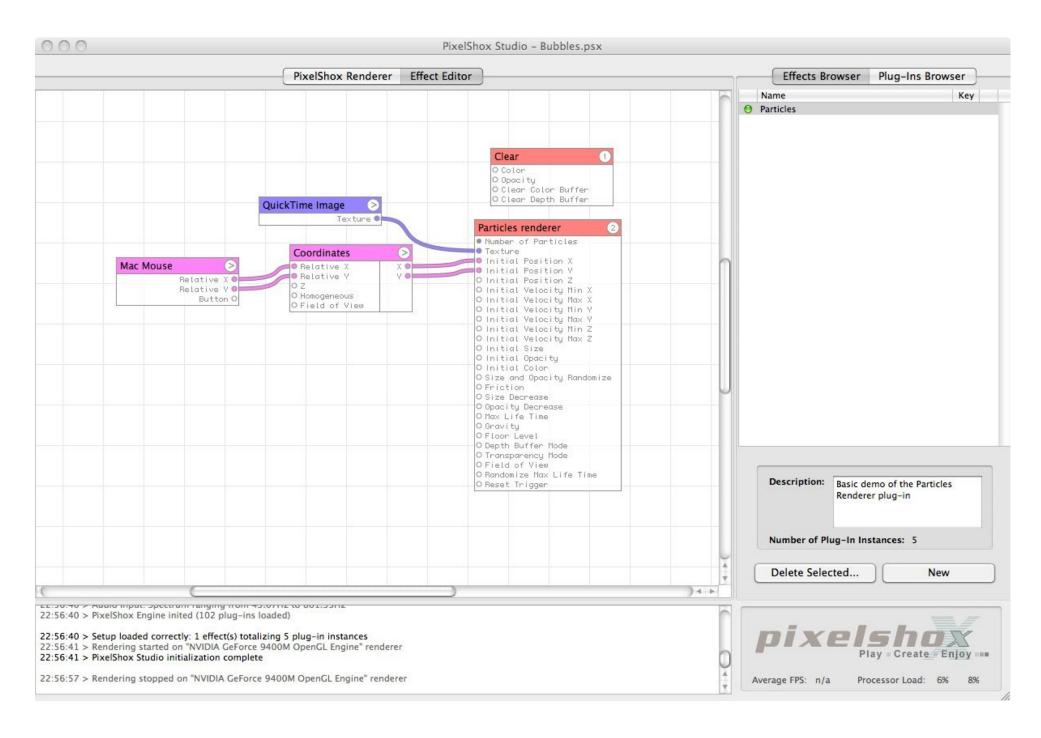

Pierre-Olivier Latour for PixelShox (Acquired by Apple)

## TouchDesigner

#### 2000-Today

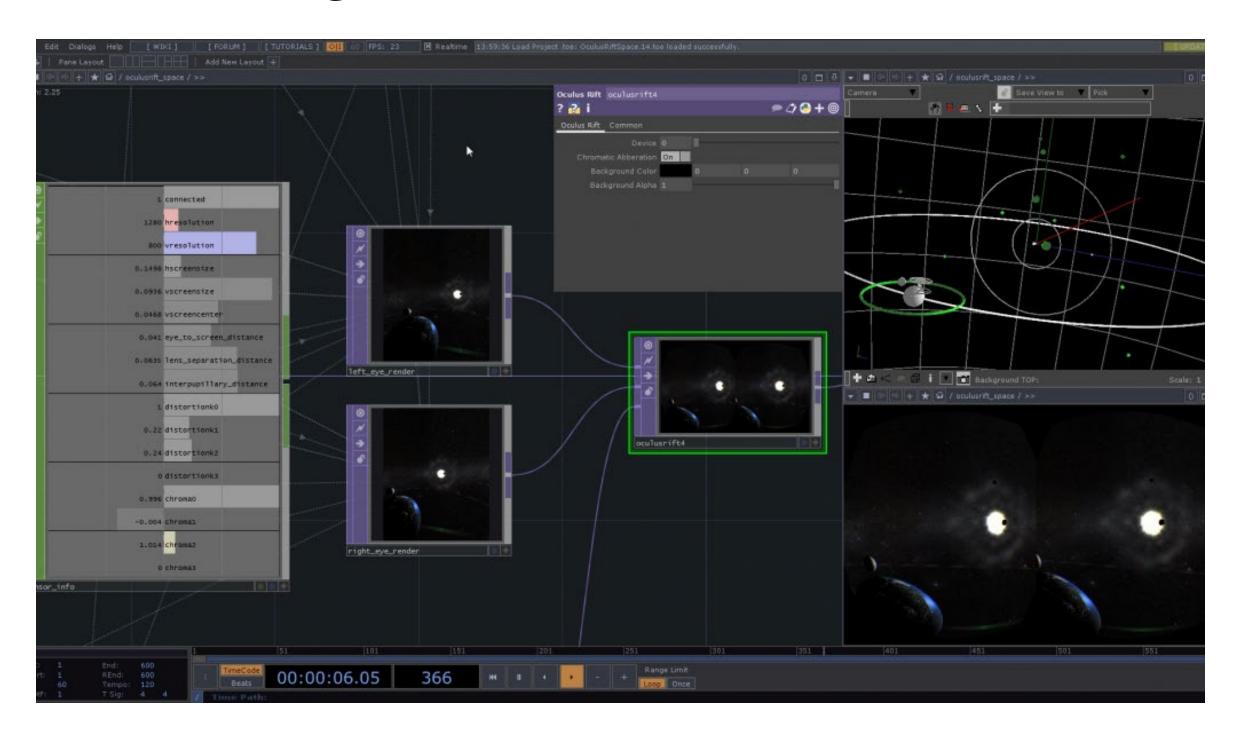

Greg Hermanovic, Rob Bairos, and Jarrett Smith for Derivative Inc

#### NodeBox

#### 2004-Today

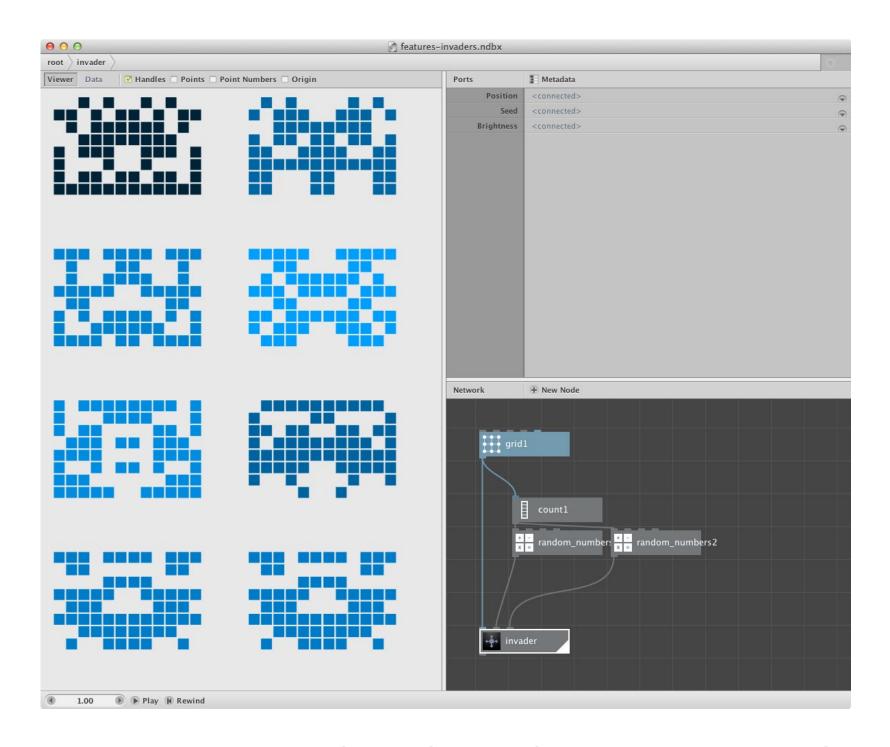

Experimental Media Research Group at Sint Lucas School of Arts of the Karel de Grote-Hogeschool

#### Quartz Composer

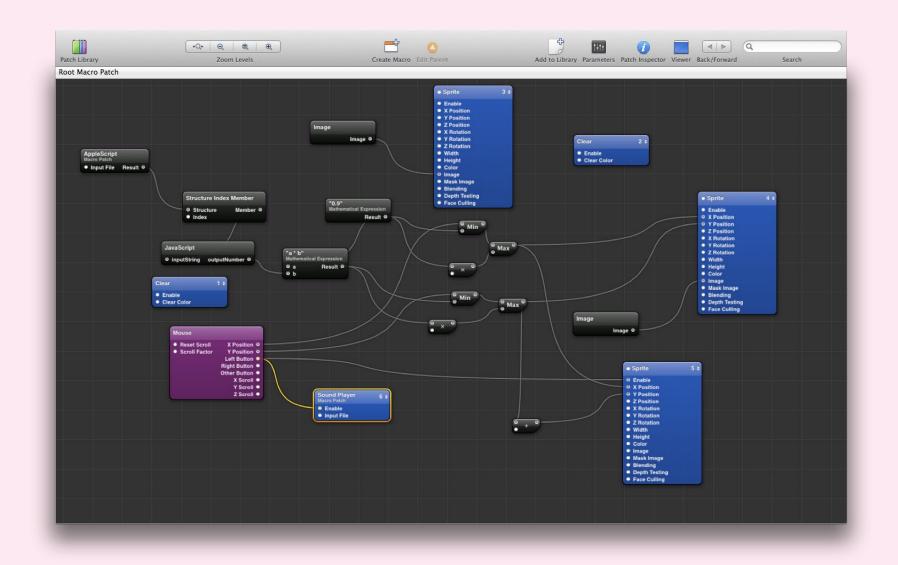

#### Grasshopper for Rhino

#### 2007-Today

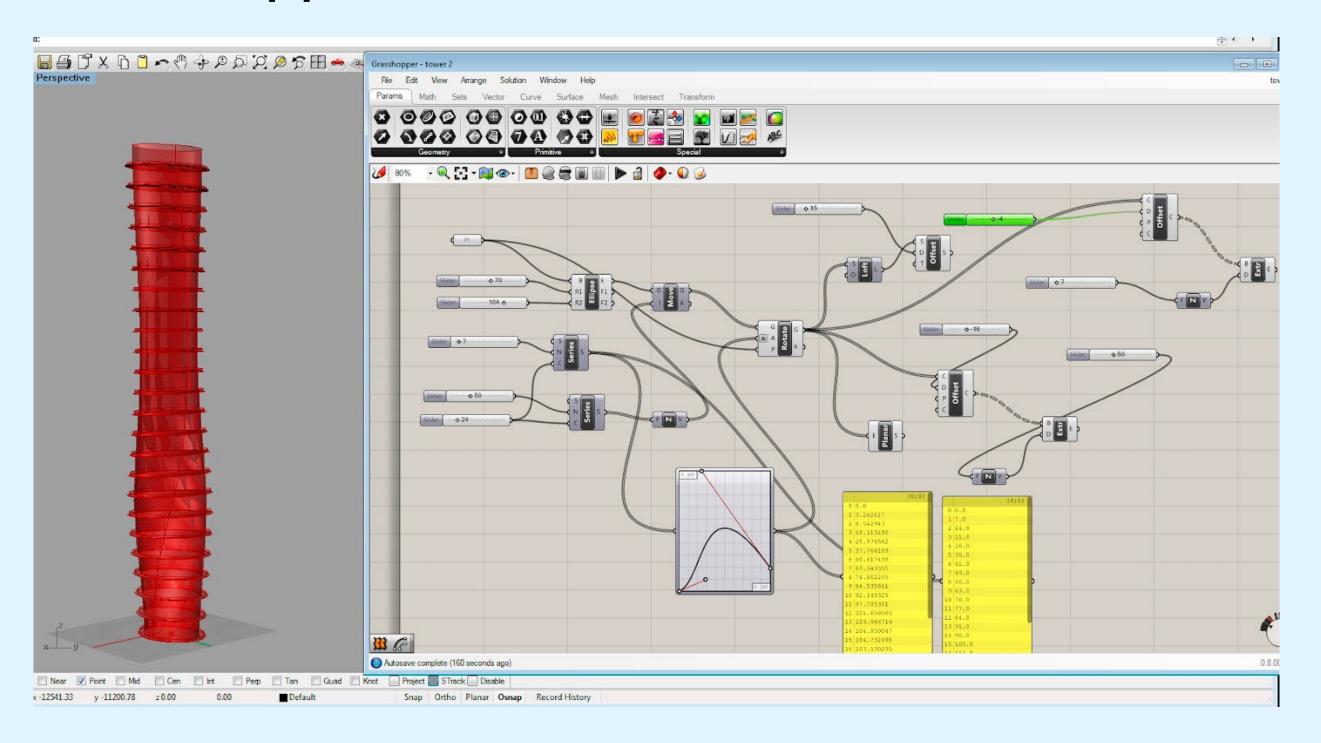

Robert McNeel and David Rutten

Moonbase 2012

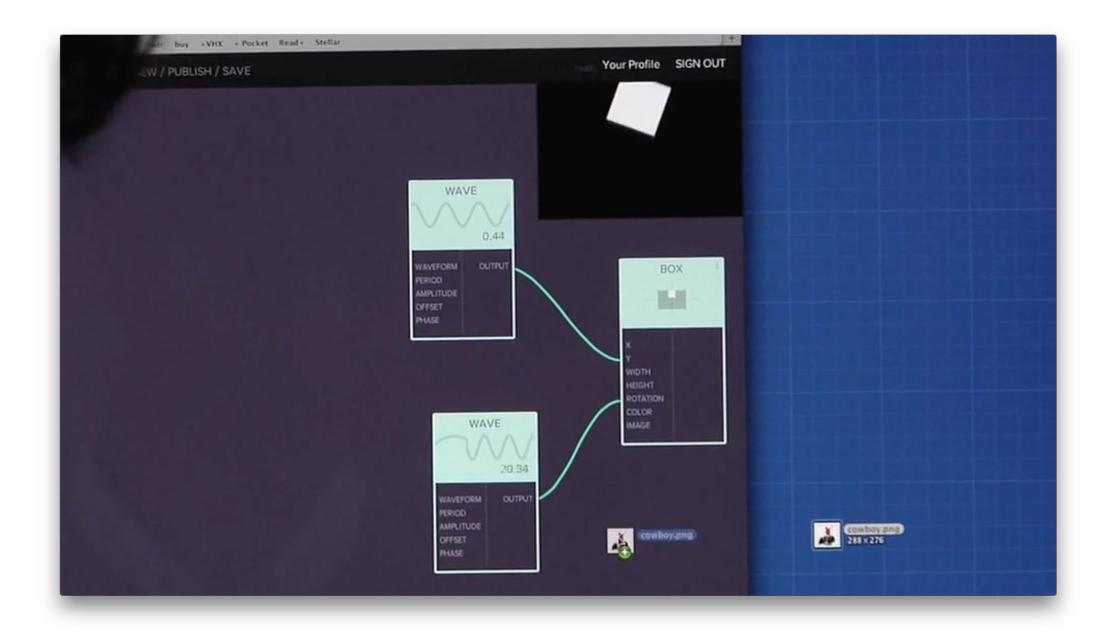

William Cotton and Pasquale D'Silva

#### **Praxis Live**

#### 2012-Today

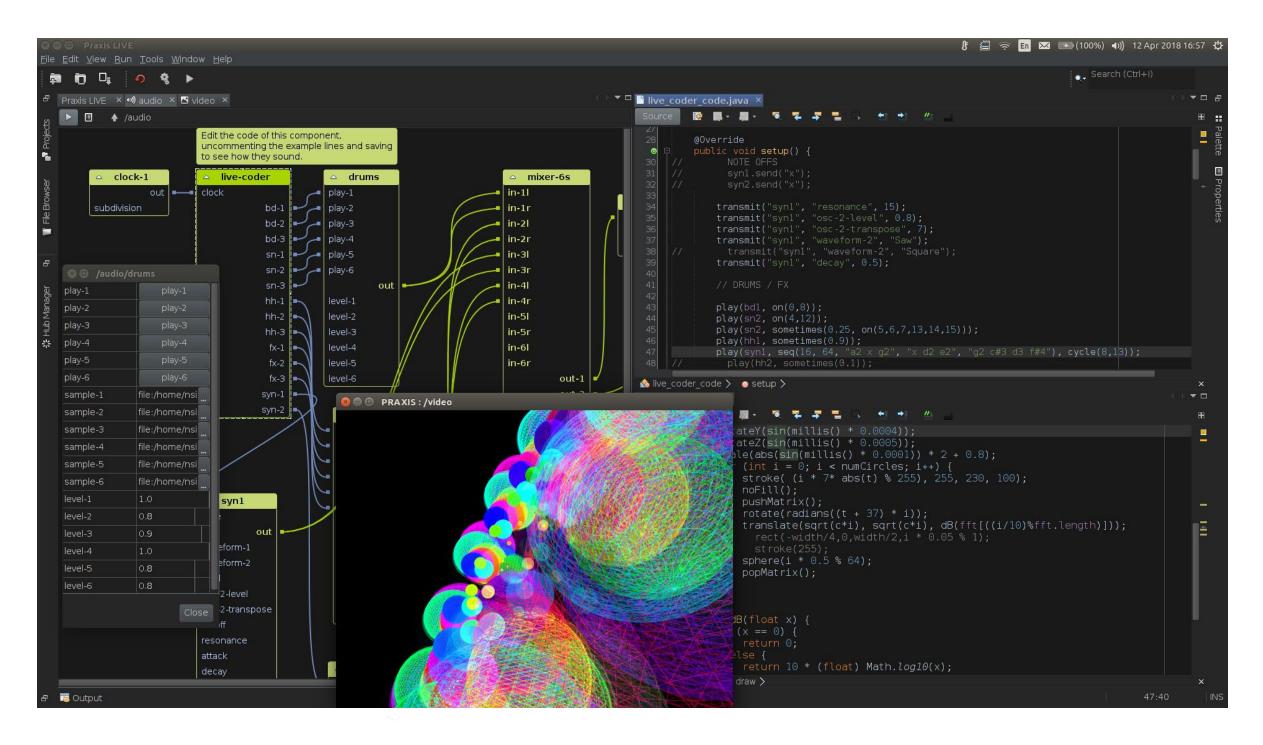

Neil C Smith

Loligo 2014

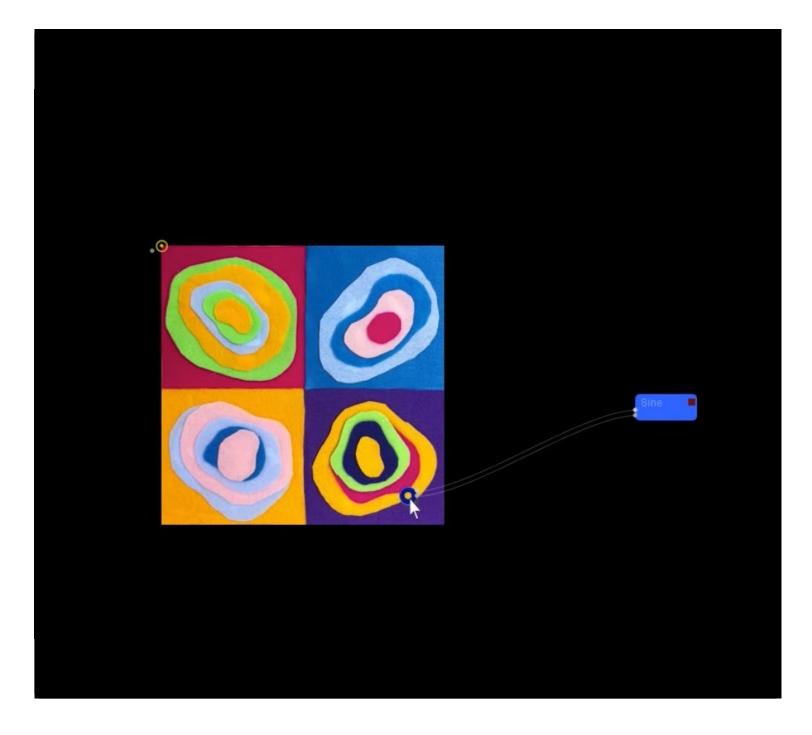

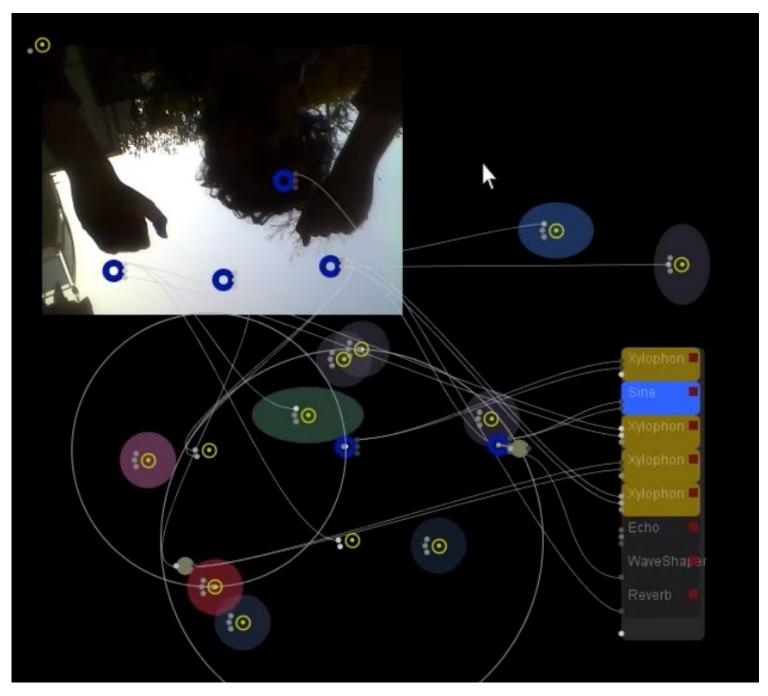

Vanja Cuk

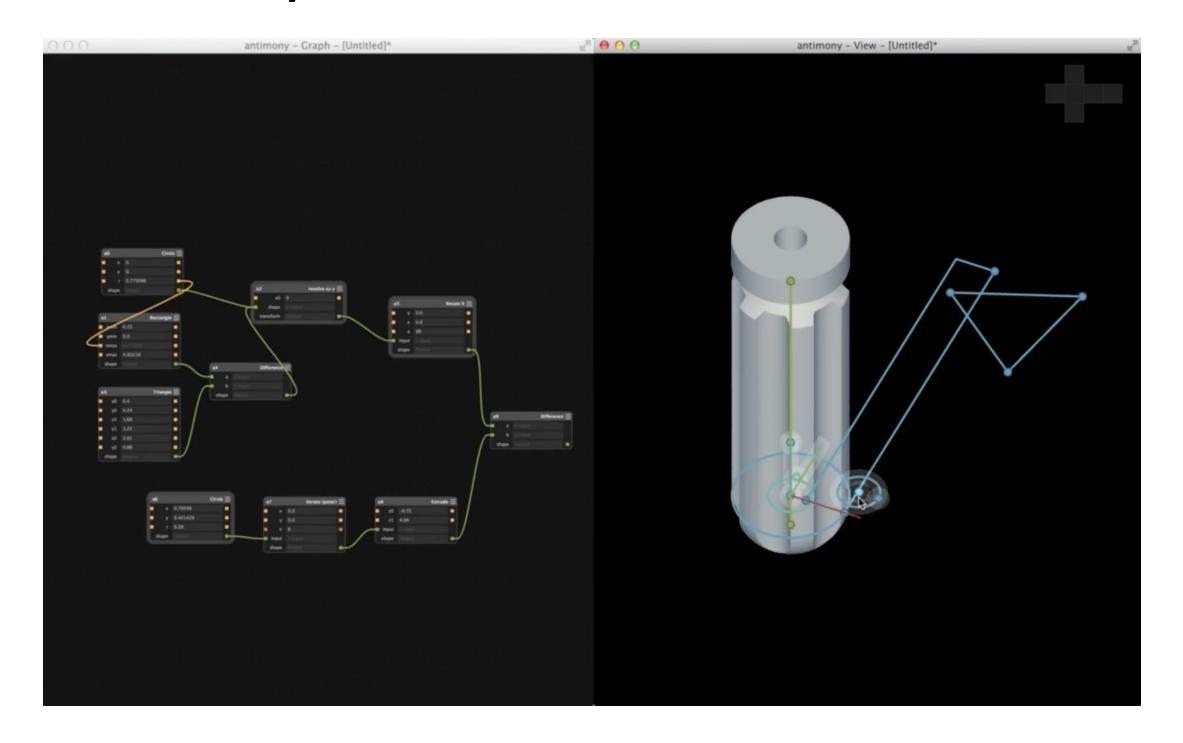

Matt Keeter

## Interaction Prototyping

## Empower designers to Build 'Working-Prototypes'

#### Net Lab Toolkit (NTK)

#### 2003-Today

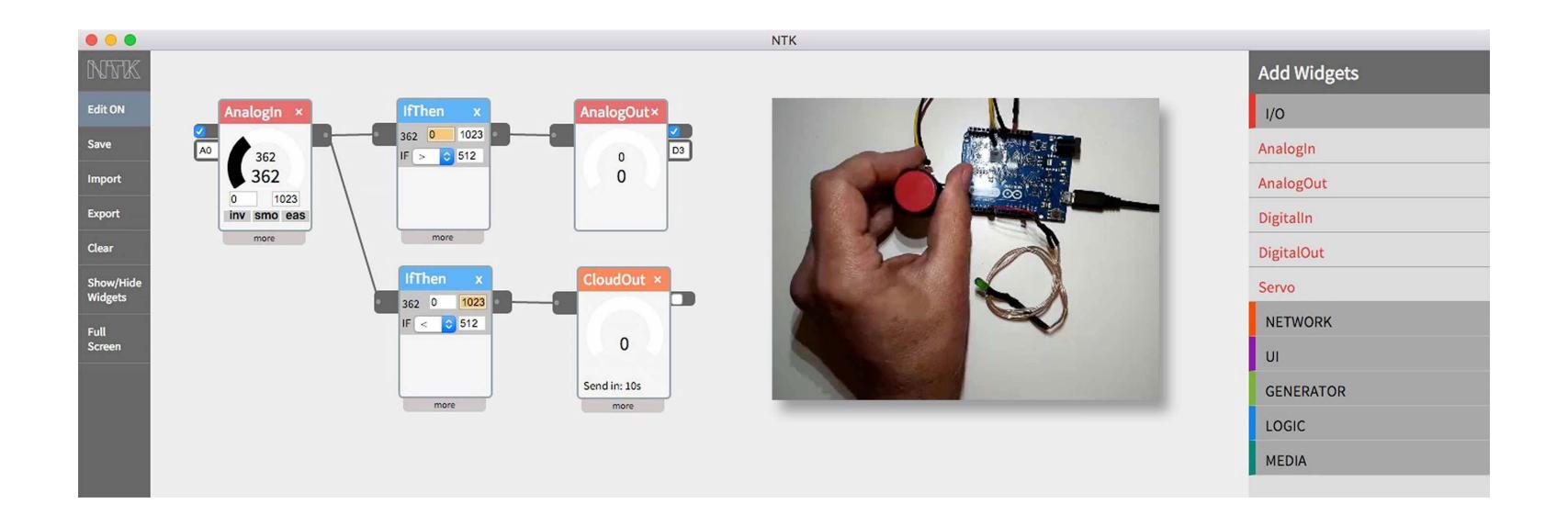

Philip van Allen at ArtCenter College of Design

#### Pixate

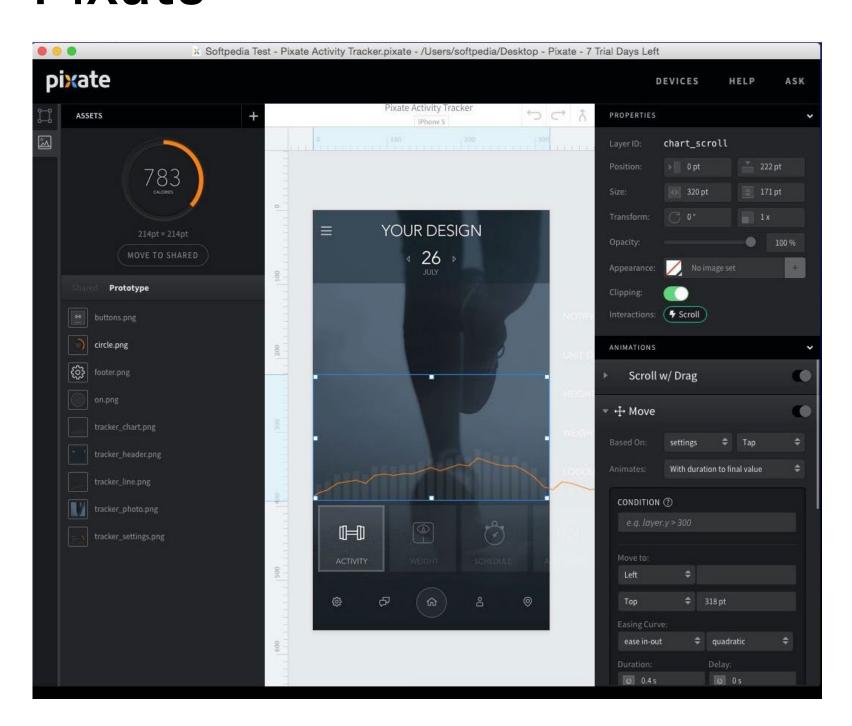

Kevin Lindsey and Paul Colton for Pixate (Acquired by Google)

2012-2016

#### Origami for Quartz Composer

#### 2013-2016

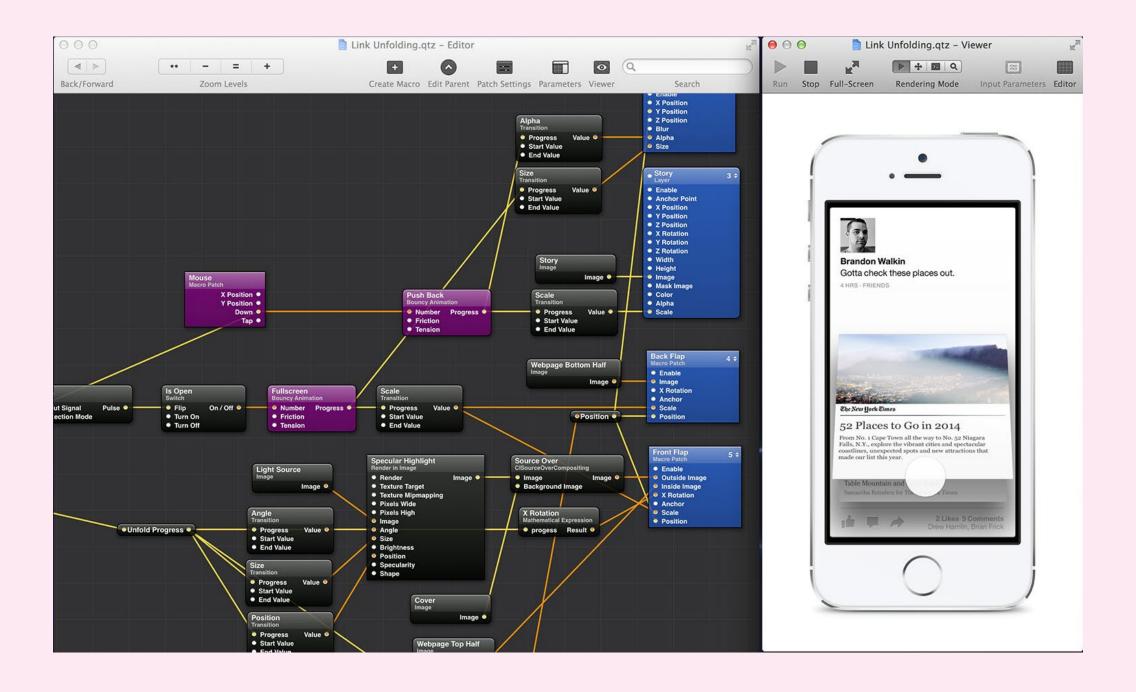

#### Facebook

#### Origami Studio

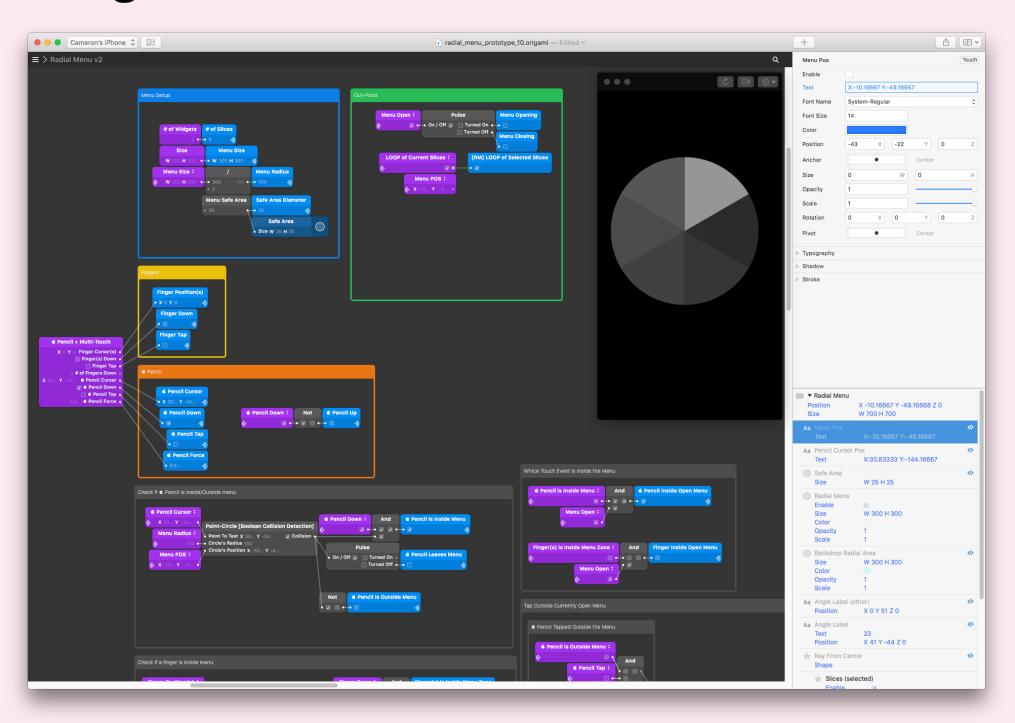

#### Facebook

#### 2016-Today

#### Avocado for Quartz Composer

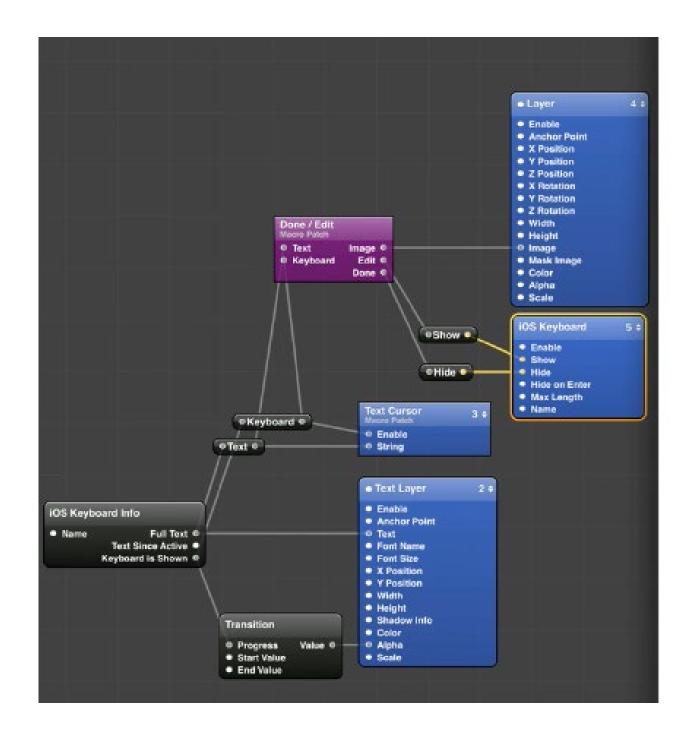

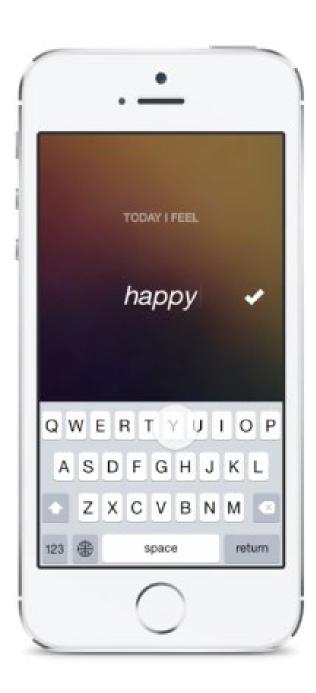

Marco Triverio at IDEO LABS

#### Framer Studio

#### 2013-Today

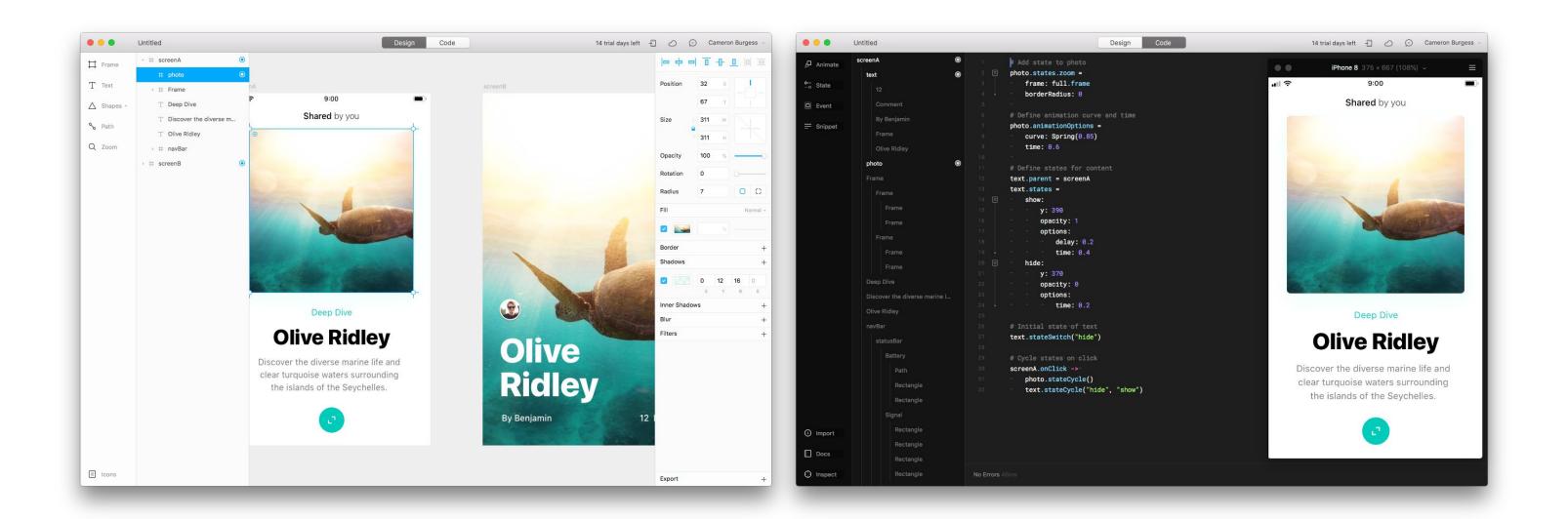

Koen Bok and Jorn van Dijk for Framer

#### Form 2012-2014

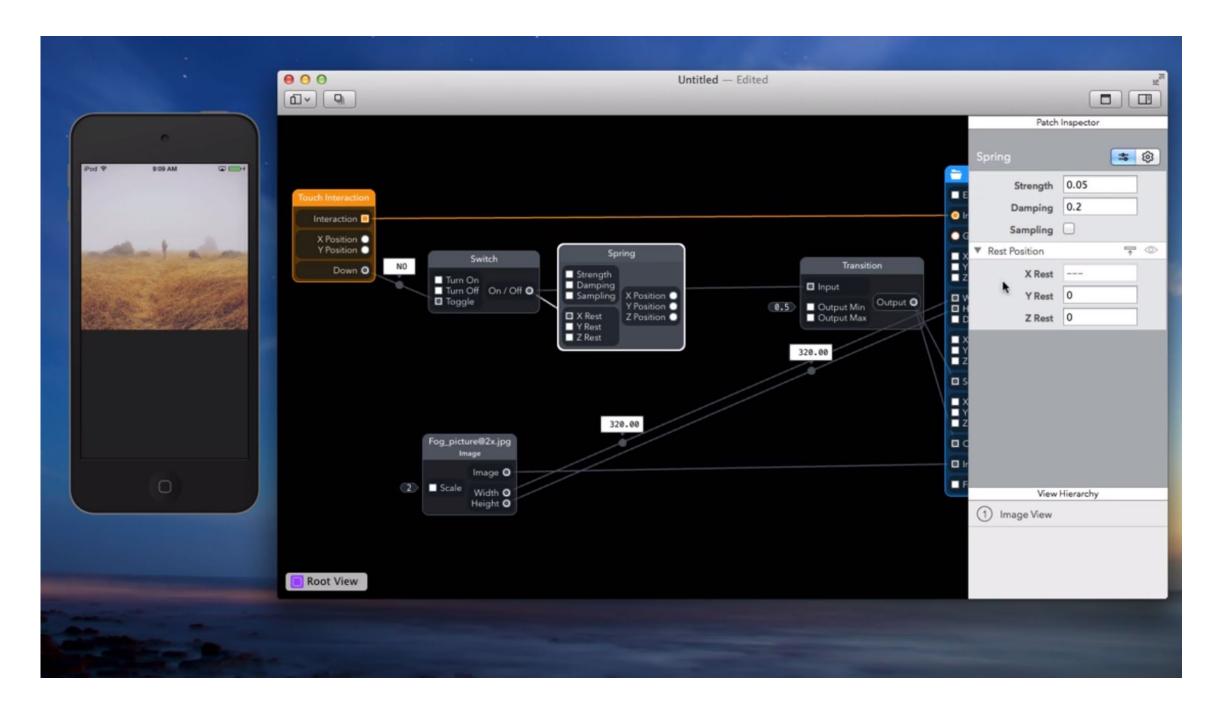

Max Weisel for RelativeWave (Acquired by Google)

#### Noodl

## 2014-Today

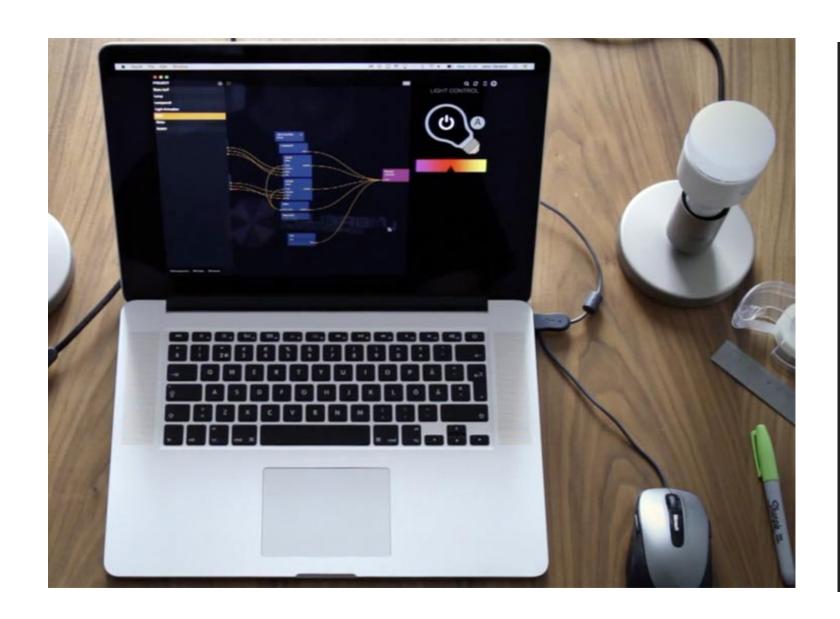

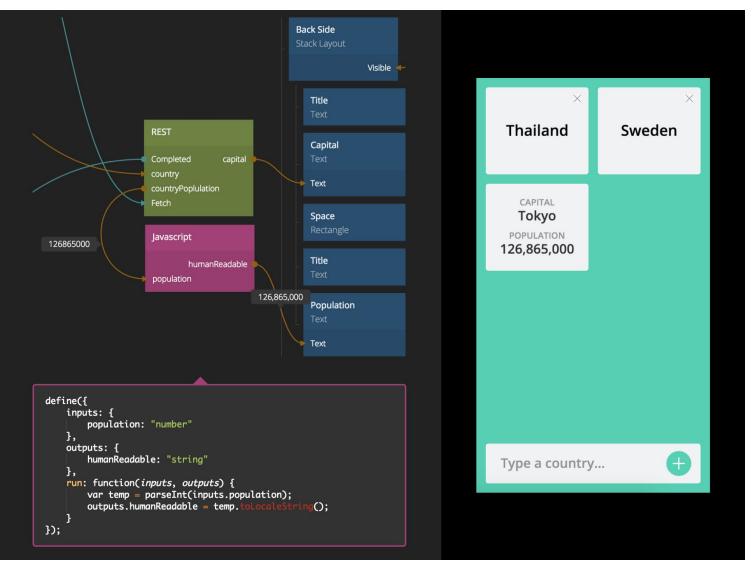

René 2016

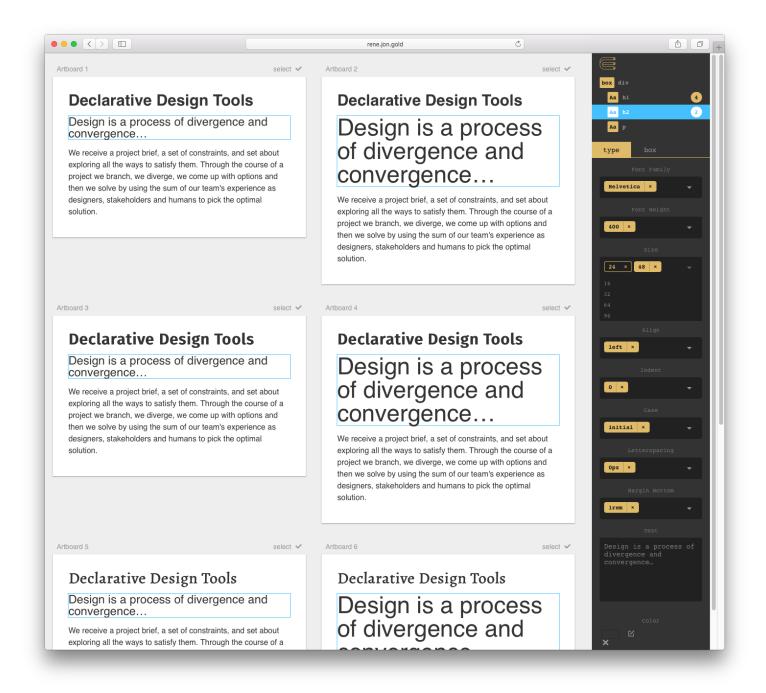

#### Jon Gold

#### Sketch.systems

#### 2018-Today

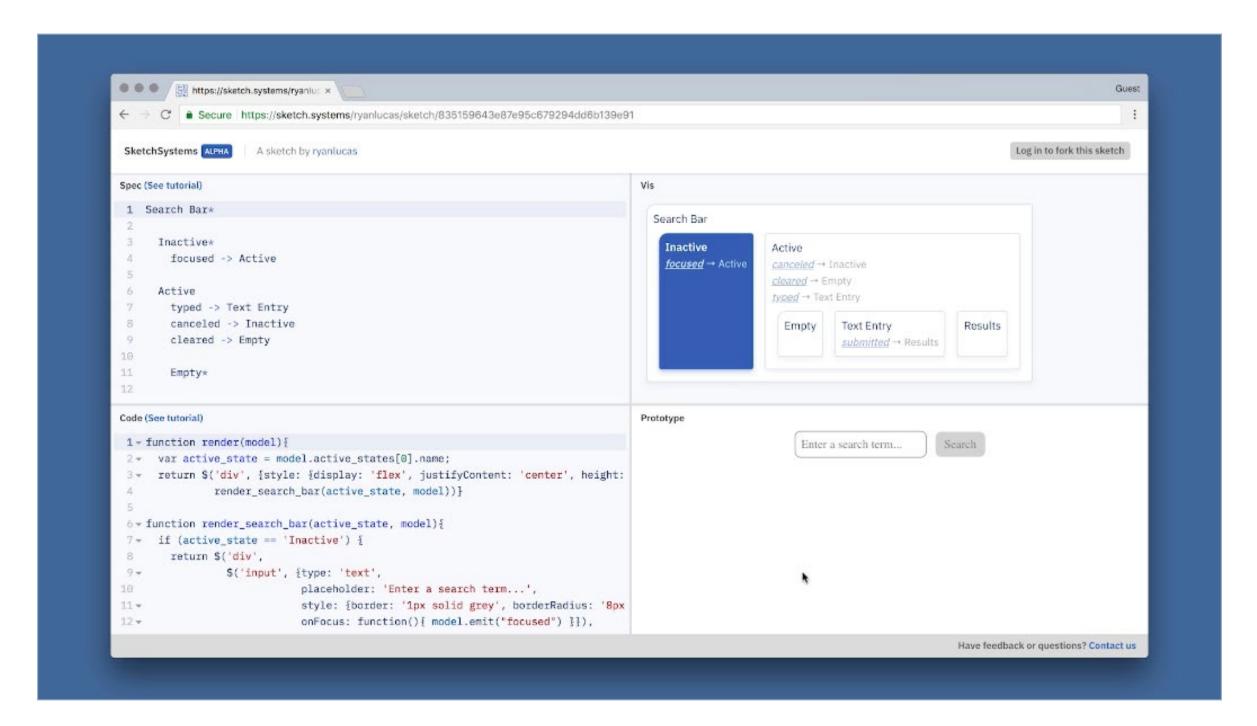

Kevin Lynagh and Ryan Lucas for General Reactives L.L.C.

Subform 2018

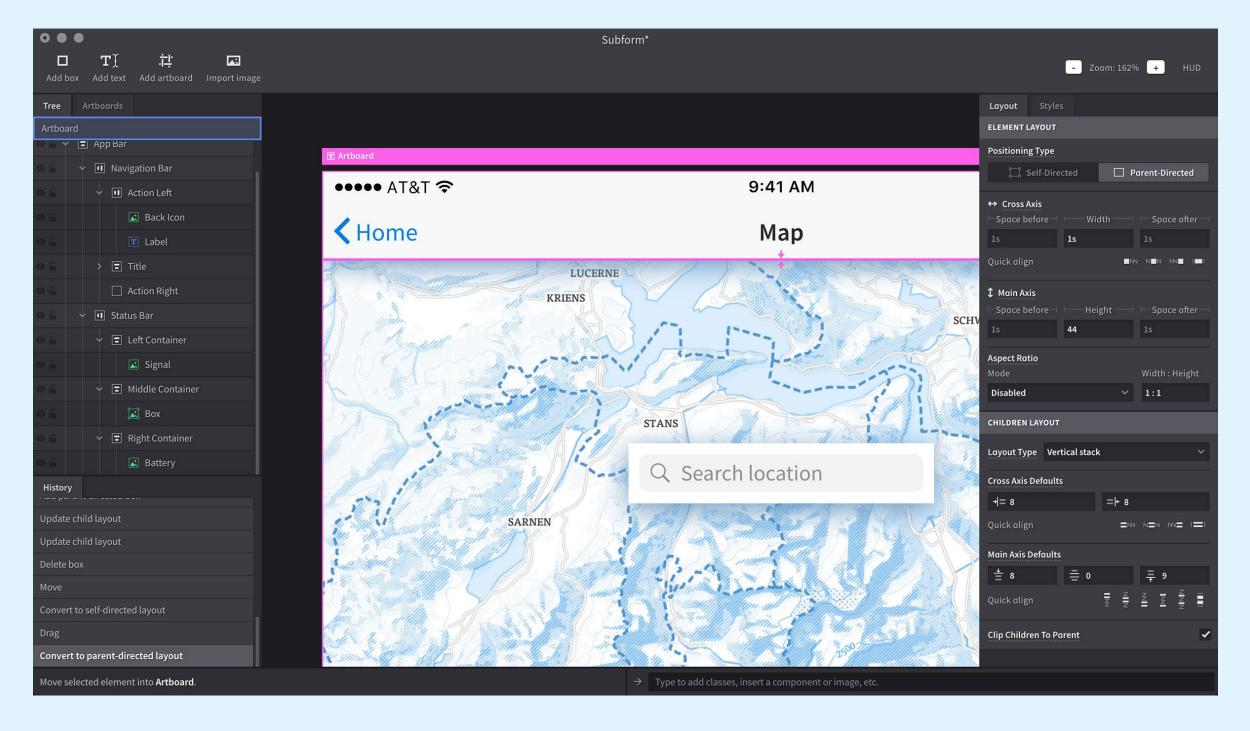

Kevin Lynagh and Ryan Lucas for General Reactives L.L.C.

## **Prototyping & Development Tools**

Enable more people to build 'Working & Distributable' artifacts

#### Blueprints in Unreal Engine

#### 2012-Today

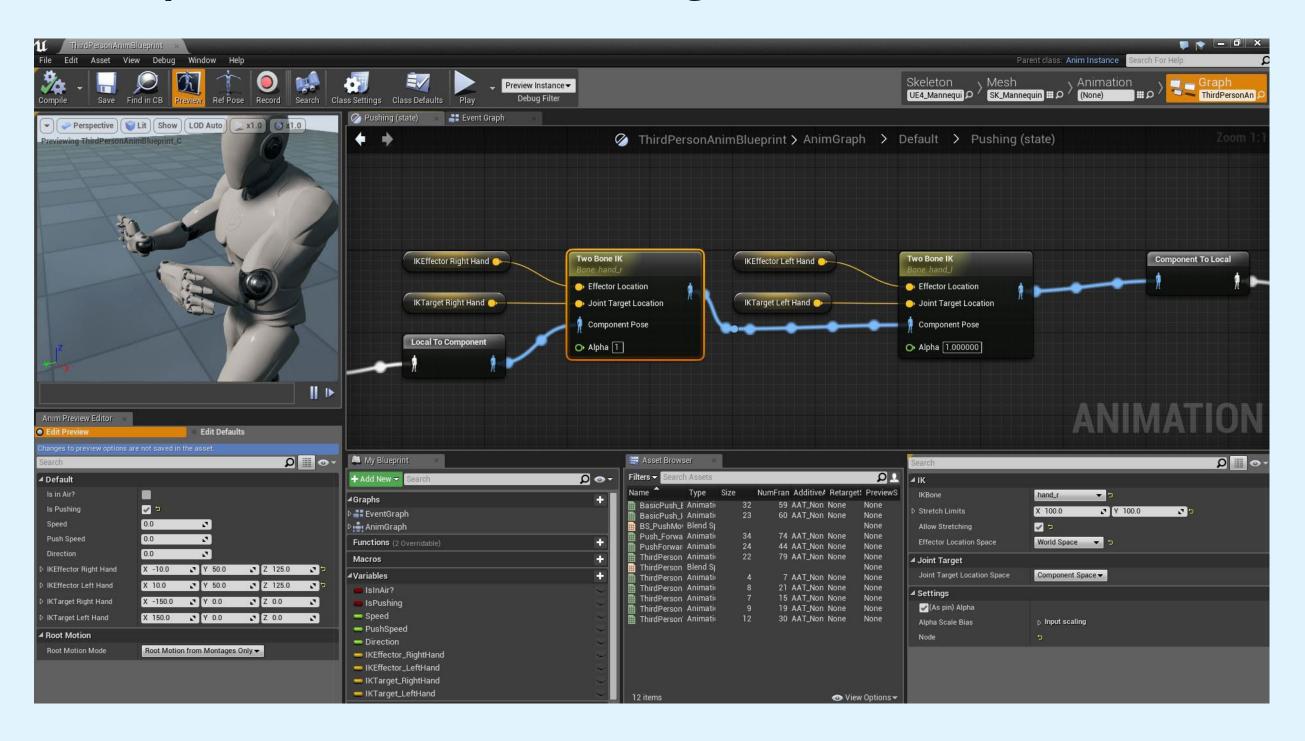

**Epic Games** 

#### ShaderForge for Unity

#### 2013-2018

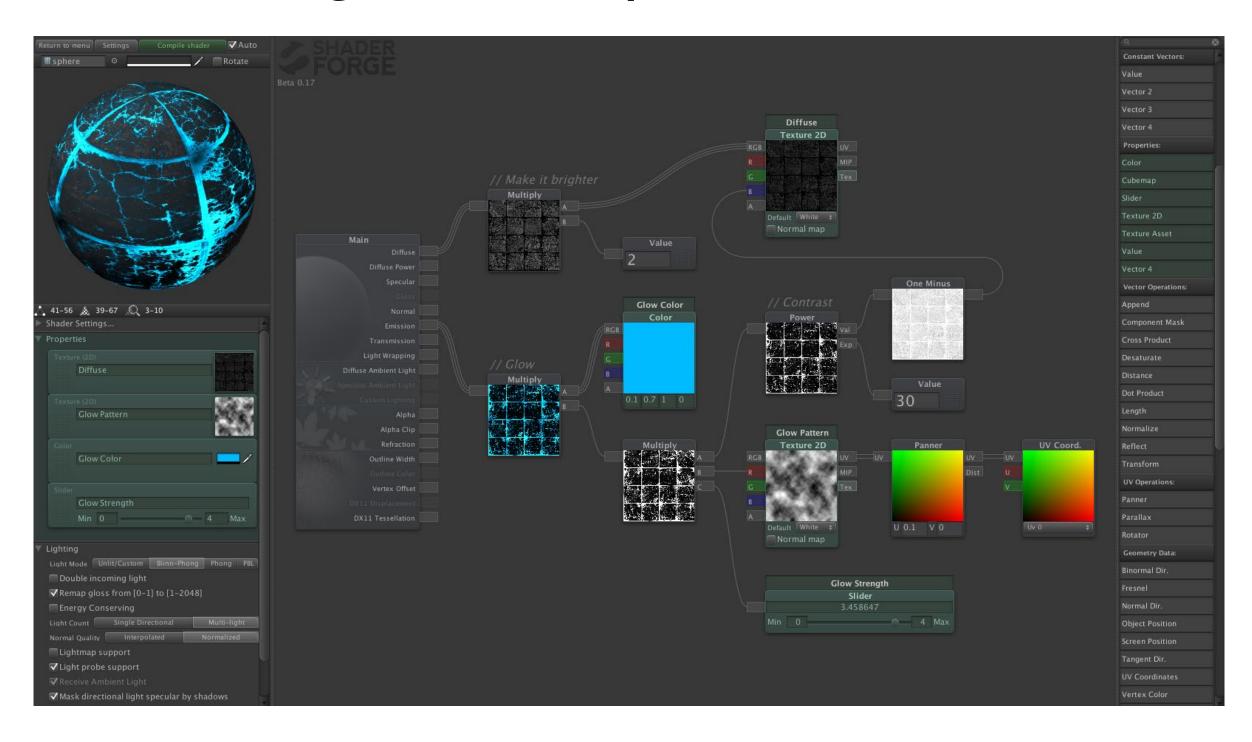

Freya Holmér

#### Lens Studio

#### 2017-Today

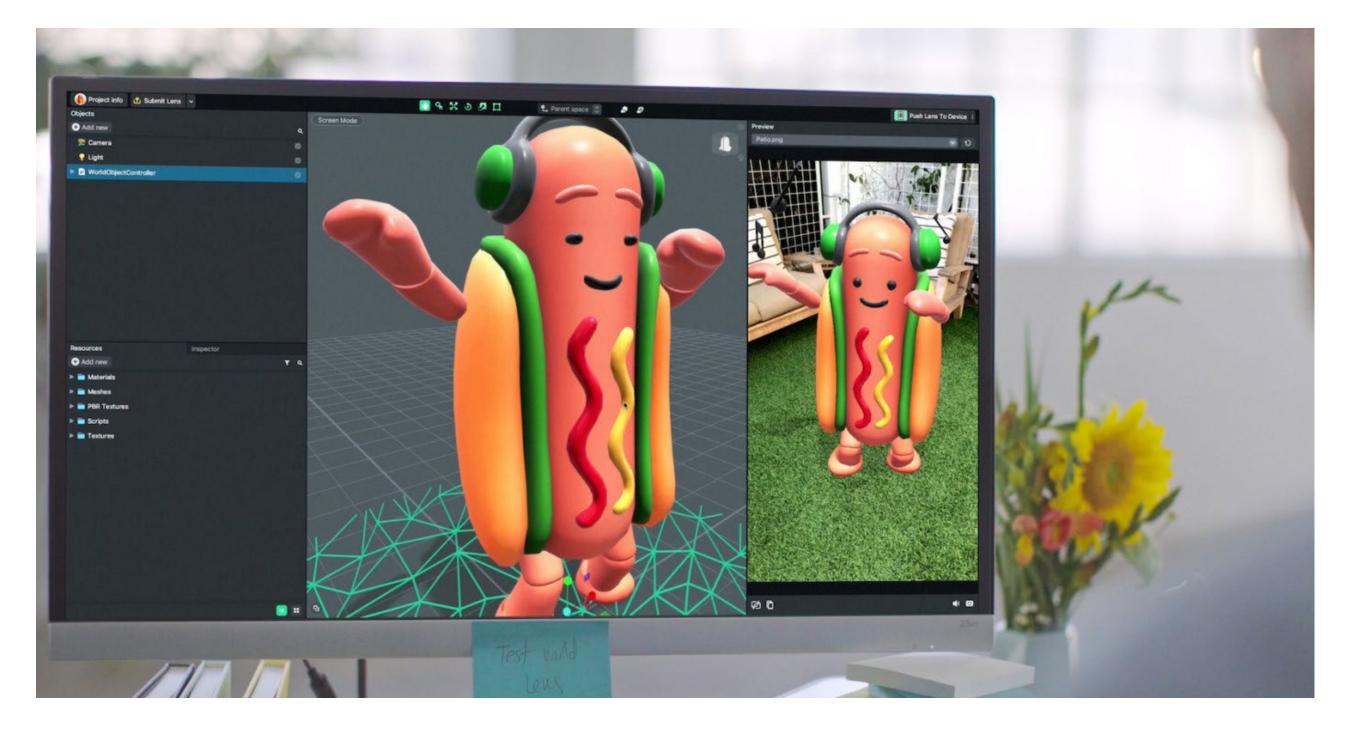

Snap Inc

#### **AR Studio**

## 2017-Today

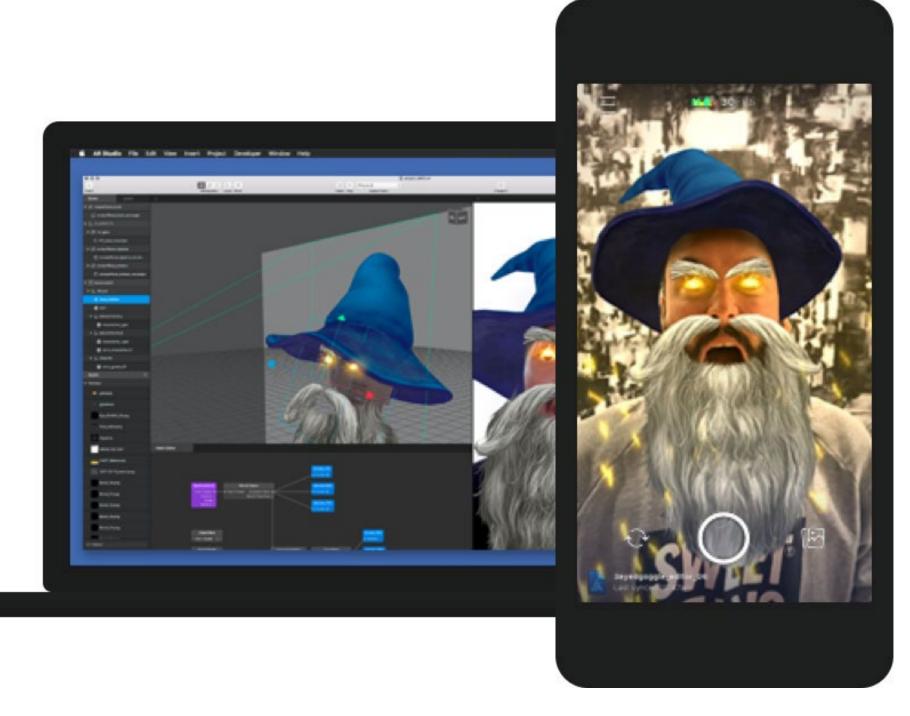

#### Facebook

#### Lobe AI

#### 2018-Today

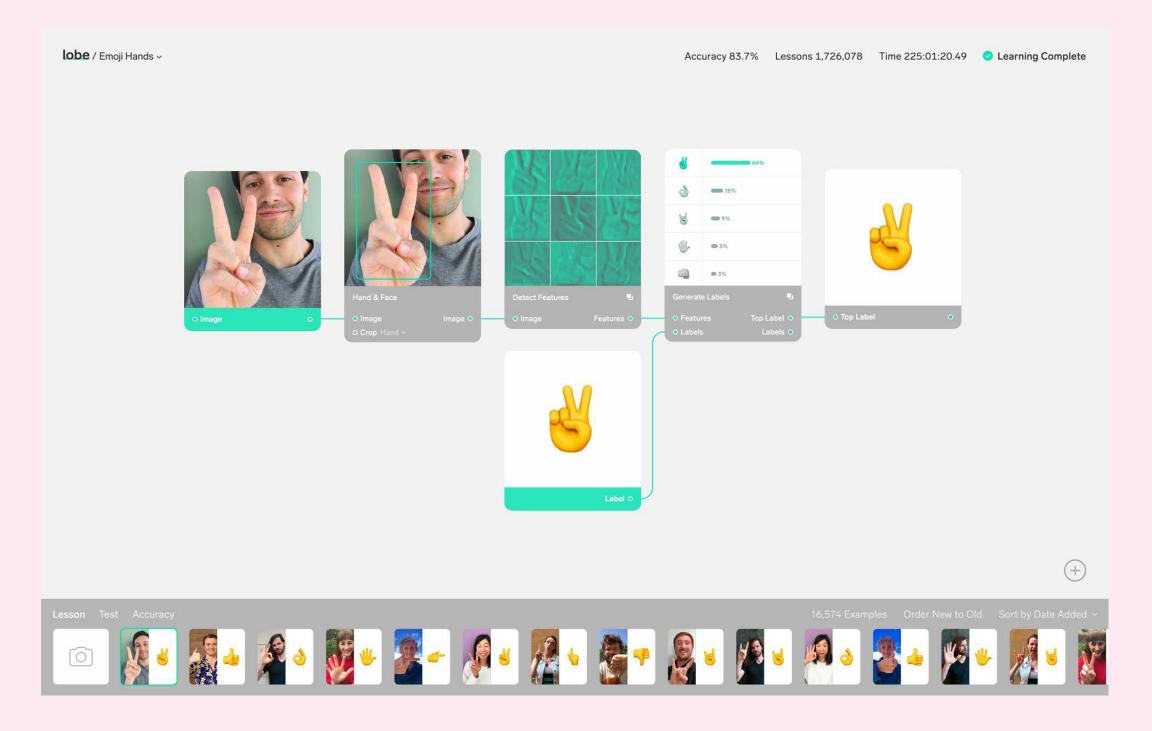

Mike Matas, Adam Menges and Markus Beissinger for Lobe Artificial Intelligence Inc

#### Qt 3D Studio

#### 2017-Today

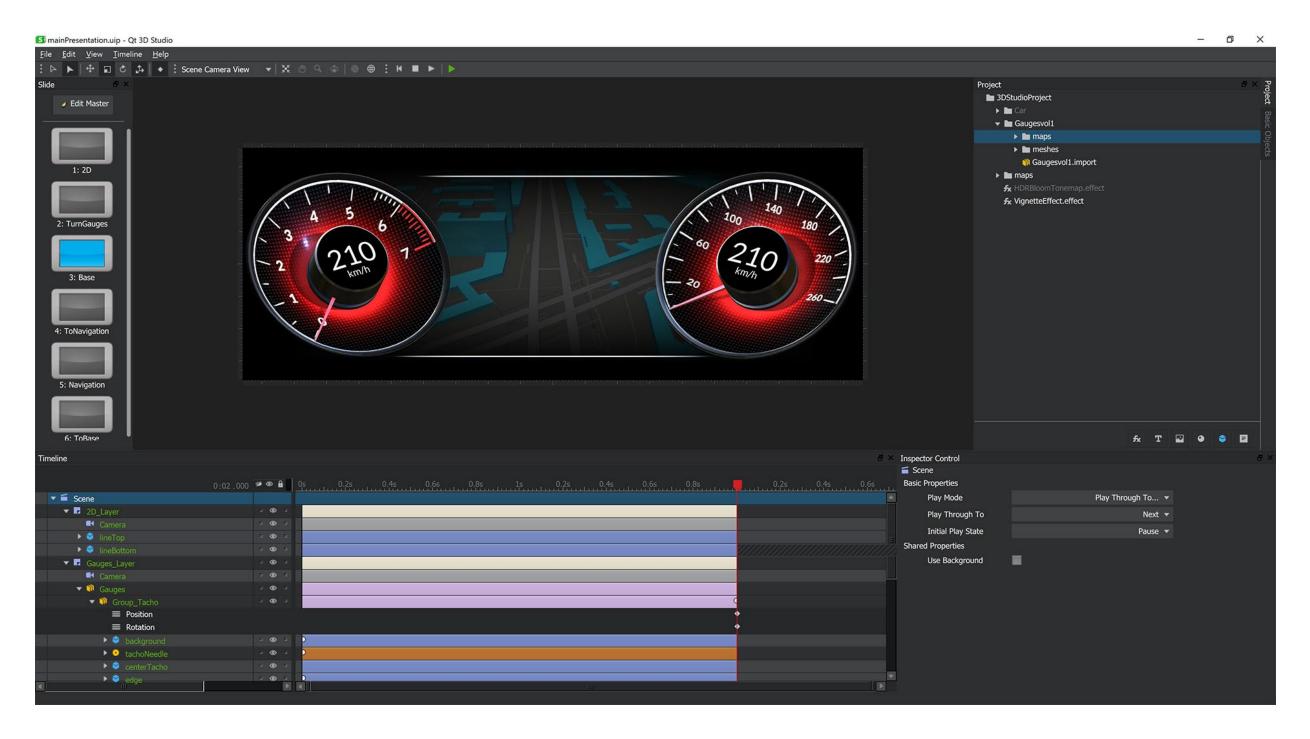

The Qt Company

## Lightform

## 2018-Today

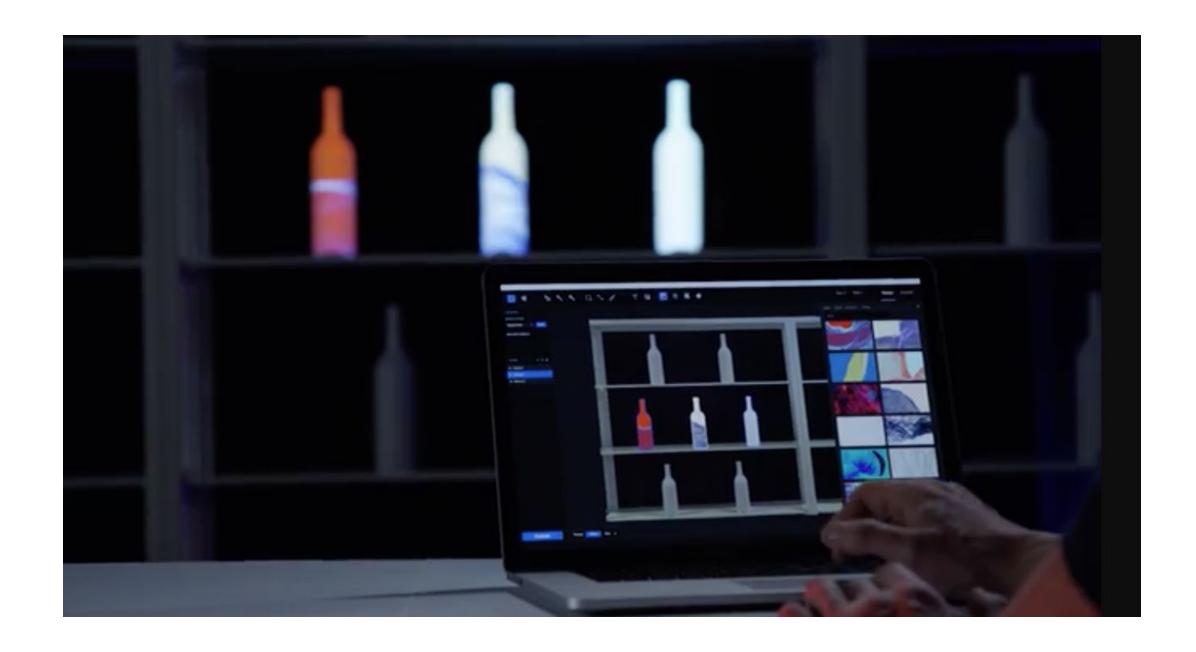

Brett Jones, Kevin Karsch and Rajinder Sodhi

# Design-Development Toolchain Integration Has decreased the distance between Design & Engineering

#### Paint Code

#### 2012-Today

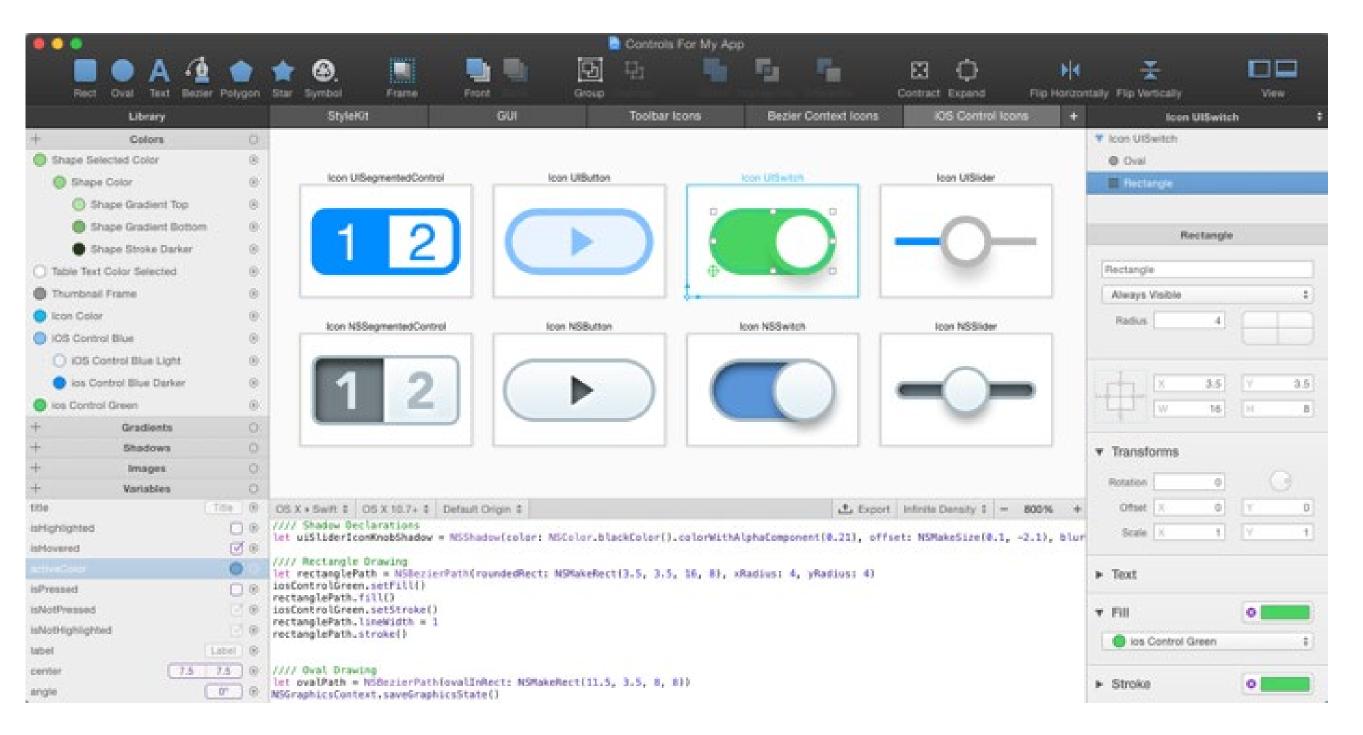

Peter Krajcik, Mike Antonic, Matt Dunik and Martin Kiss for PixelCut

#### PageDraw

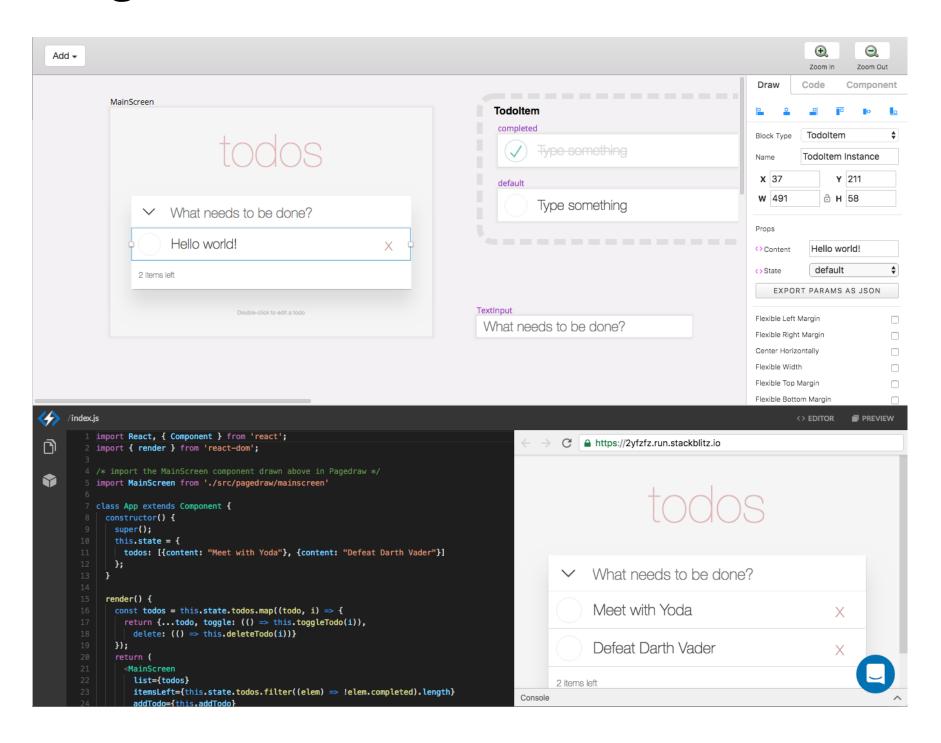

Jared Pochtar

#### 2016-Today

#### Abstract

#### 2016-Today

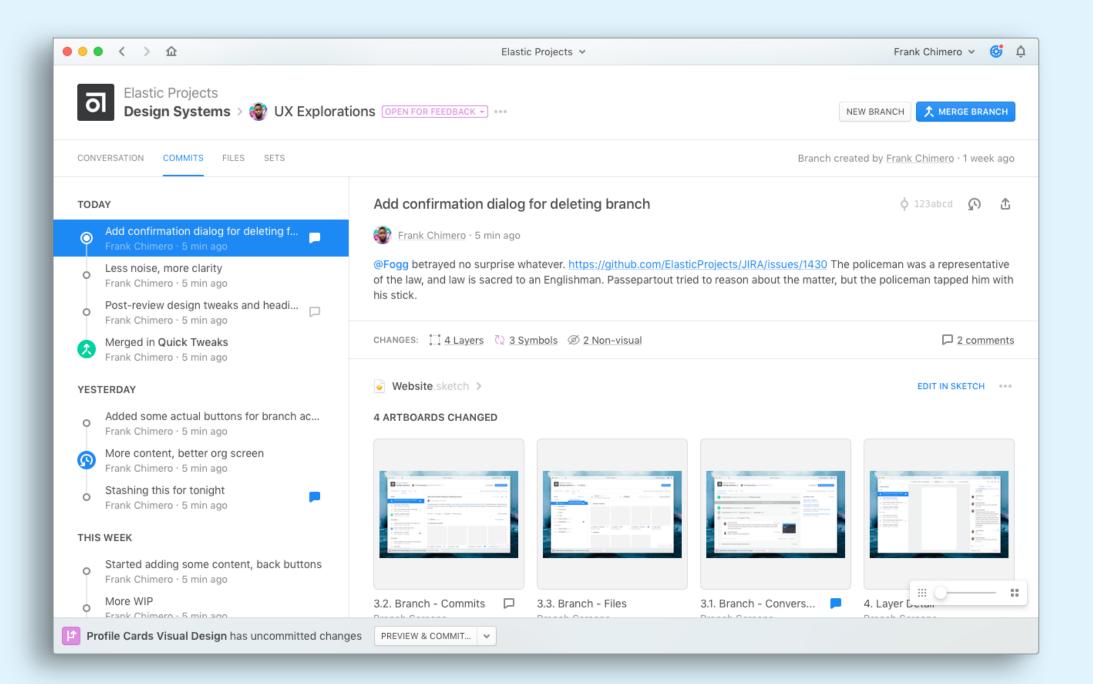

#### **Elastic Projects**

# React Studio

# 2017-Today

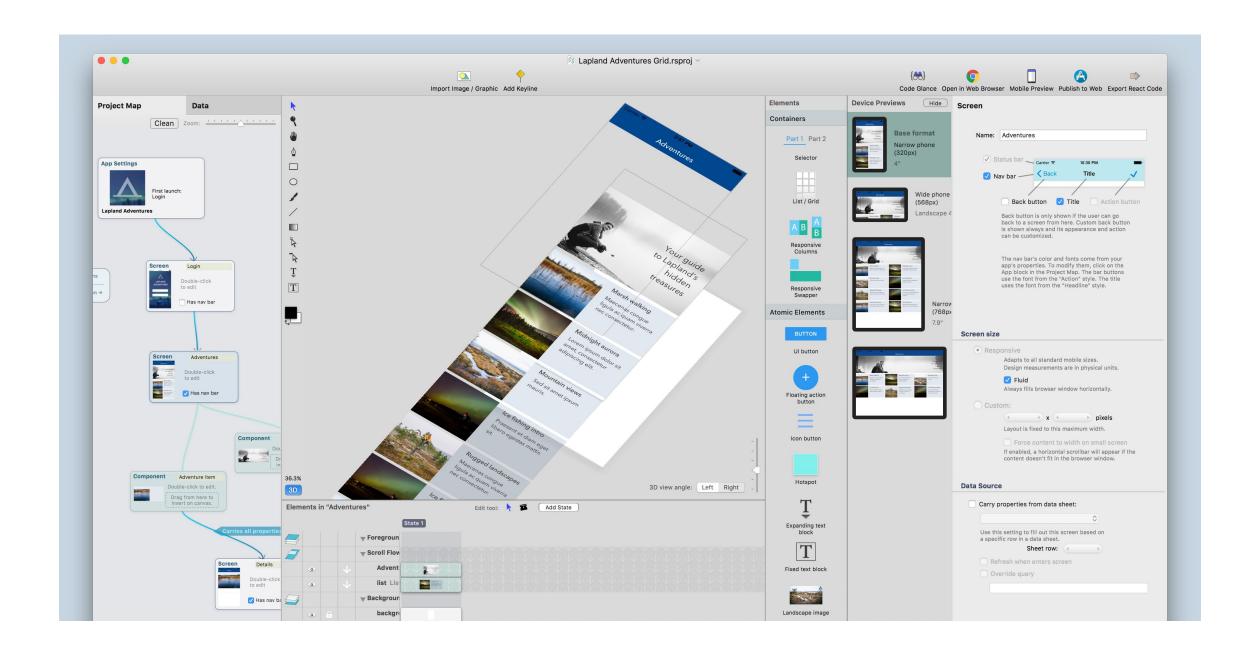

#### Neonto Ltd

# **Compositor Lab**

# 2017-Today

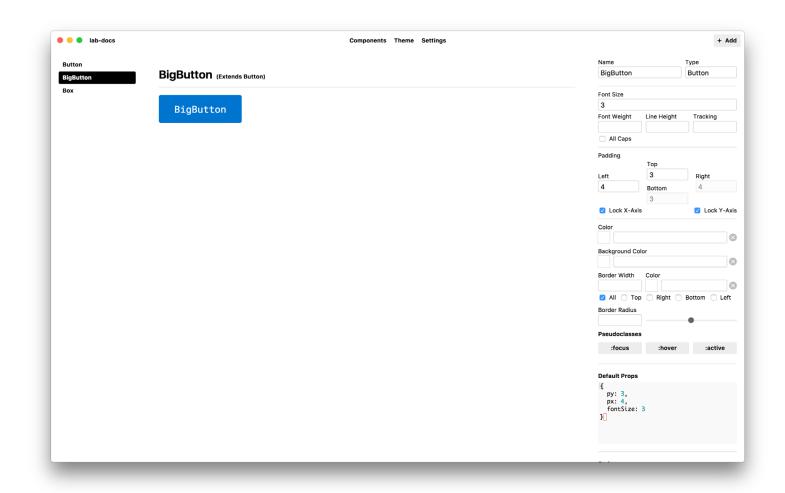

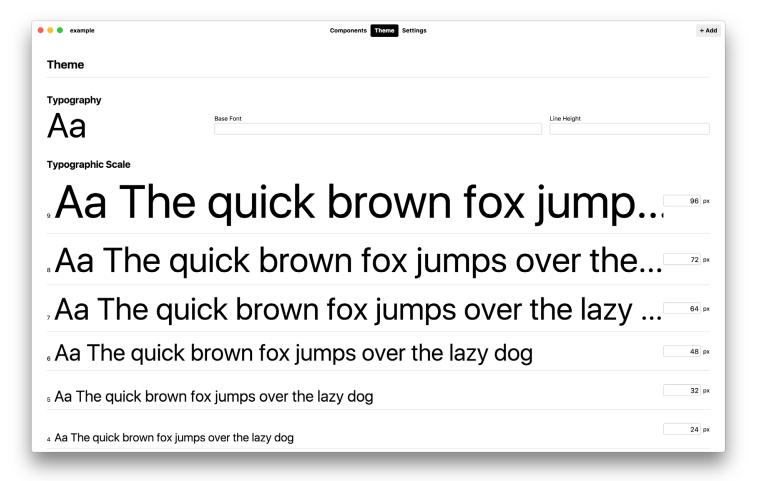

#### Compositor Inc

### Alva

# 2017-Today

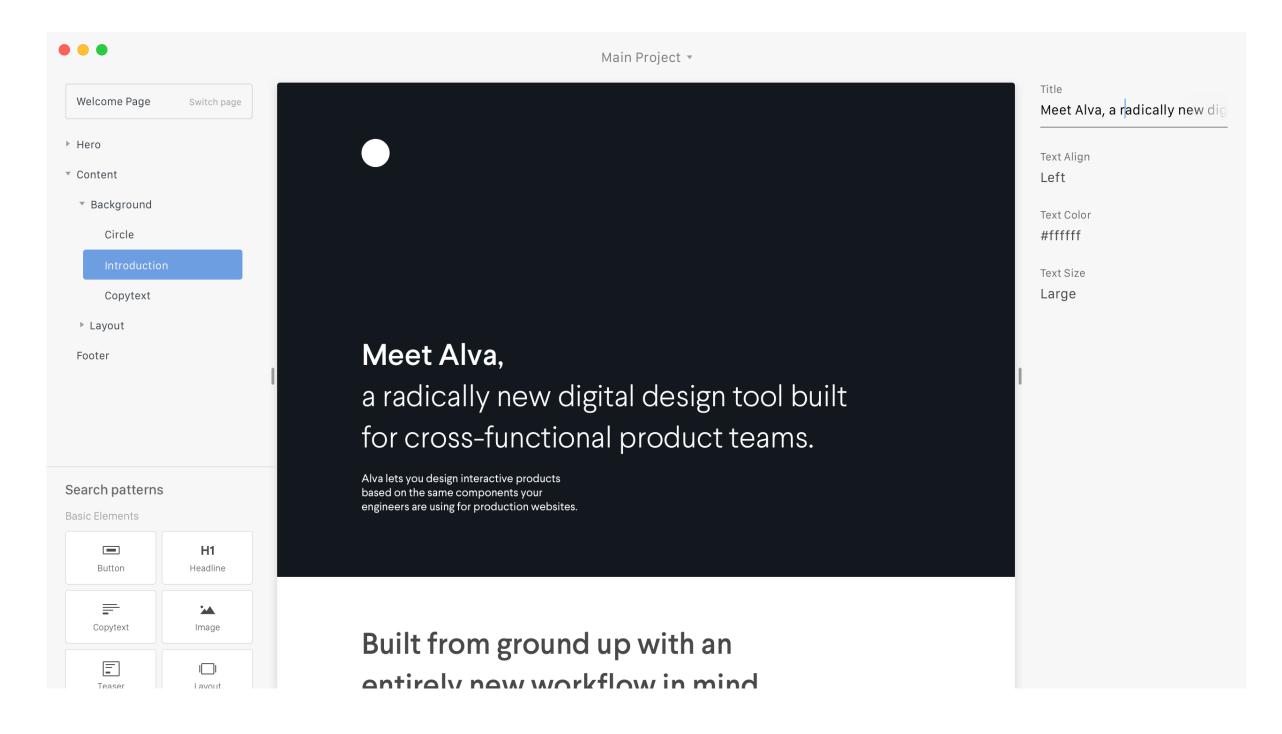

SinnerSchrader Deutschland GmbH (Part of Accenture Interactive)

# 'Low Code' Environments

# Enable the Development of Apps using modular Building-Blocks

# OutSystems Platform

# 2001-Today

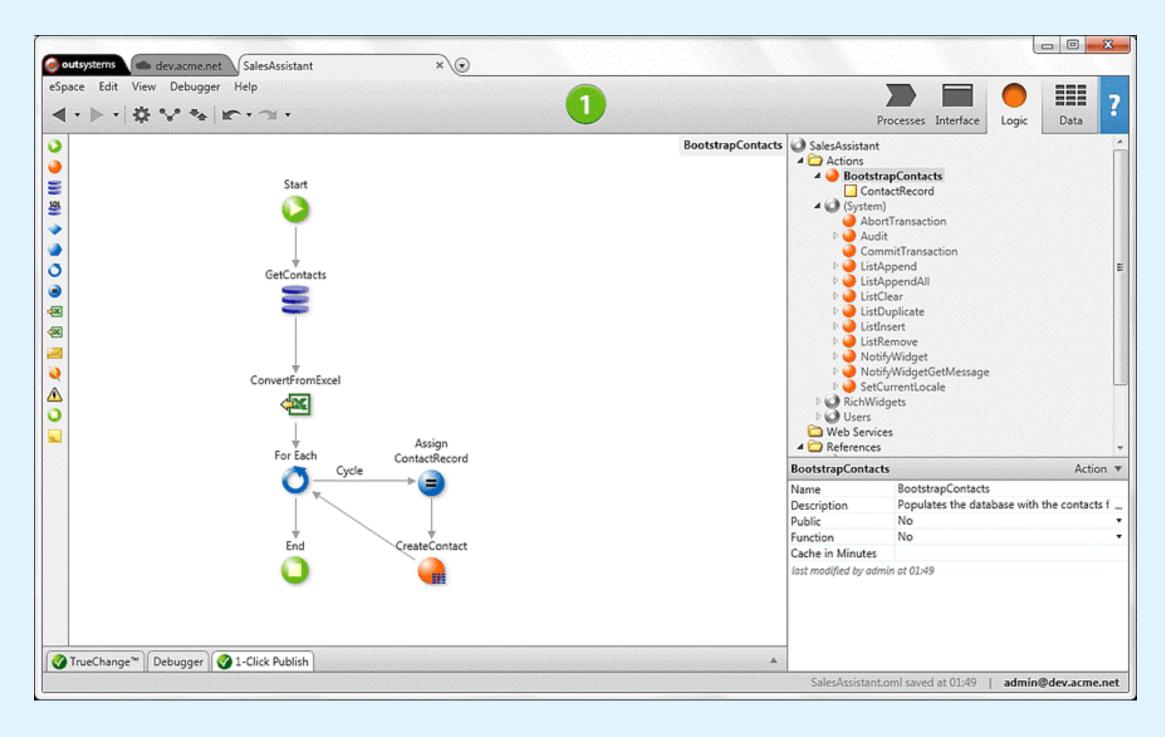

OutSystems Inc

# App Inventor for Android

# 2010-Today

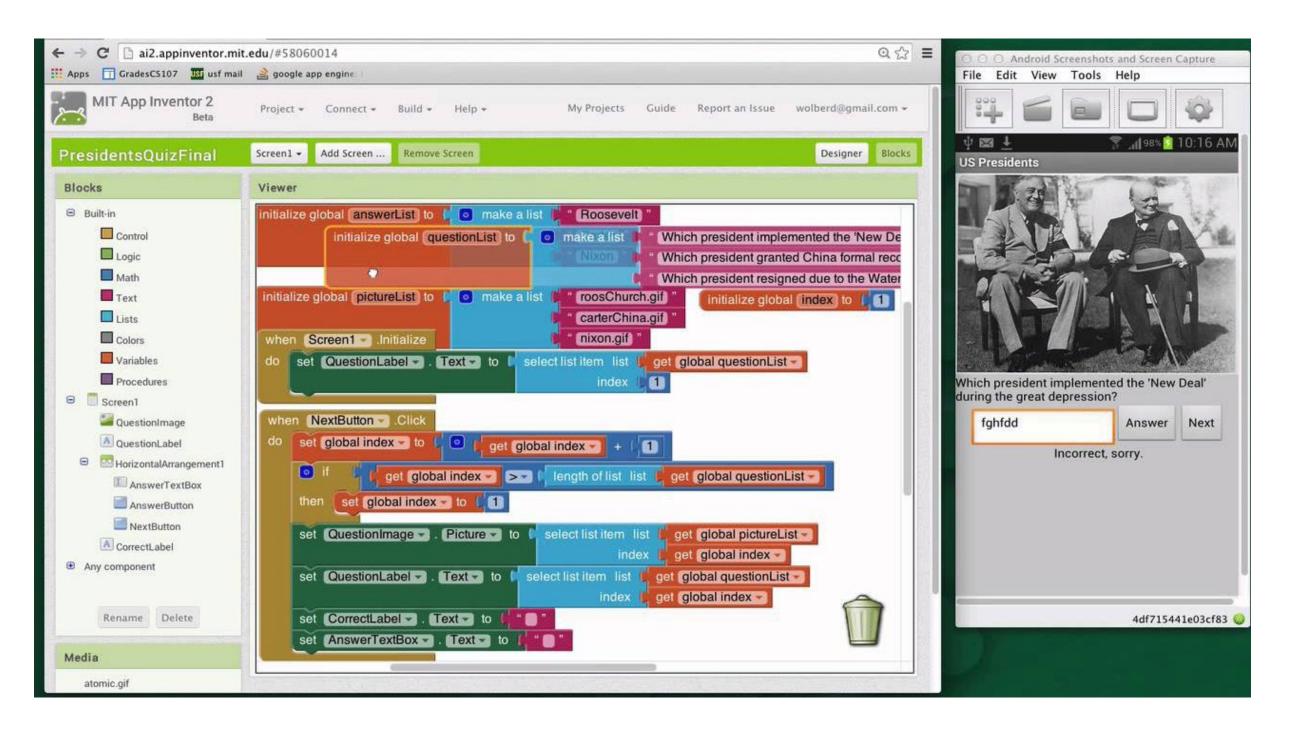

Google and MIT Computer Science and Artificial Intelligence Lab

# Corezoid Process Modeler

# 2013-Today

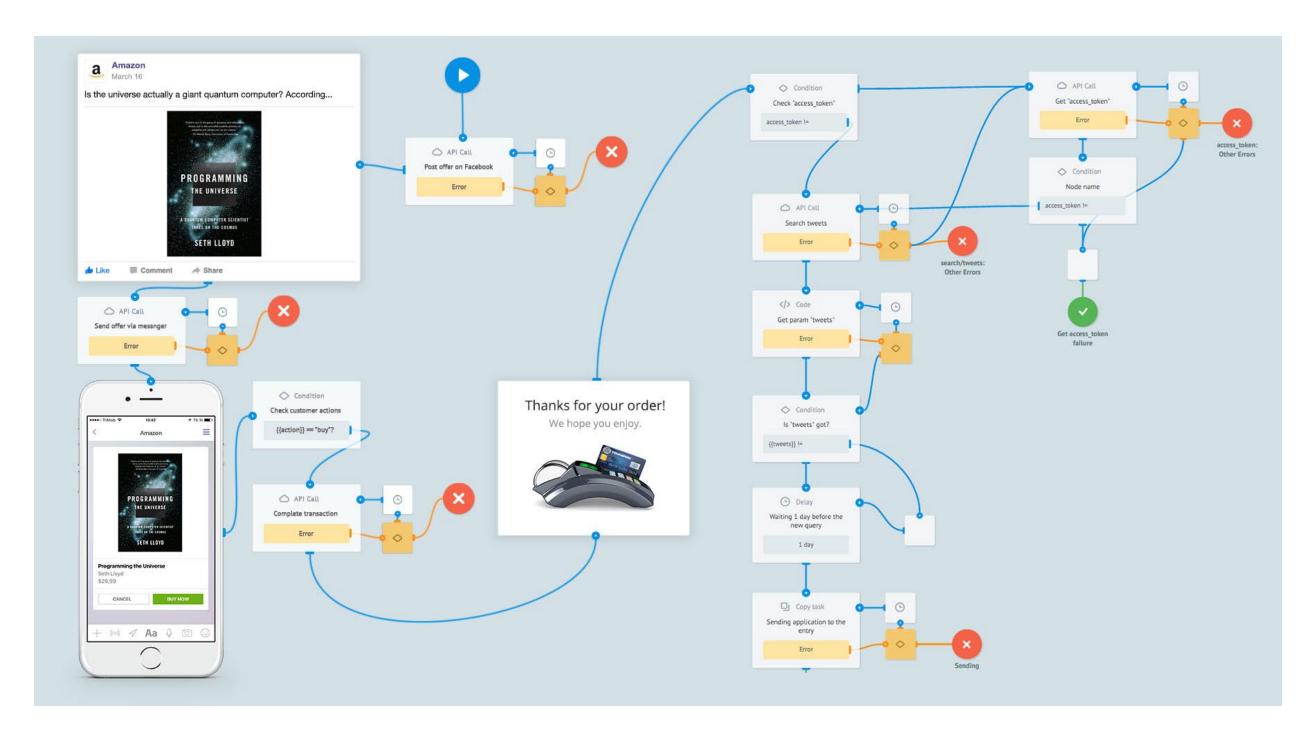

Corezoid.com Middleware Inc

# Luna Studio

# 2017-Today

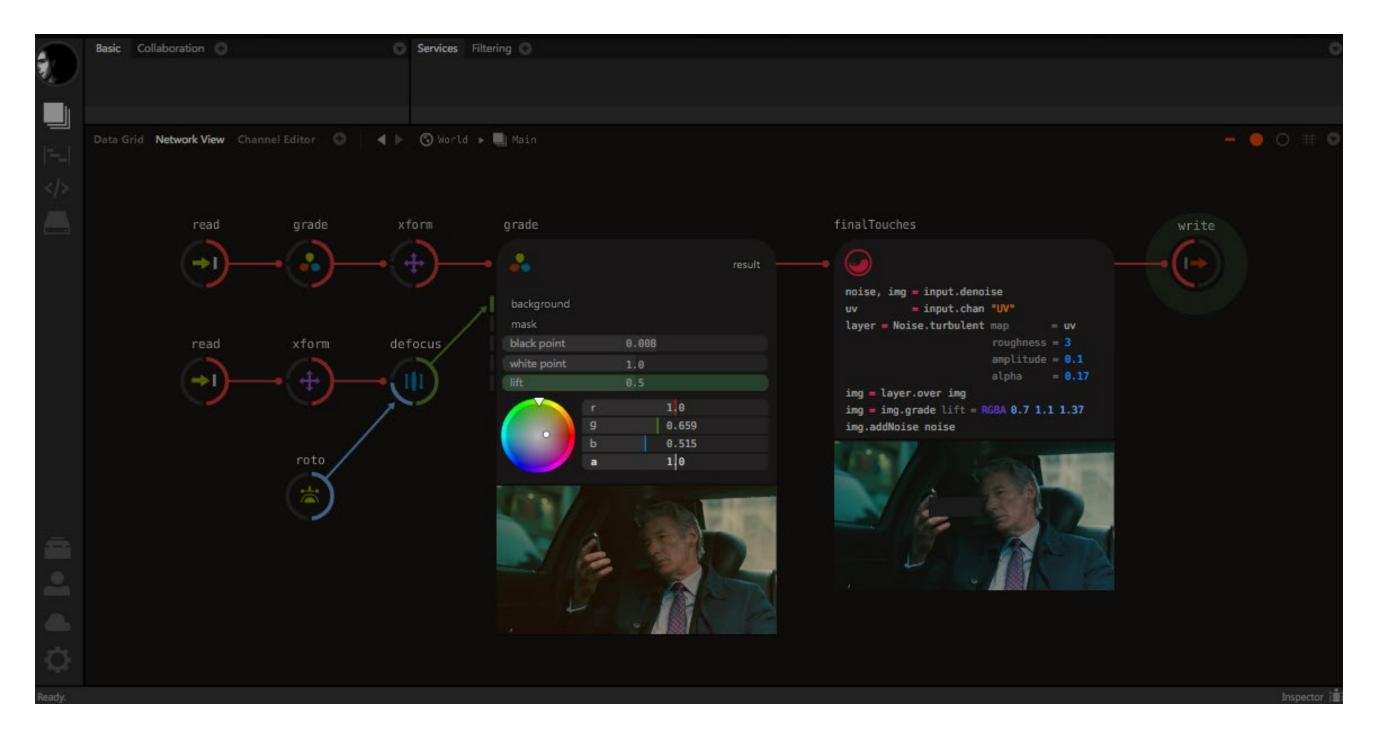

Wojciech Daniło, Marcin Kostrzewa

# AppMaker

# 2018-Today

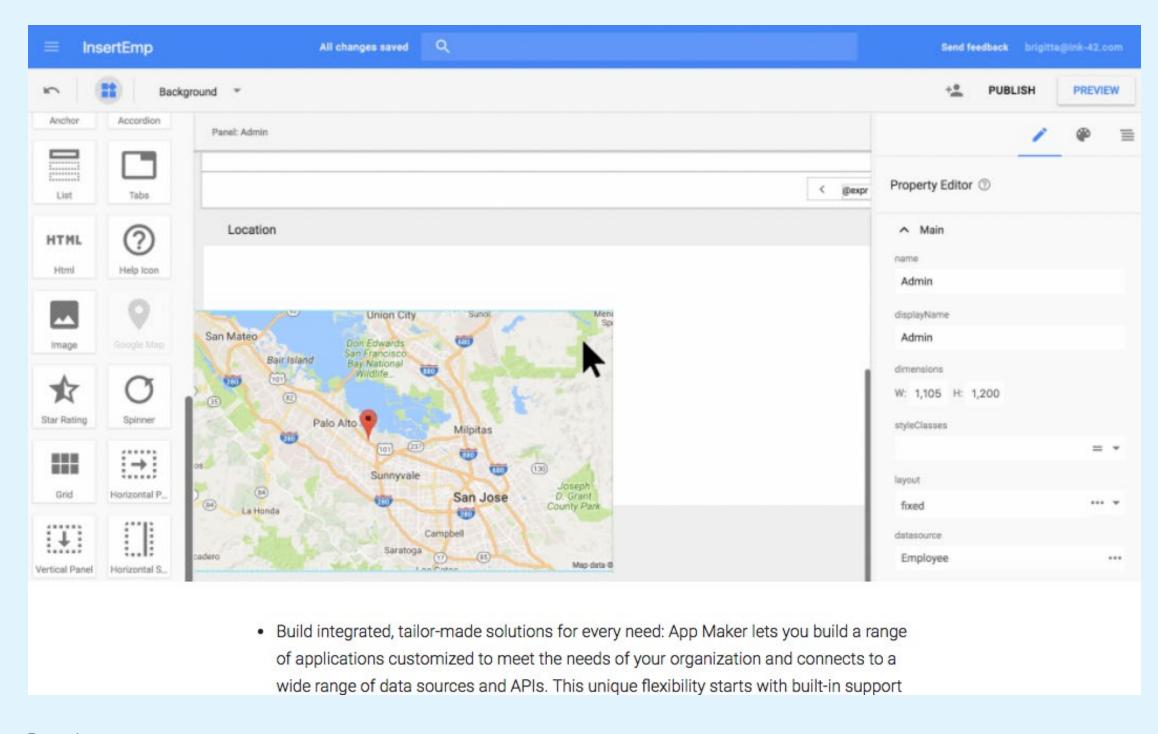

Google

# Dynamic Modeling Tools Support System Visualizing

# Mendix Business Modeler

# 2005-Today

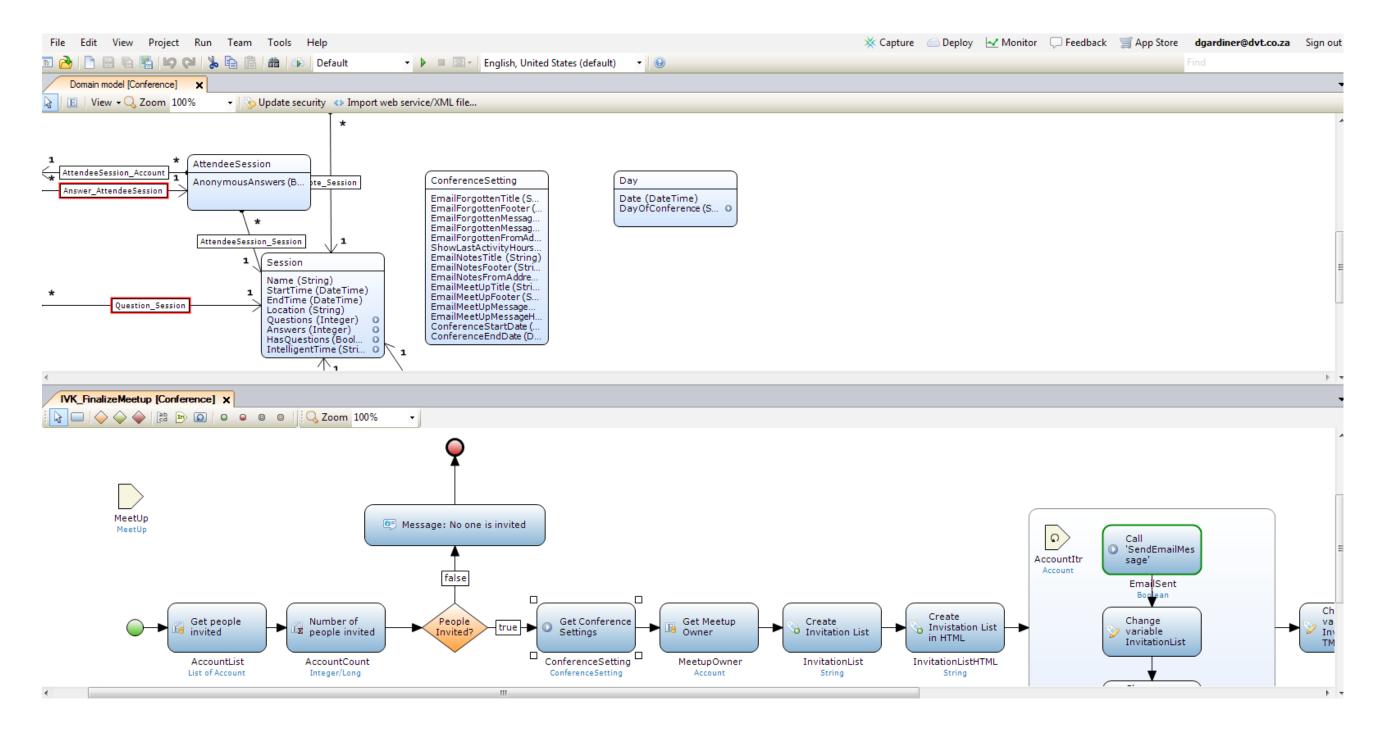

#### Mendix

## Kumu

# 2011-Today

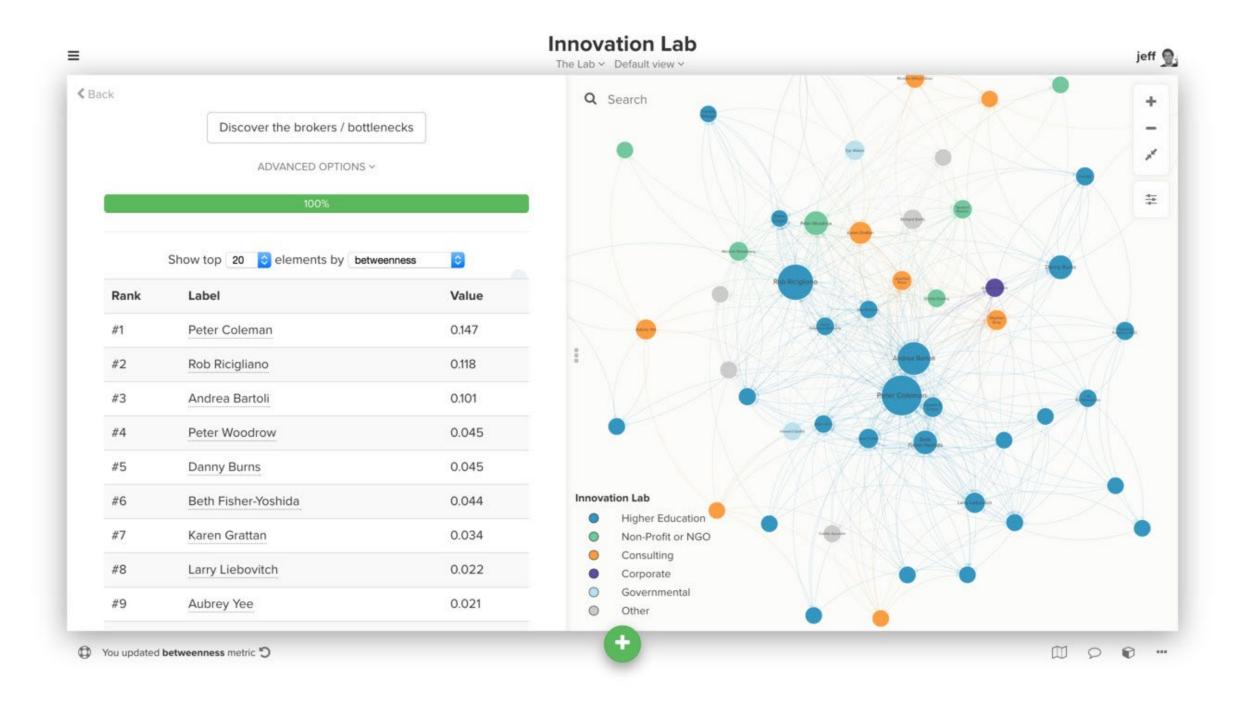

Jeff and Ryan Mohr for Kumu Inc

Loopy

2017

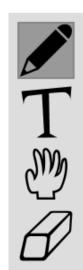

Both thoughtful & clickbait journalism is supported by a positive feedback loop of ad money. But there's two differences: 1) thoughtful journo increases trust, clickbait hurts it. 2) clickbait gets more social reach... and this effect compounds.

result: ad-based journalism WILL skew towards clickbait, and WILL destroy trust. THE MEDIUM (of advertising) IS THE MESSAGE.

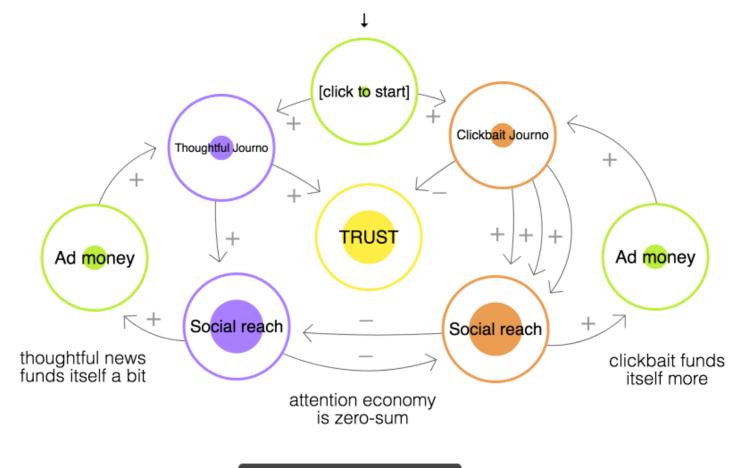

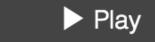

Nicky Case

# IDE: Environments & Experiments What Is & What's Next

# **Traditional IDEs**

# Integrated Development Environments

### Visual Basic

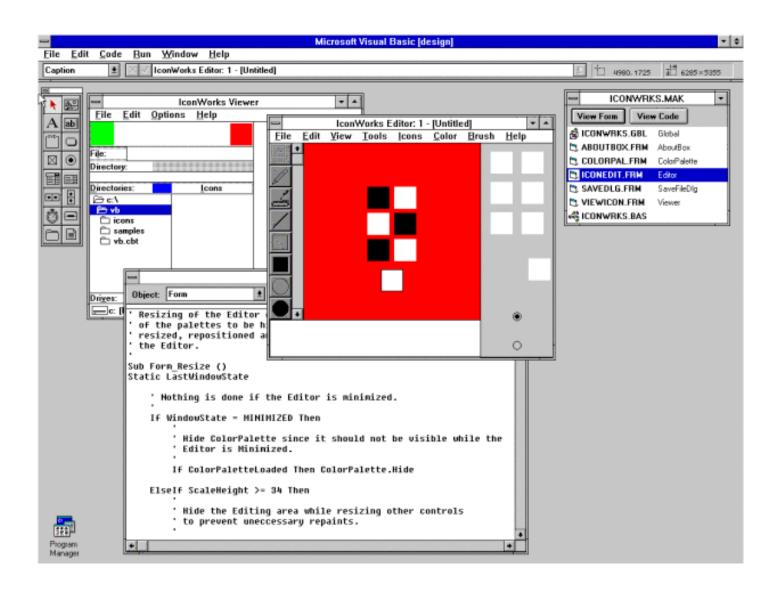

Cooper Software for Microsoft

# Visual Studio

# 1997-Today

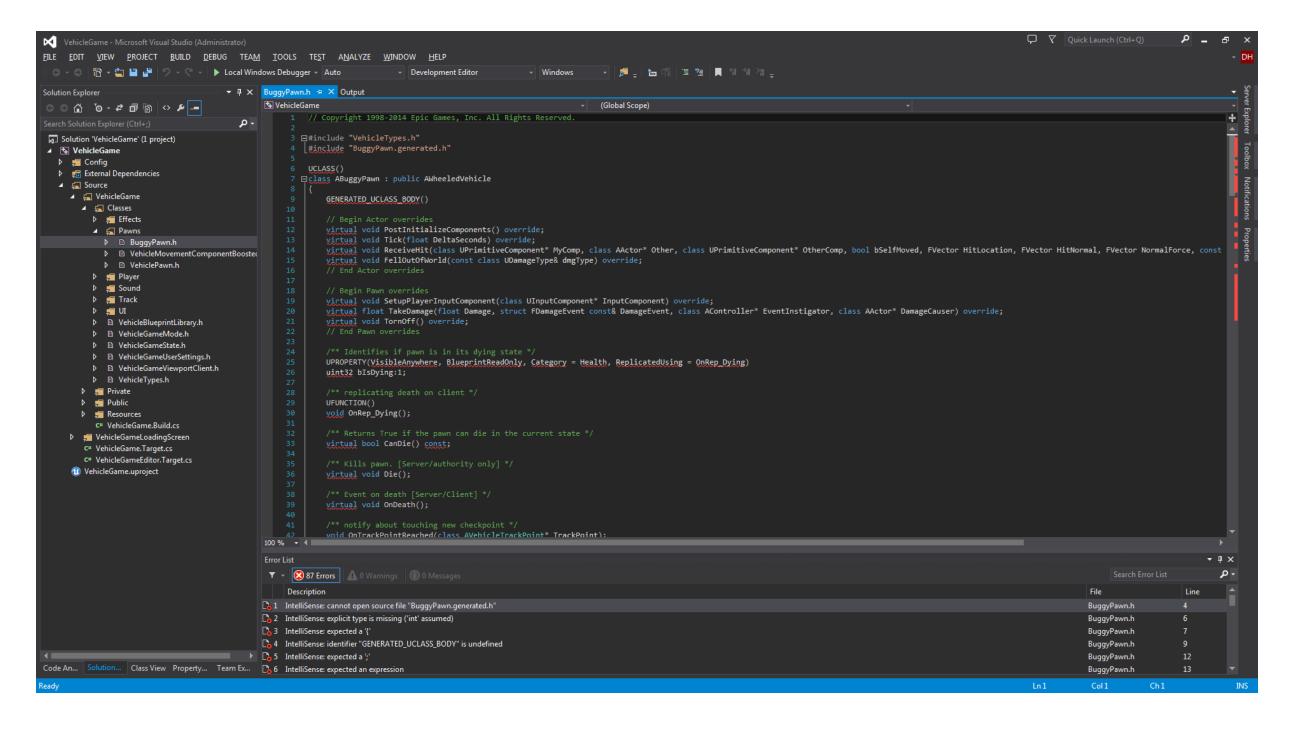

#### Microsoft

# **Eclipse**

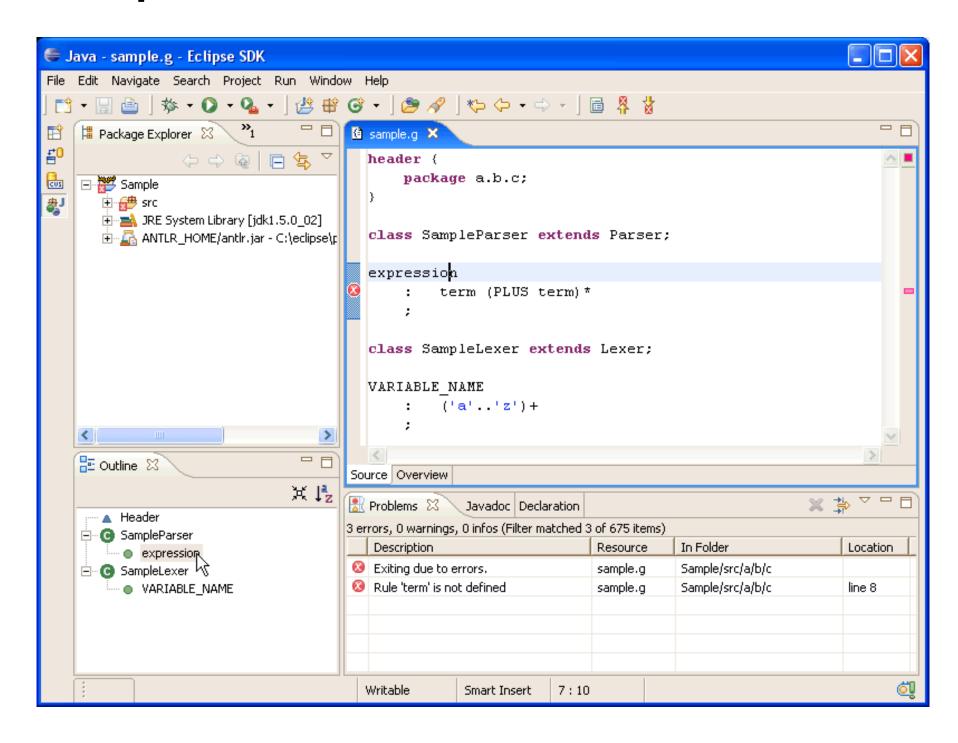

#### **Eclipse Foundation**

# 2001-Today

### Xcode

# 2003-Today

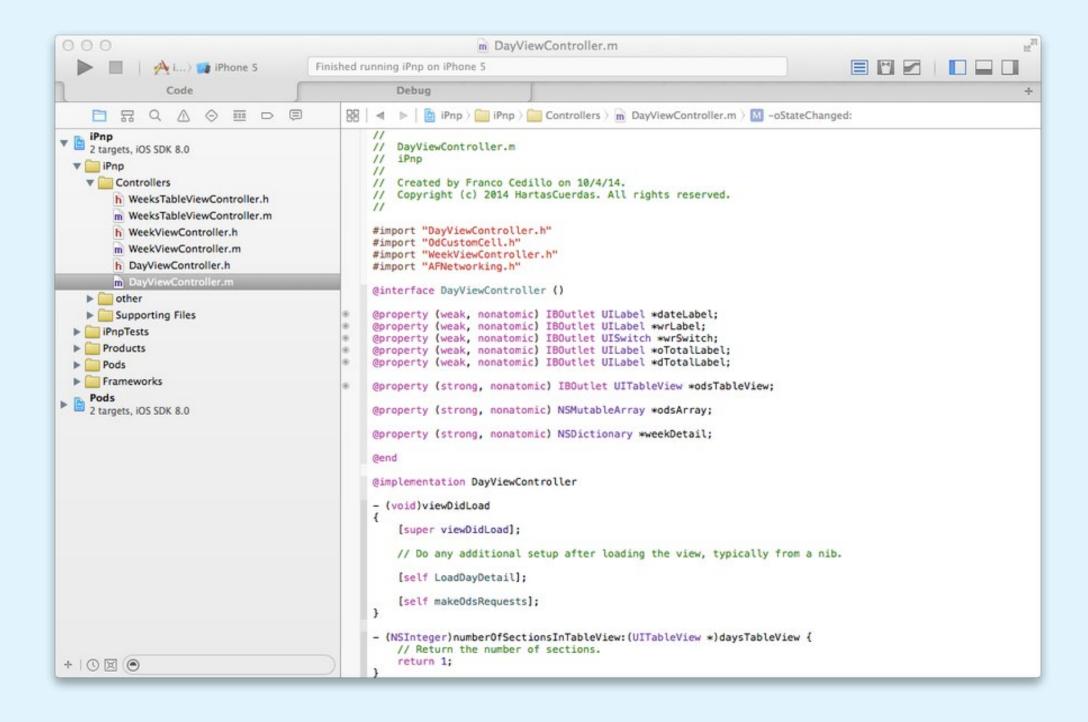

#### Apple

# **Android Studio**

# 2013-Today

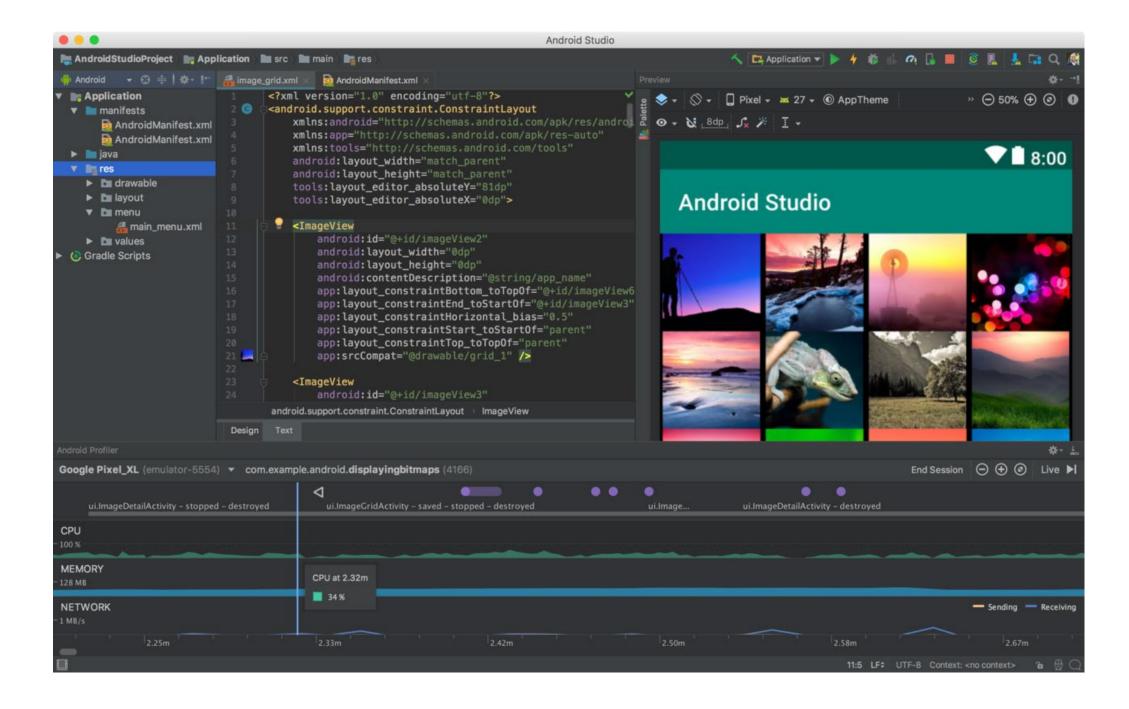

#### Google

# Structure Editing

# At Nested Levels of Abstration

# Scheme Bricks 2008

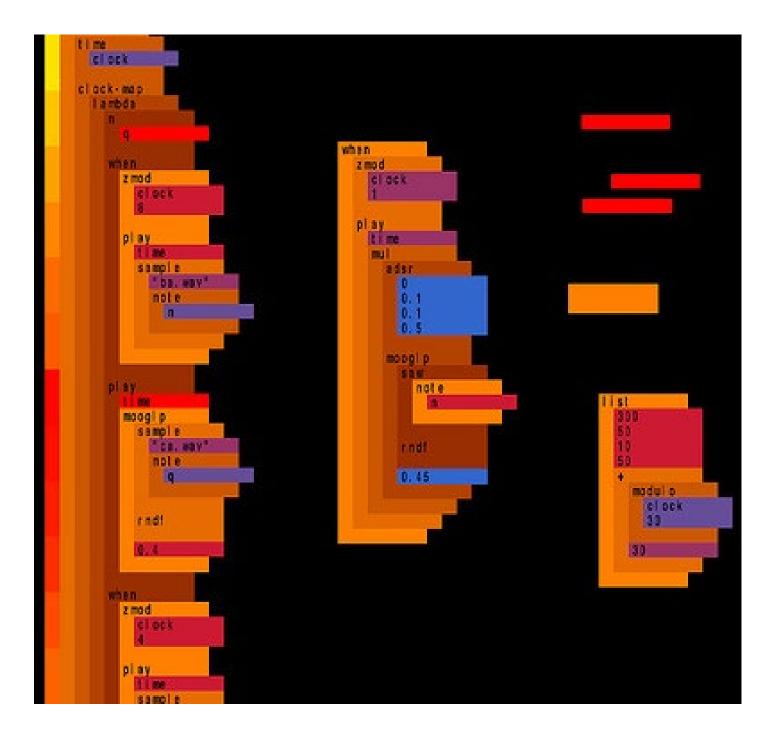

Dave Griffiths

# Code Bubbles for Eclipse

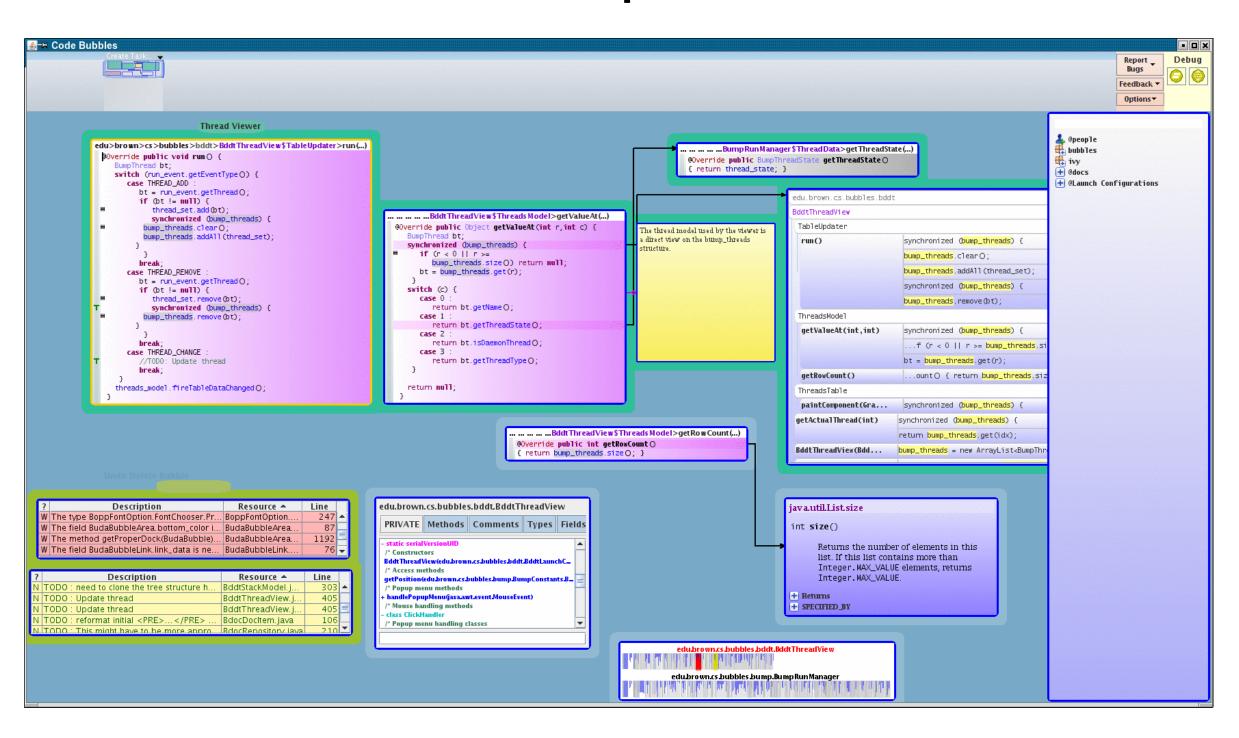

Computer Science at Brown University

# Work Flow

# Step-based Programming

## Automator

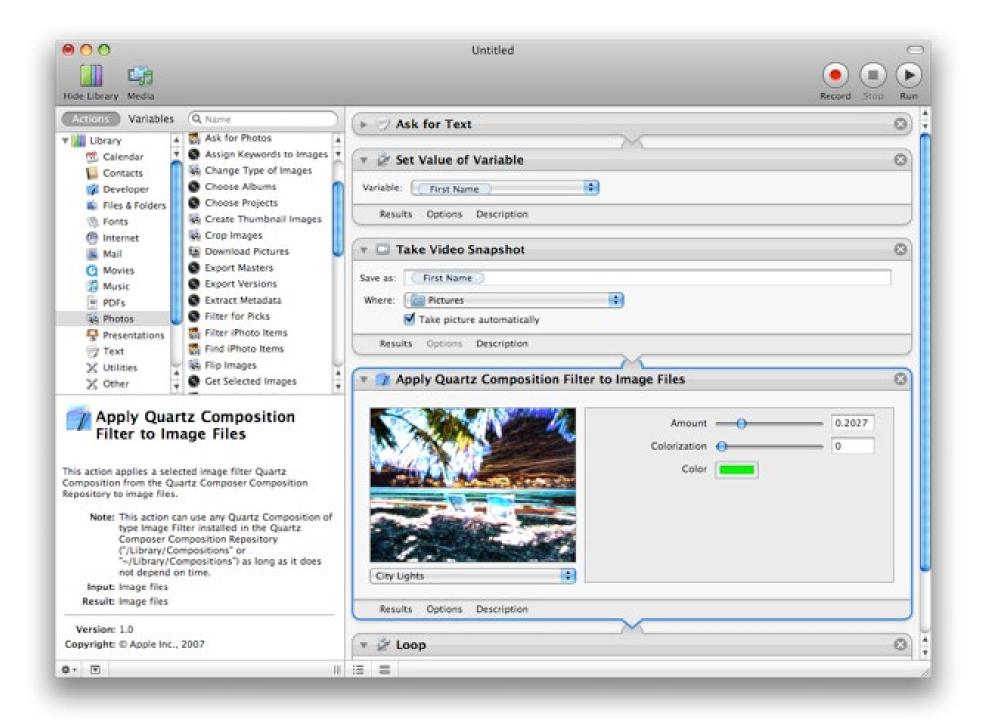

#### Apple

# 2005-Today

# IFTTT

# 2010-Today

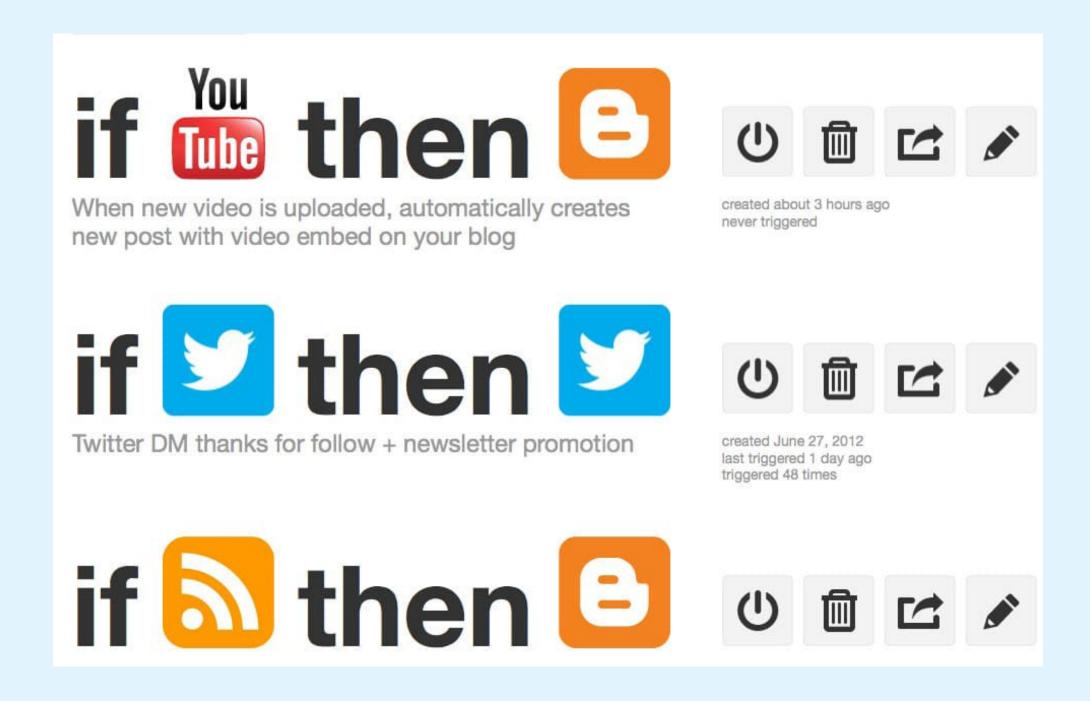

Alexander Tibbets, Linden Tibbets

WorkFlow 2014-

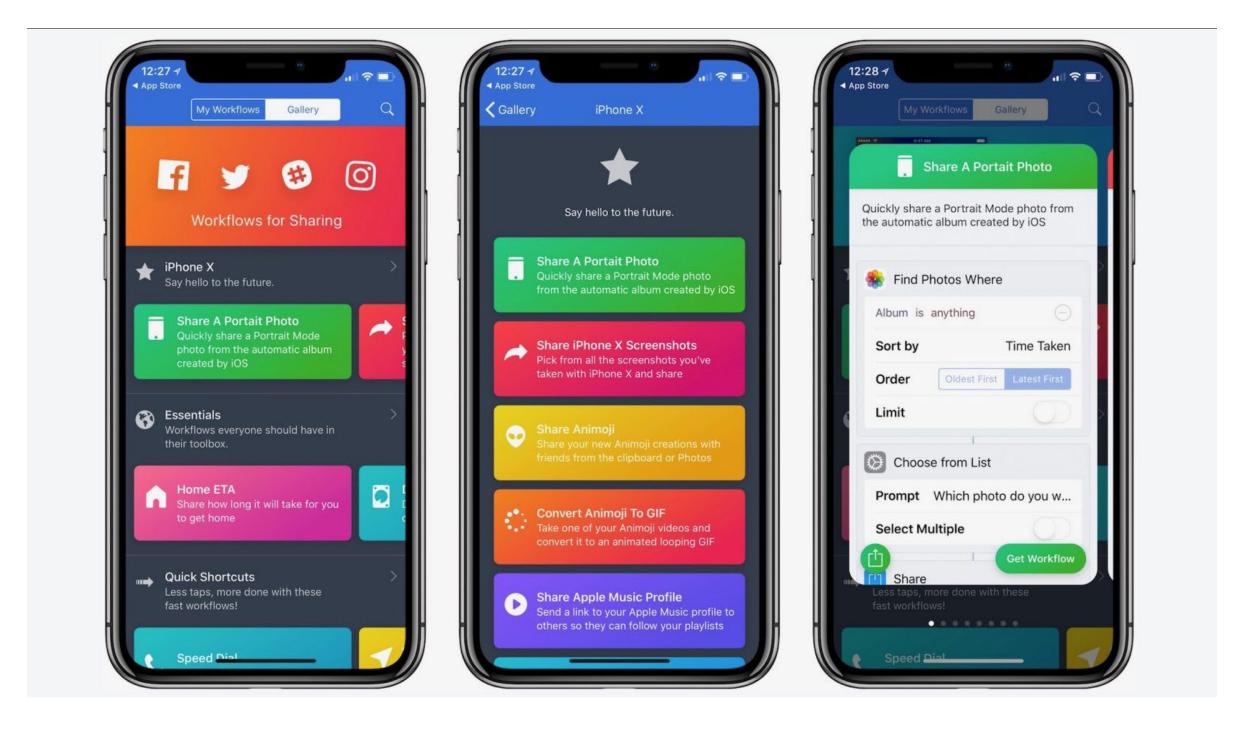

Ari Weinstein, Conrad Kramer, Ayaka Nonaka and Nick Frey for DeskConnect, Inc (Acquired by Apple)

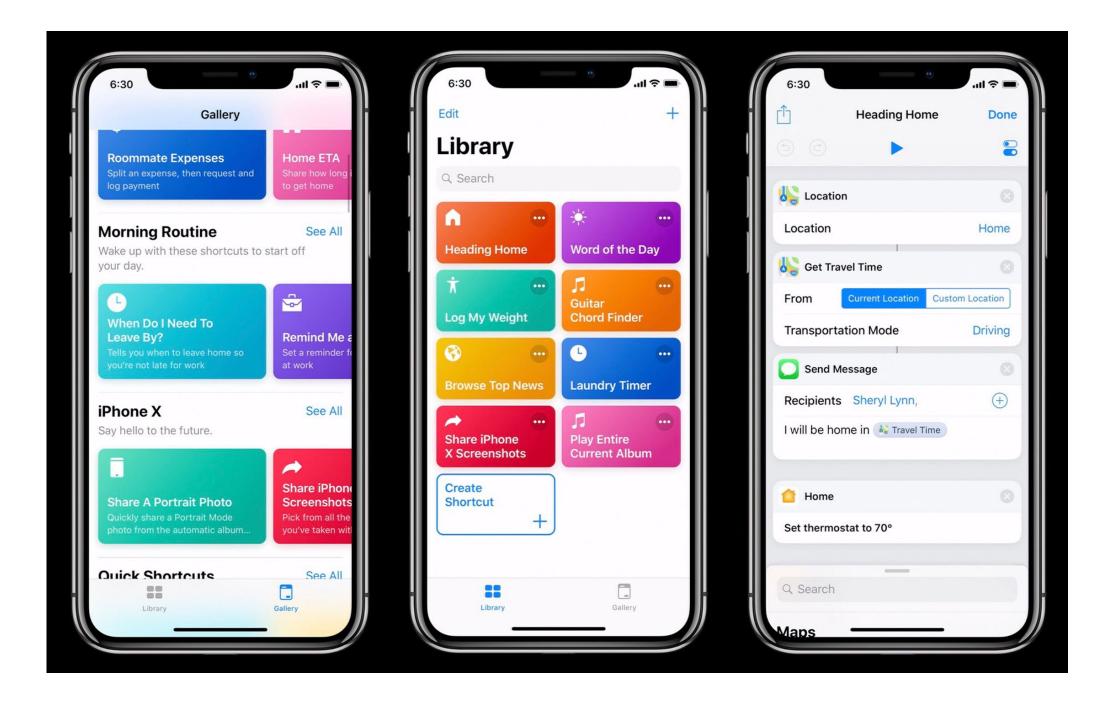

#### Apple

# **Visible State Editors**

# Introduce Transparency to Traditional Programming

Whyline 200

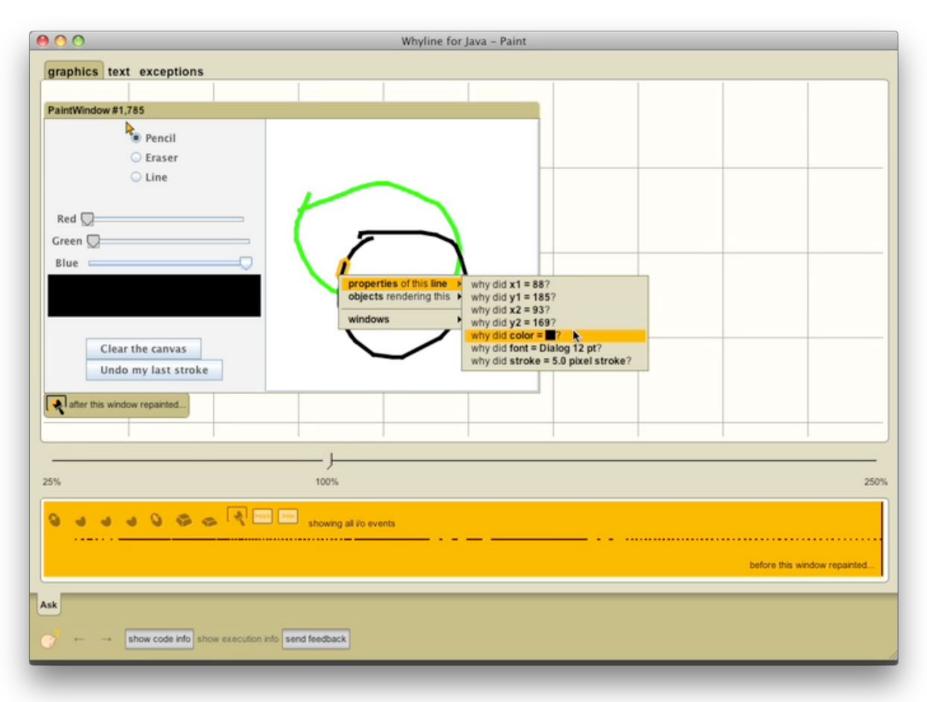

Andrew Ko at Carnegie Mellon University (HCI Institute)

# Learnable Programming (Essay)

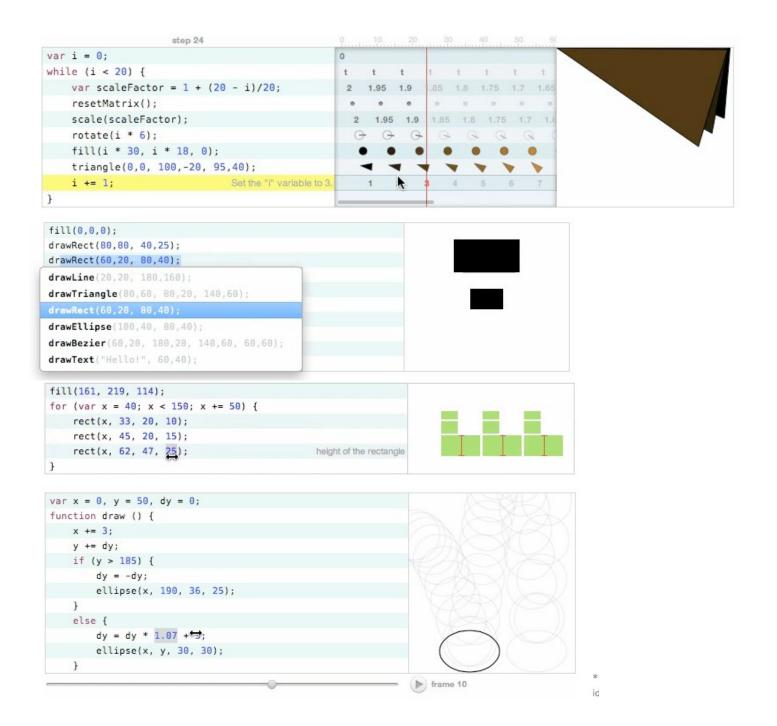

#### **Bret Victor**

# Media for Thinking The Unthinkable (Nile Demo) 2013

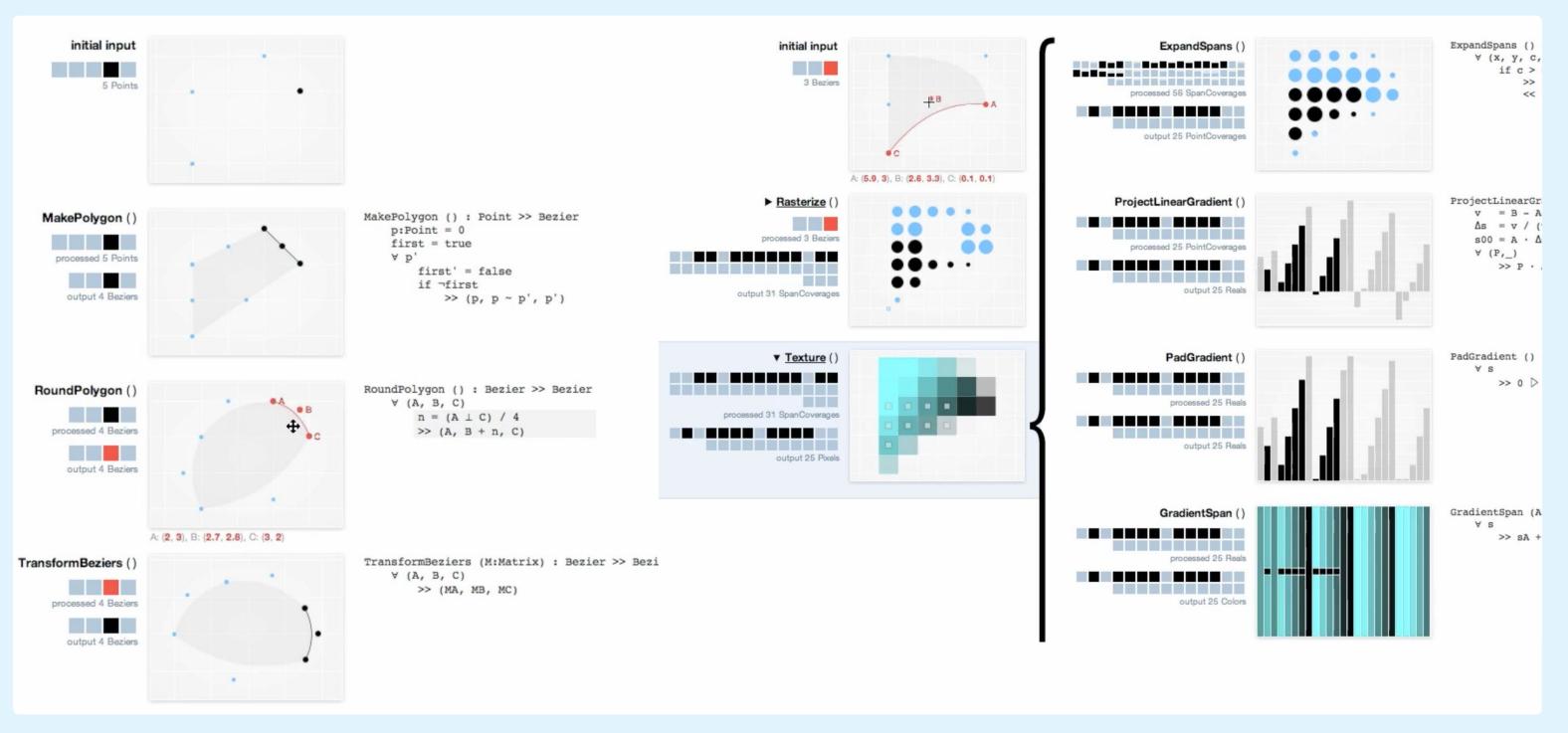

**Bret Victor** 

# Media for Thinking The Unthinkable (MSP)

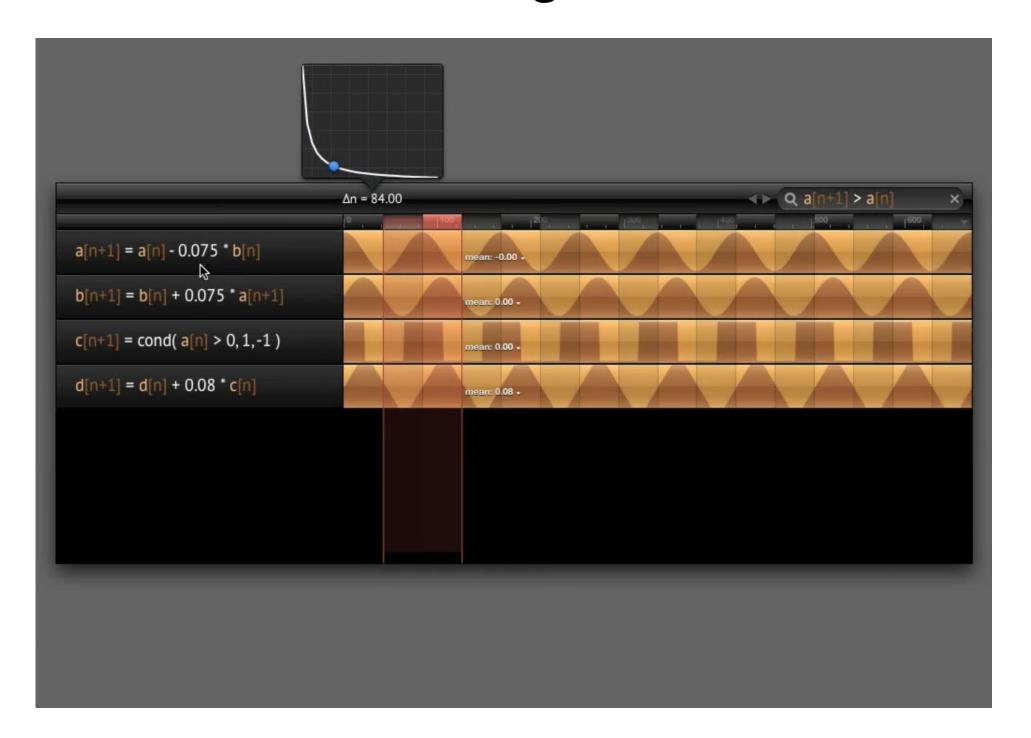

**Bret Victor** 

**Tydlig** 

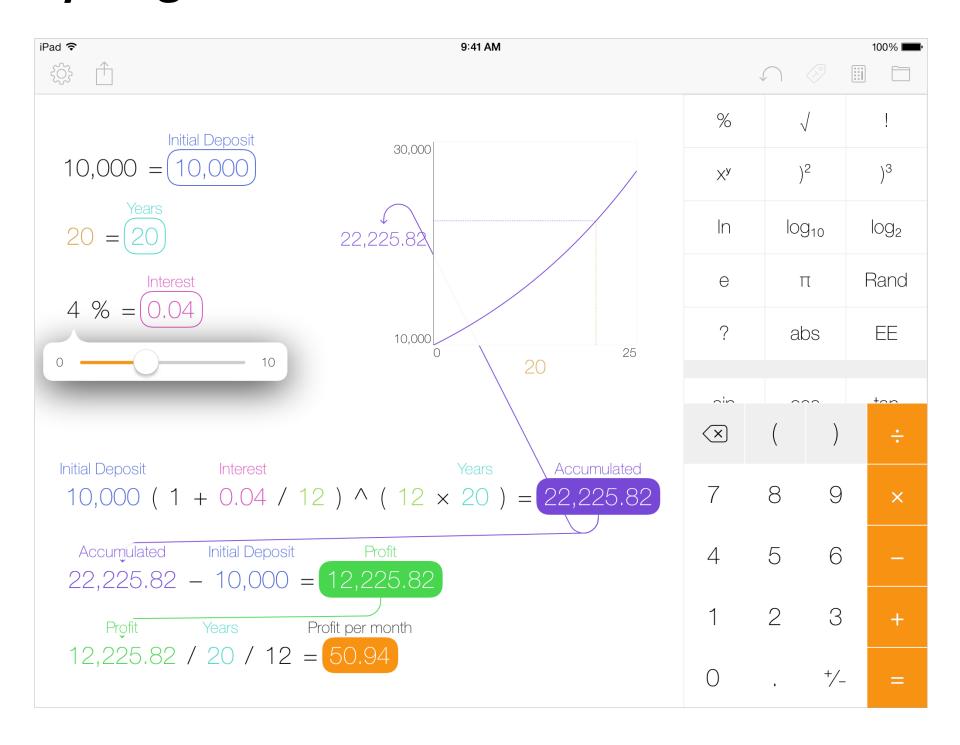

Andreas Karlsson for Tydlig Software AB

# Xcode Playgrounds

# 2015-Today

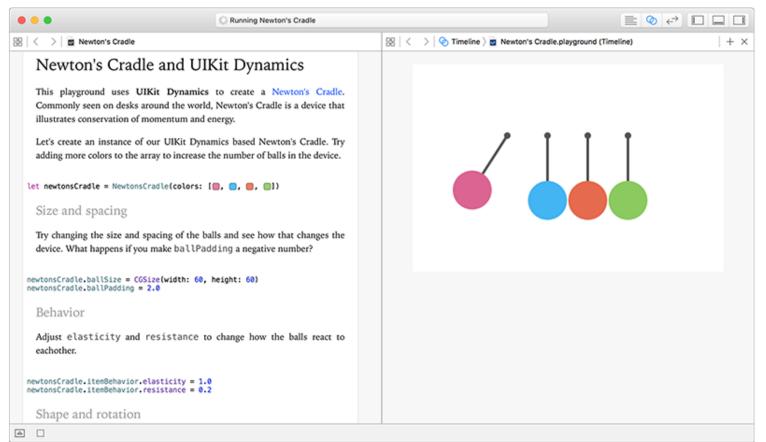

```
> 🤡 Live View \rangle 📄 TicTacToe.playground (Live View)
1 import PlaygroundSupport
2 import Foundation
4 let gameView = BoardView(frame: CGRect(x: 0, y: 0,
                                                             TicTacTo
       width: 600, height: 600))
6 PlaygroundPage.current.liveView = gameView
8 // Would you like to play a game of TicTacToe
                                                             Begin!
9 var b = Board(view: gameView)
11 b.move(.top, .left)
                                                             X mad...
12 b.autoMove()
                                                             O made a
14 b.move(.middle, .middle)
                                                             X made a
15 b.autoMove()
                                                             O made a
17 b.move(.bottom, .right)
                                                             X made a
19 gameView.newWinEffect()
                                                             <SCNPar
```

#### Apple

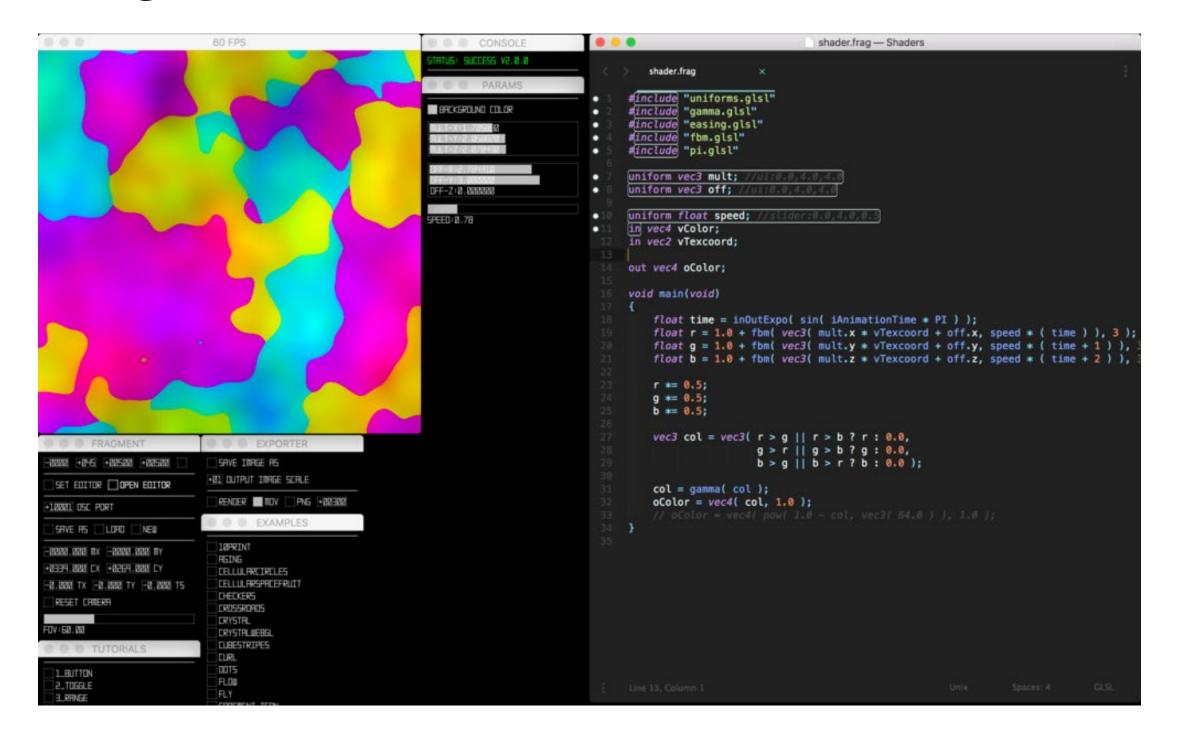

Reza Ali

## CityScope 2015

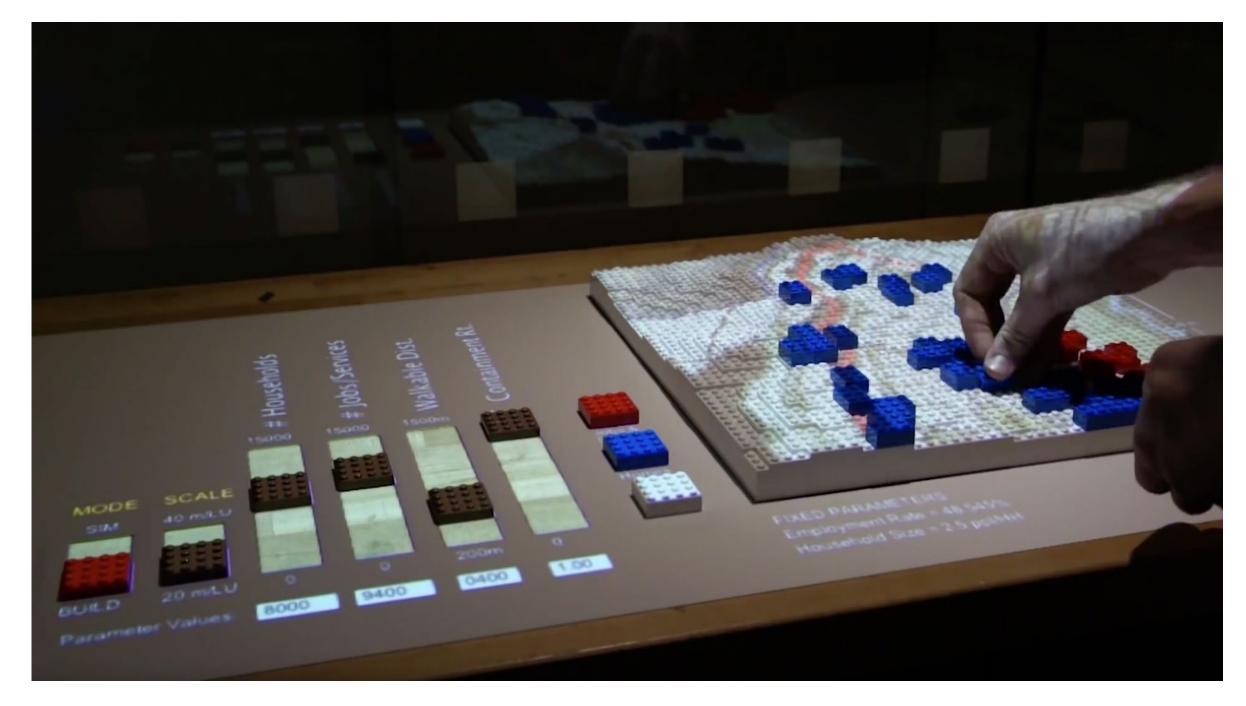

Ira Winder and Joshua Fabian at the MIT Media Lab (Changing Places Group)

## Dynamicland

## 2017-Today

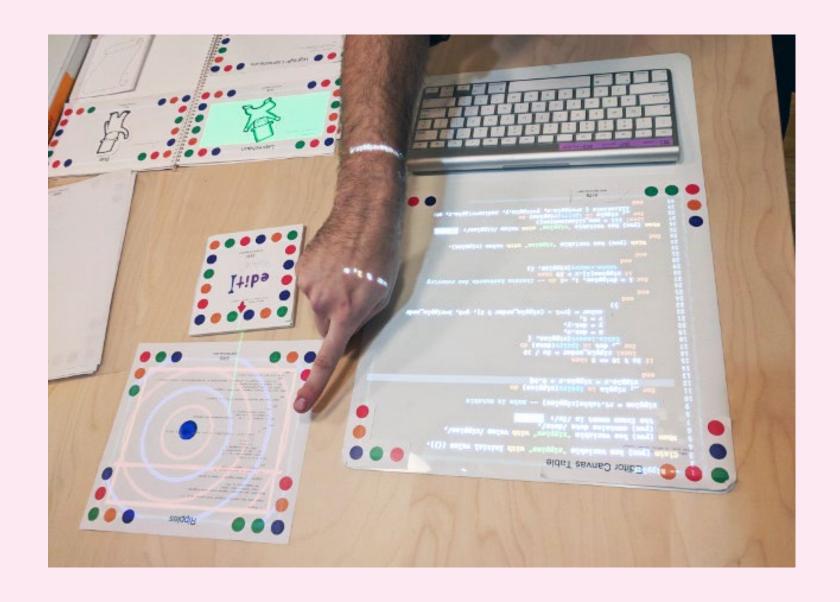

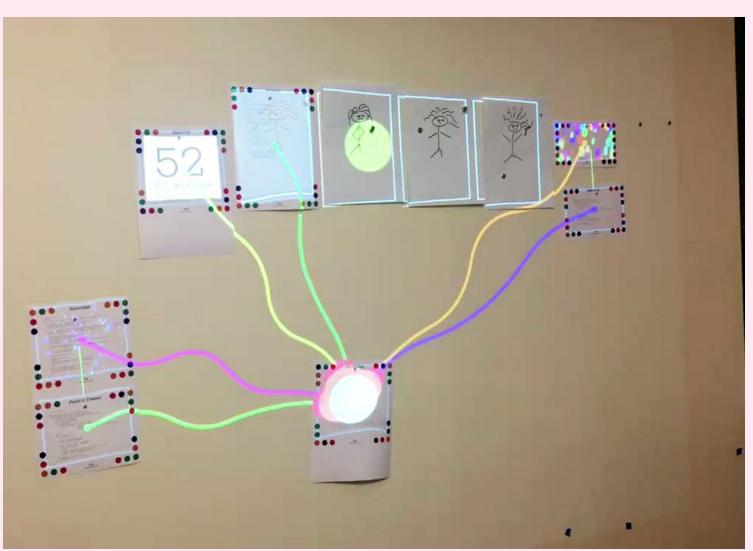

Bret Victor and Others at Y Combinator Research's Human Advancement Research Community

# **Dynamic Diagram Experiments**

Direct-Manipulation + Symbolic Relationships

## Drawing Dynamic Visualizations

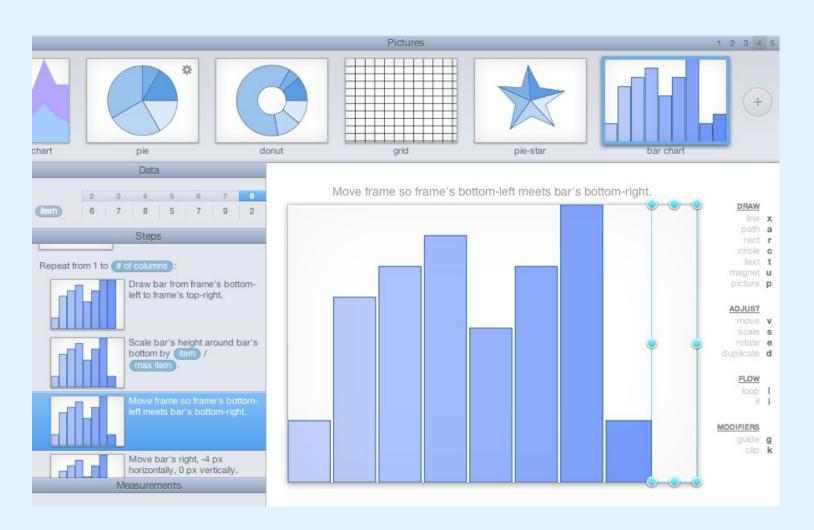

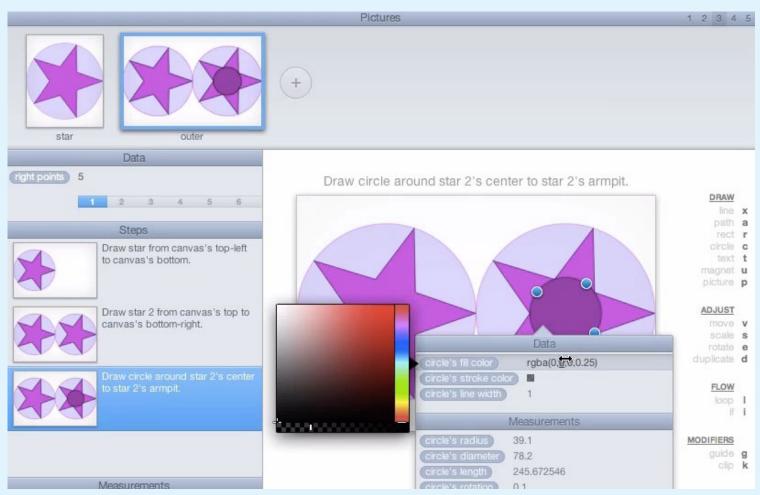

#### **Bret Victor**

## ShaderShop

#### 2014

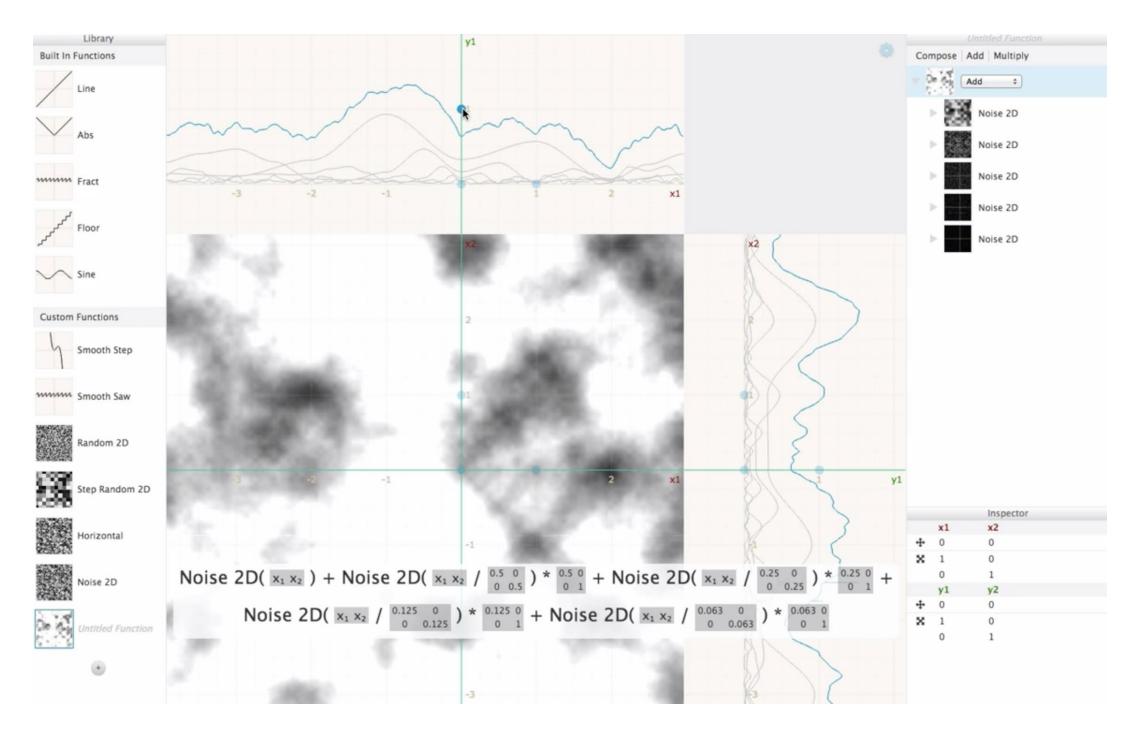

Toby Schachman for Communication Design Group at SAP

## Appaaratus

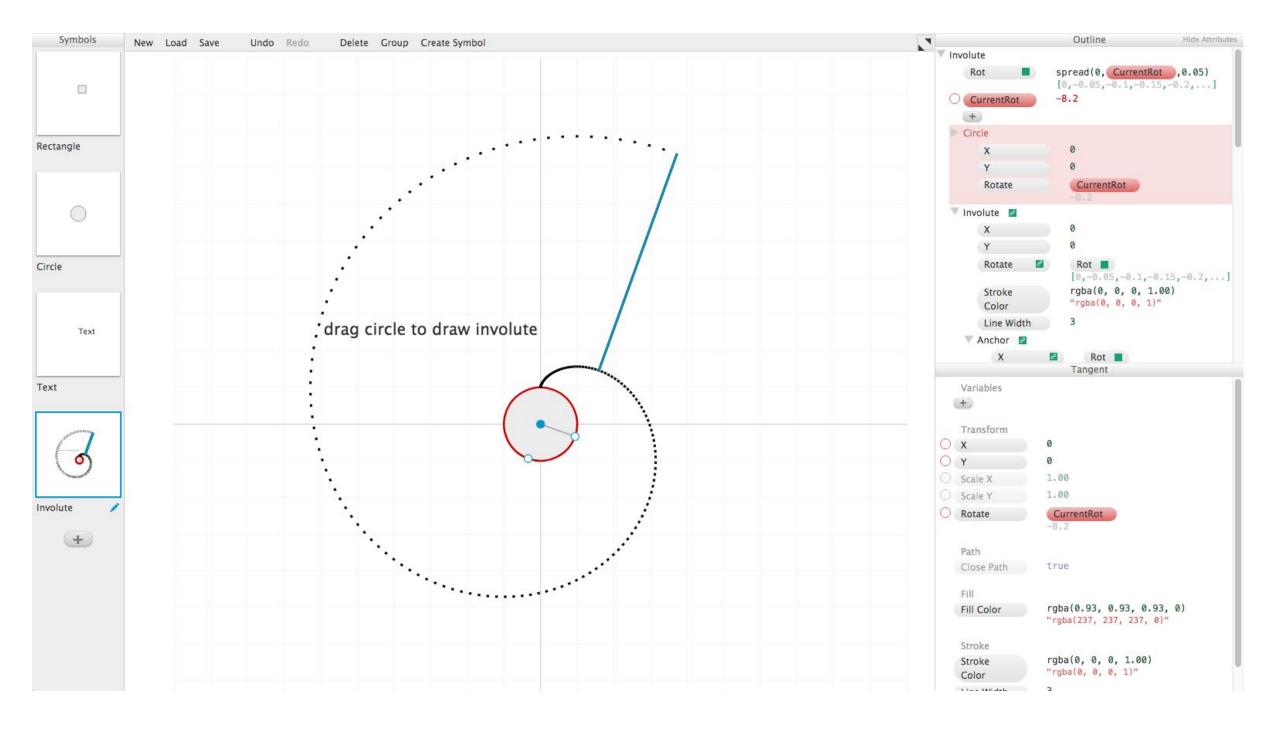

Toby Schachman for Communication Design Group at SAP

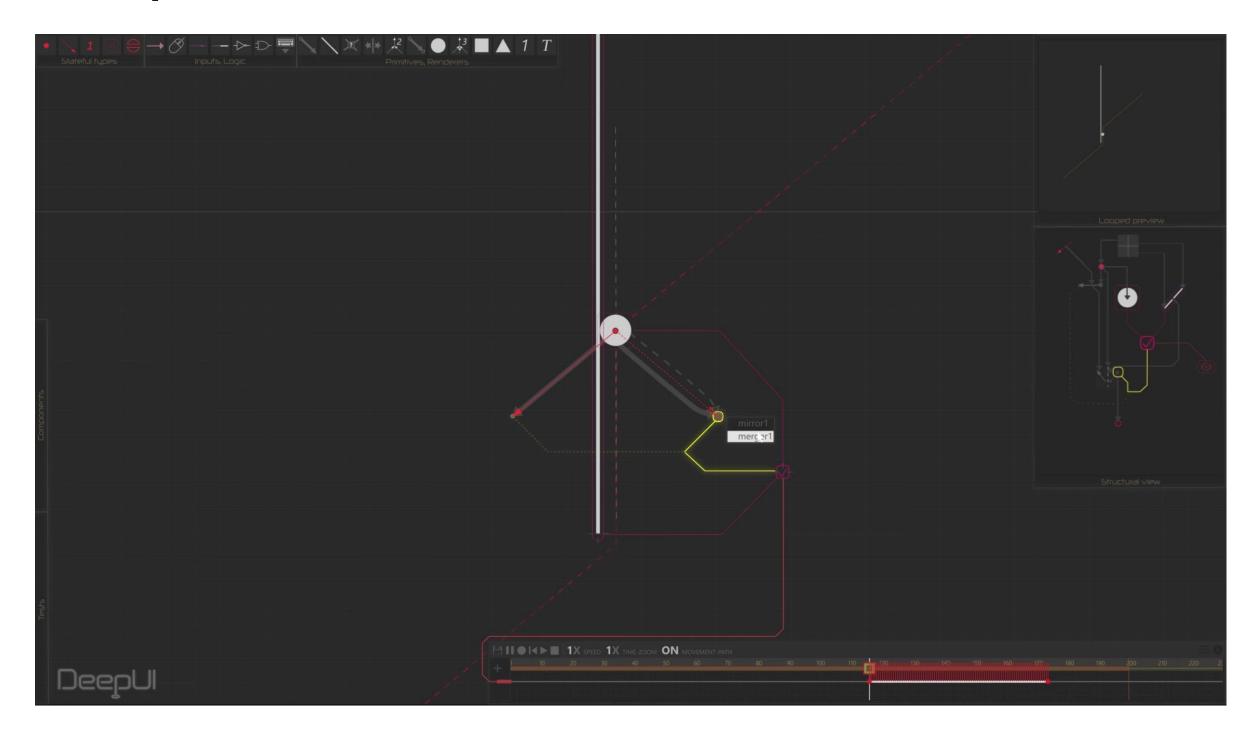

Arnold Lagler

# Learning From/Within Cyberspace How Game-Tech is enabling the Next Wave

# 3D (Mesh/NURBs) Creation Suites

## Softimage 3D

#### 1988-2001

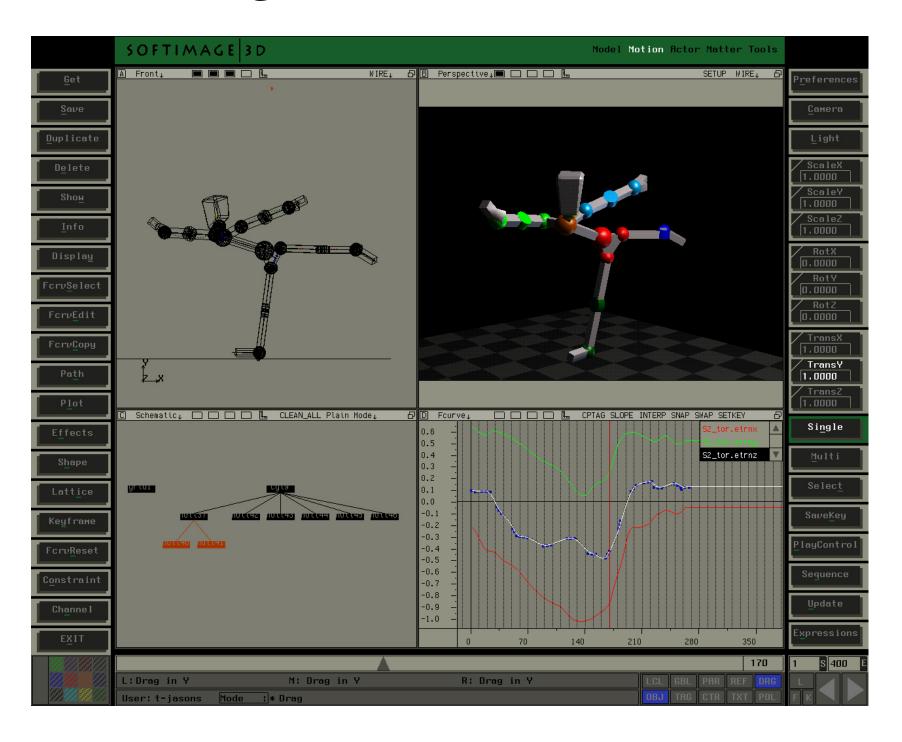

Softimage, Co.

#### Cinema 4D

#### 1990-2001

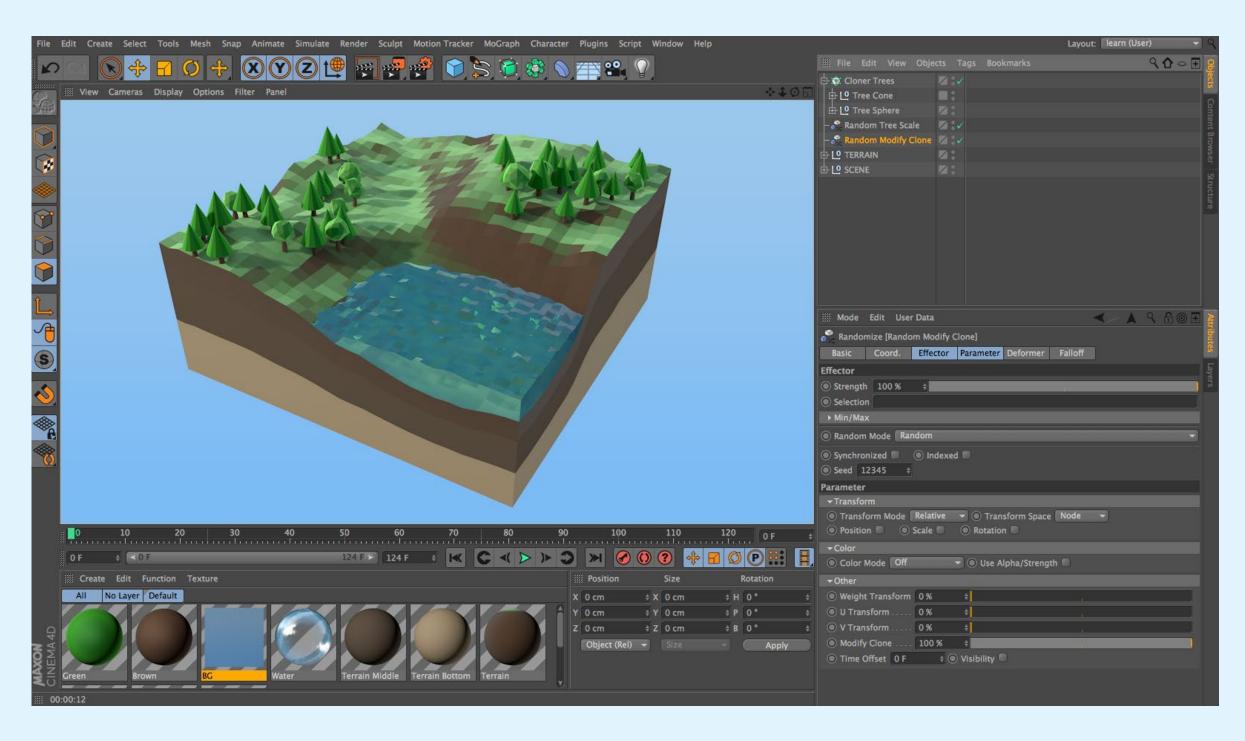

MAXON Computer GmbH

#### 3DS Max

## 1996-Today

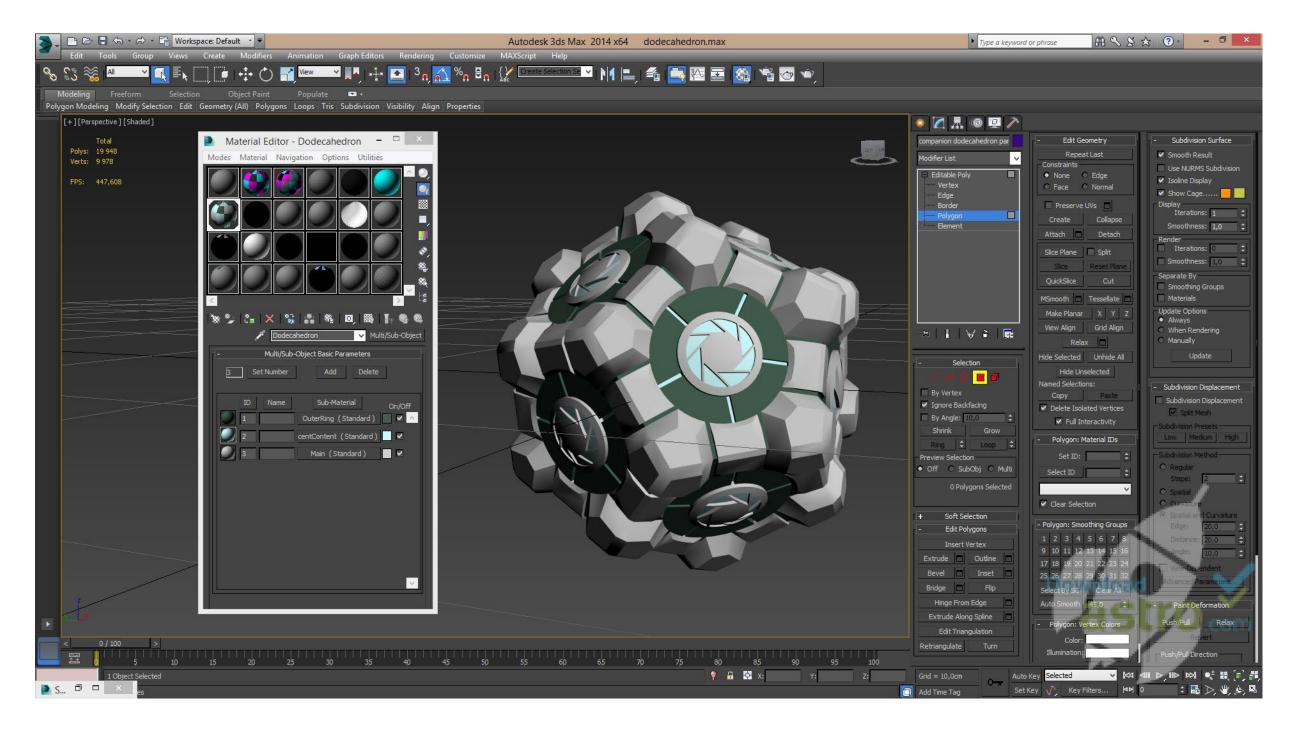

#### Autodesk

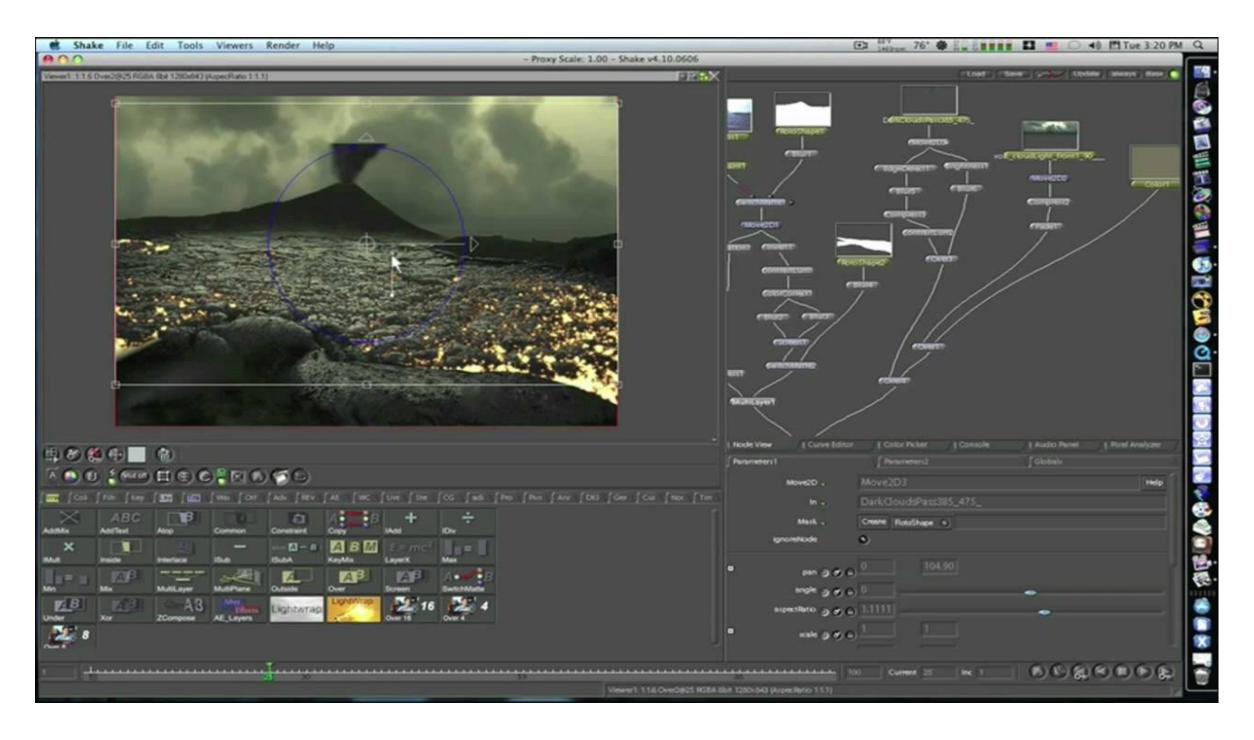

Arnaud Hervas and Allen Edwards for Nothing Real L.L.C. (Later Apple)

## Houdini

## 1996-Today

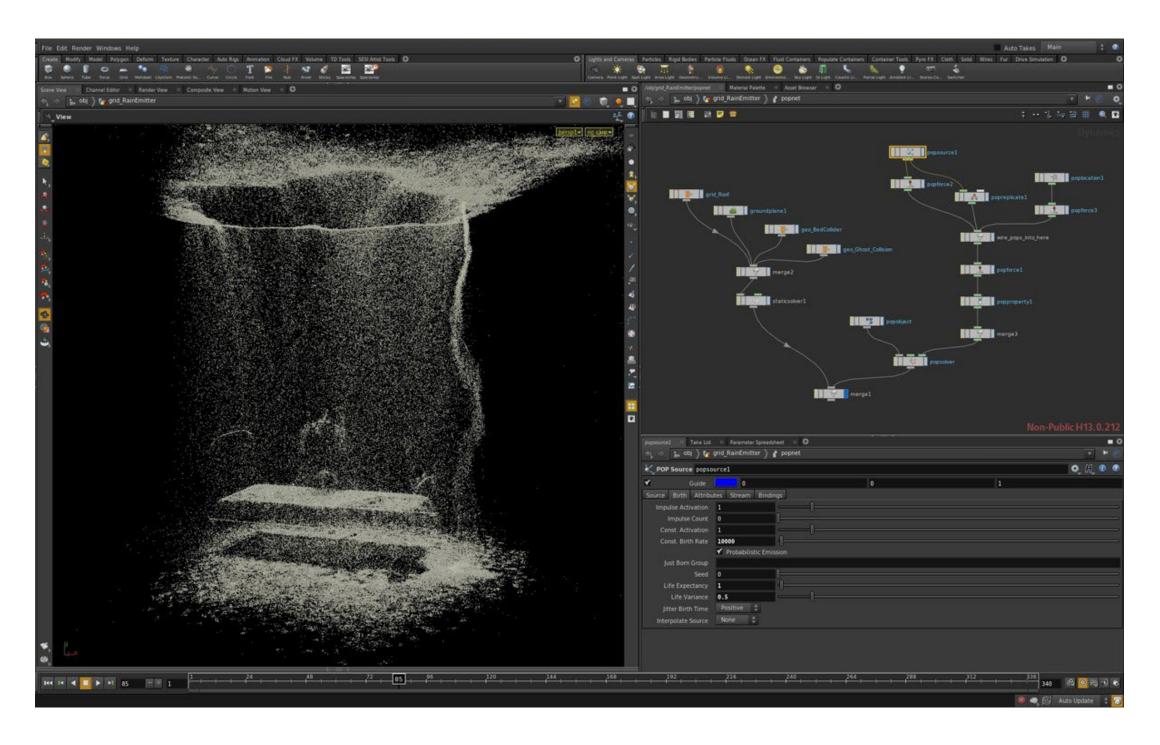

Side Effects Software Inc

### Blender

## 1998-Today

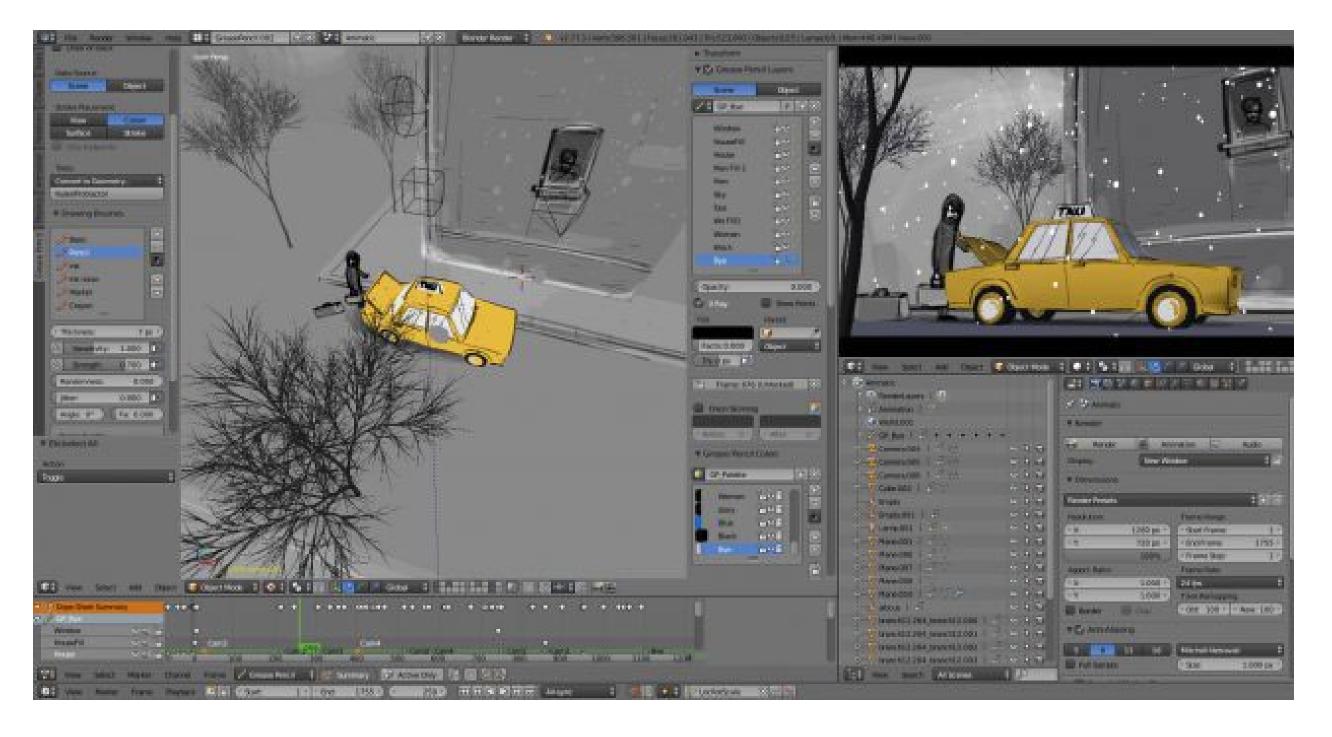

**Blender Foundation** 

## Maya

## 1998-Today

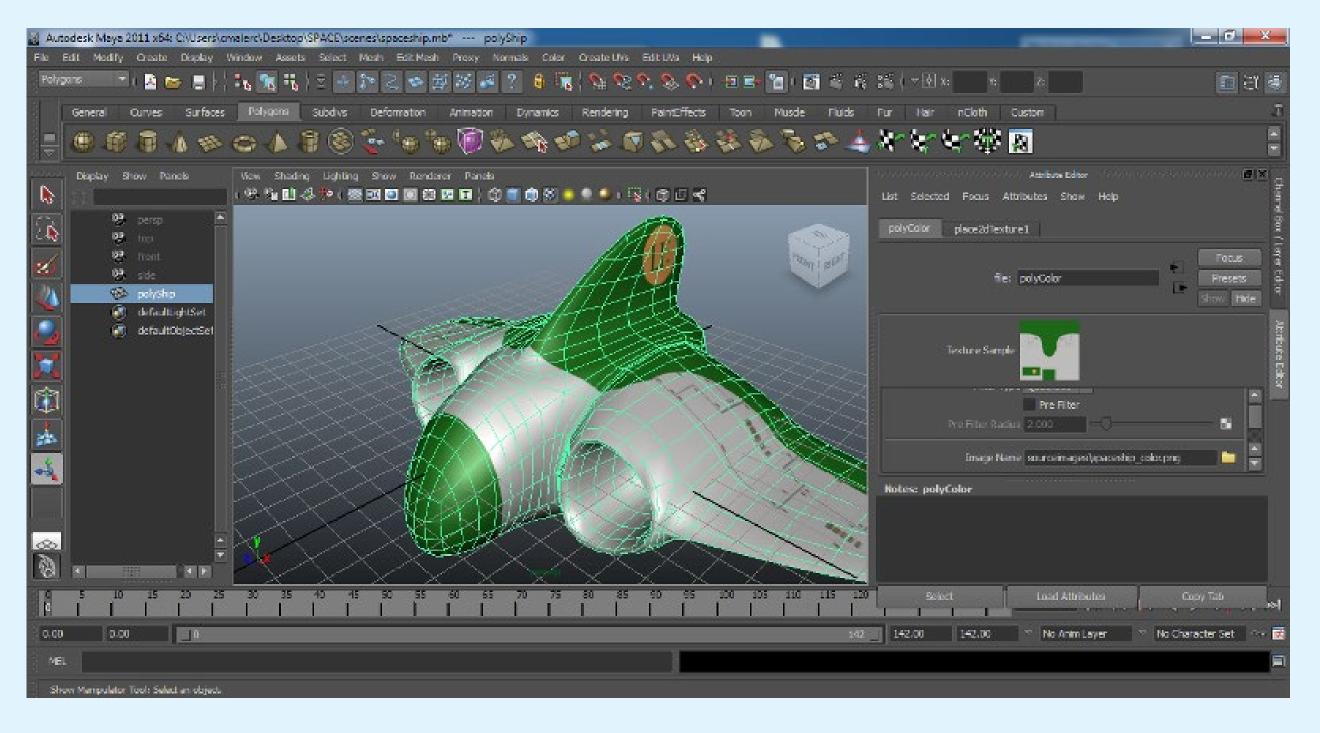

Alias Systems Corporation (Later Autodesk)

# Learnable Programming

Offers a 'Gentle Introduction'

LOG0 1967-

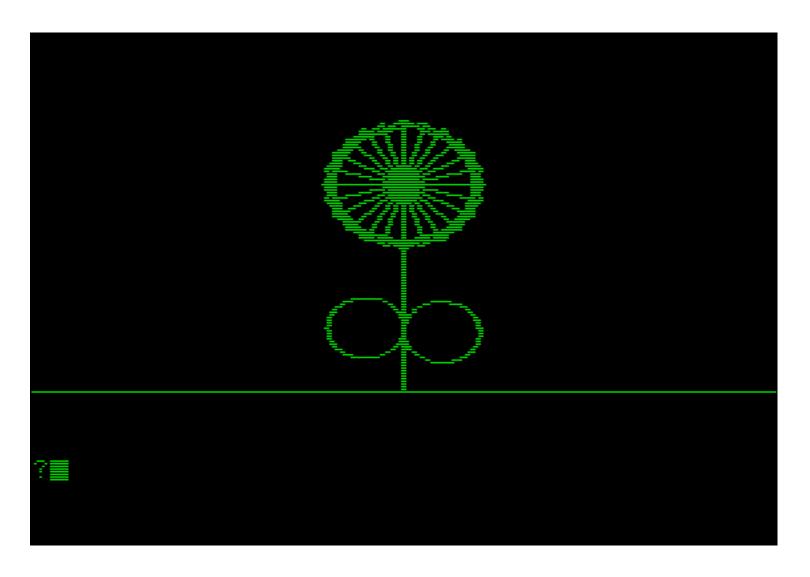

Wally Feurzeig, Seymour Papert, Cynthia Solomon at MIT

Turtle 1969

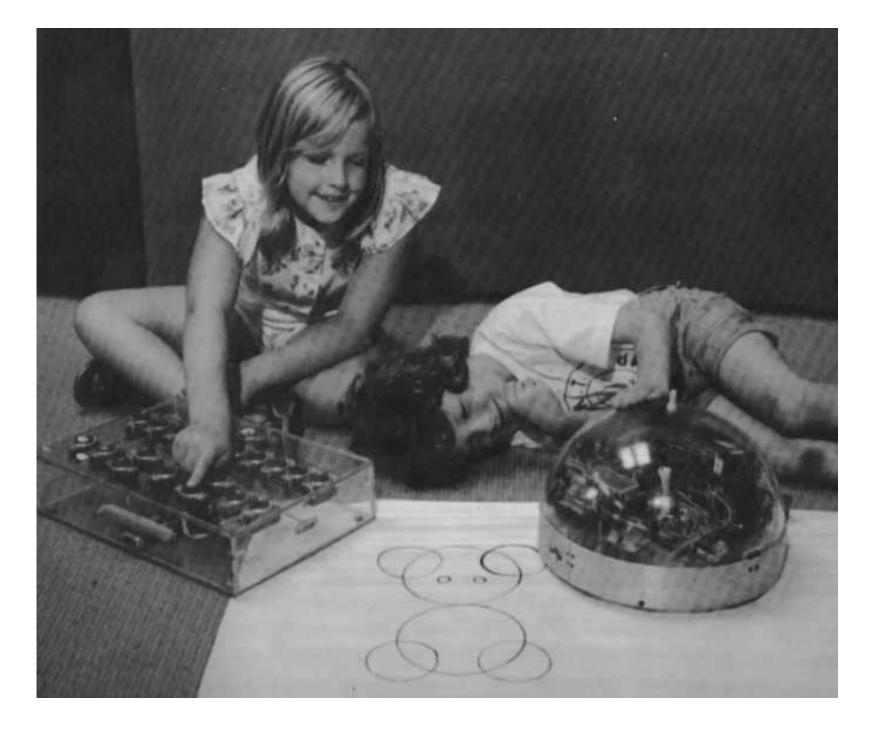

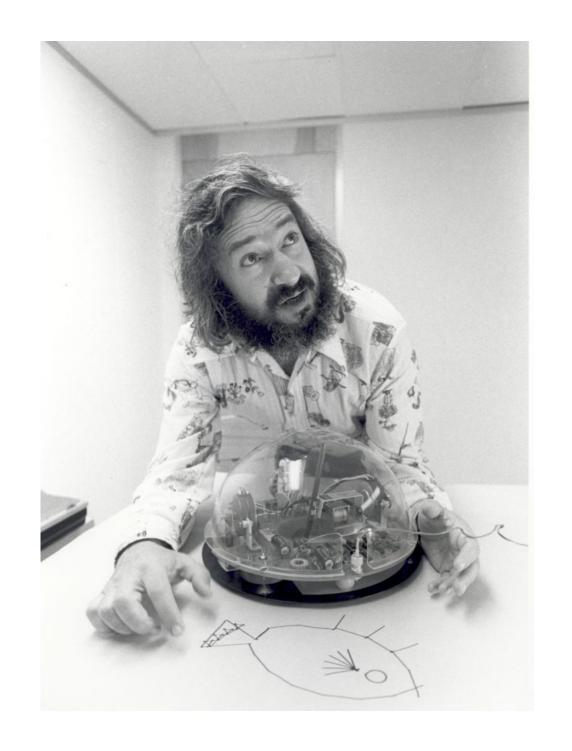

Seymour Papert and Others at the MIT Logo Lab

```
<u>File Edit View Search Run B</u>@us Menu
SUB rainbow(x,y, c, radius)
         Draws a circular rainbow. Our rainbow is a circle with thickness, where color is defined by the angle (determined using arctangent).
  Py2 = py*py

FOR px=-xradius TO xradius

pxr! = px*3/4

r = pxr!*pxr! + py2

IF r >= minr2 AND r <= maxr2 THEN

ATAN2(pu, px) -- on!;
                = ружру
              dansle! = ATAN2(rs, rx) -- onls QBasic does not have ATAN2.
IF rx = 0 THEN ansle! = SGN(rs) * ri!* 0.5 ELSE ansle! = ATN(rs / rxr)
IF rx < 0 THEN ansle! = ansle! + ri!
IF rs < 0 THEN ansle! = ansle! + ri!
Convert ansle into a color and rlace the rixel.
cc! = ansle! * 12 / ri! + 6
cc = INT(cc! + RND) / Quantize with random ditherins
PSET(x+rx, s+rs), c + (cc + 24) MOD 24</pre>
SUB Speak(x,9, e$, f$) STATIC

IF f=0 THEN f = FREEFILE: OPEN "UOX" AS f

IOCTL f, e$ + """ + f$ + "$"
           Sreak text. This is something I added to my cory of DOSBox.
eel free to comment out those two lines if it does not work for you.
    IF 9>=200 THEN EXIT SUB
END SUB
```

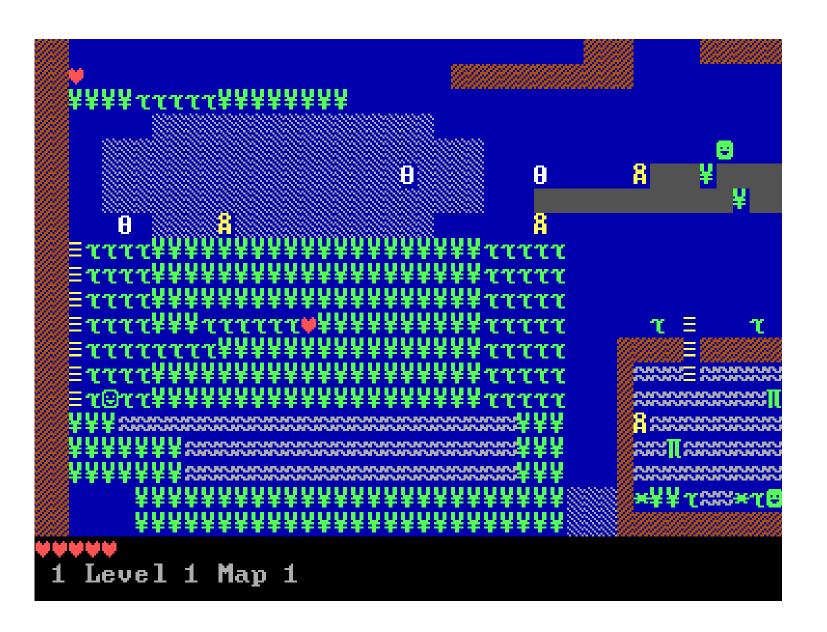

#### Microsoft

### LEGO Mindstorms RCX

#### 1998-2006

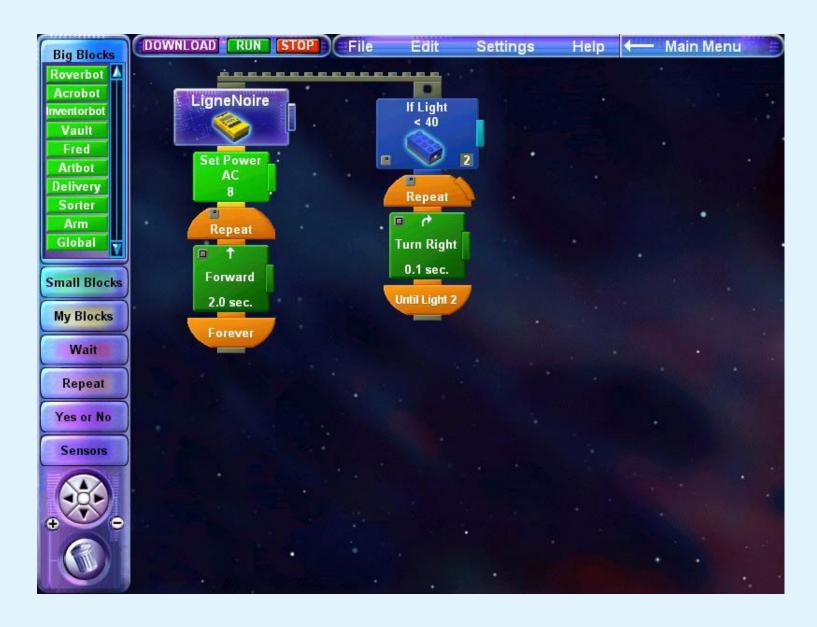

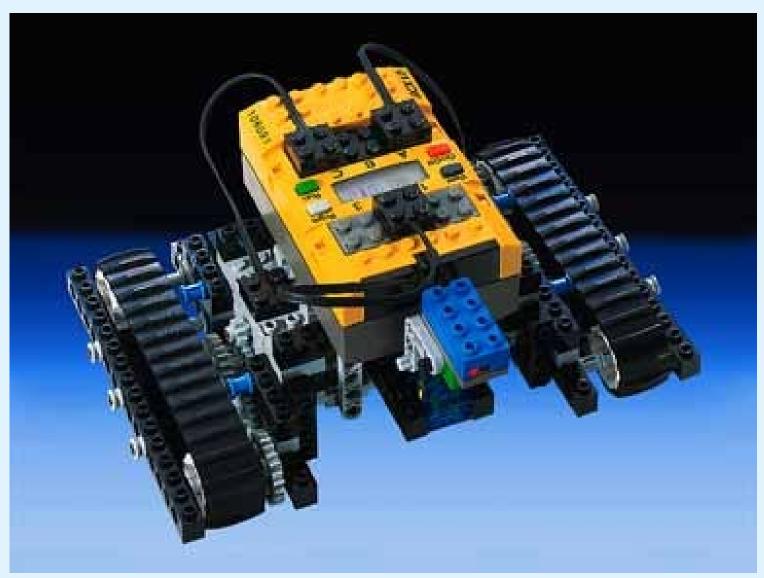

LEGO in Partnership with the MIT Media Lab (Lifelong Learning Group)

### LEGO Mindstorms NXT

#### 2006-2013

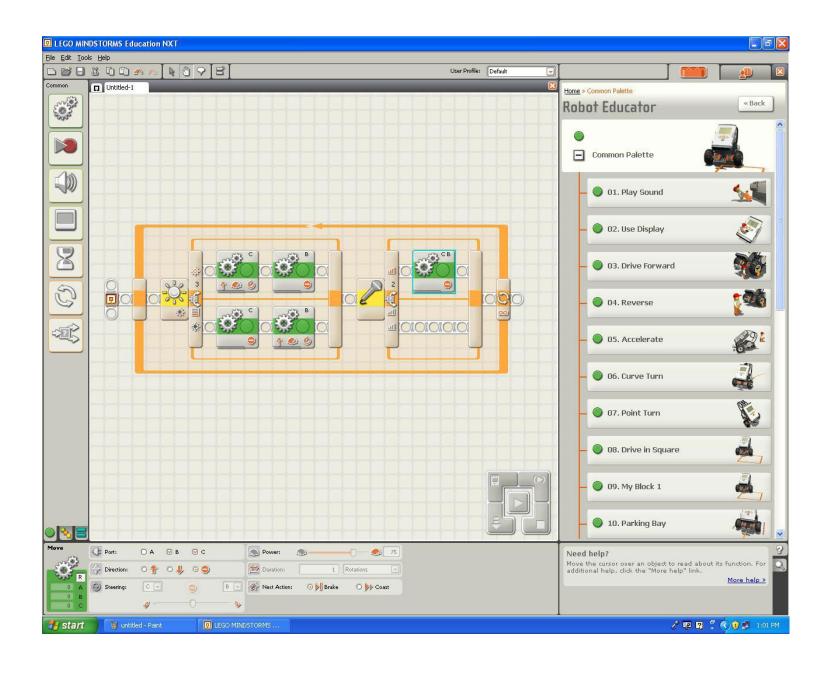

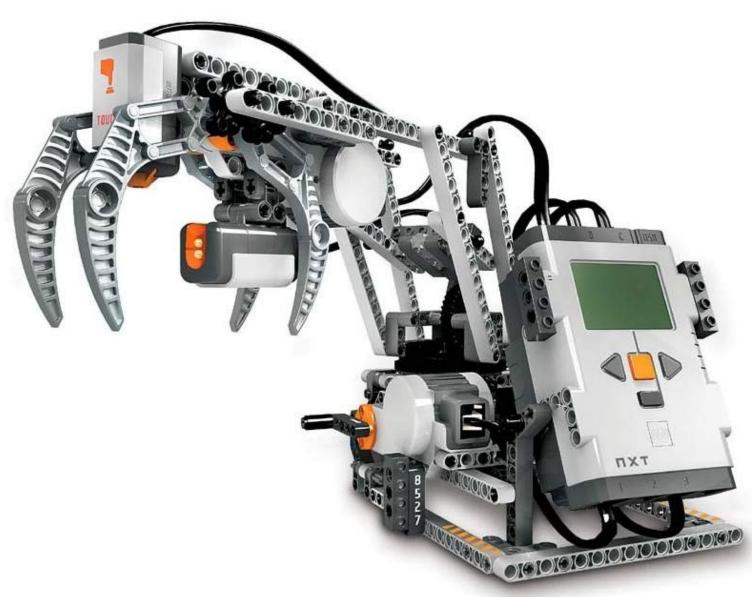

LEGO in Partnership with the MIT Media Lab (Lifelong Learning Group)

## LEGO Mindstorms EV3

## 2013-Today

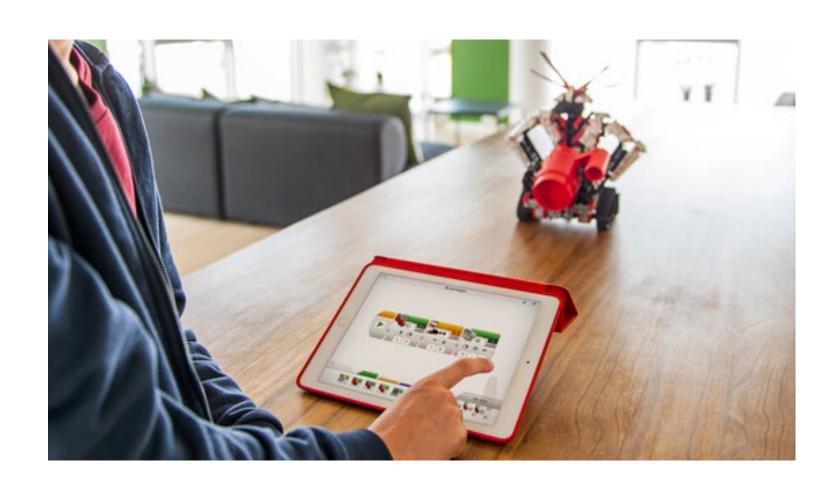

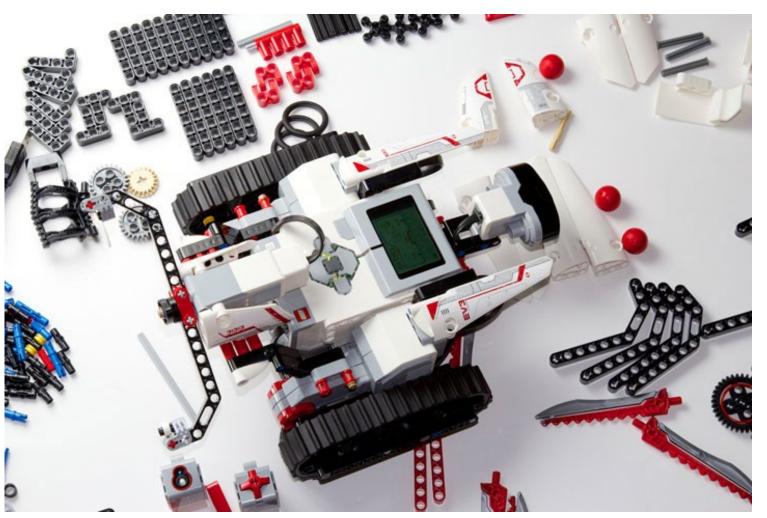

LEGO in Partnership with the MIT Media Lab (Lifelong Learning Group)

#### Scratch

## 2002-Today

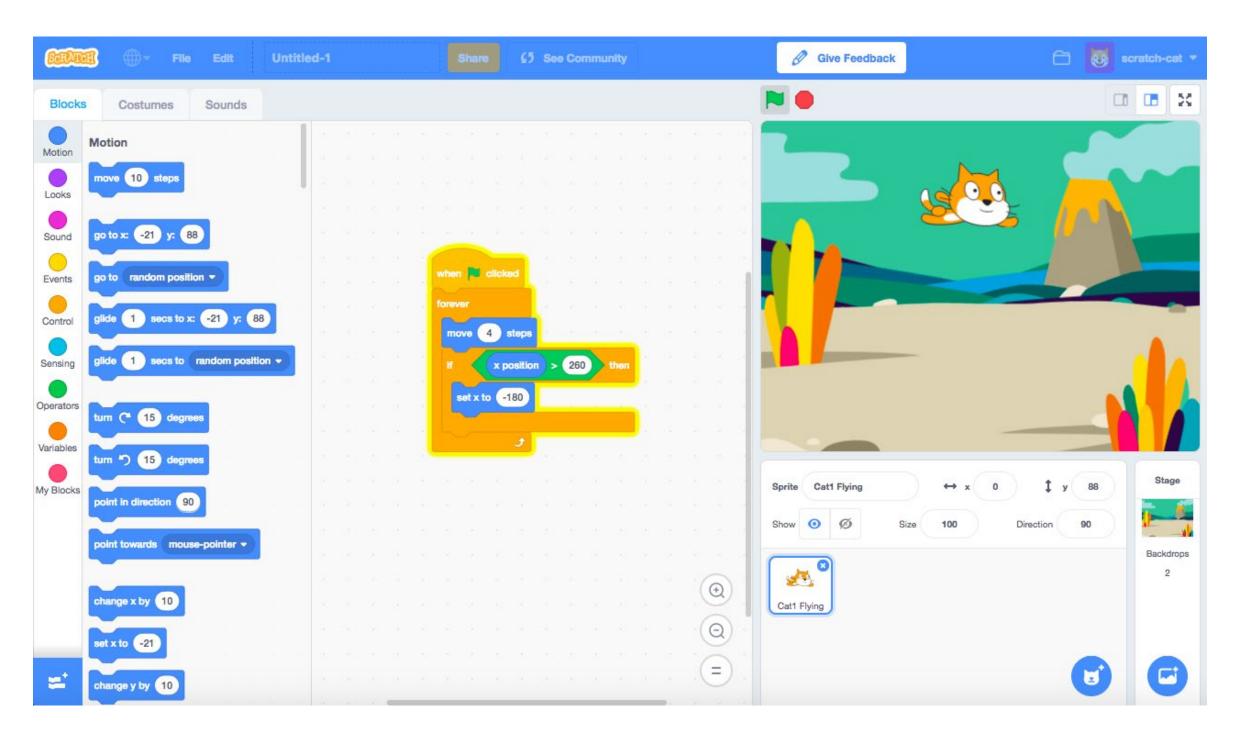

Mitchel Resnick and others at the MIT Media Lab (Lifelong Kindergarten Group)

## littleBits

## 2011-Today

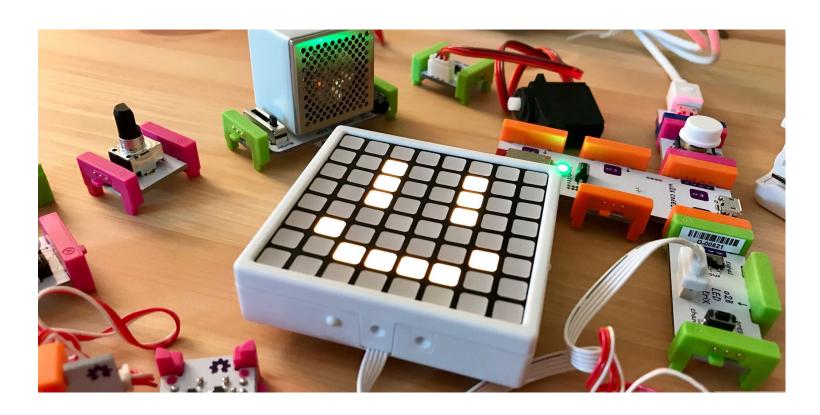

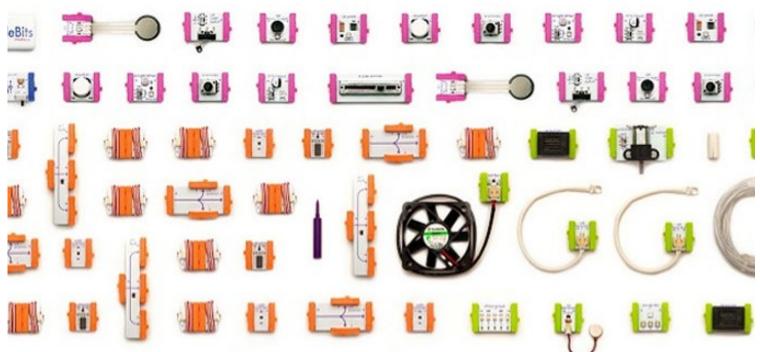

Ayah Bdeir at the MIT Media Lab (Now littleBits Electronics Inc)

Koov

## 2017-Today

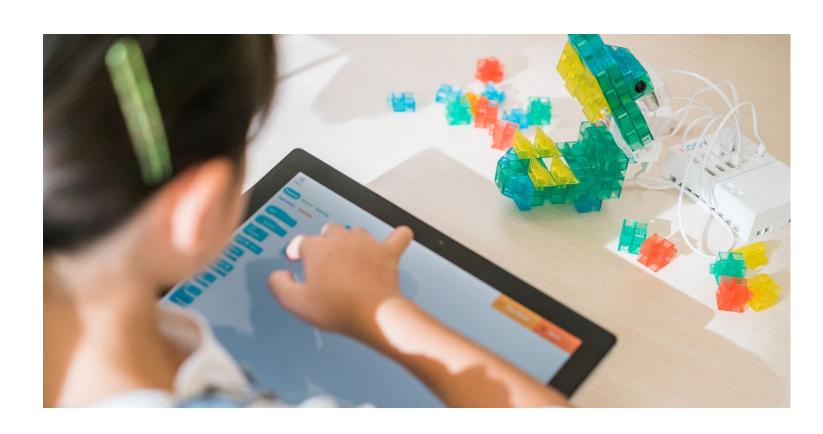

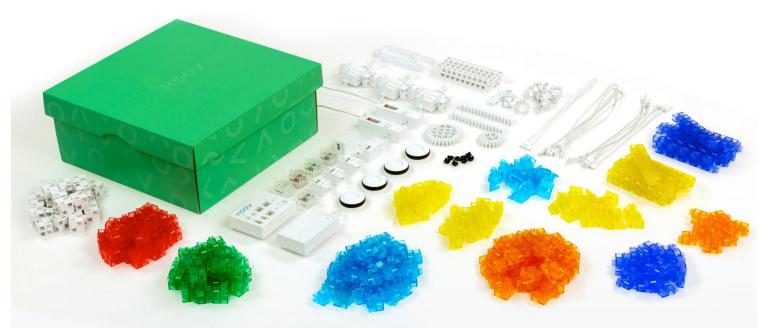

Toio 2017-Today

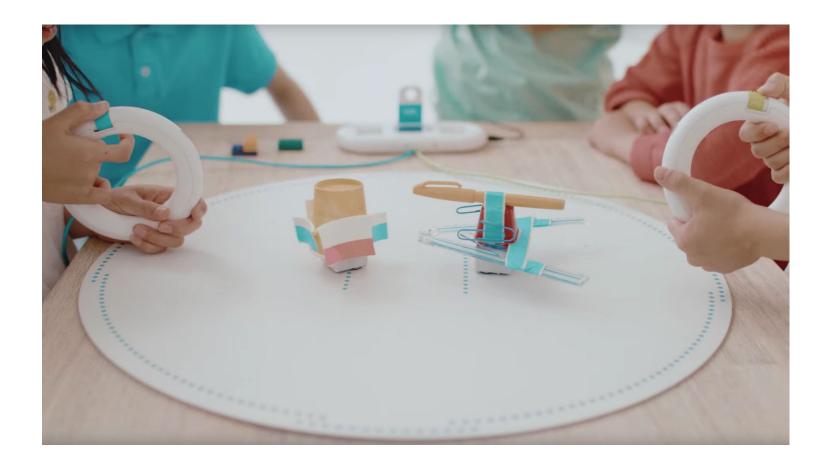

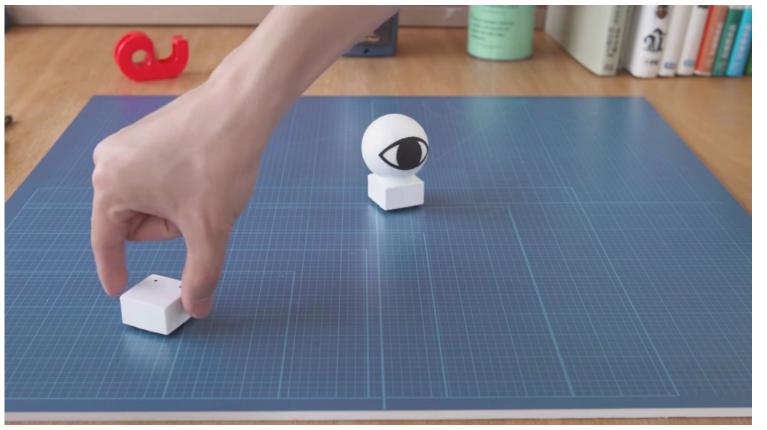

## Joy-Con Garage

## 2018-Today

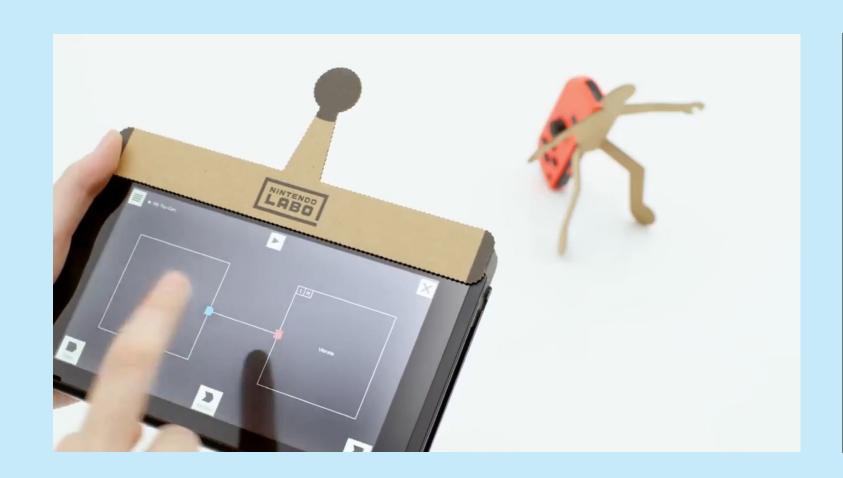

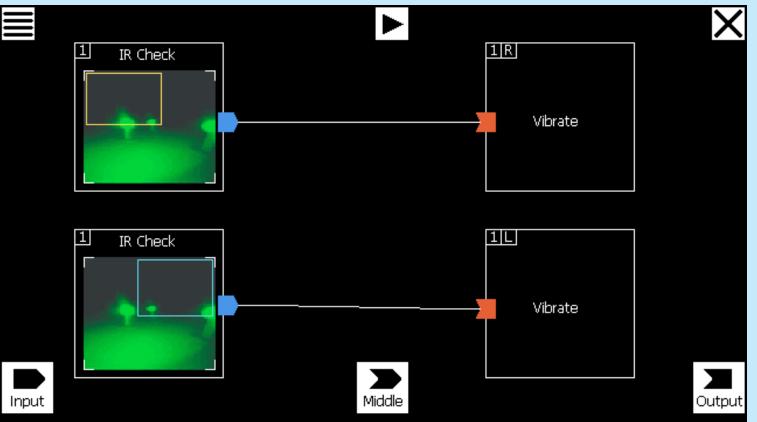

# **Game Authoring**

From video games to VR/AR/MR

StarEdit 1998

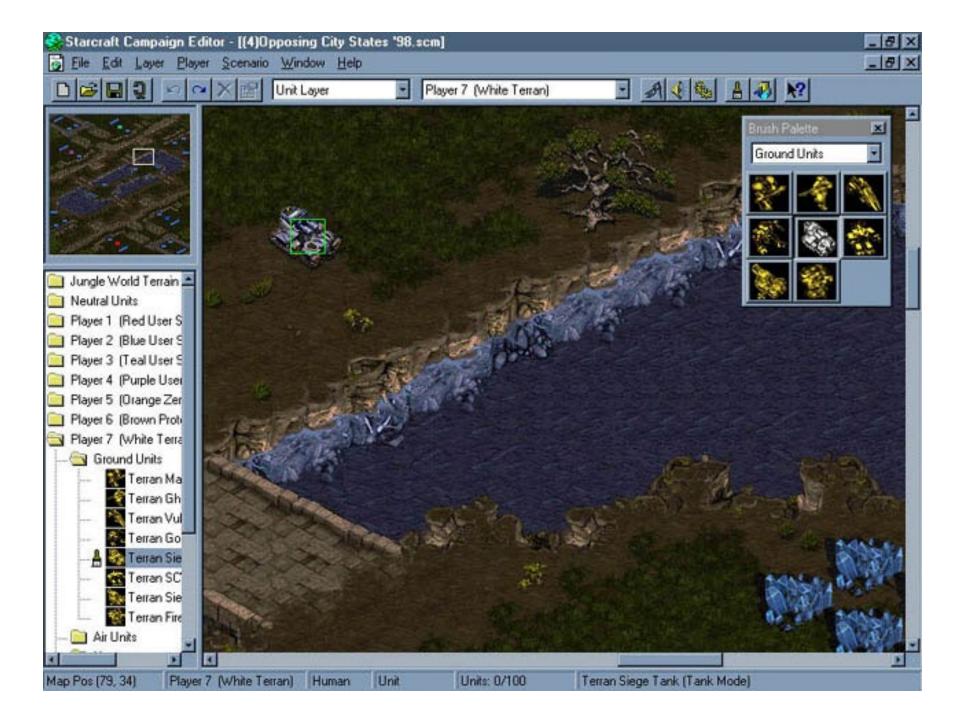

**Blizzard Entertainment** 

#### Alice

## 1998-Today

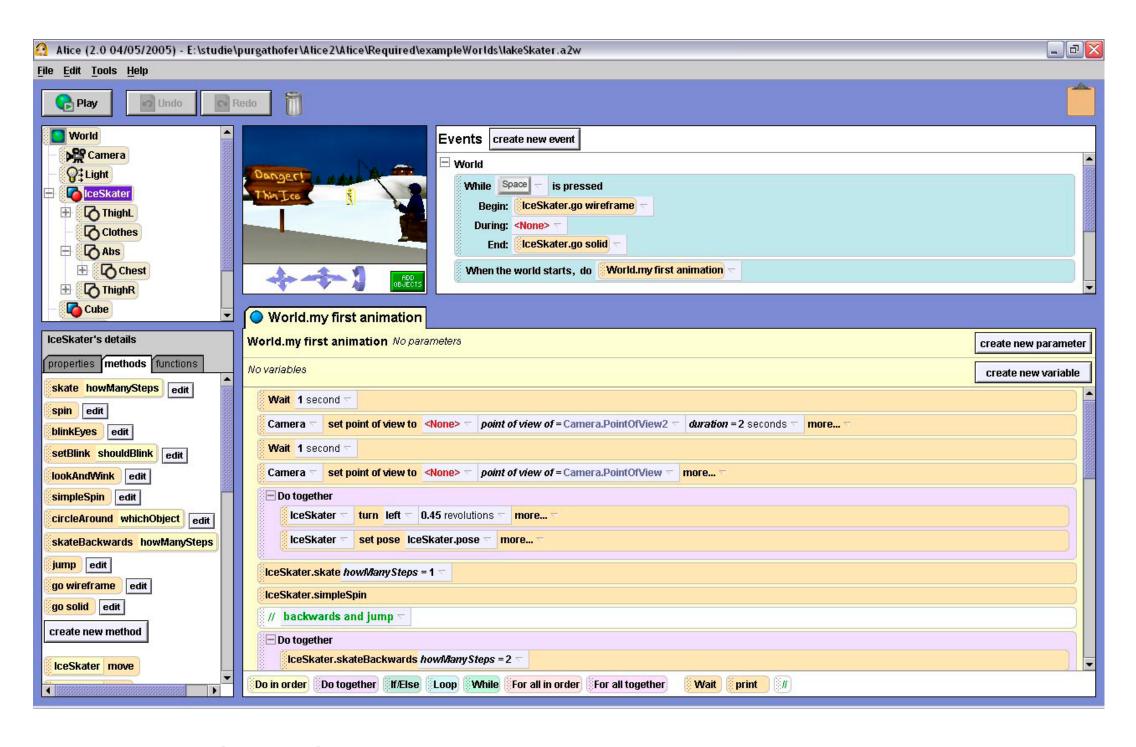

Randy Pausch and Others at Carnegie Mellon University

### GameMaker

## 1999-Today

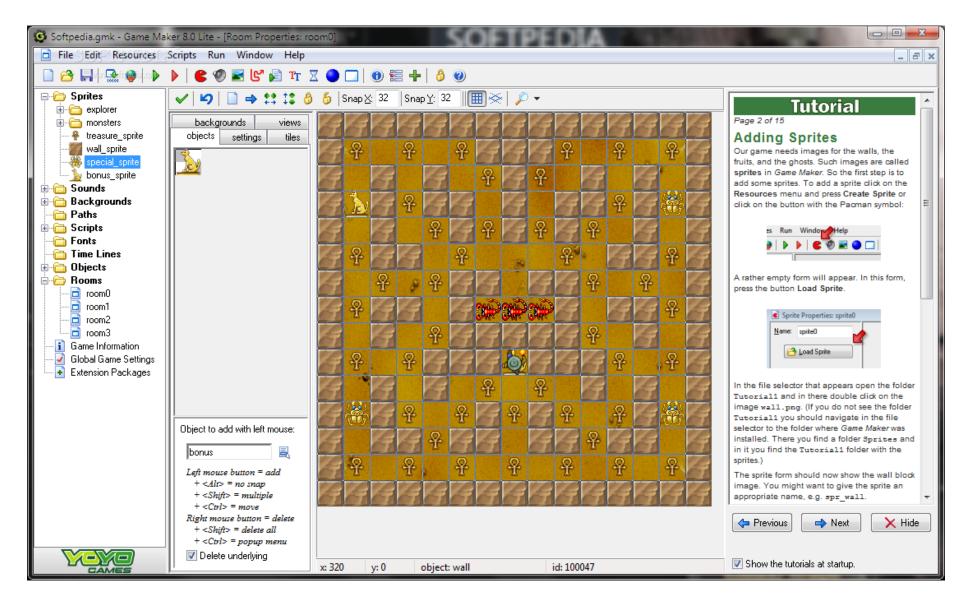

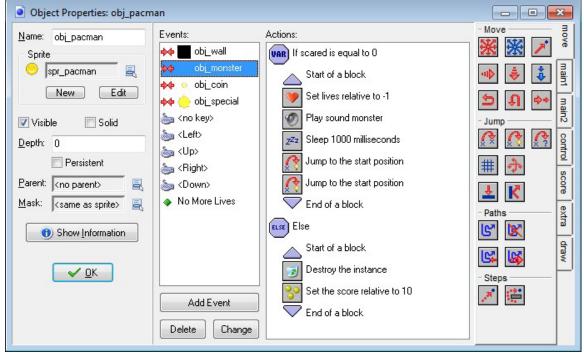

#### Mark Overmars

## **Unreal Engine**

## 1998-Today

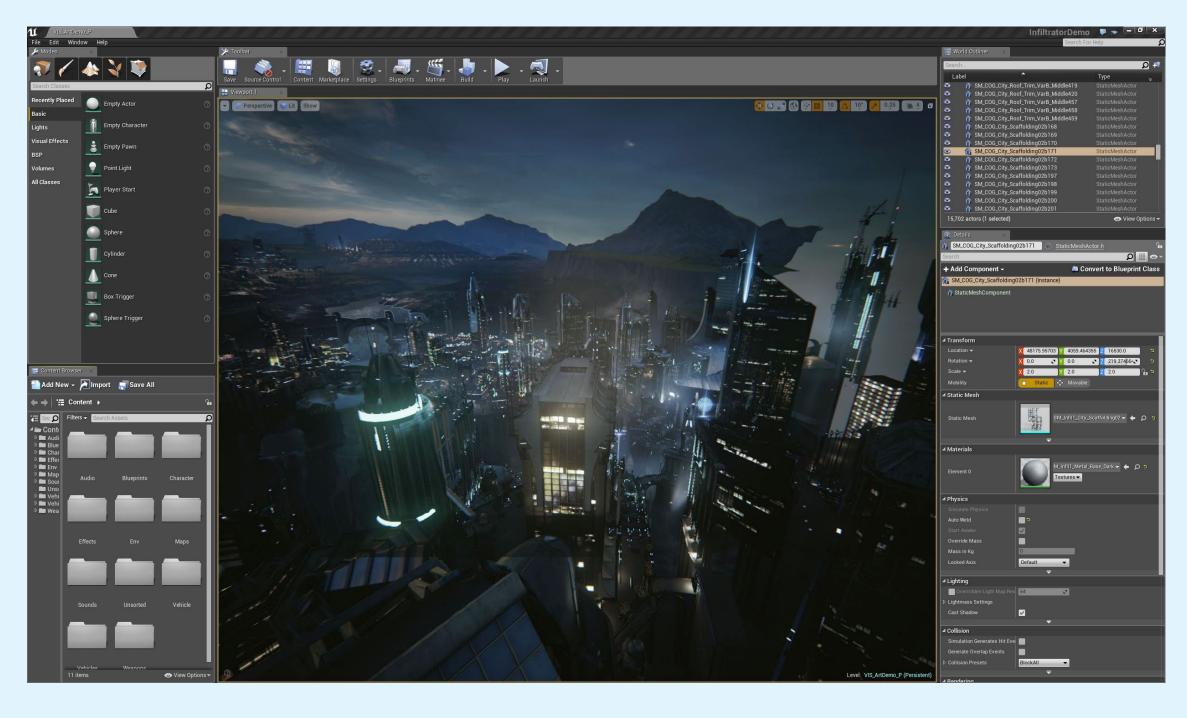

**Epic Games** 

## Unity

## 2005-Today

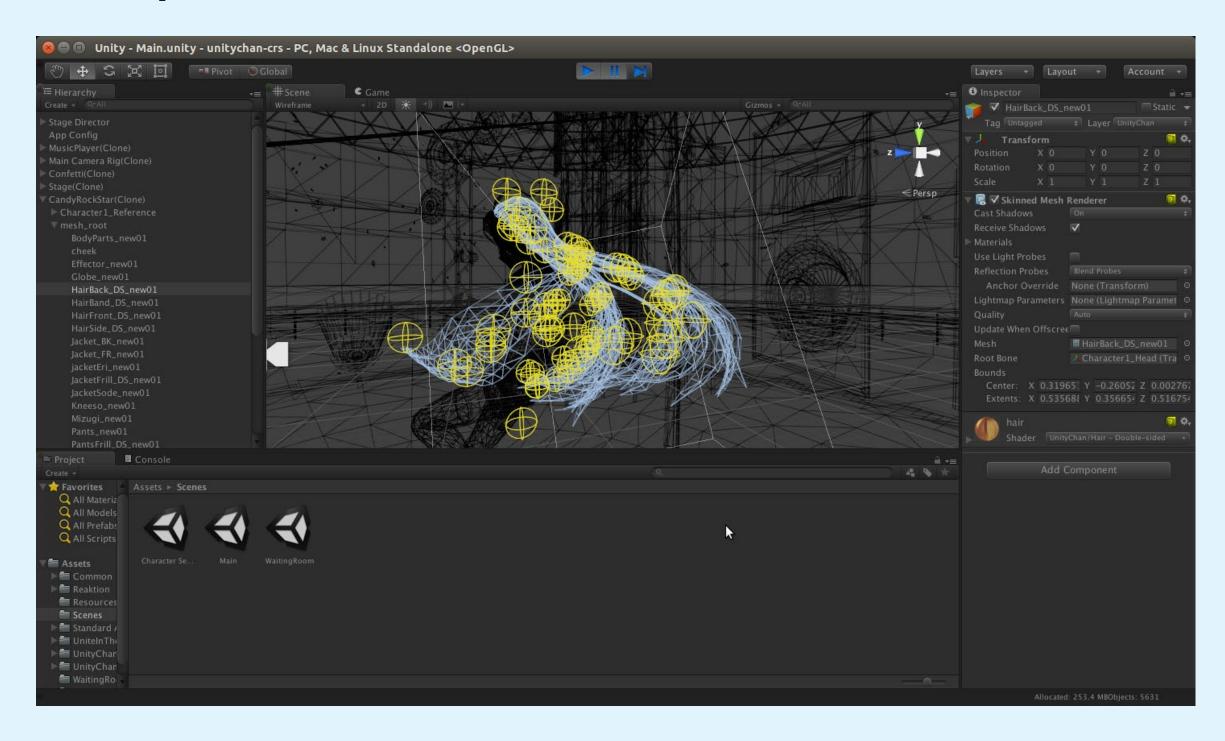

#### **Unity Technologies**

## Source Filmmaker

## 2012-Today

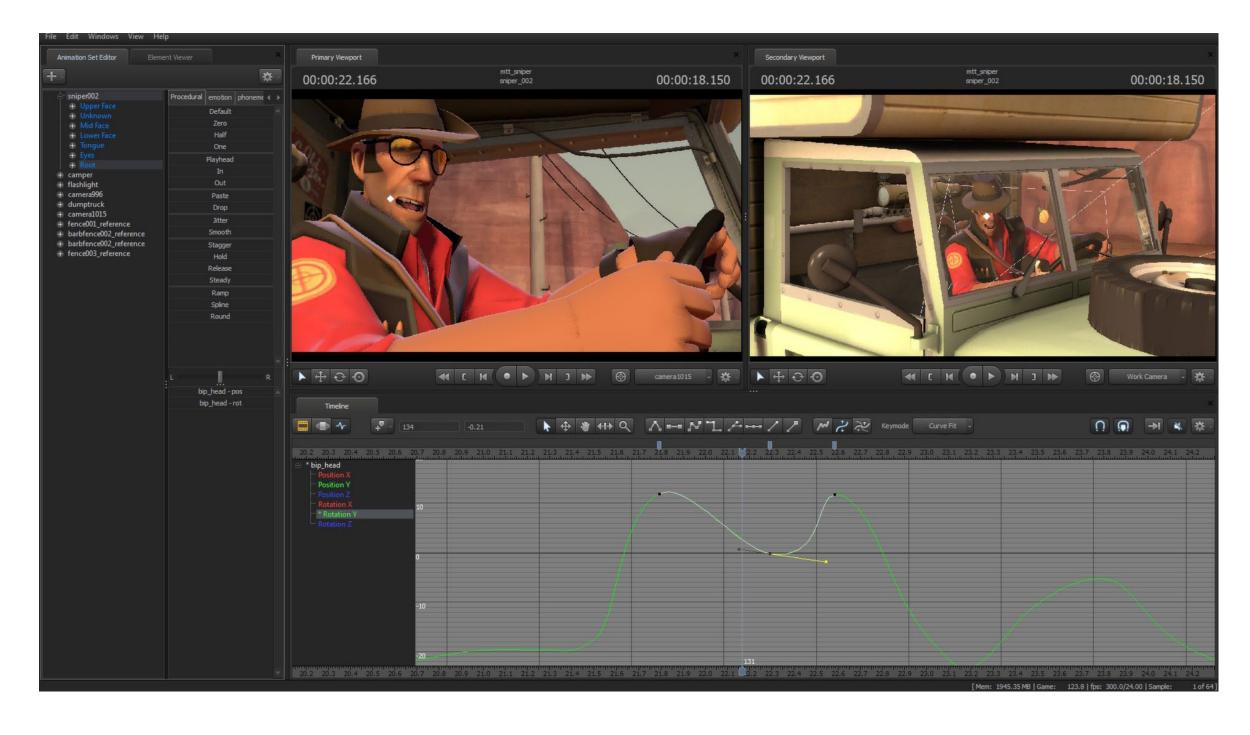

Valve Corporation

## Pocket Chip for PICO-8

#### 2016-2018

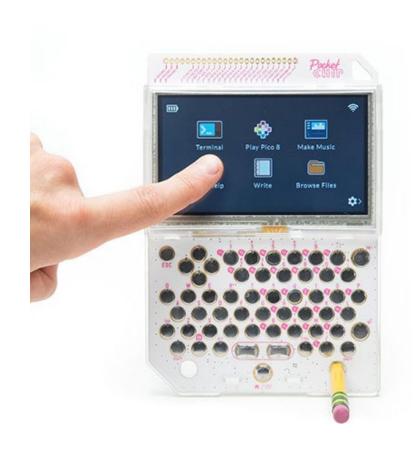

```
믔
```

```
rian _init()
```

## **Games with Authoring**

# Decisions have Confined Effects on the Player Experience

## Sims (Series)

## 2000-Today

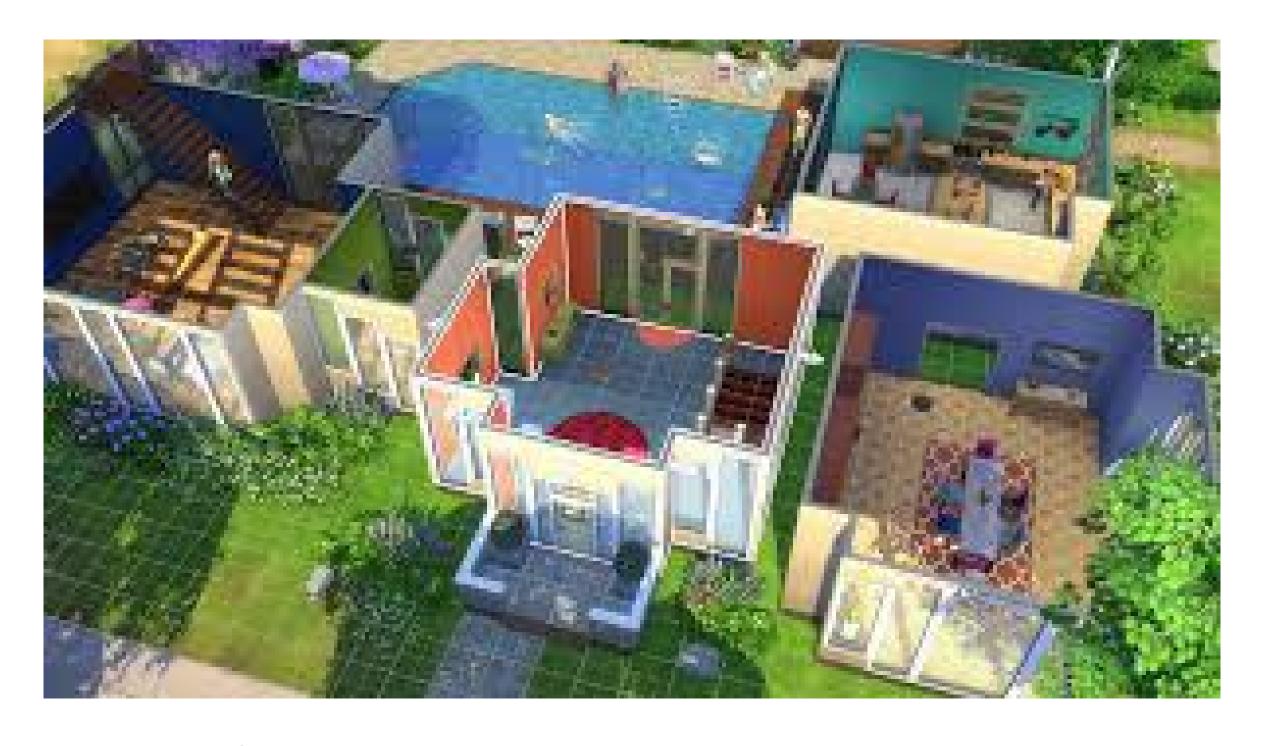

Electronic Arts and Others

## Second Life

## 2003-Today

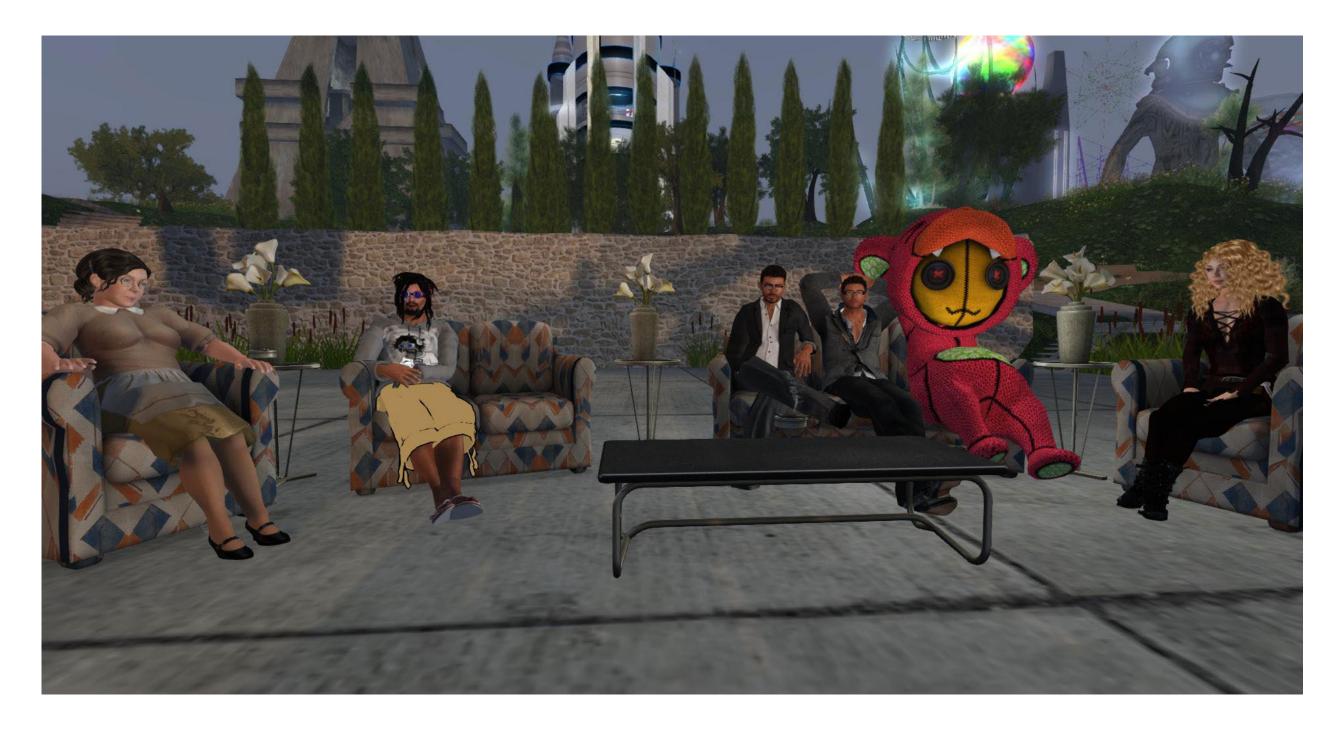

Linden Lab

Spore 2008

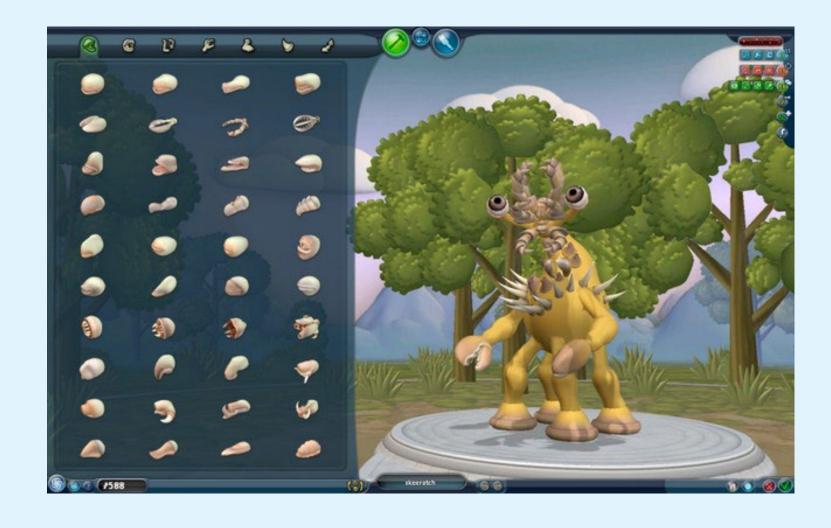

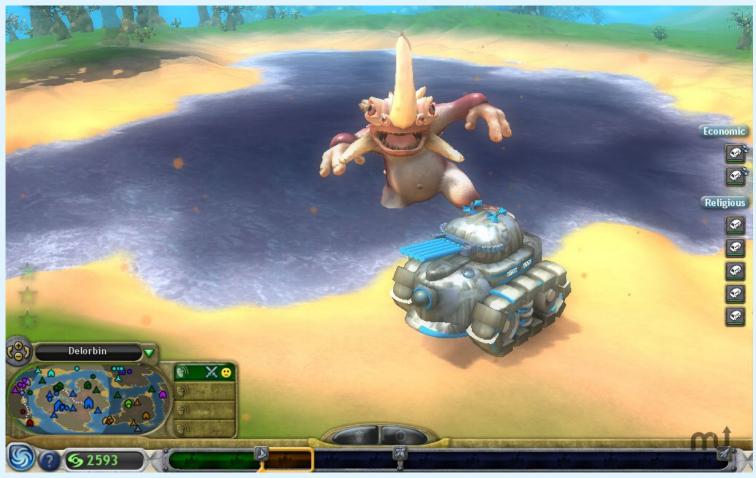

### Maxis

## Little Big Planet (Series)

### 2008-2014

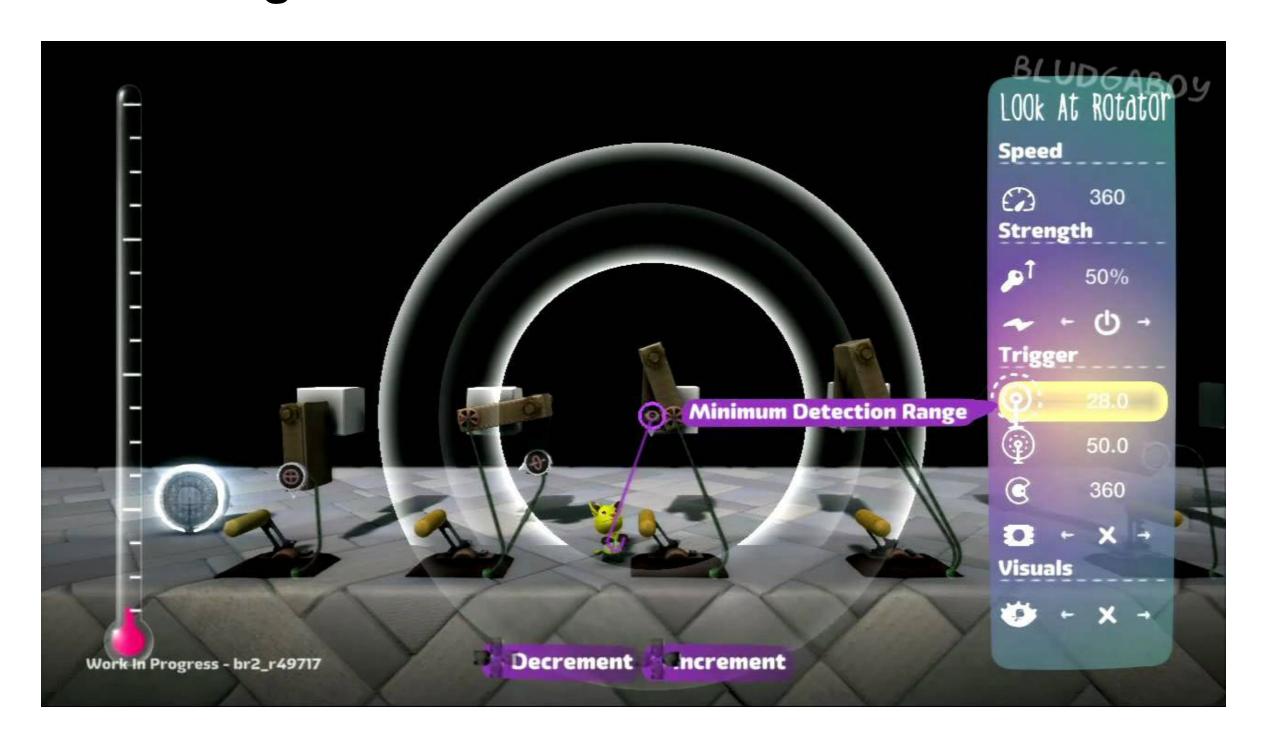

Media Molecule and Sumo Digital

## ModNation Racers

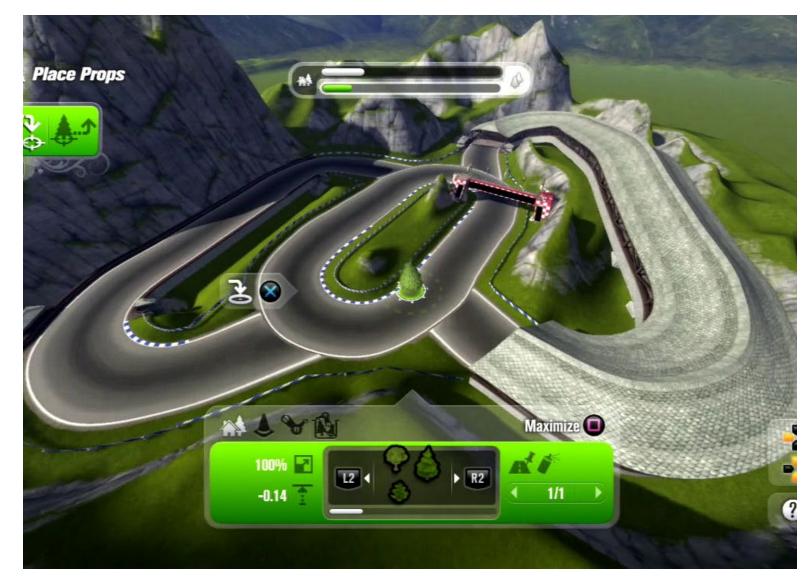

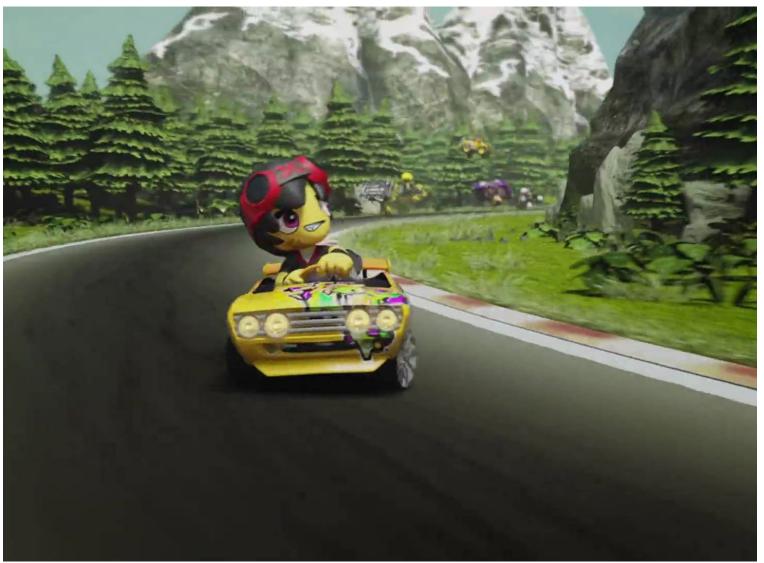

United Front Games and SIE San Diego Studio

## **Grand Theft Auto V**

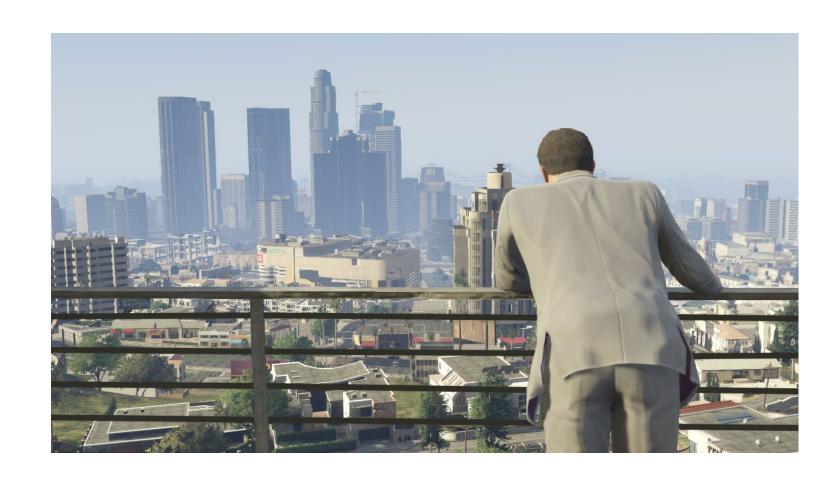

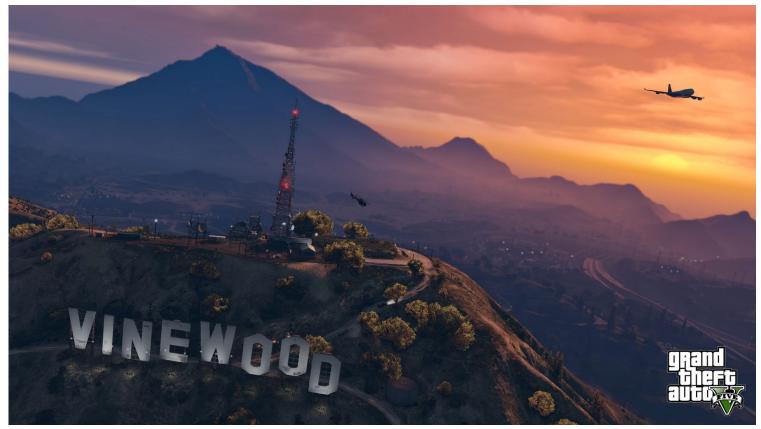

#### Rockstar Games

## Games as Authoring

# Decisions & Their Side-Effects Are the Whole Player Experience

## The Incredible Machine (Series)

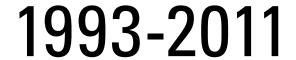

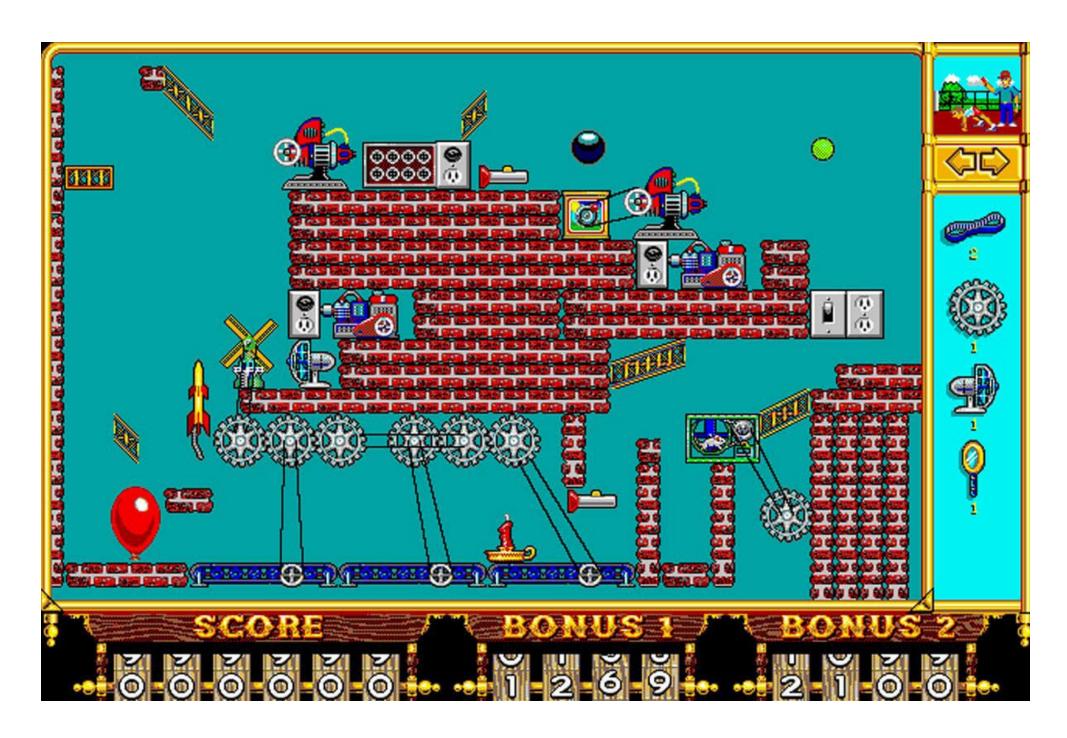

Jeff Tunnell Productions (Later PushButton Labs, Playdom, Disney Interactive)

### Minecraft

## 2009-Today

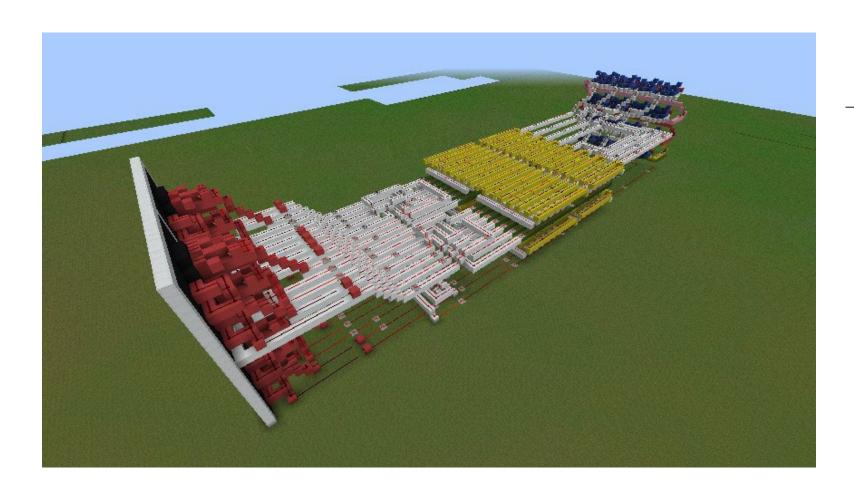

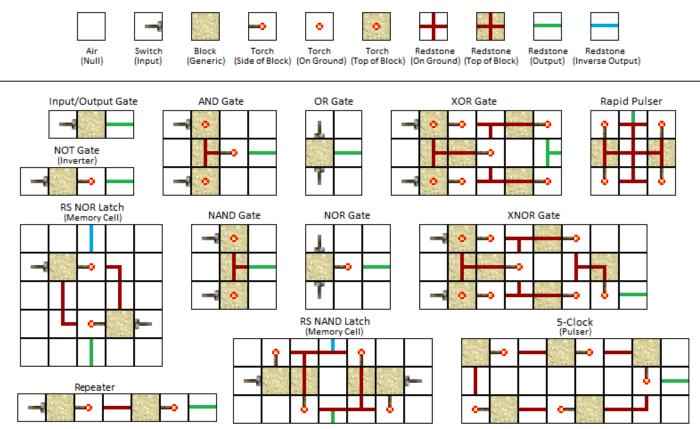

Markus Persson, Jens Bergensten at Mojang

## SimCity (Series)

## 1989-2014

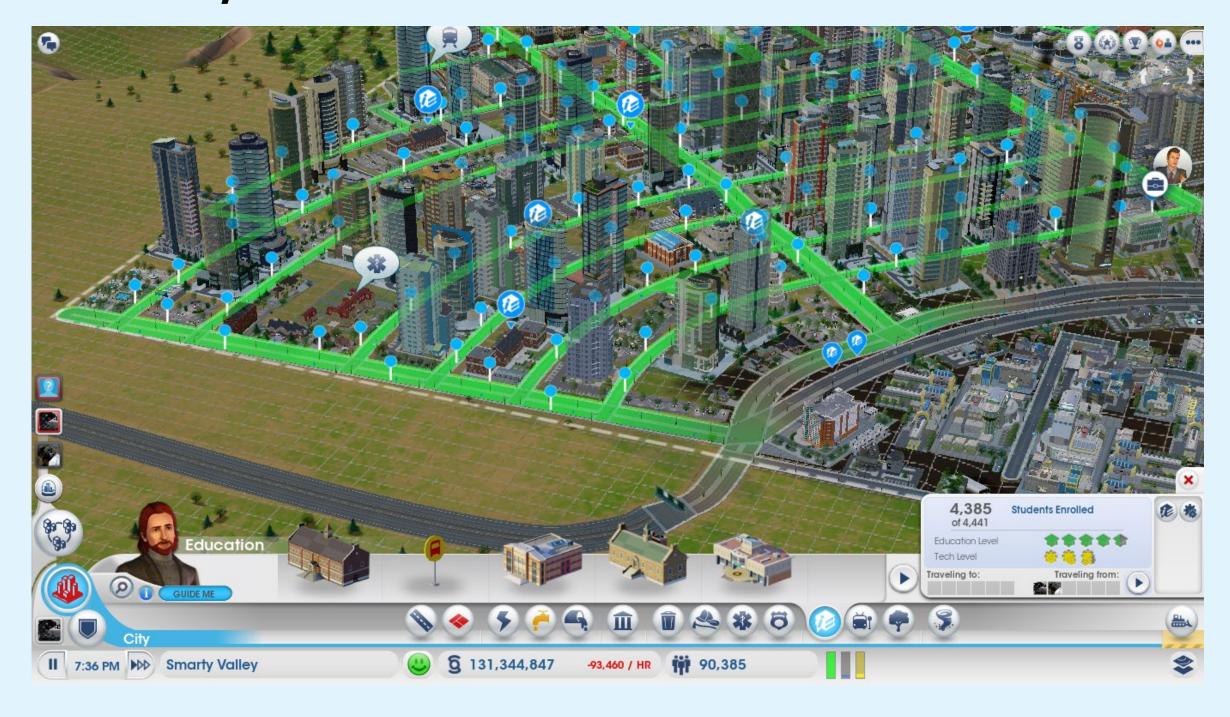

Various

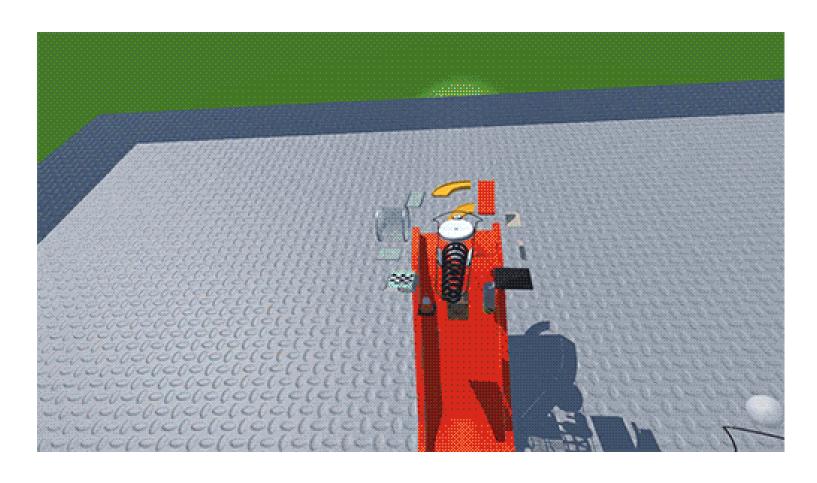

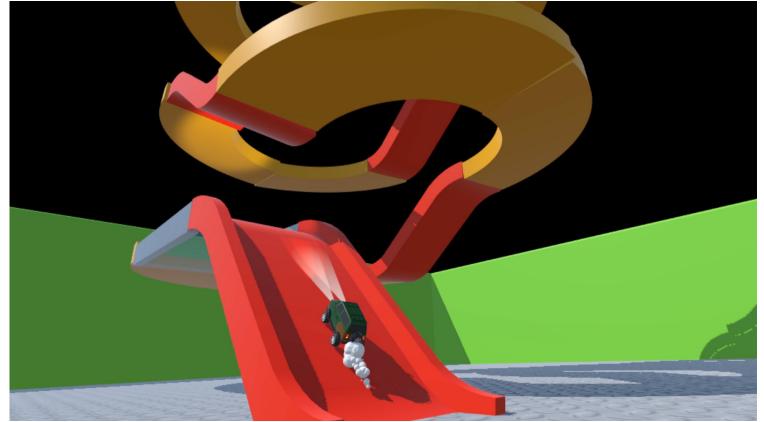

### Robbie Tilton

Dreams 2018

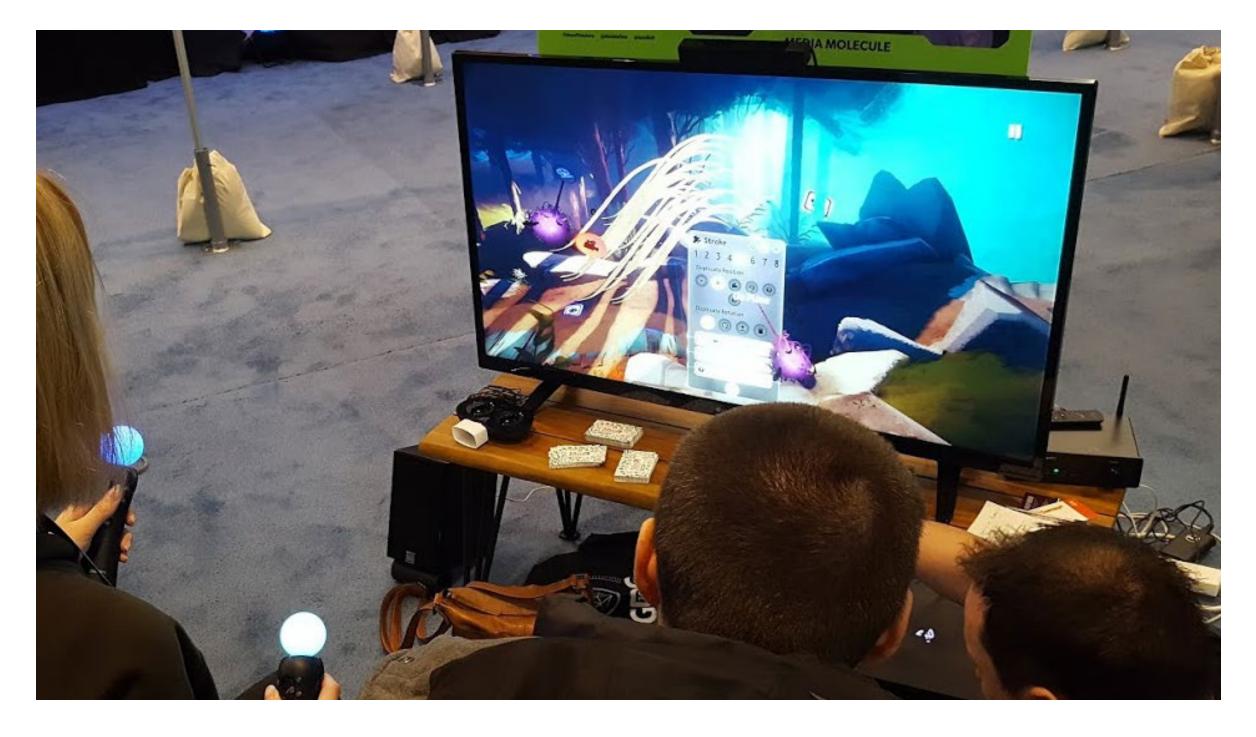

Media Molecule

# Remaking Reality Measure, Simulate, Predict & Act

# Reality Design

## SketchUp

## 2000-Today

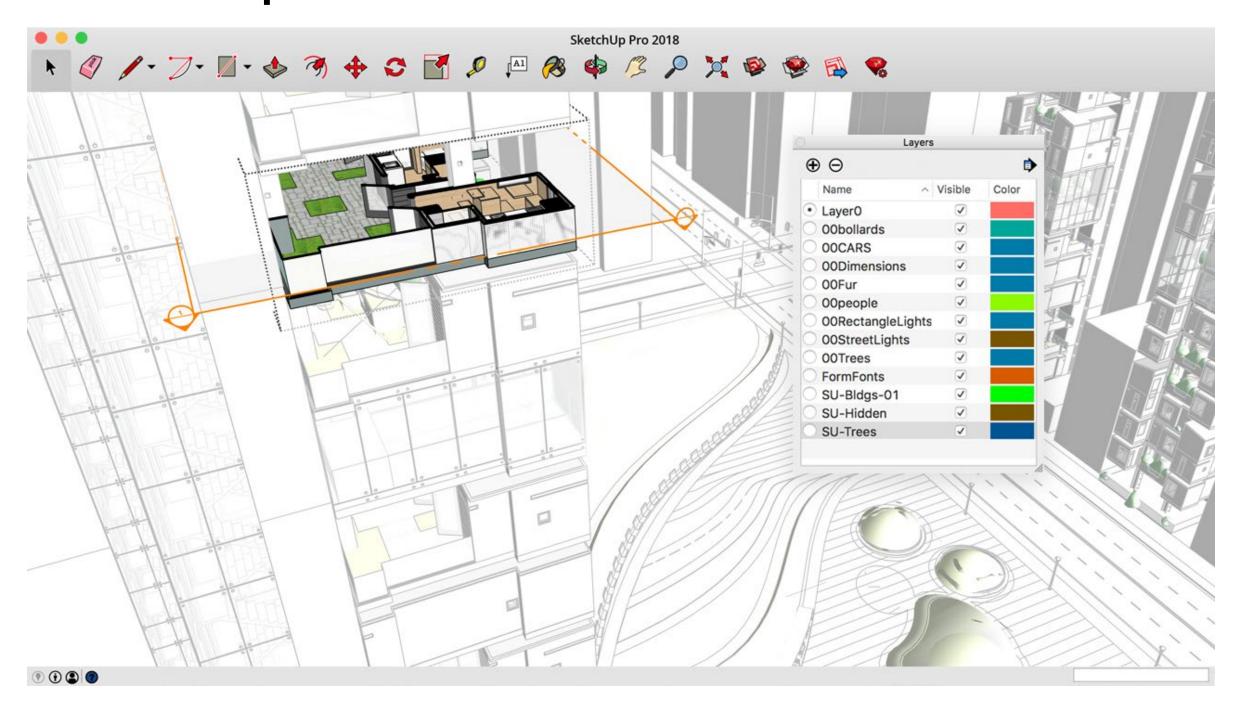

Brad Schell and Joe Esch for @Last Software (Later Google, Trimble Inc)

## Urban Strategy Playground (Suite)

## 2013-Today

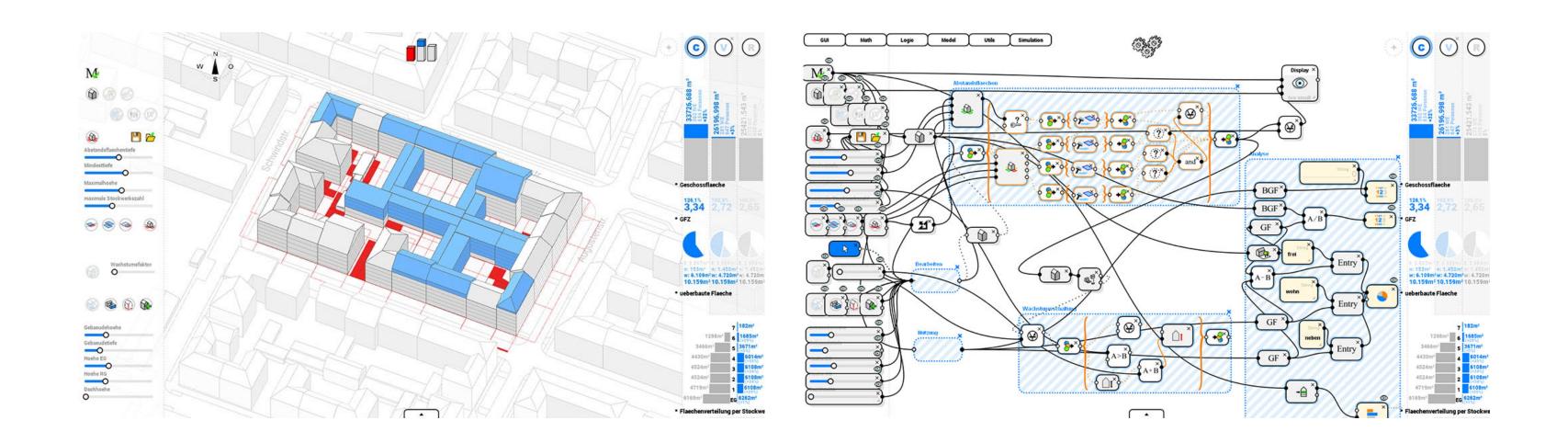

USP Research Group in the Department of Architekture at Technische Universität München

## DesignSpace

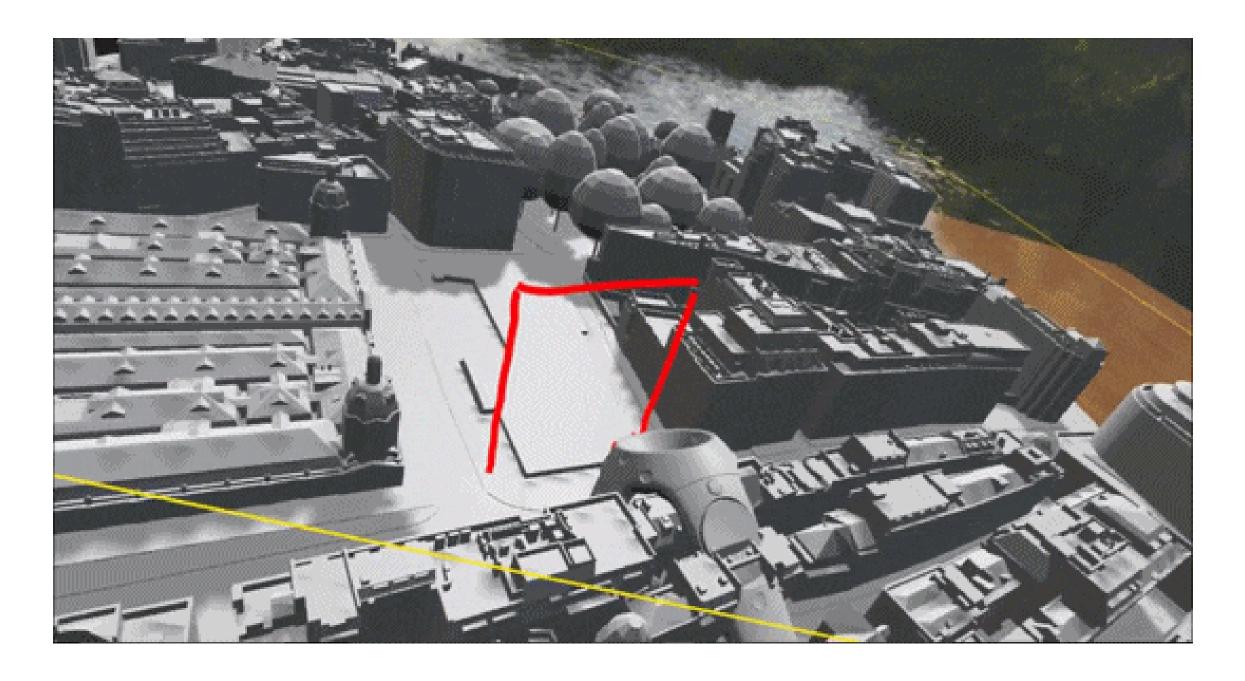

Thomas Van Bouwe

## VR Editor for Unreal Engine

## 2016-Today

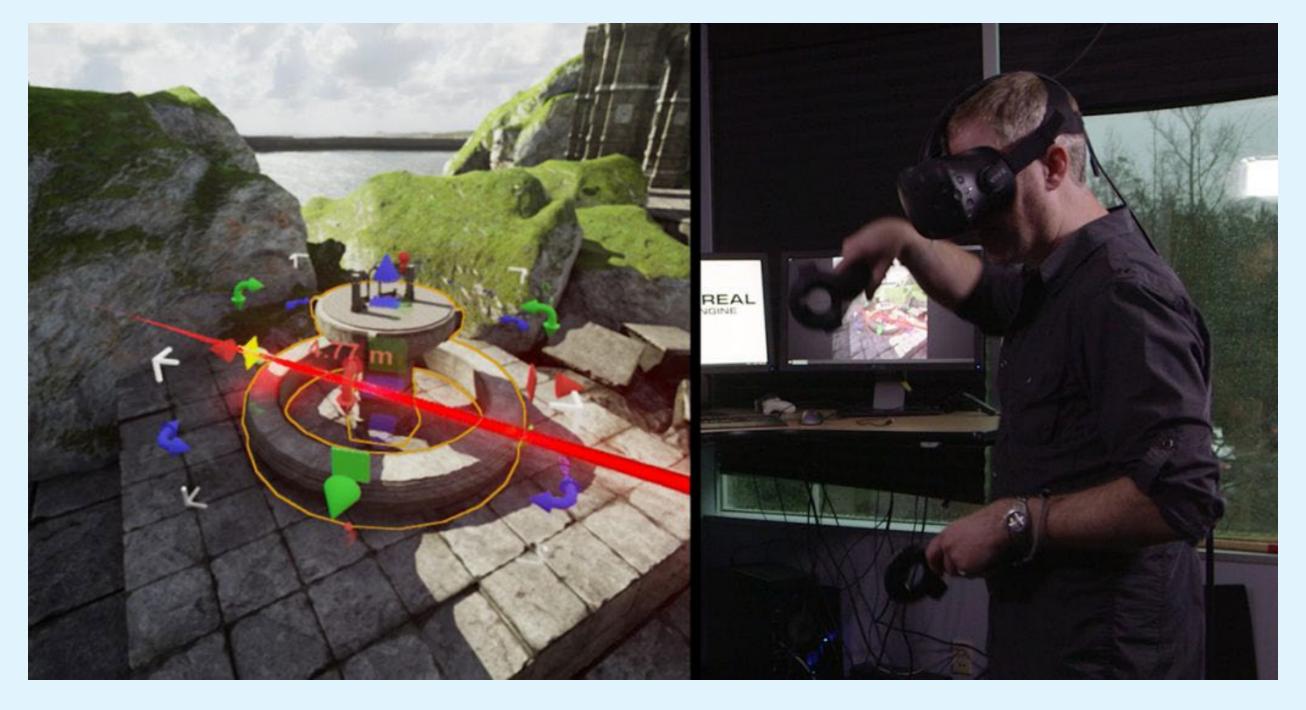

Epic Games

## TiltBrush

## 2016-Today

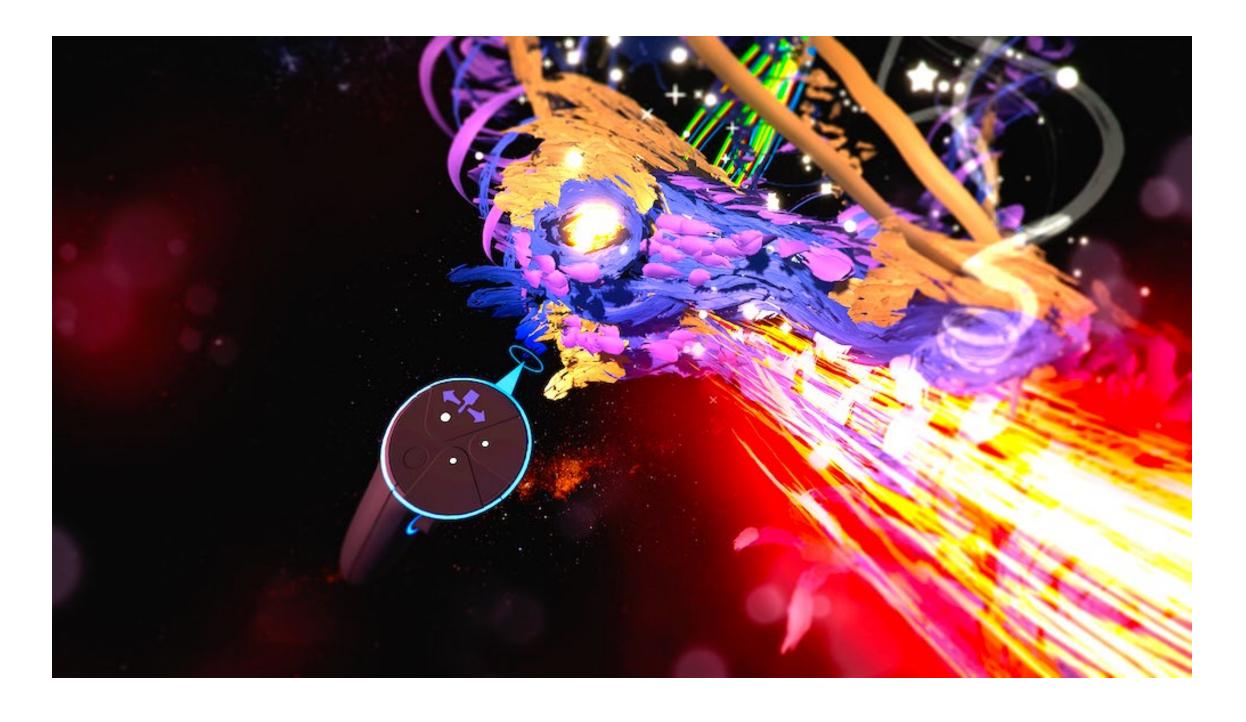

Google

LogiX 2017

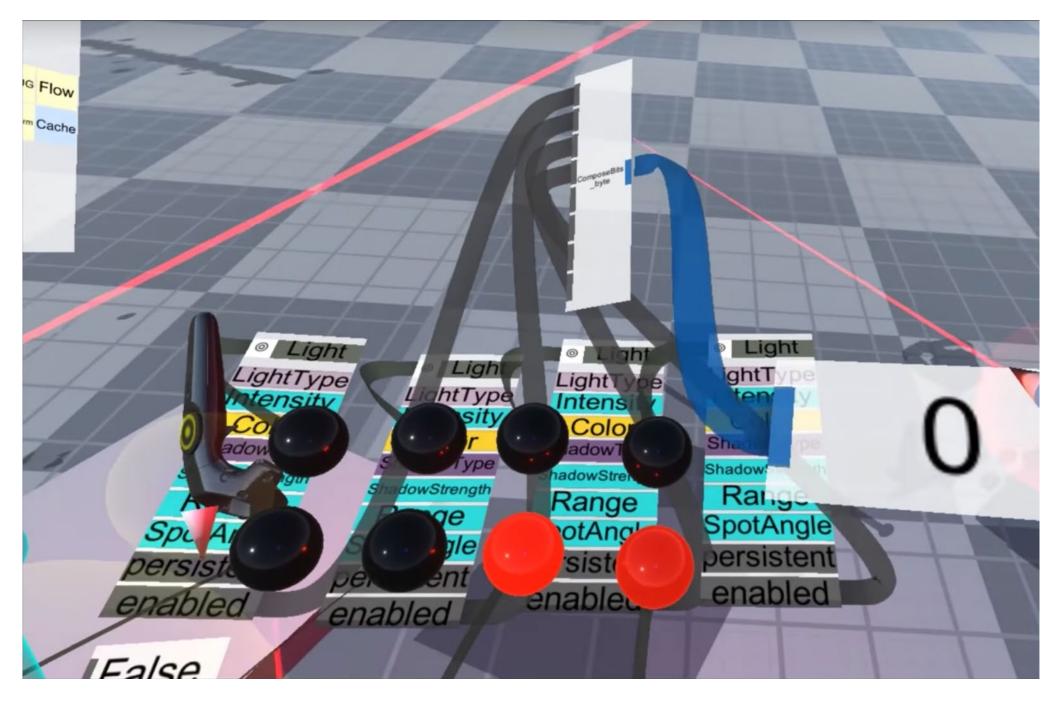

Tomáš Mariancík

## ArchiCAD (Predictive Design)

## 2018-Today

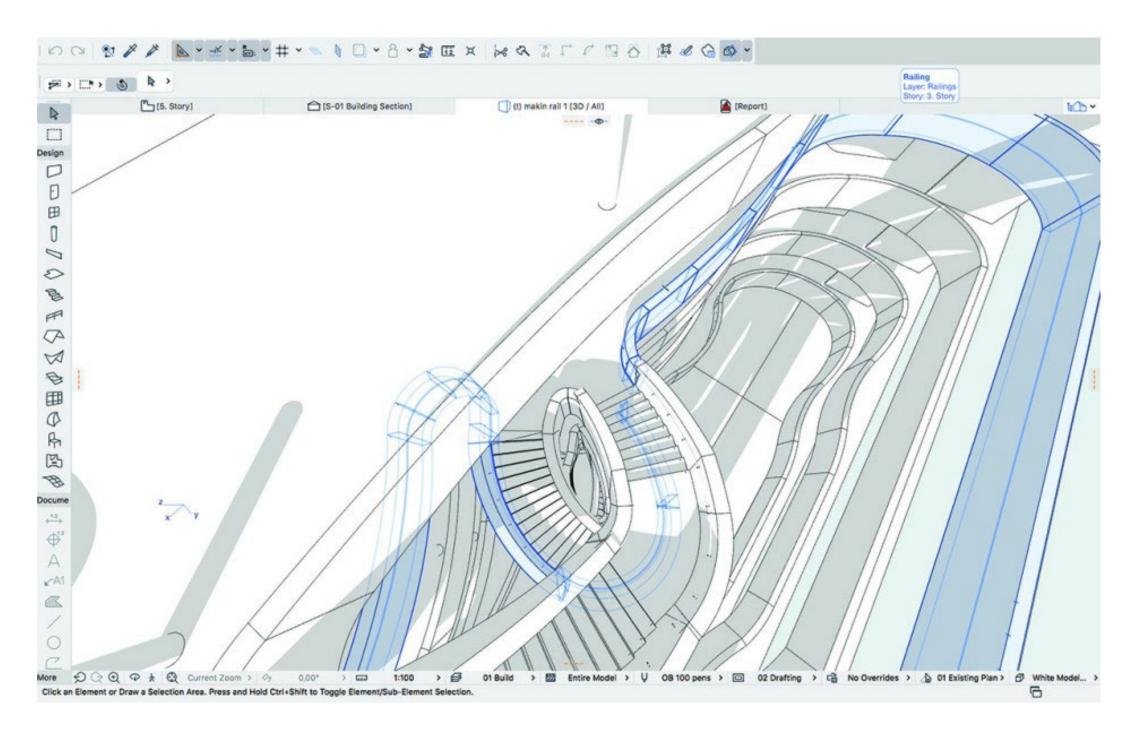

Graphisoft SE (Part of the Nemetschek Group)

## **Local Simulation**

(i.e. Urban, Regional, etc)

## Gotham

## 2004-Today

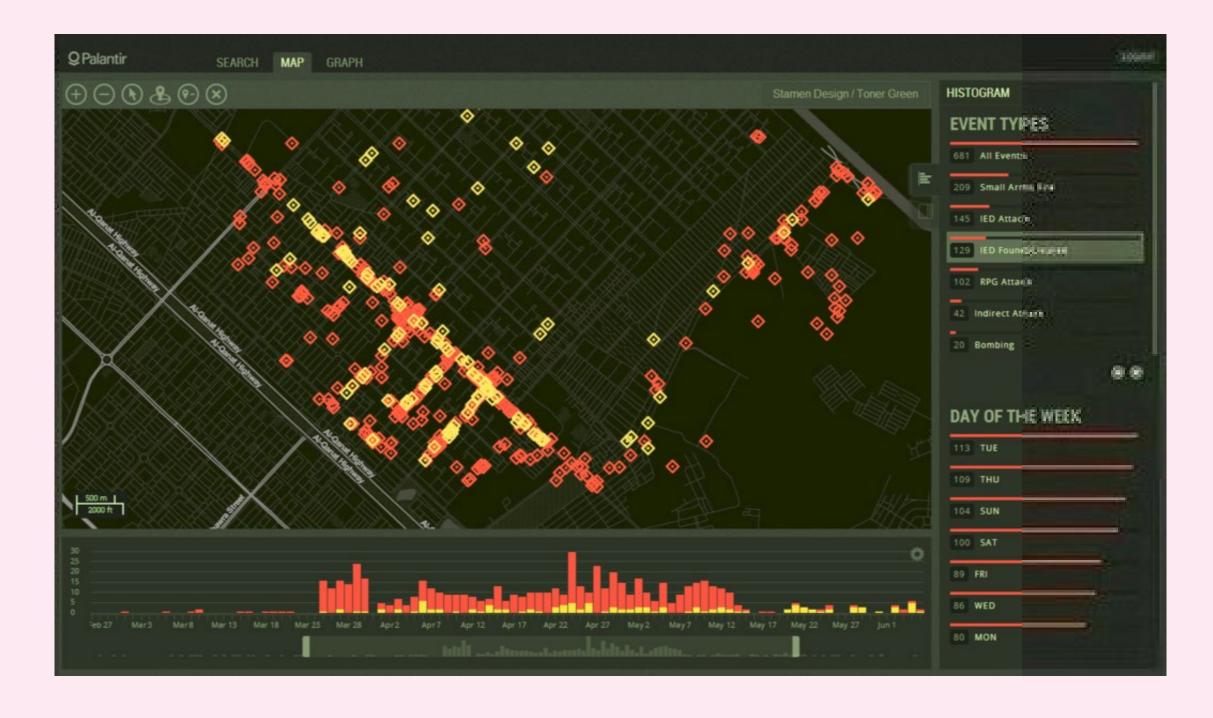

#### Palantir

## CartoDB

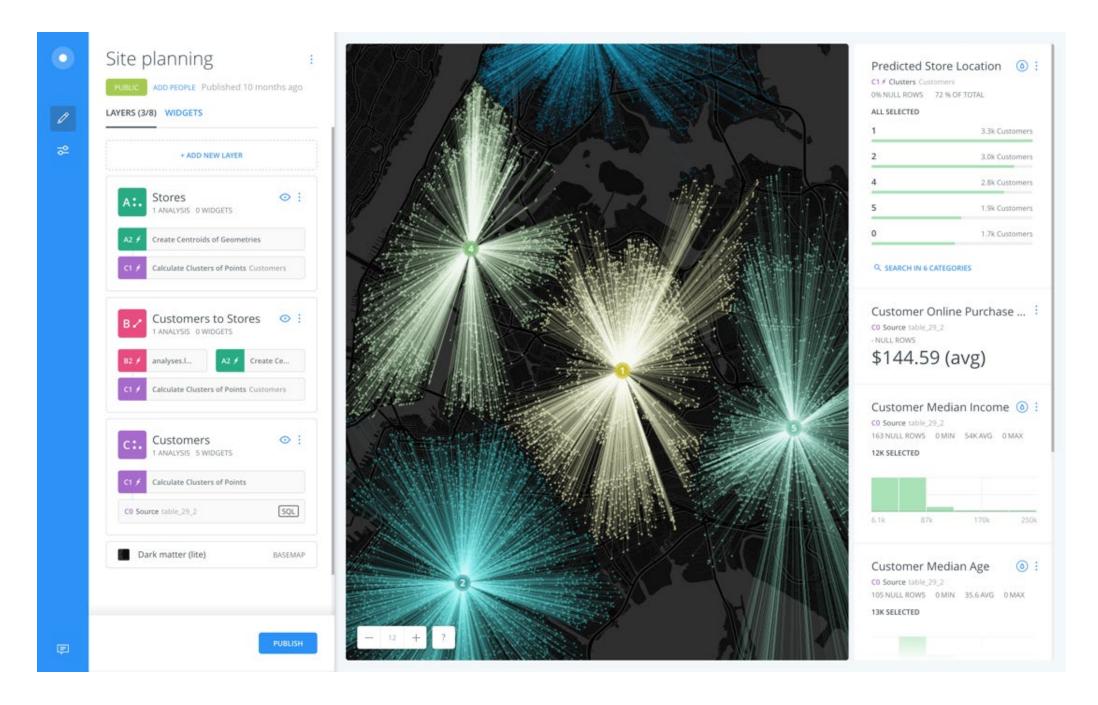

#### CARTO

## 2011-Today

## MARK43 Computer Aided Dispatch

## 2012-Today

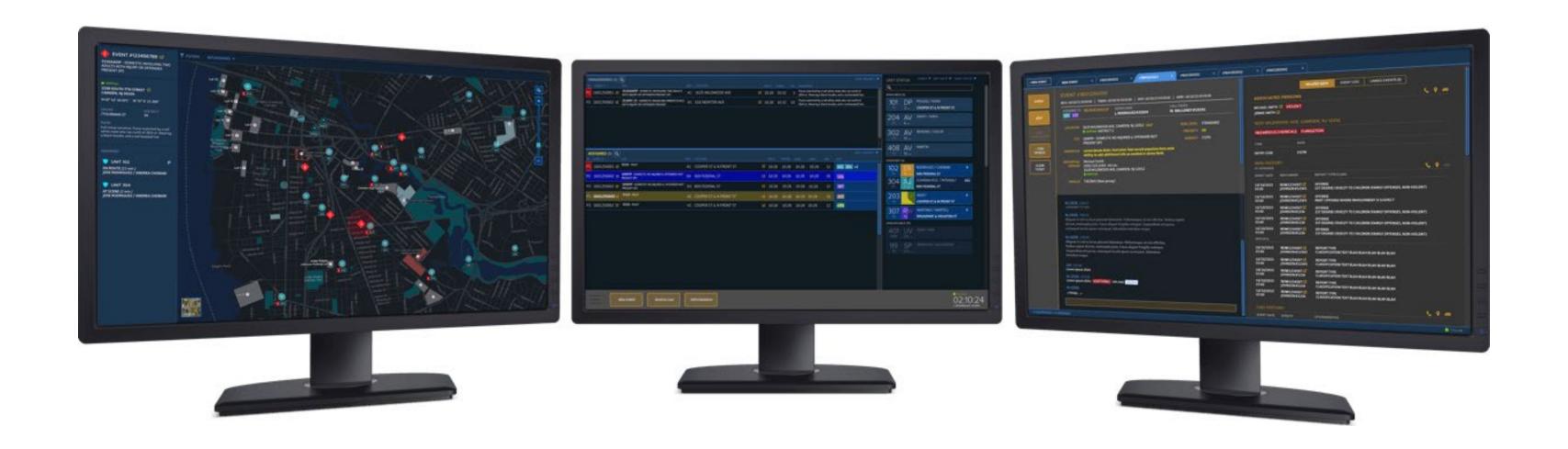

## UrbanFootprint

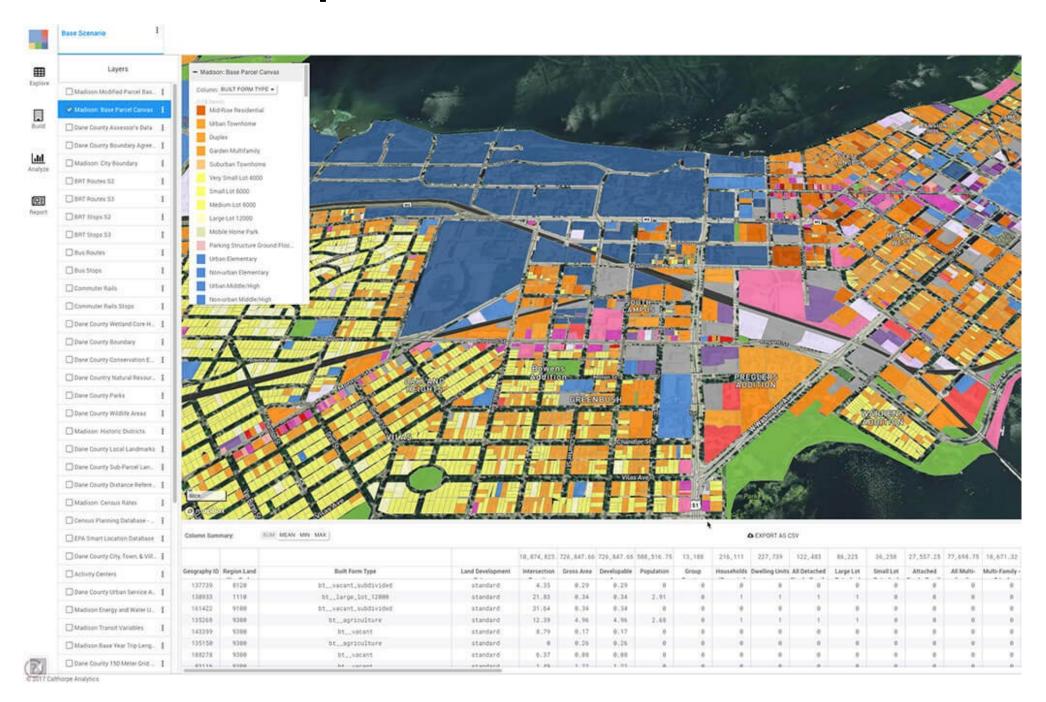

Joe Distefano, Peter Calthorpe for Calthorpe Analytics

## Urban Network Analysis Toolbox

## 2015-Today

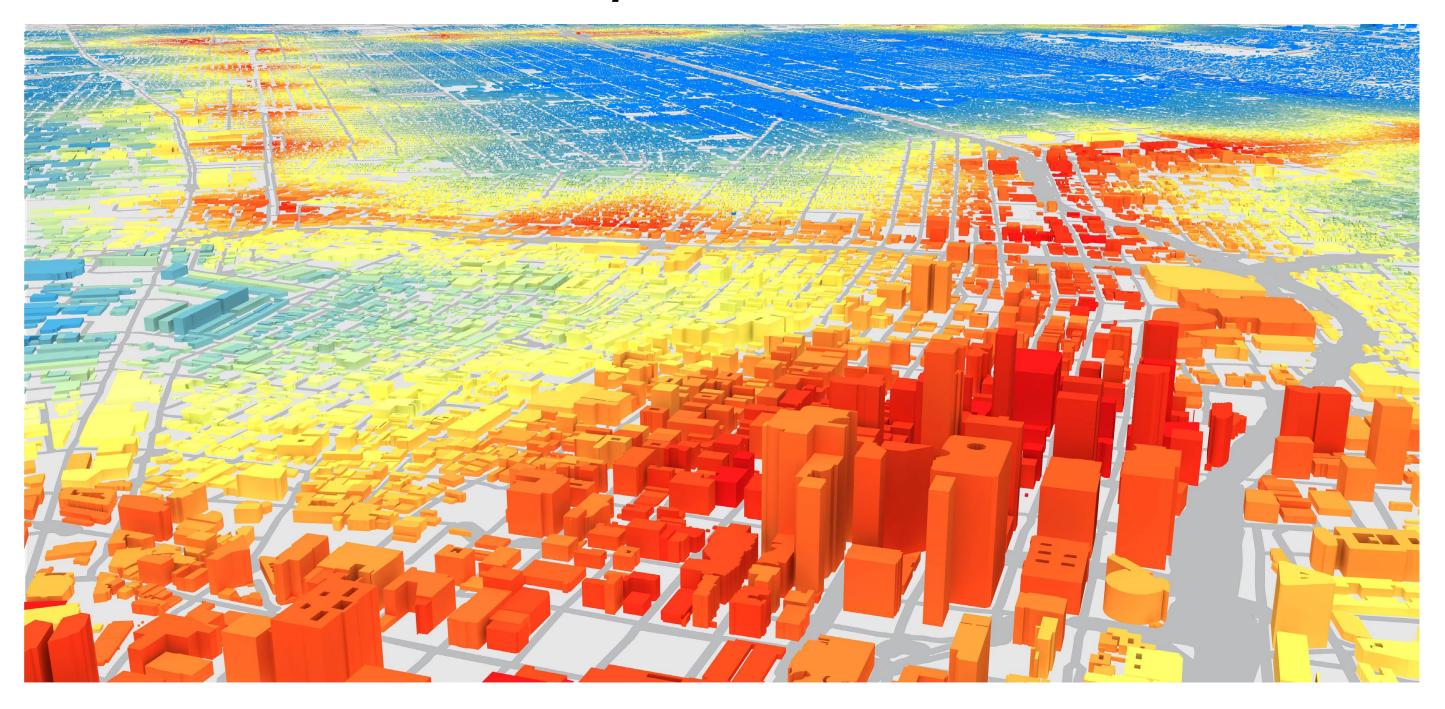

Clty Form Lab at the Harvard University Graduate School of Design

TerraPattern 2016

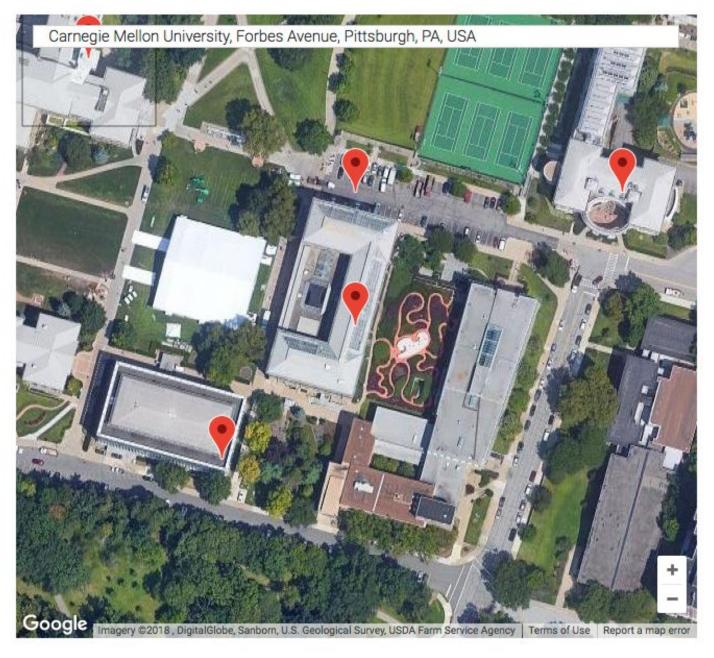

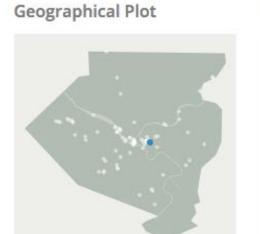

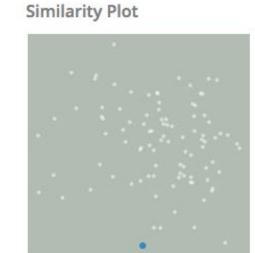

Search Results

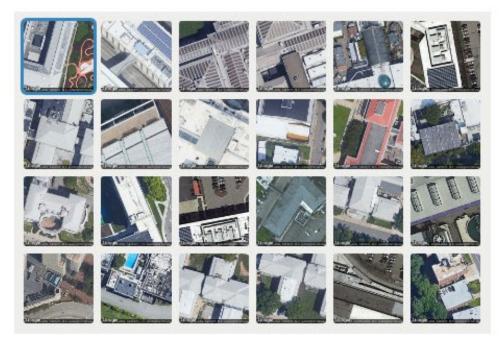

Golan Levin, David Newbury, Kyle McDonald, Irene Alvarado, Aman Tiwari and Manzil Zaheer at the Frank-Ratchye STUDIO for Creative Inquiry at Carnegie Mellon University

## Hololens App: Forest Fire Fighting

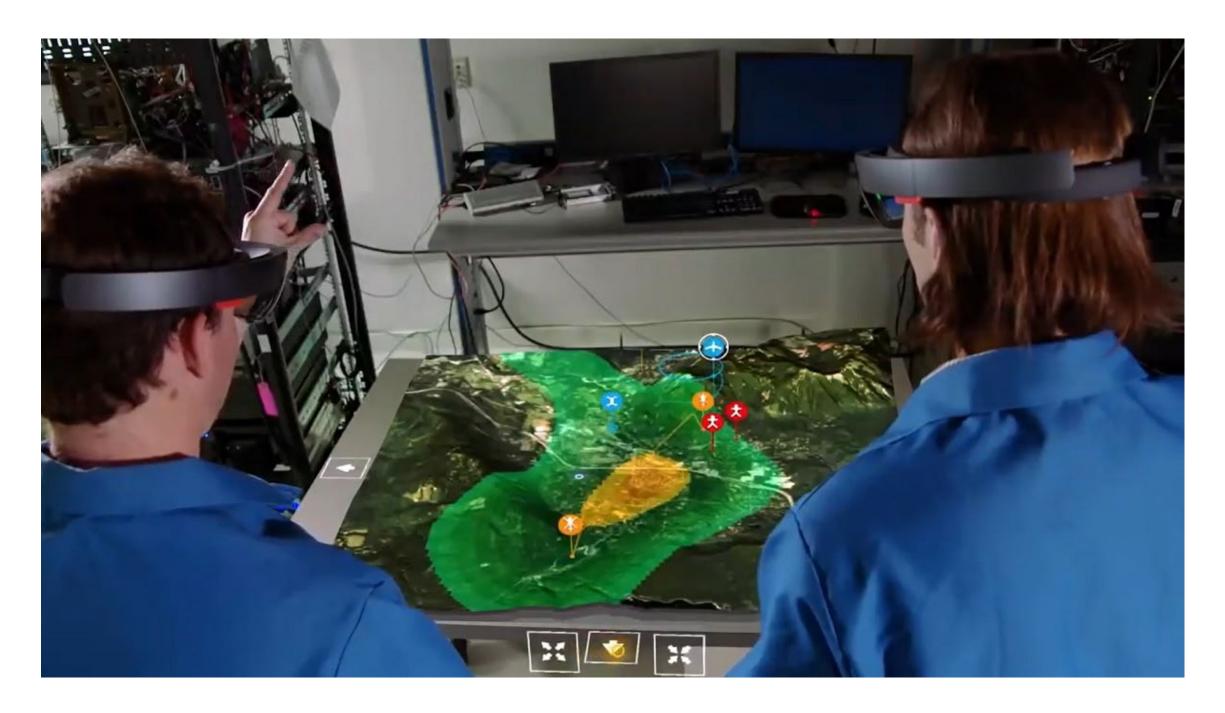

Boeing

## GE Predix (Digtial Twin)

## 2016-Today

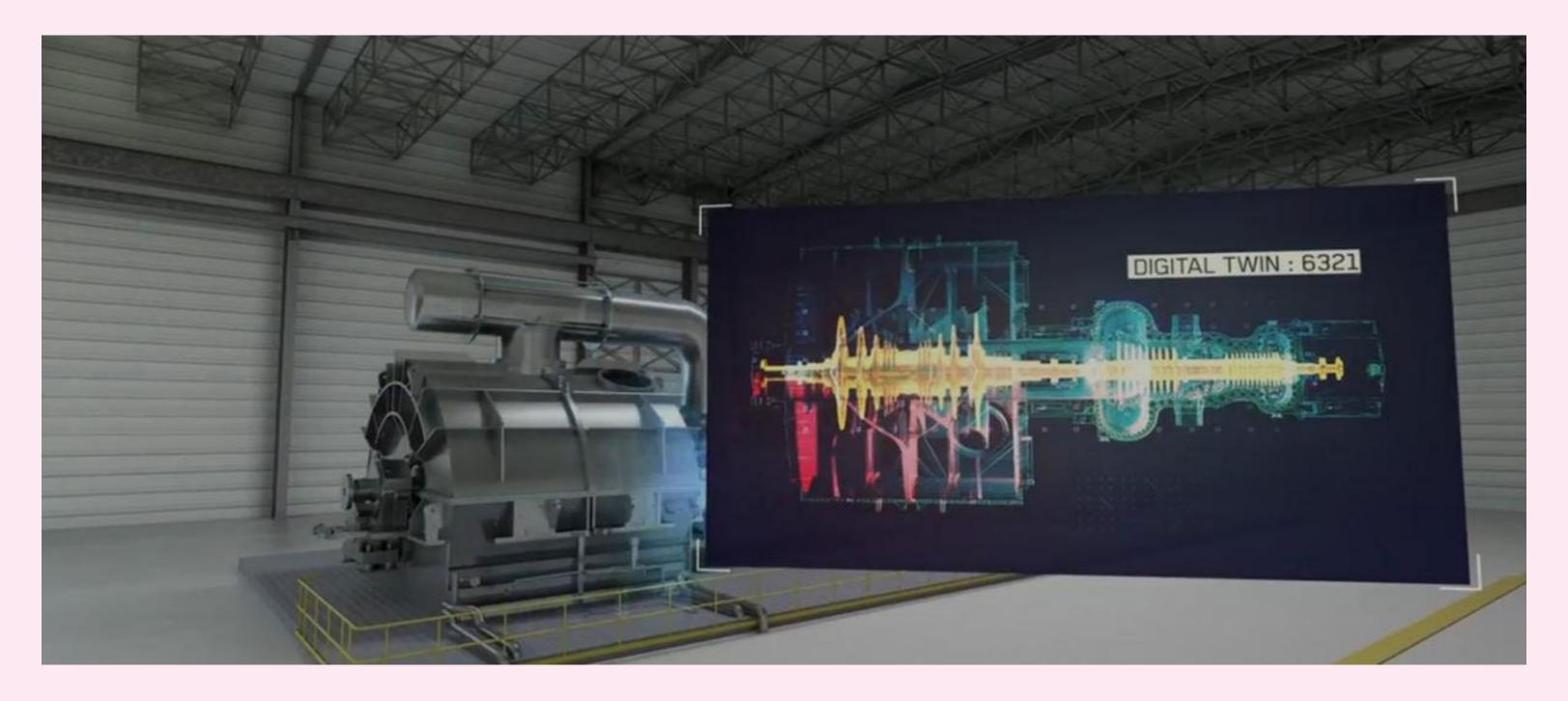

**General Electric and ANSYS** 

## Hololens App: Air Force Asset Planning

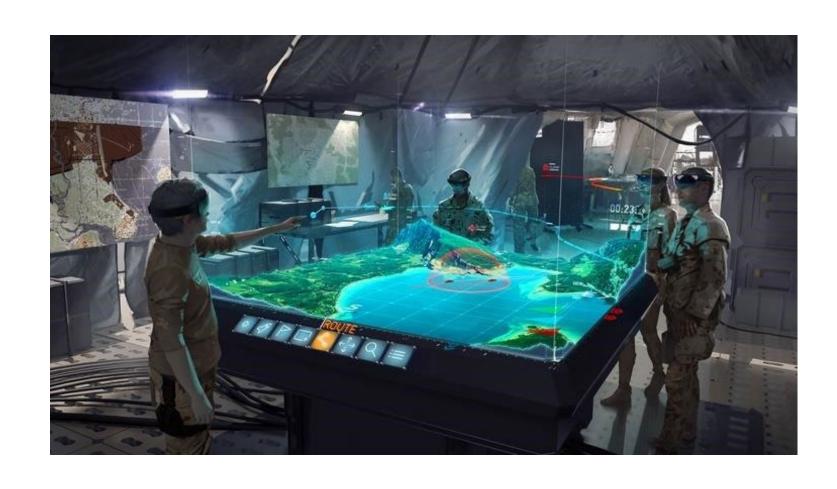

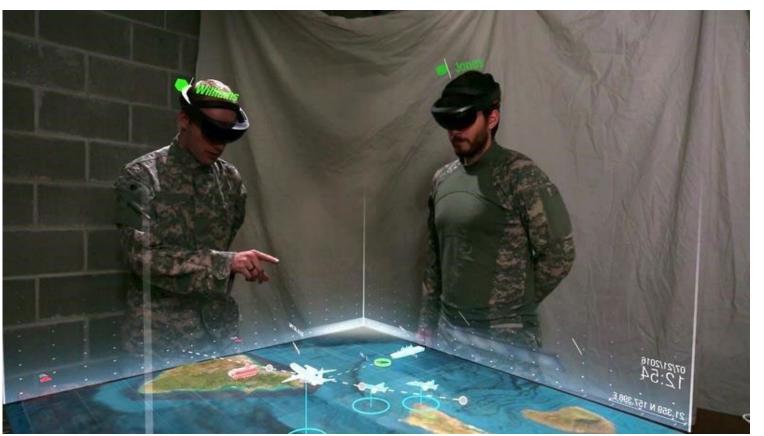

EarthTime 2018

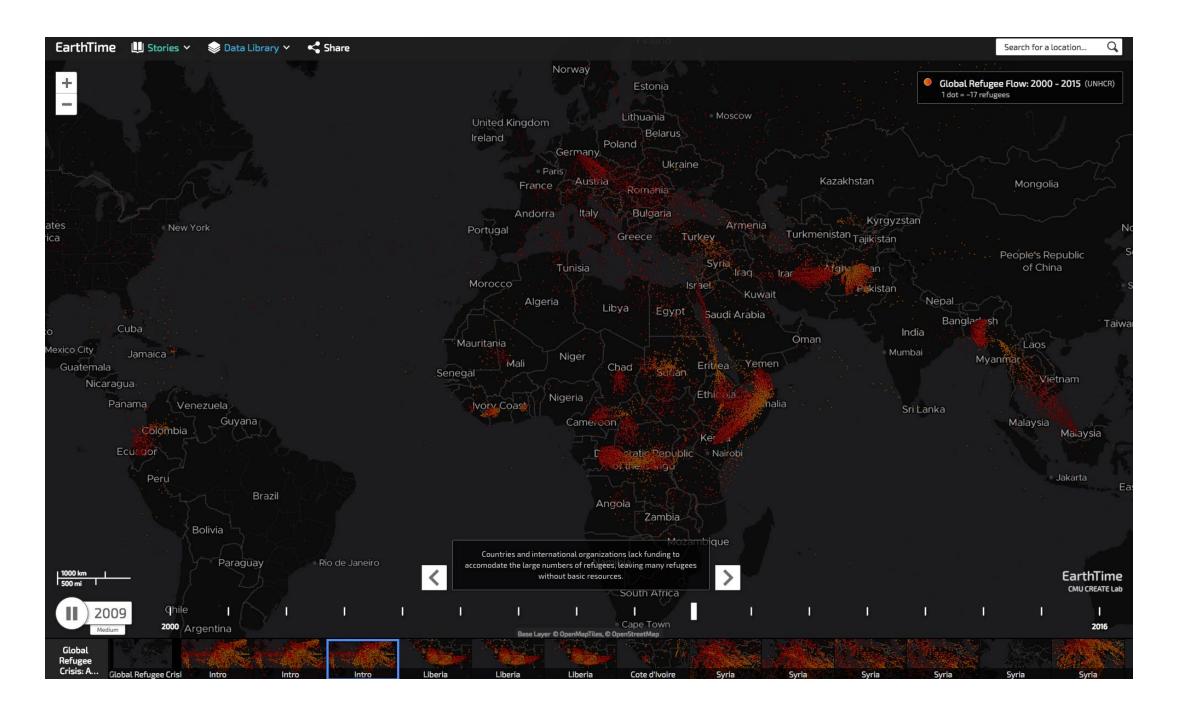

CREATE (Community Robotics, Education and Technology Empowerment) Lab at Carnegie Mellon University

## Replica

## 2018-Today

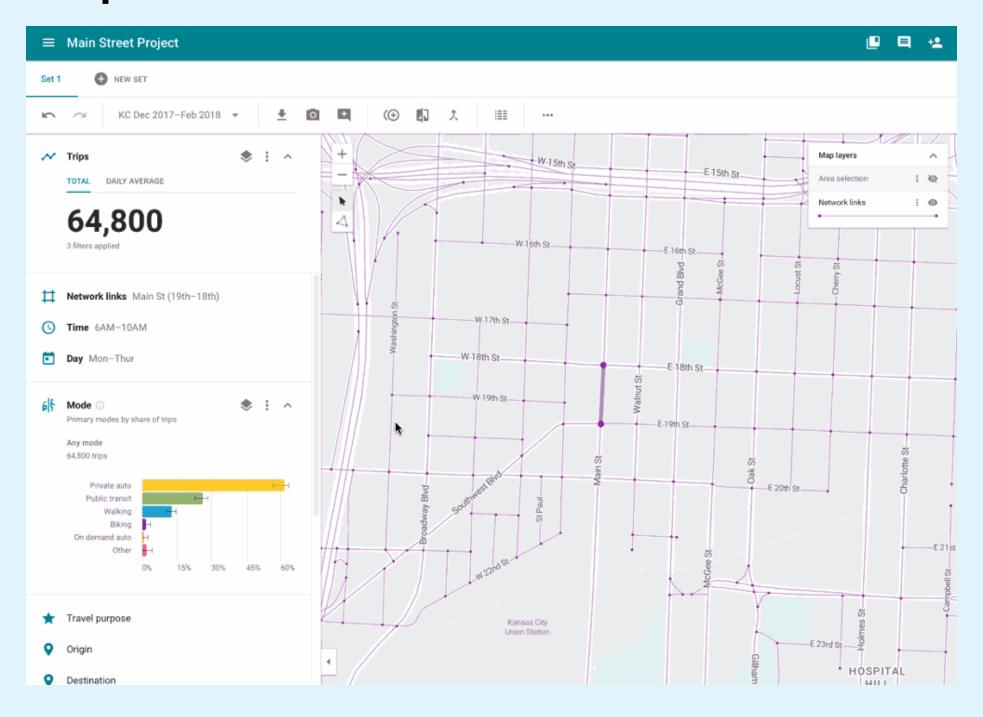

Sidewalk Labs (Part of Alphabet)

## **Global View**

# 'Macroscopes'

## DigitalGlobe AnswerFactory

## 1992-Today

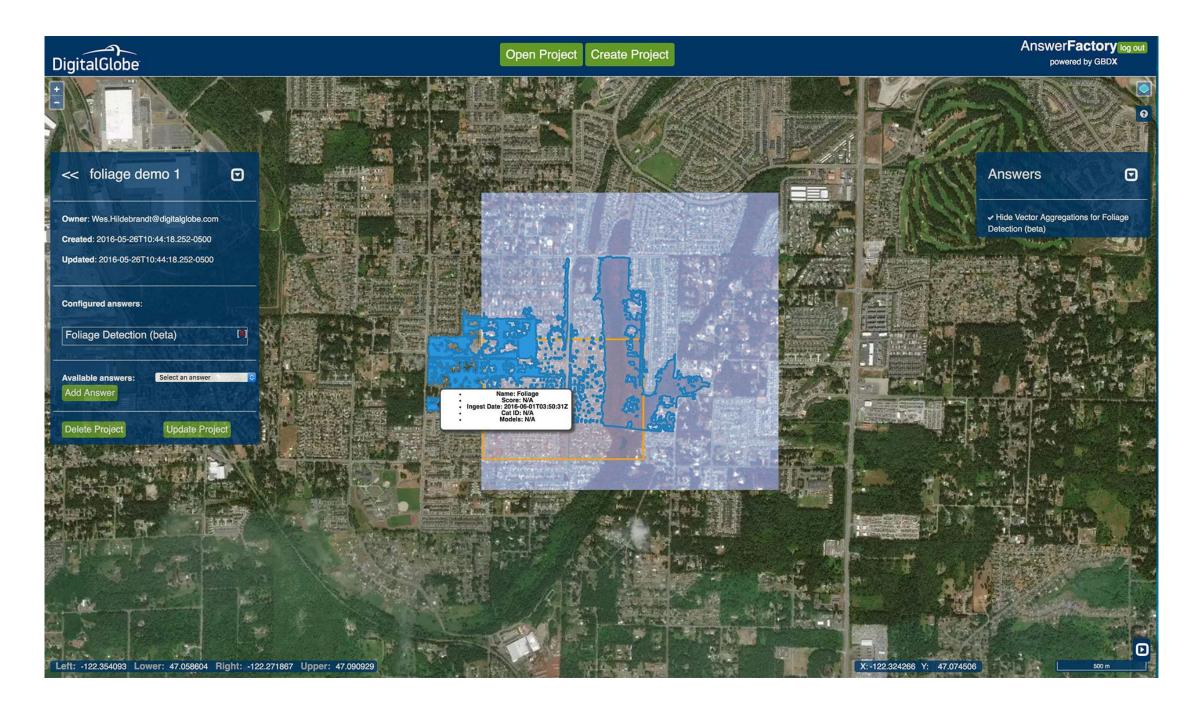

DigitalGlobe (Part of MAXAR)

## ArcGIS

## 1999-Today

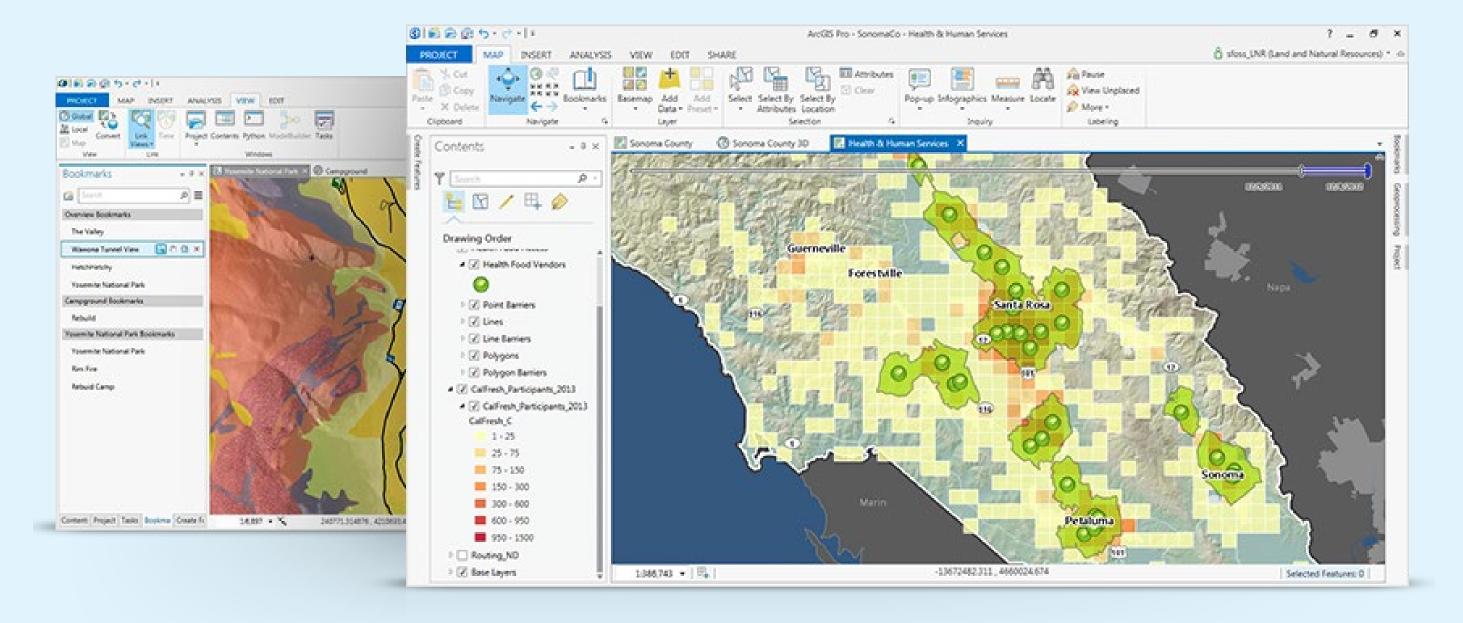

## Google Earth

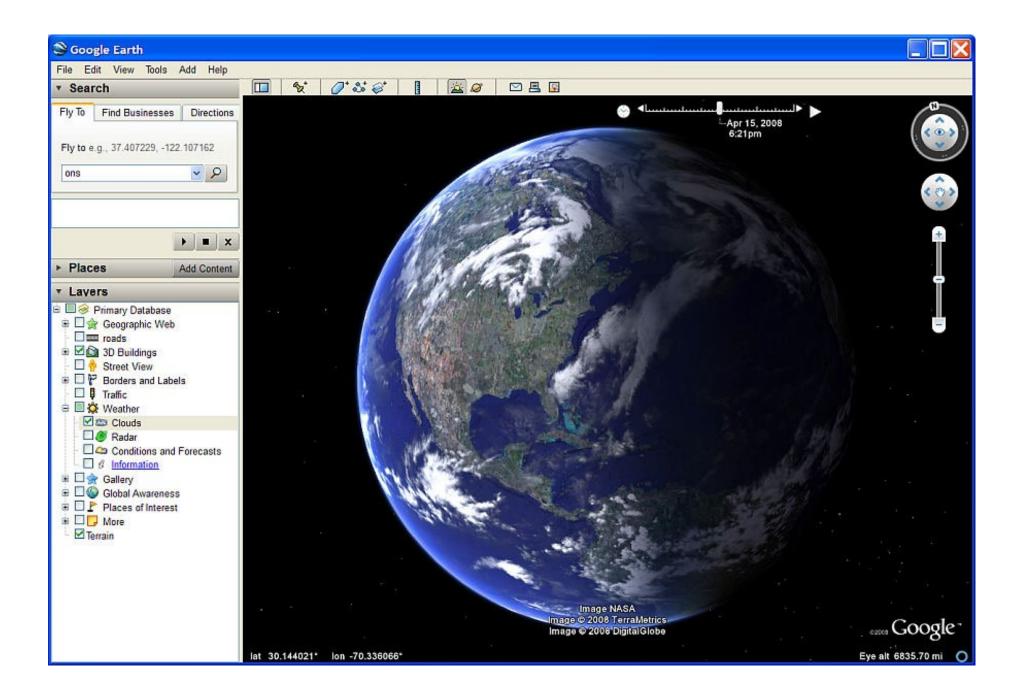

Intrinsic Graphics (Later Keyhole Inc, Google)

## 2001-Today

## **UrtheCast**

# 2004-Today

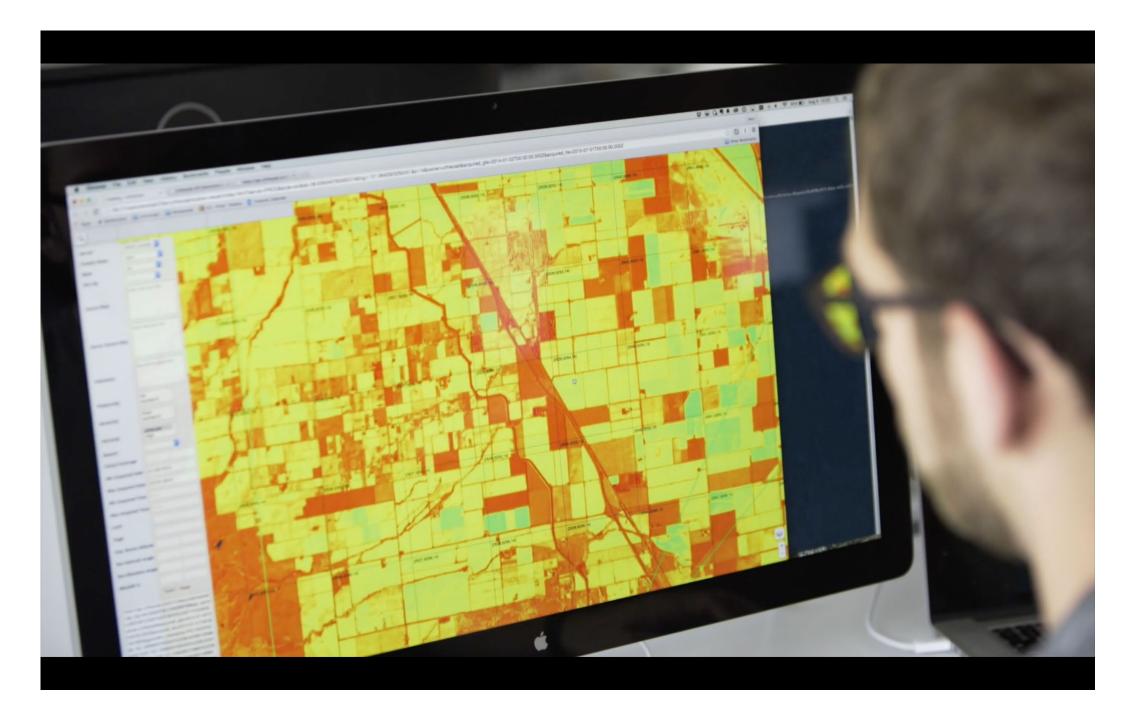

UrtheCast Corp

# Orbital Insight

# 2013-Today

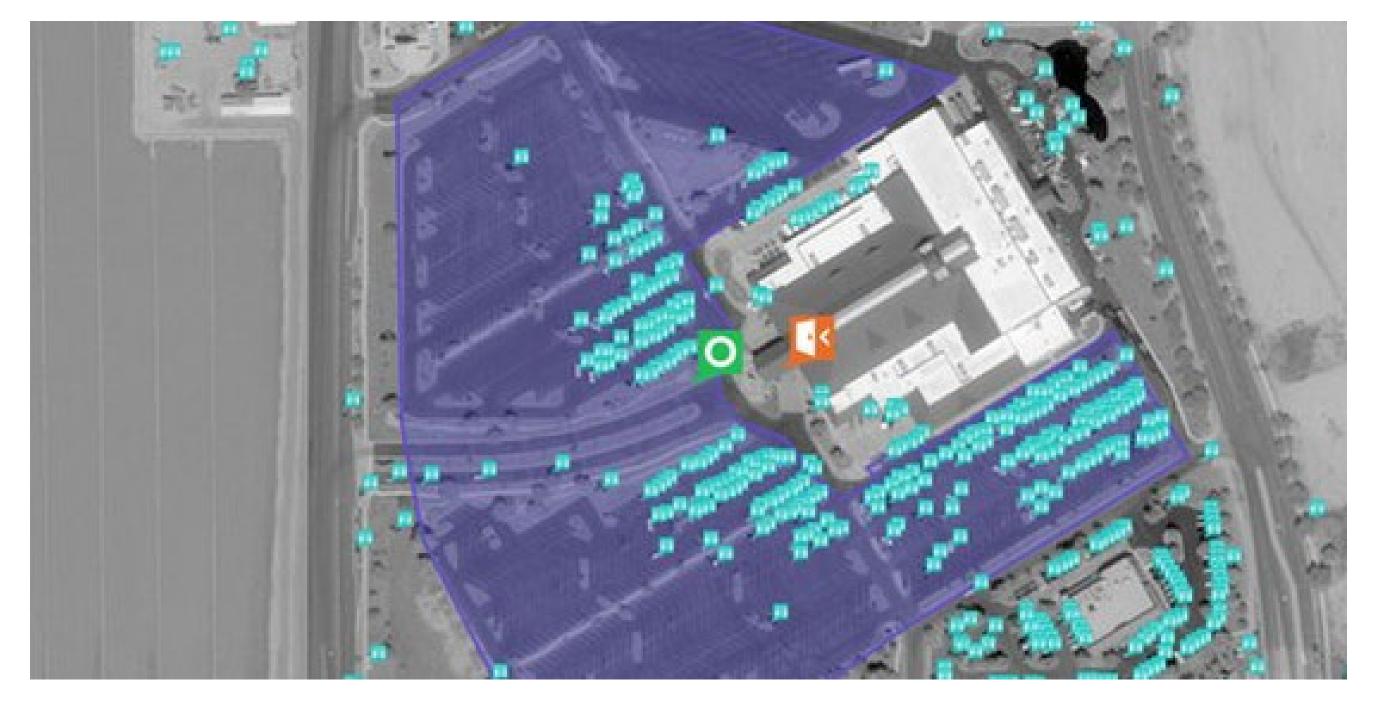

Orbital Insight Inc

# Design Patterns Preliminary Sketches

## NESTED STRUCTURE

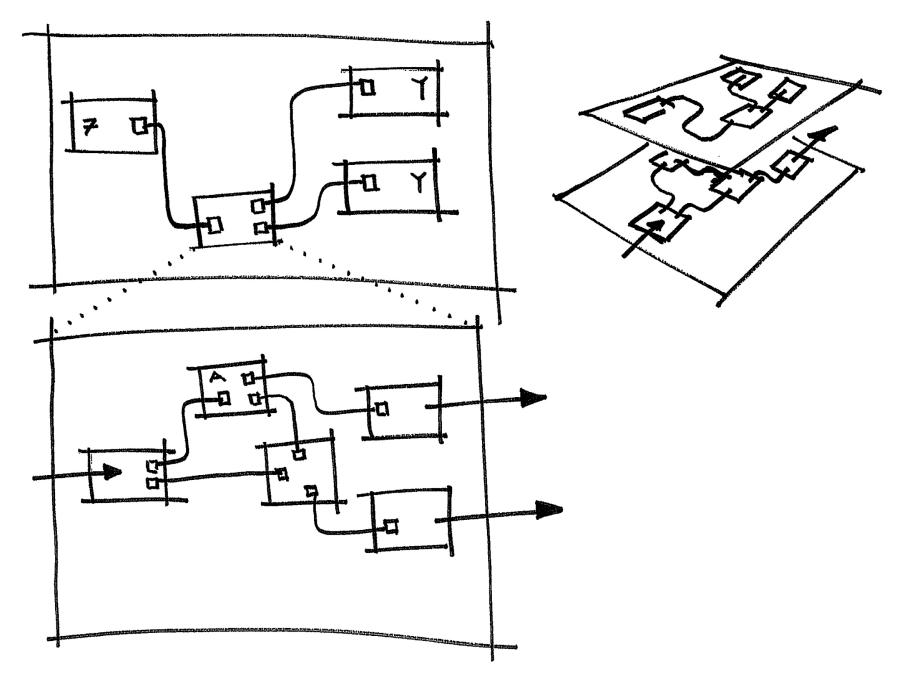

4.3.6, 4.1.6, 1.3.4

### GRAPH (NODE-LINK) ENVRONMENT

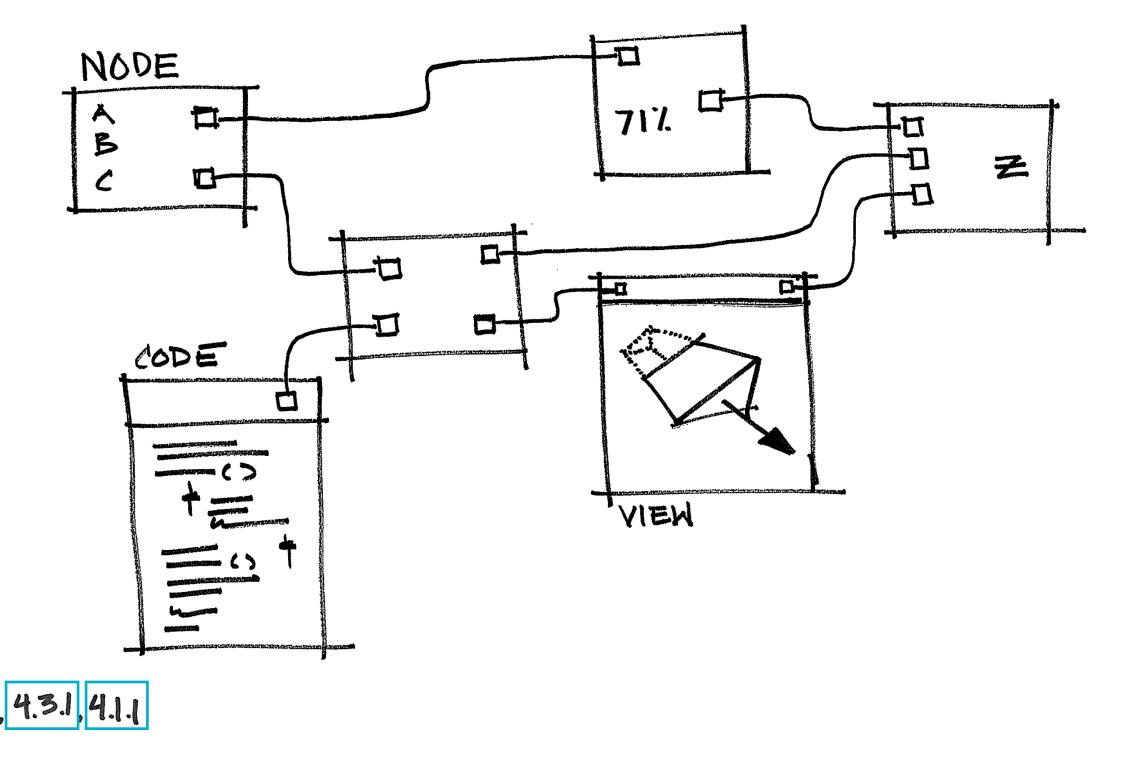

#### KETHOLE MODEL

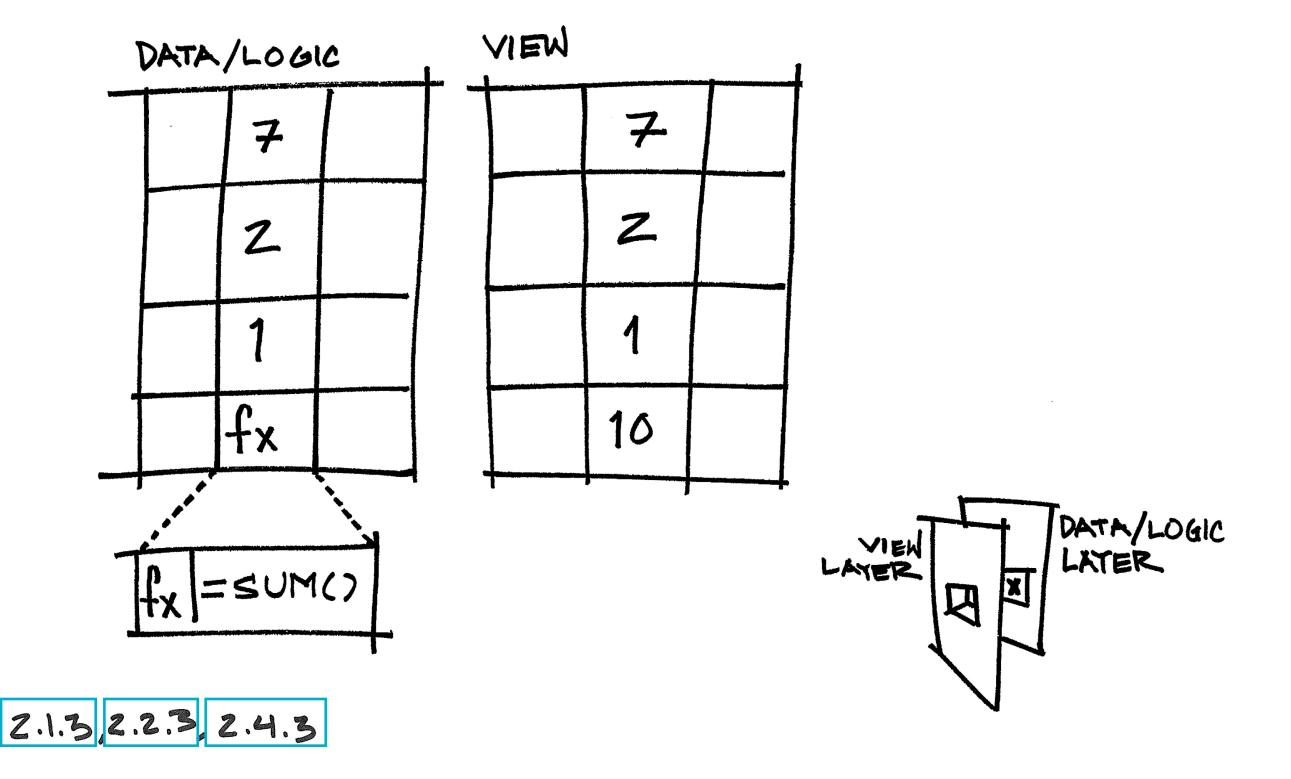

### MULTIPLE VIEWS

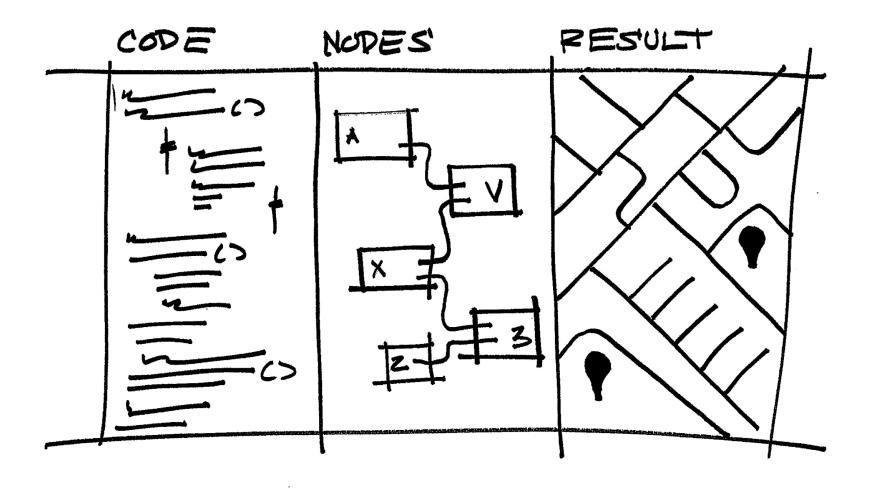

5.4.9, 5.4.3, 43.2, 7.2.1

### TIMELINE-BASED

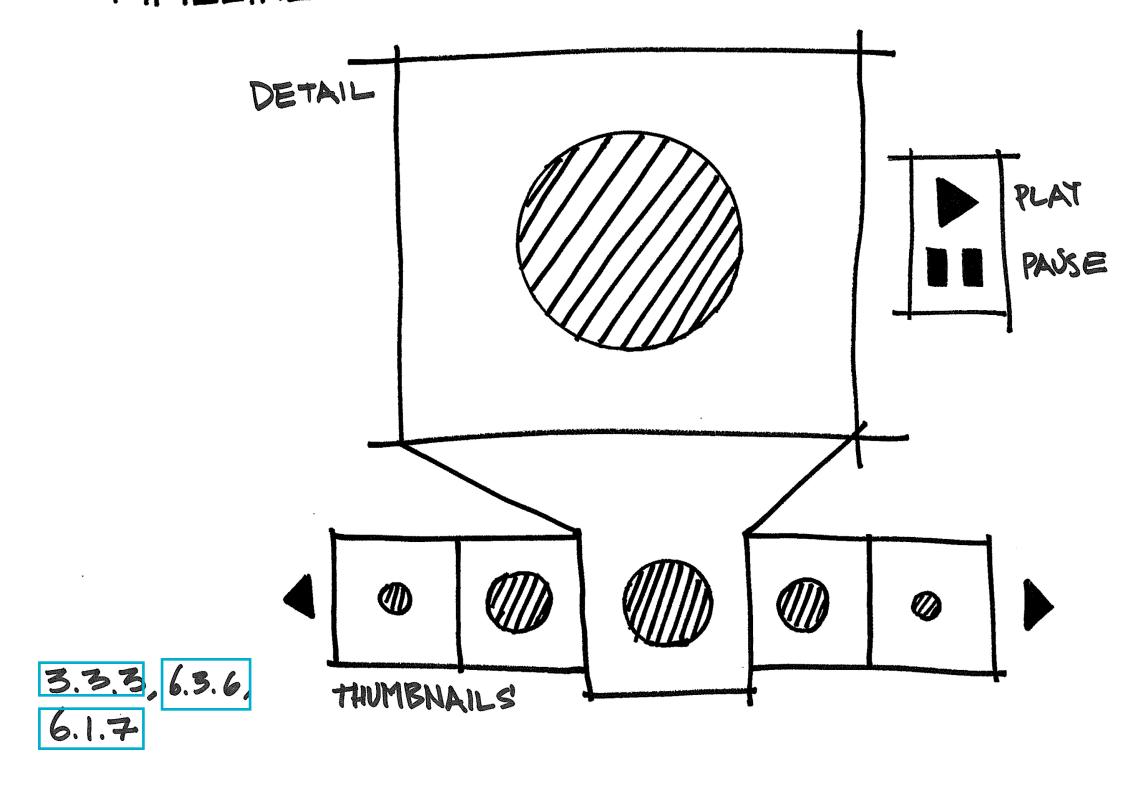

### LIVE COMPILE

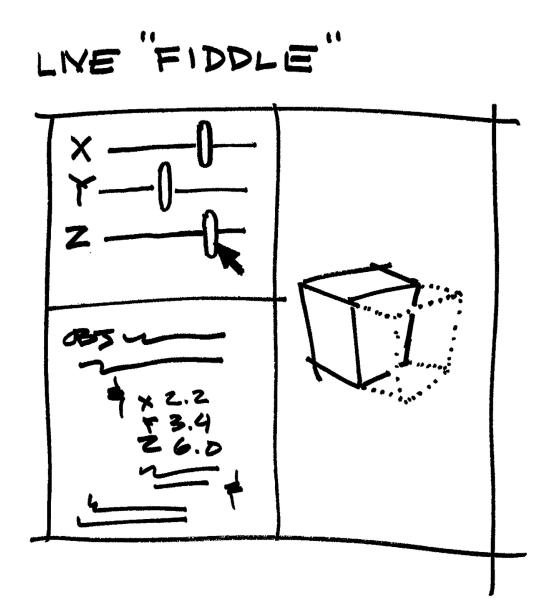

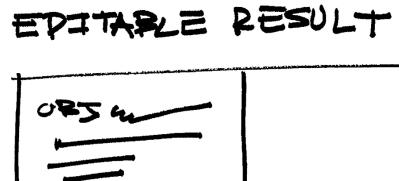

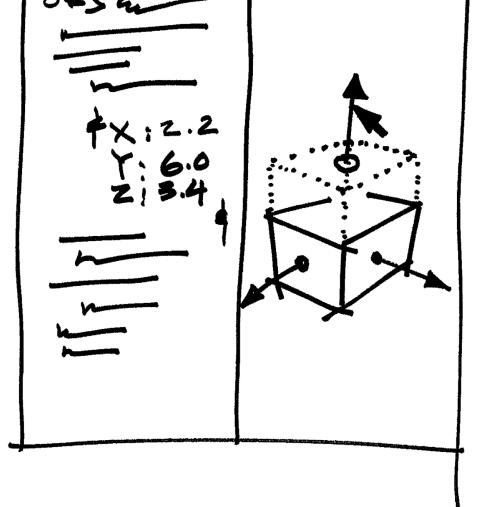

4.1.9, 5.4.7, 4.2.4

## QUERT & PESPONS'E

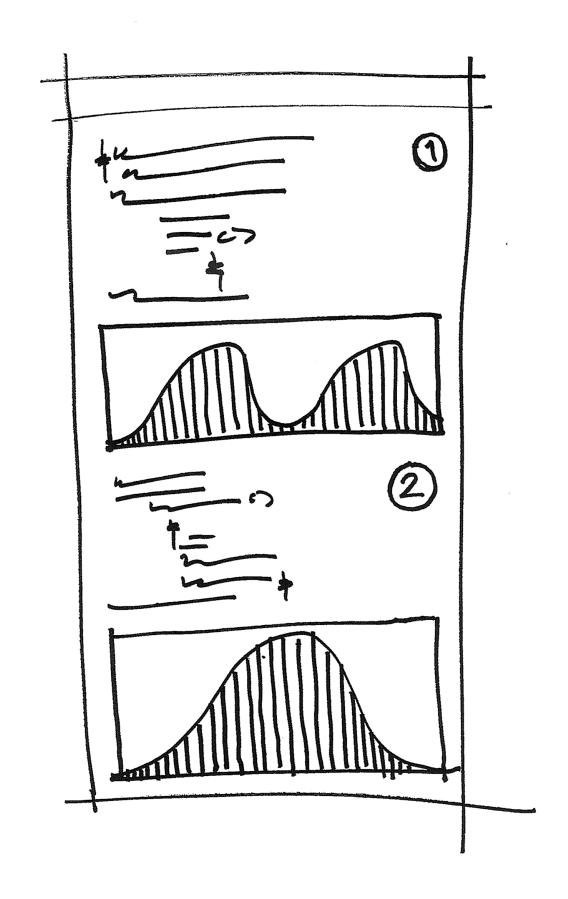

1.2.4, 1.2.1, 1.2.6

hugh@dubberly.com @DubberlyDesign

cameron@dubberly.com @supercgeek